# adapted from **Graphics and Imaging Architectures**

**Kayvon Fatahalian**

**http://www.cs.cmu.edu/afs/cs/academic/class/15869-f11/www/**

## **also usefull as INTRODUCTION TO GPUs AND GPGPU**

# **COMPUTING IS BECOMING HIGHLY VISUAL!**

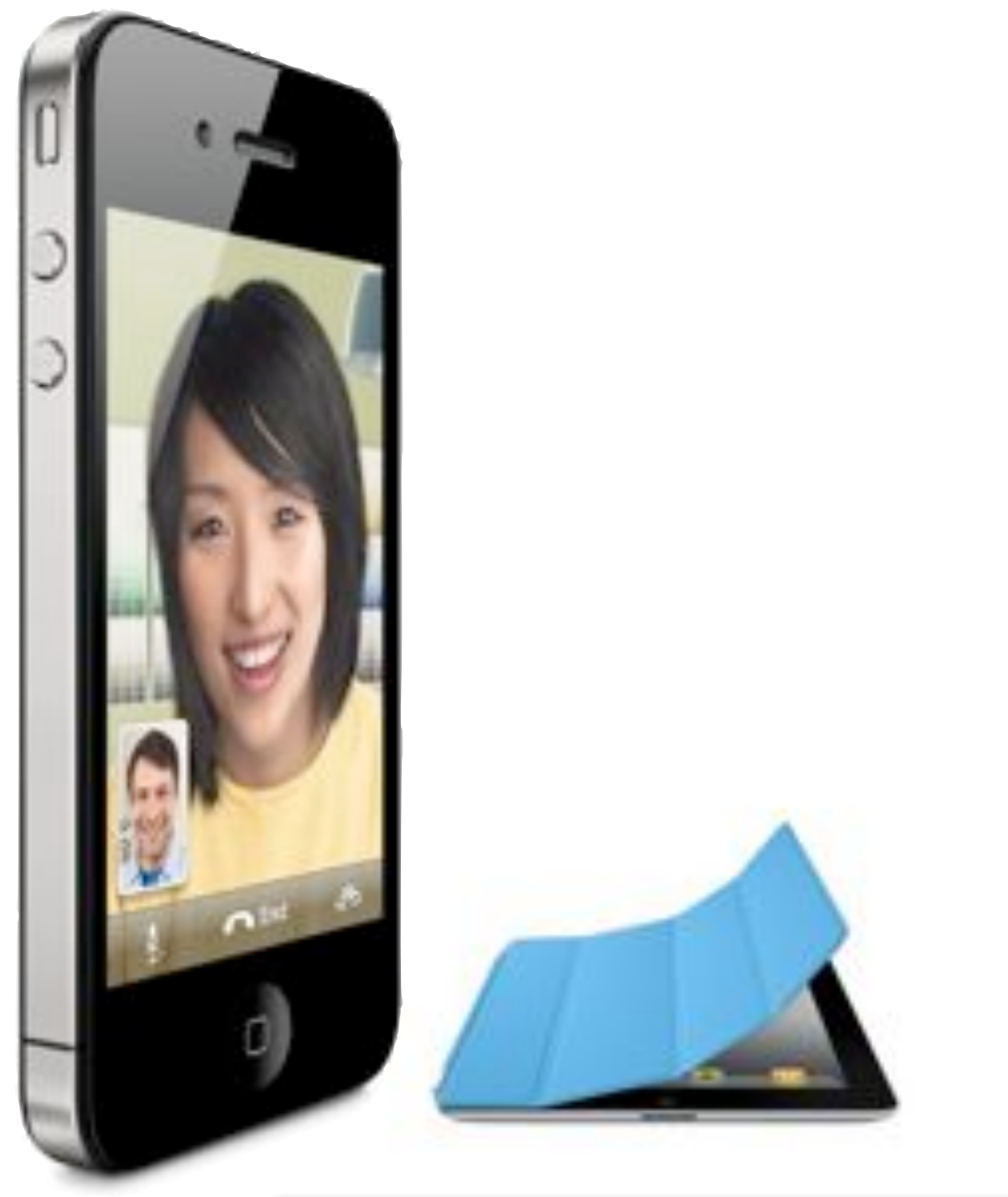

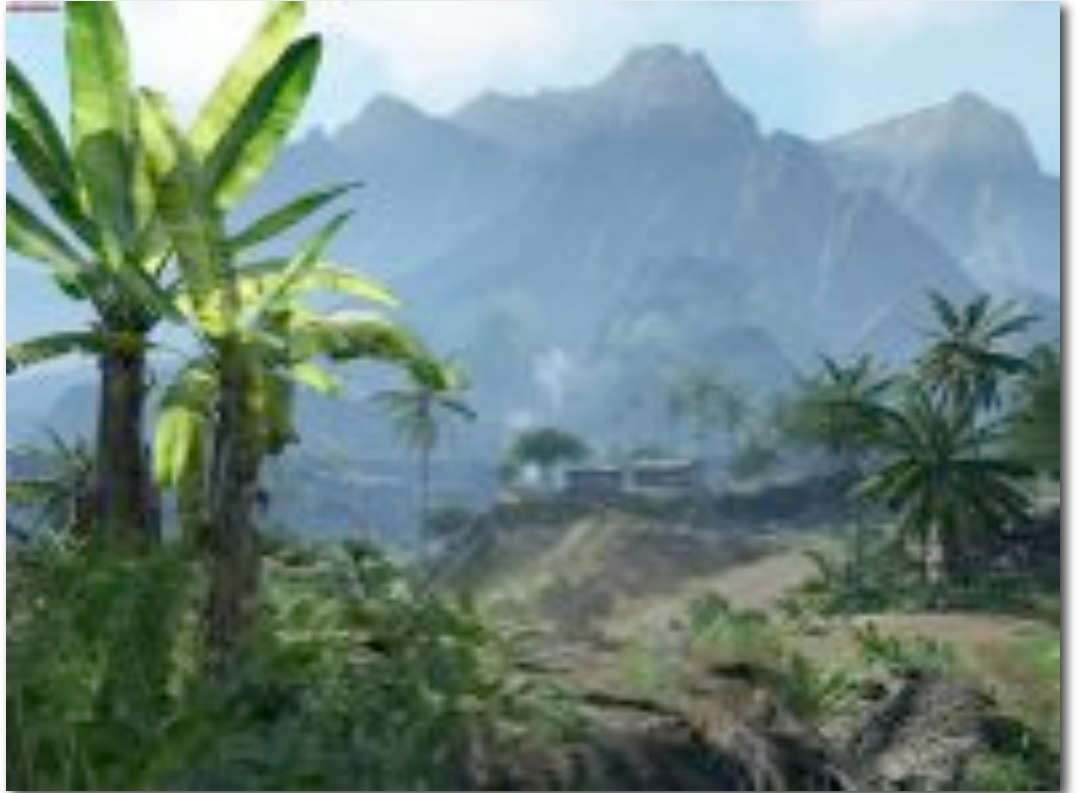

**Visually rich user interfaces (that require 3D graphics!)**

**Innovative new input modalities (touch, gyro, cameras)**

#### **Ubiquitous, high-resolution cameras (emergence of computational photography)**

**Games, entertainment**

# **(continuous push towards higher visual realism)**

## **COMPUTING EFFICIENTLY IS INCREASINGLY CRITICAL!**

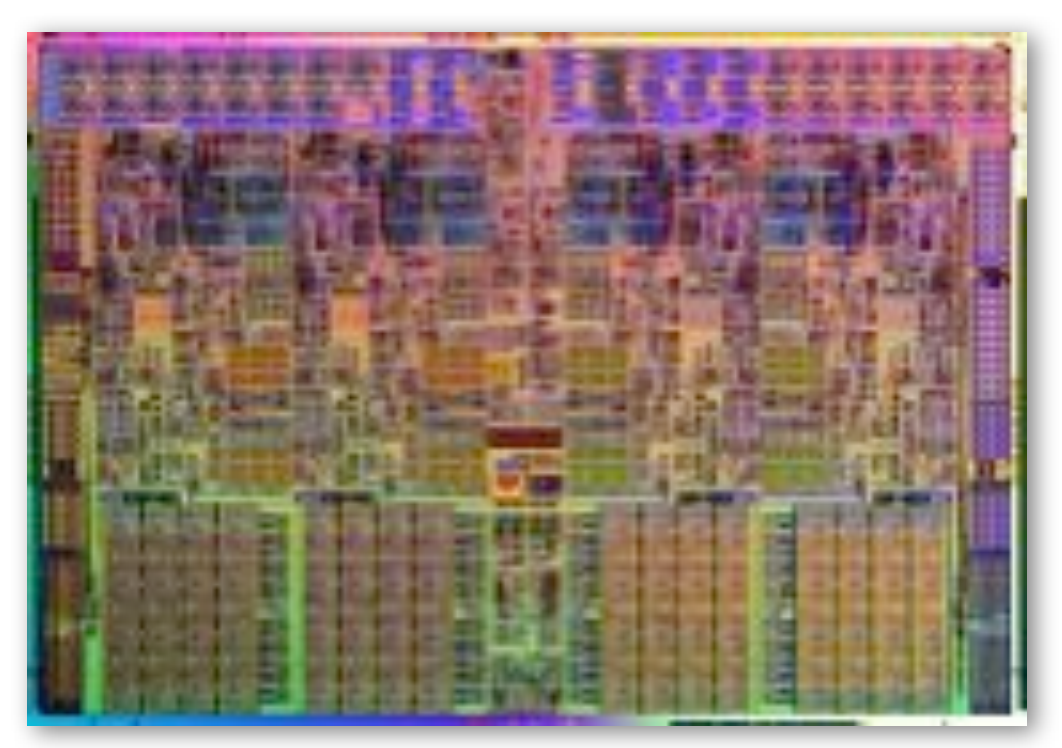

#### **Power constraints**

### **Ubiquitous parallelism**

#### **Heterogeneous parallelism**

#### **Mobile, mobile, mobile**

**Core i7 (Nahalem)**

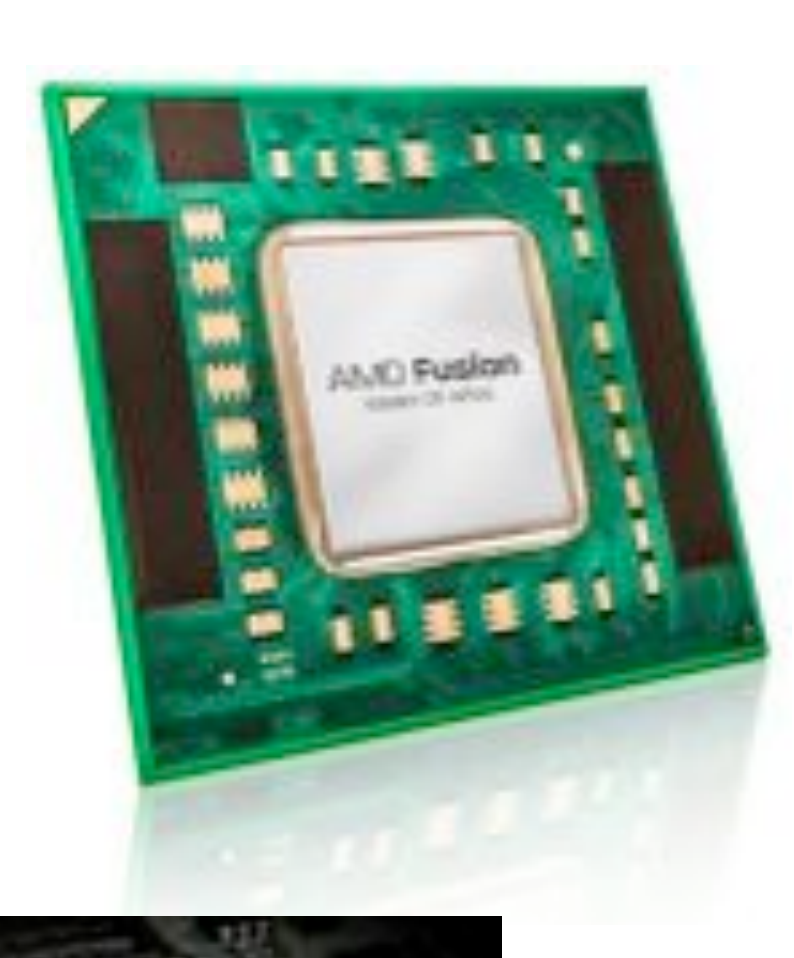

**Real-time 3D graphics has always found a way to consume all available compute: GPUs are e#cient parallel, heterogeneous systems (that are relatively easy to program)**

# **My Macbook Pro 2011 (two GPUs)**

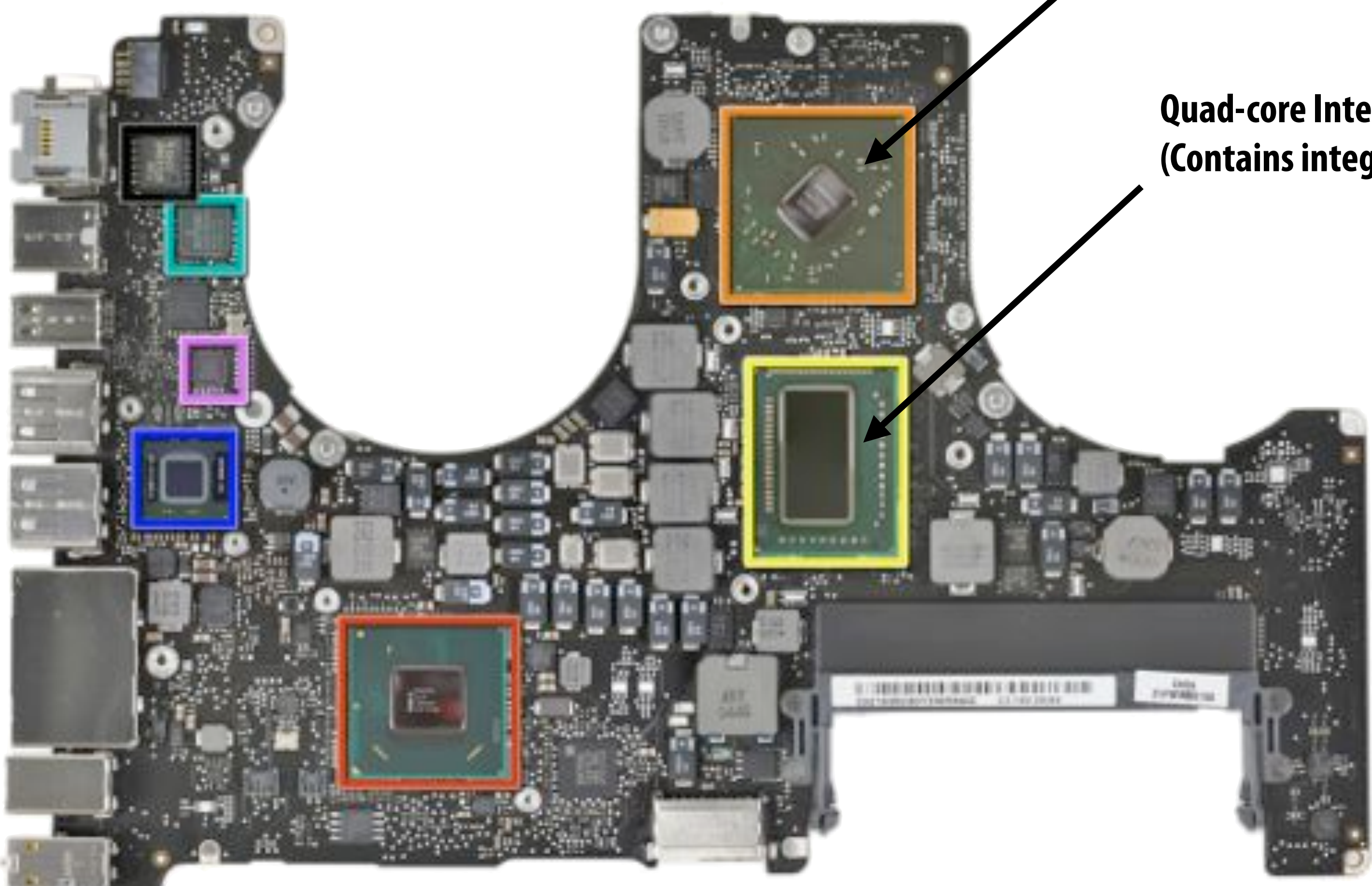

**From ifixit.com teardown** 

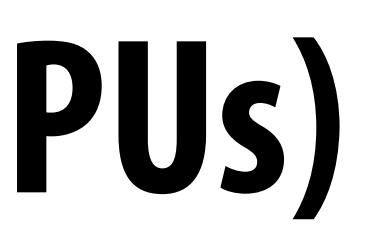

#### **AMD Radeon HD GPU**

#### **Quad-core Intel Core i7 CPU (Contains integrated Intel GPU)**

## **iPad 2 main board**

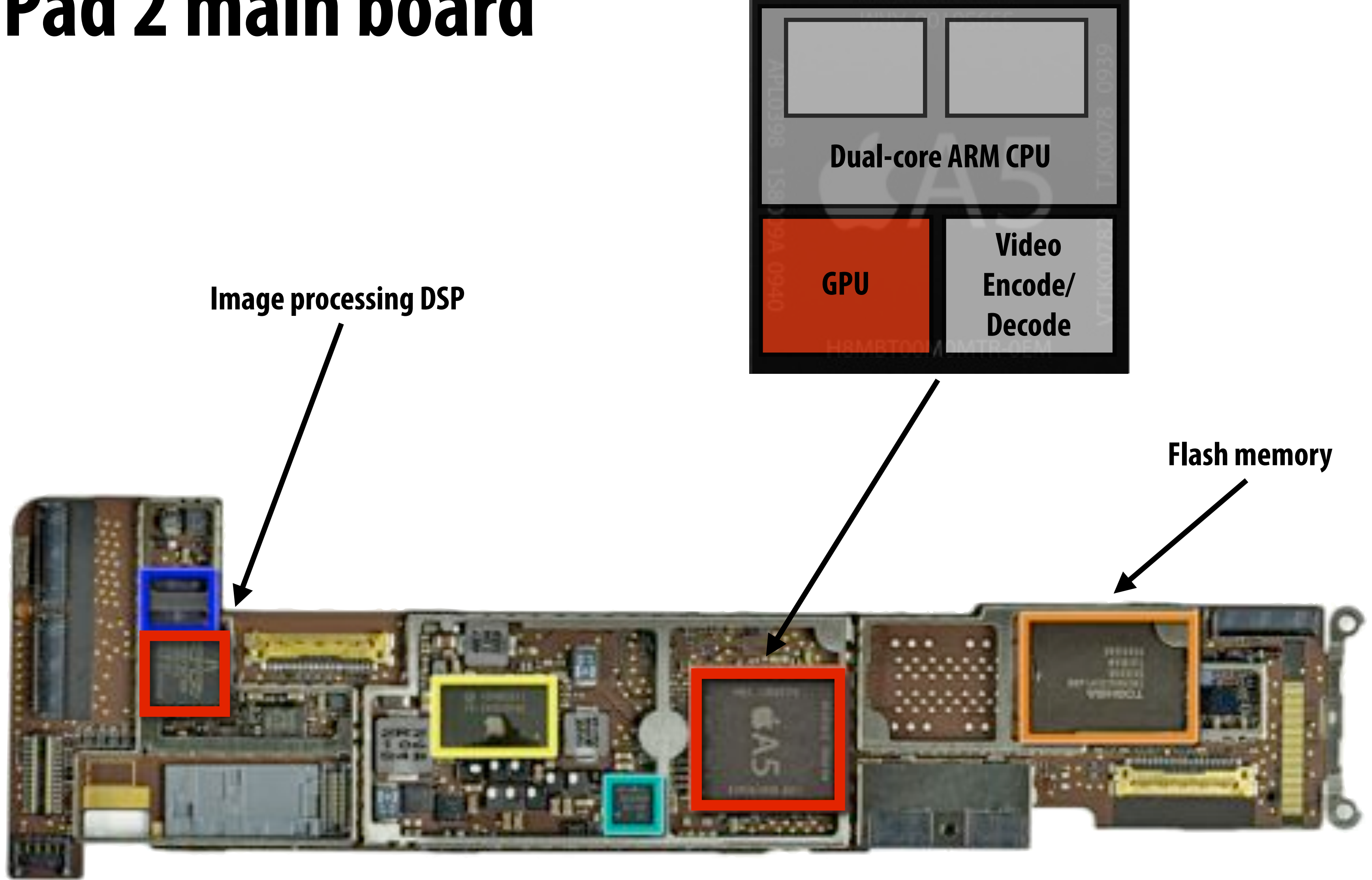

**From ifixit.com teardown** 

#### **Apple A5 SoC**

# **Touchscreen controller (integrated DSP) ~ \$1**

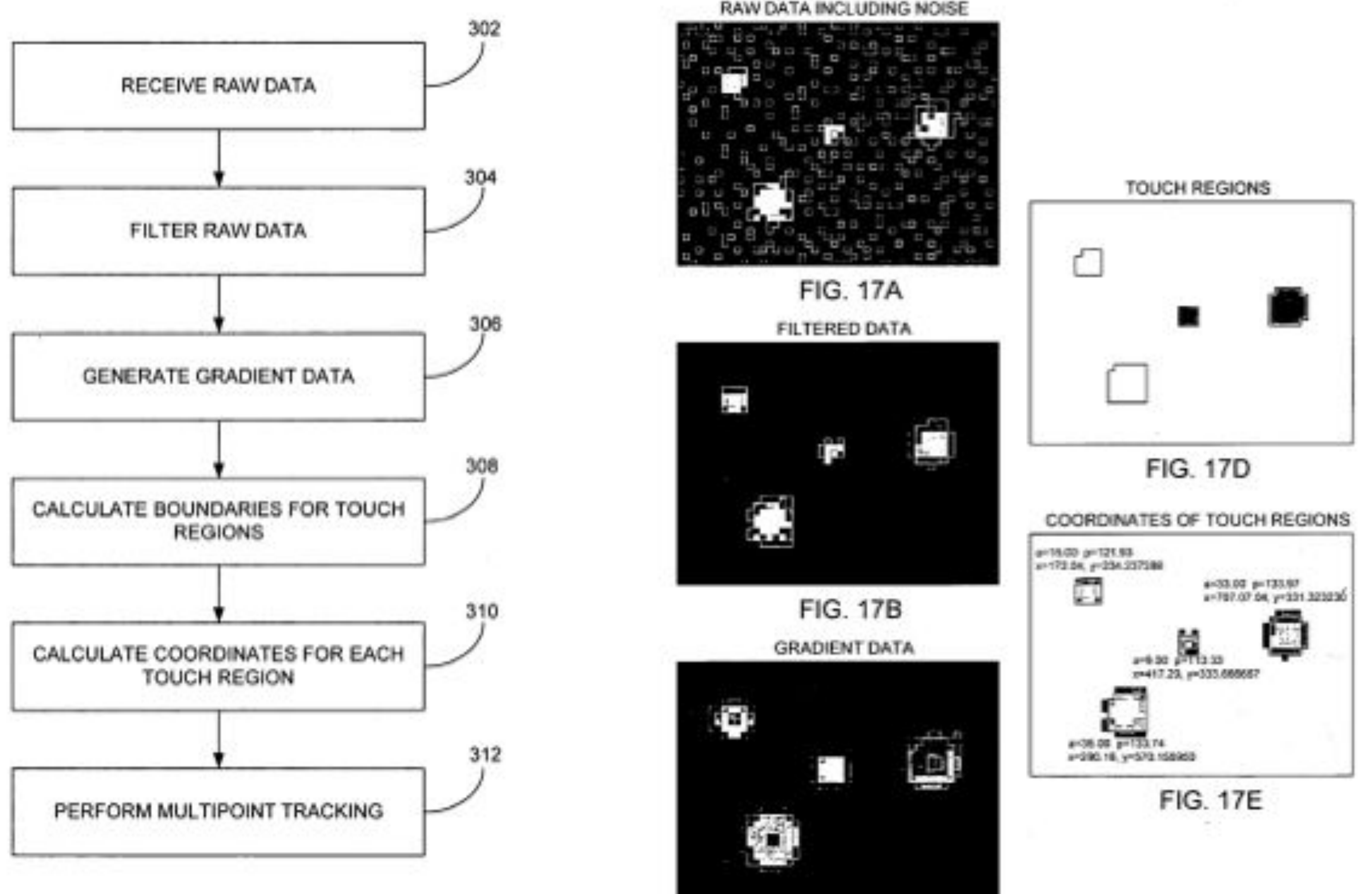

FIG. 16

#### **From US Patent Application 2006/0097991**

**FIG. 17C** 

## **My Nikon D7000 camera**

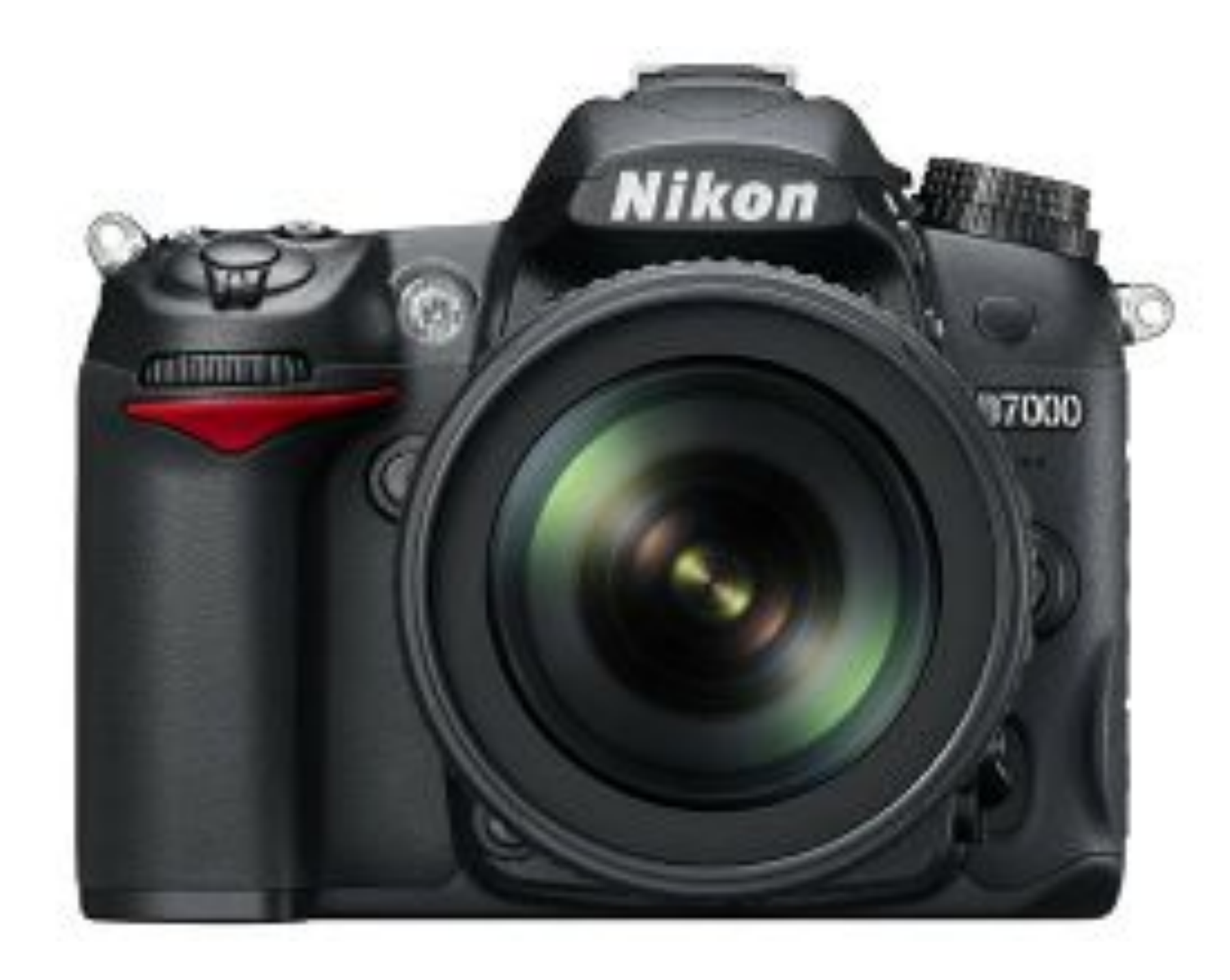

**16.2 MP sensor 6 fps burst 14 bits per pixel**

## **What this course is**

### **This is a course about how real-time graphics systems work**

### **MACHINE ORGANIZATION**

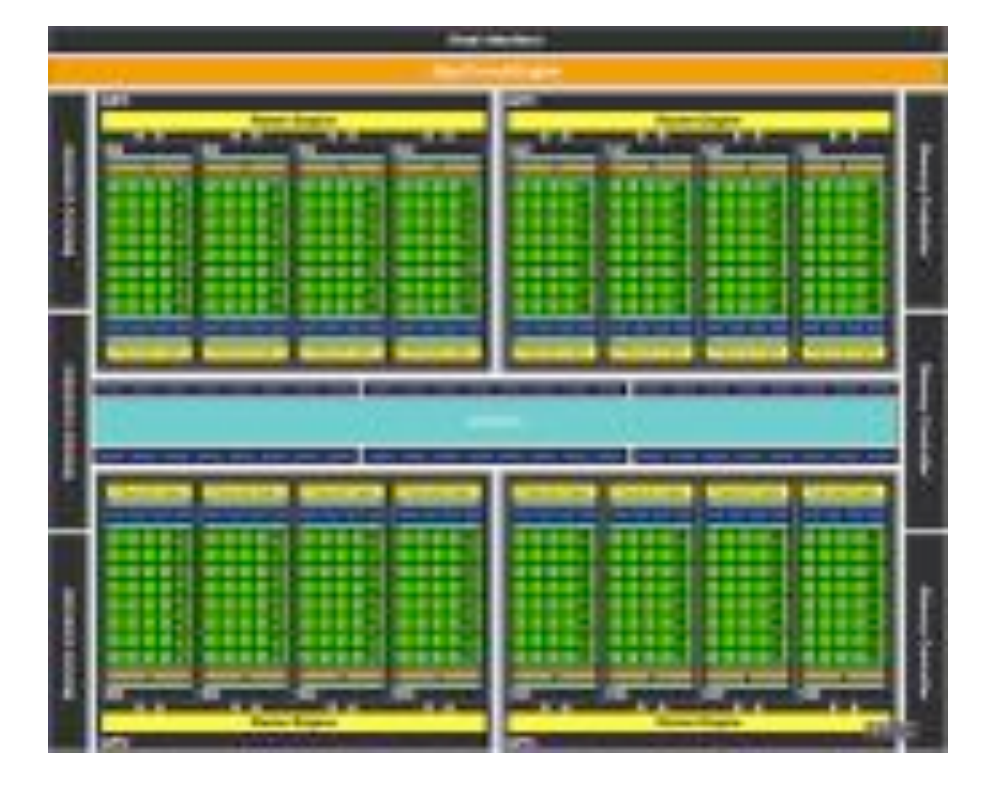

### **GRAPHICS ALGORITHMS**

**(the workload)**

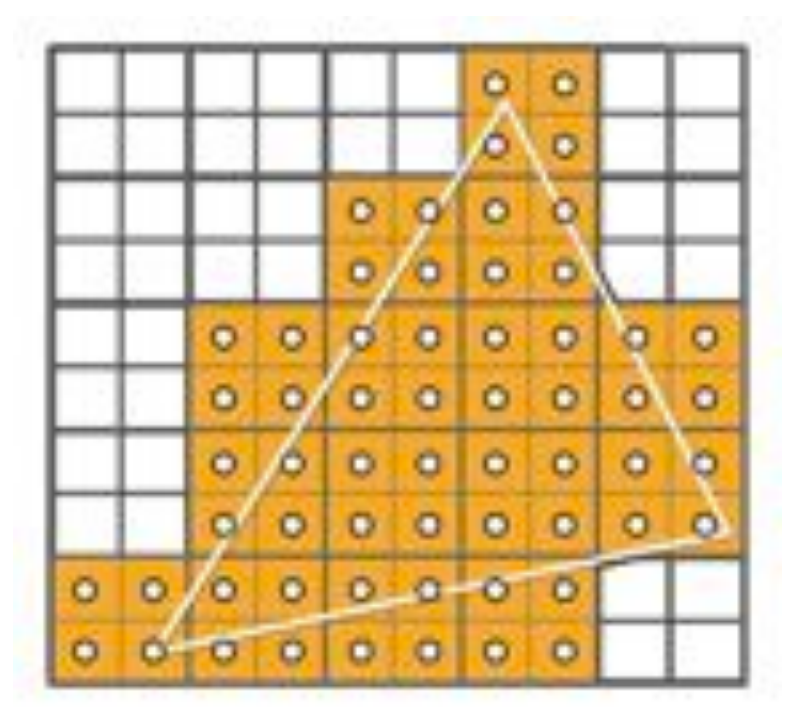

**geometry processing rasterization texture mapping anti-aliasing**

#### **Parallelism Locality Communication The design of throughput processing cores The role of "xed-function HW**

**mapping/scheduling**

## **What this course is**

### **This is a course about how real-time graphics systems work**

### **MACHINE ORGANIZATION**

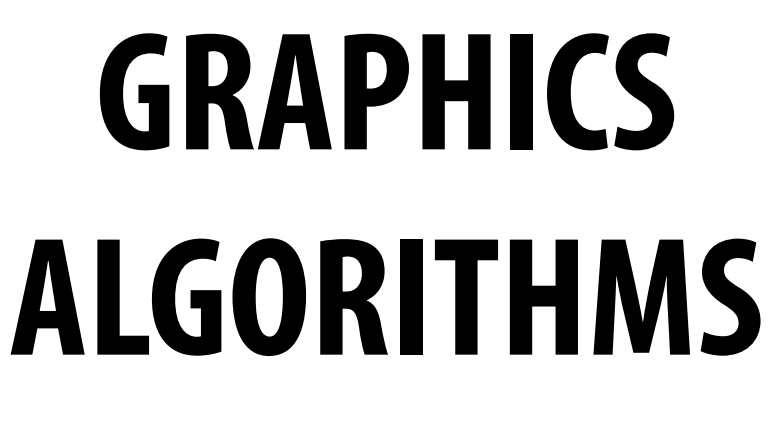

**(the workload)**

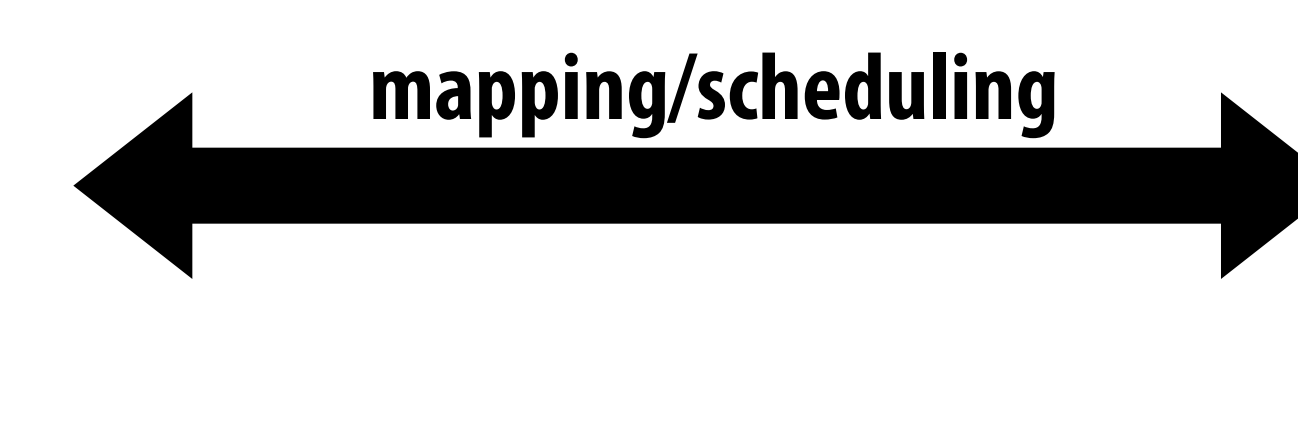

### **ABSTRACTIONS**

**(the real-time graphics pipeline)**

**choice of primitives level of abstraction**

# **3D rendering**

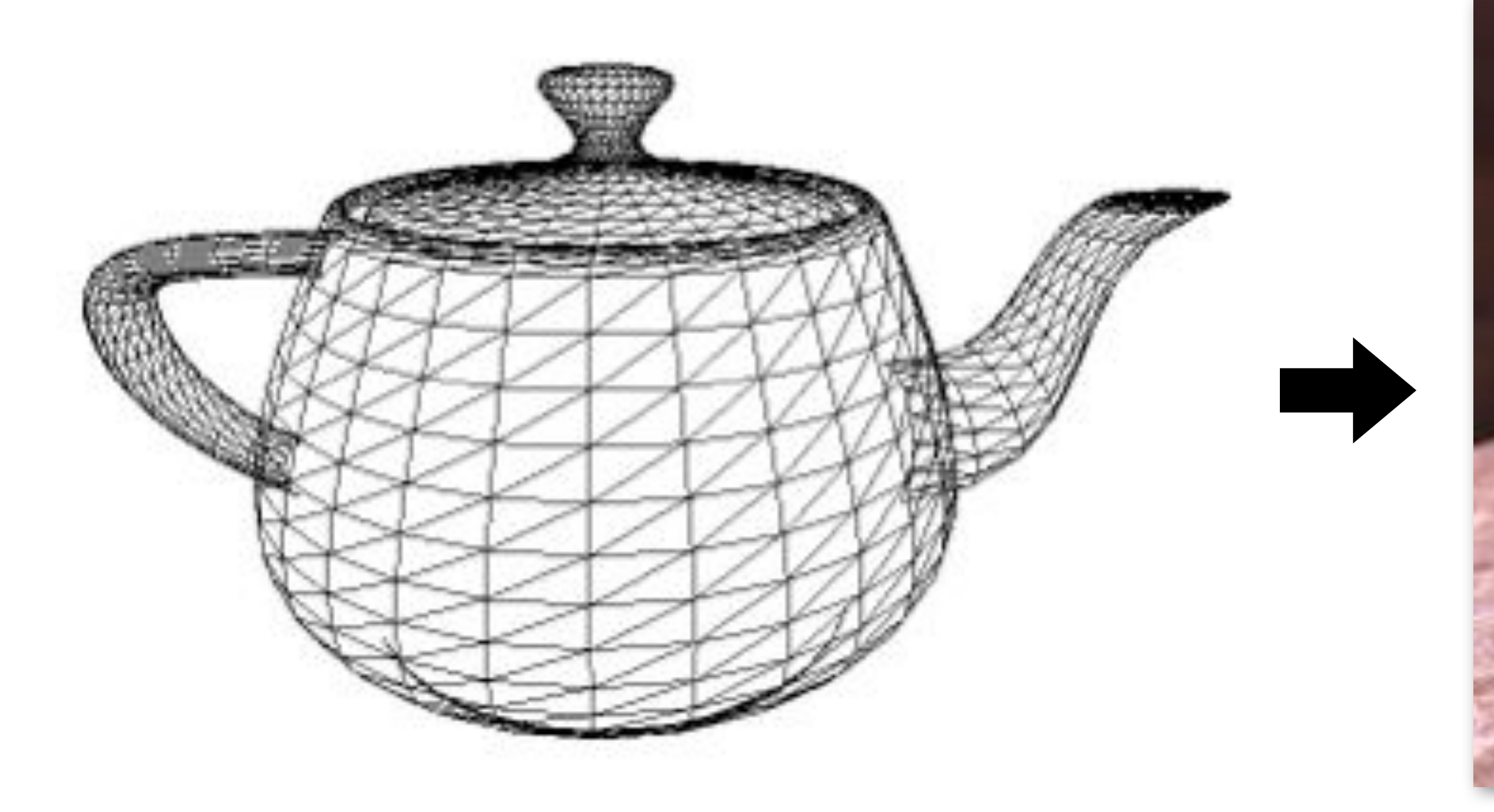

#### **Image credit: Henrik Wann Jensen**

#### **Model of a scene:**

**3D surface geometry (e.g., triangle mesh) surface materials lights camera** 

#### **Image**

#### **How does each triangle contribute to each pixel in the image?**

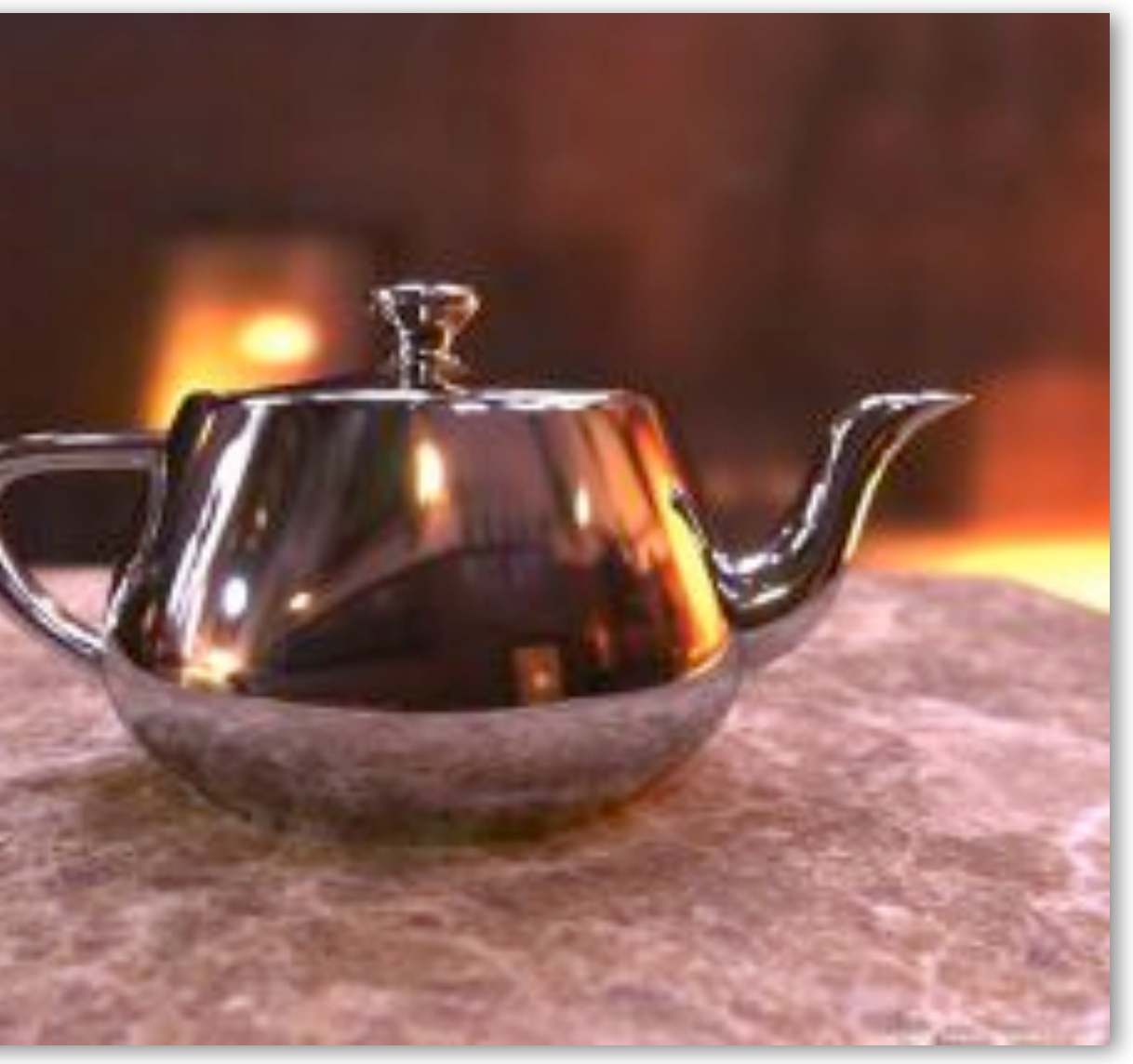

# **Real-time graphics pipeline (entities)**

**(triangles, points, lines)**

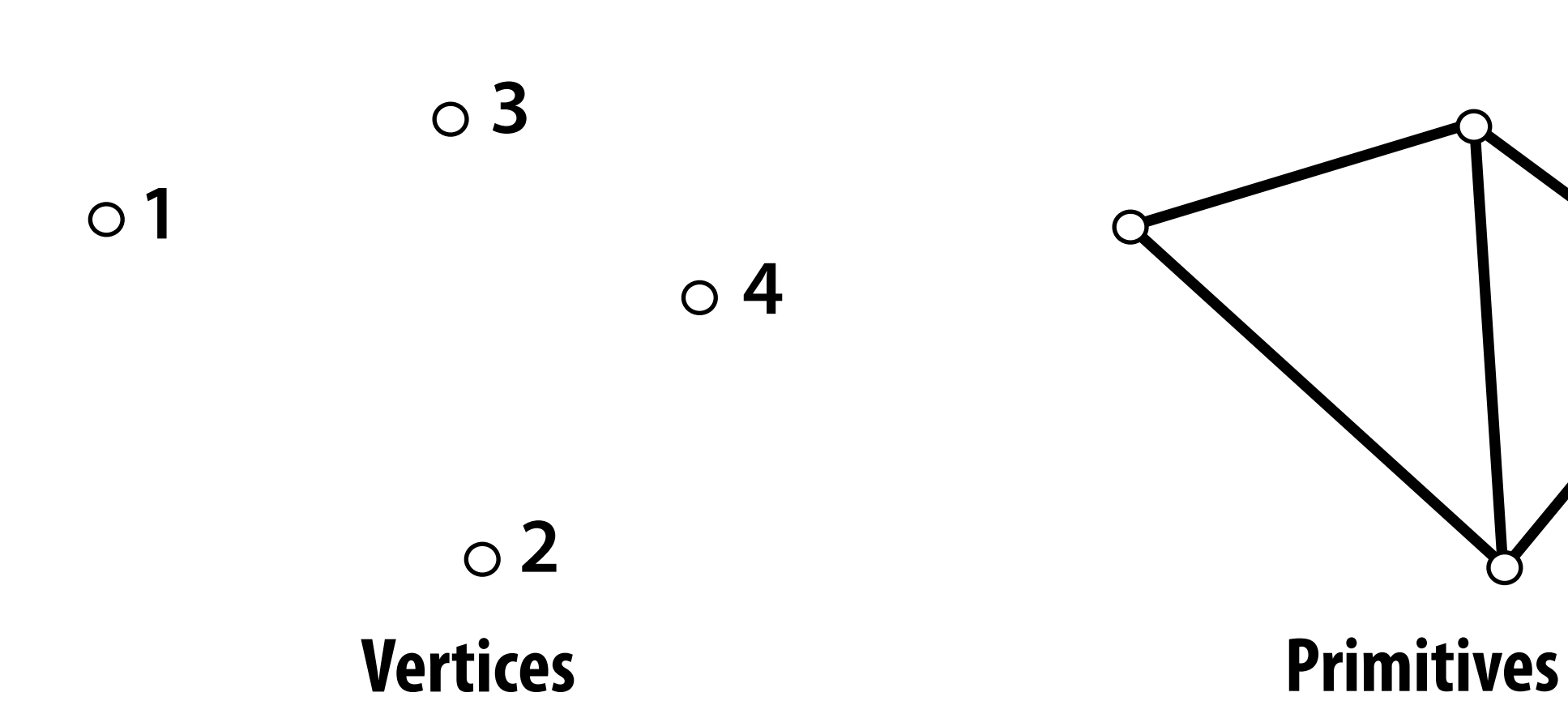

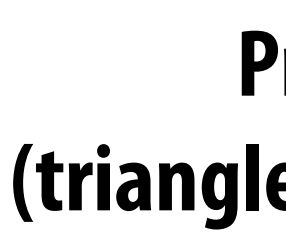

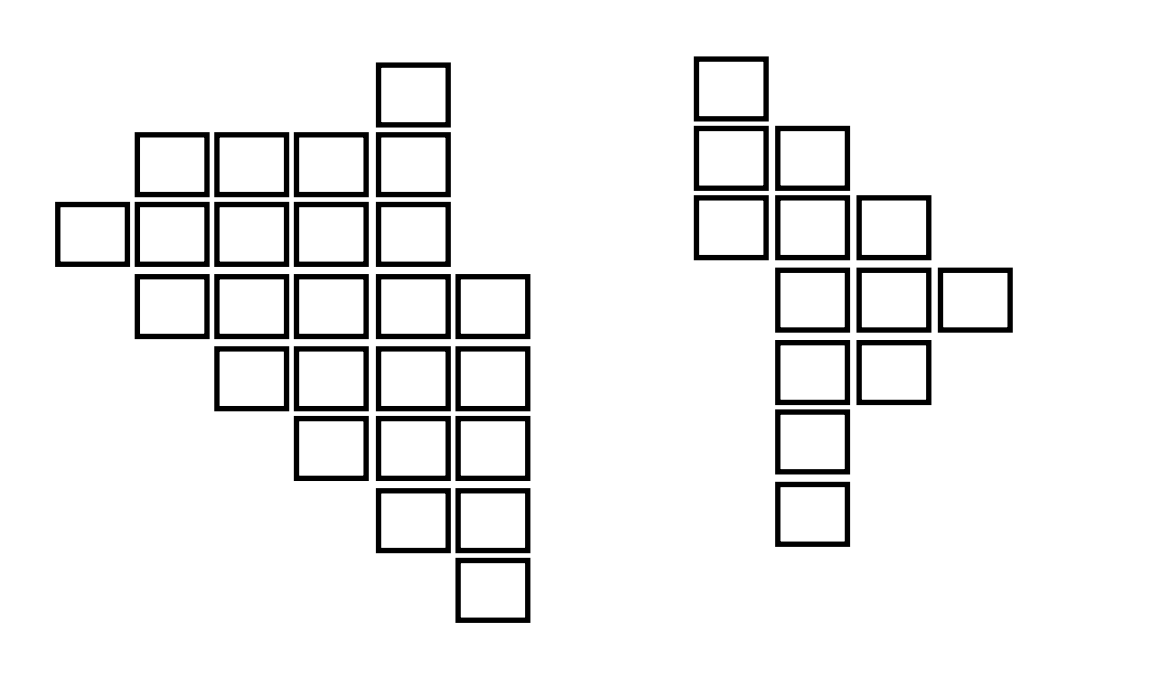

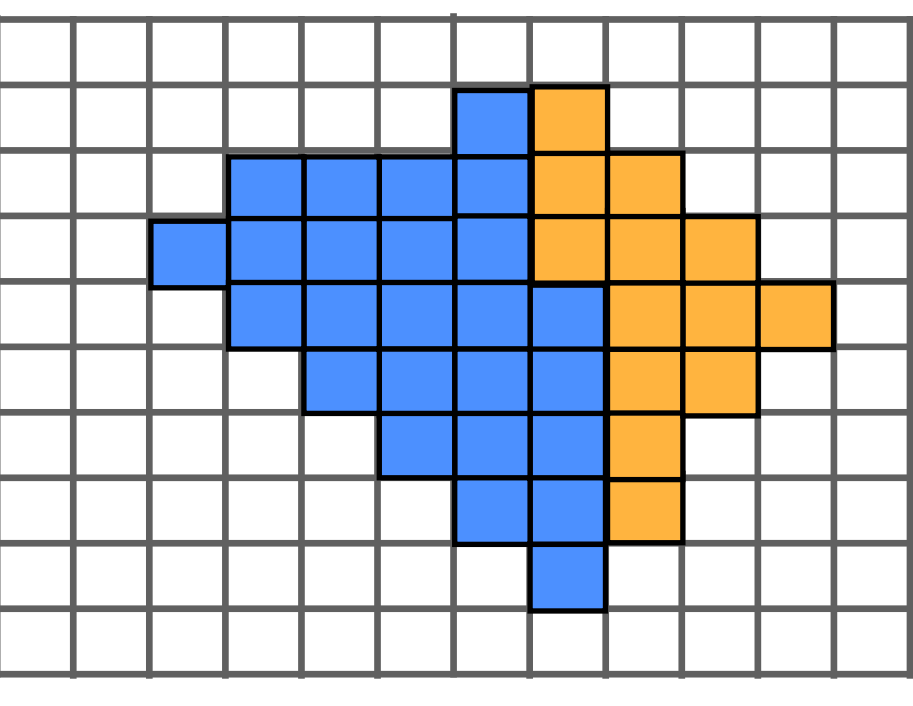

**Fragments Pixels**

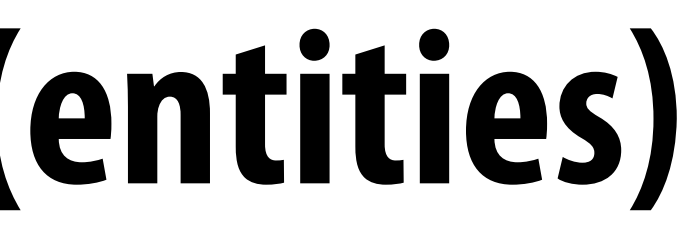

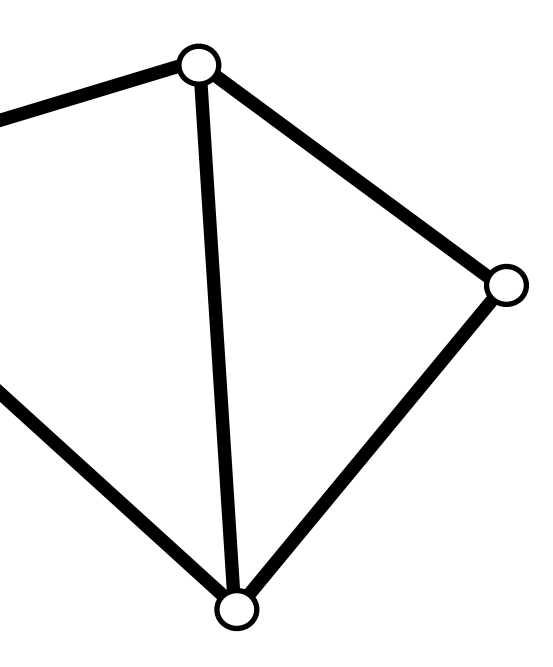

# **Real-time graphics pipeline (operations)**

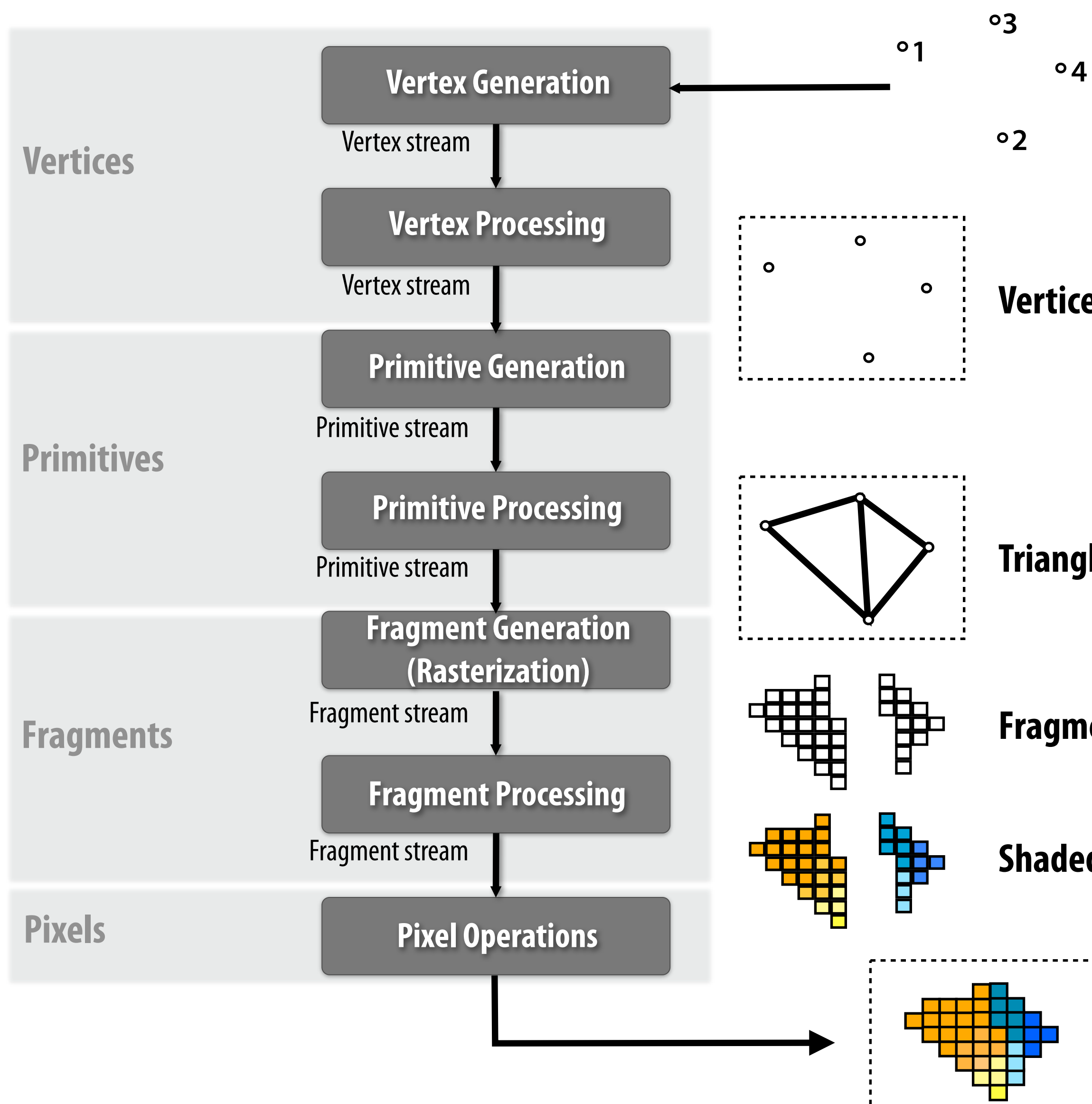

<sup>o</sup>1 <sup>o</sup>4 **Vertices in 3D space** 

- **Triangles positioned on screen**
- **Fragments (one per each covered pixel)**
- **Shaded fragments**

**Output image (pixels)**

**Vertices in positioned on screen**

# **Real-time graphics pipeline (state)**

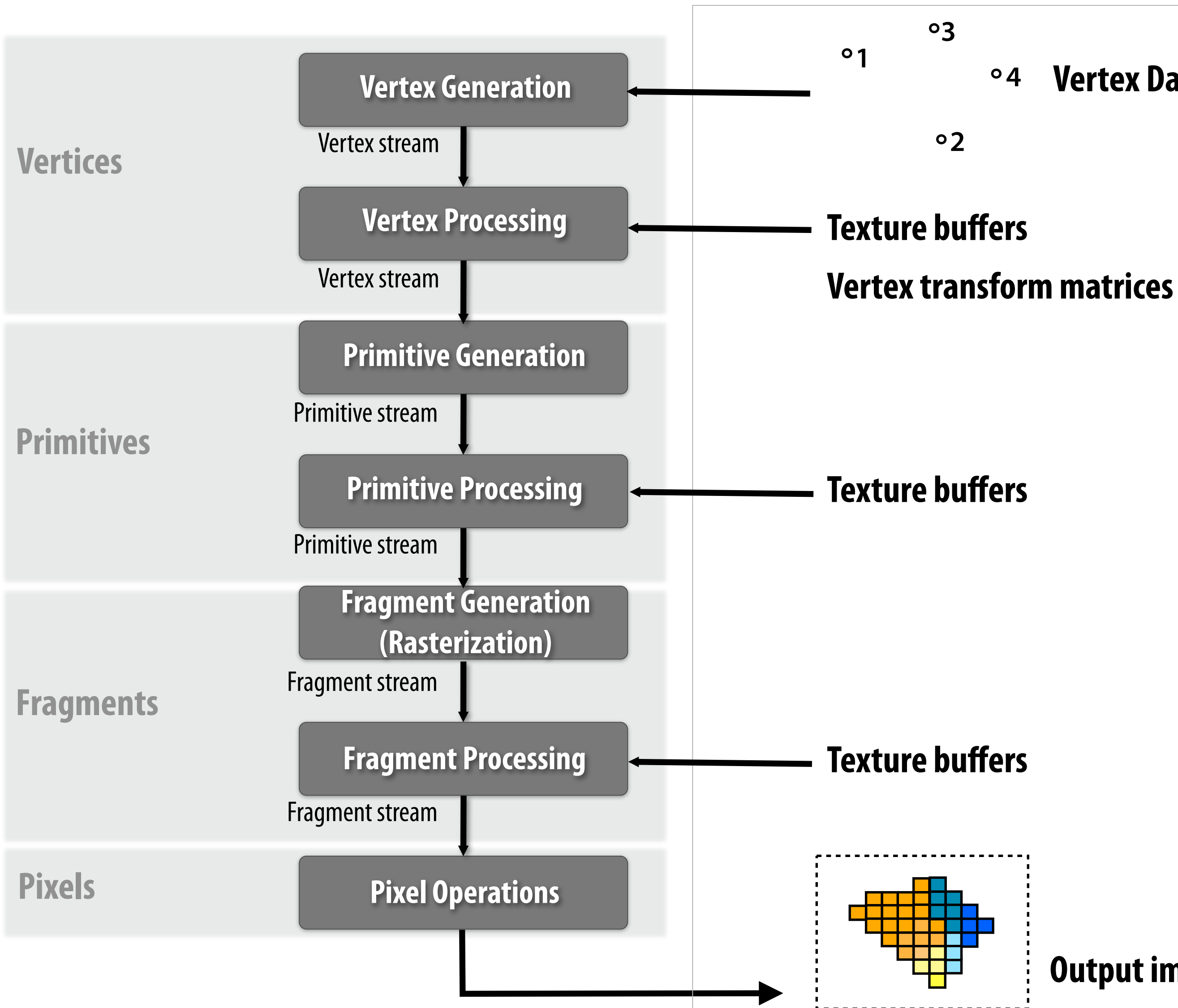

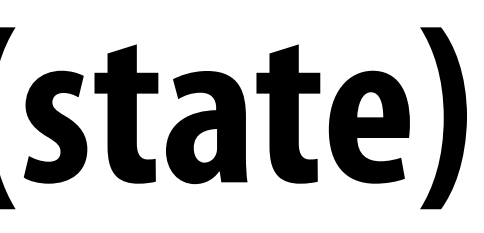

**Output image buffer Vertex Data buffers** 

#### **Memory Bu!ers (system state)**

# **Current generation**

- **▪ Some GPU computations now driven by alternative programming interface (not 3D graphics pipeline)** 
	- **- to augment 3D rendering (game physics, global lighting)**
	- **- for non-graphics applications (scienti"c computing)**

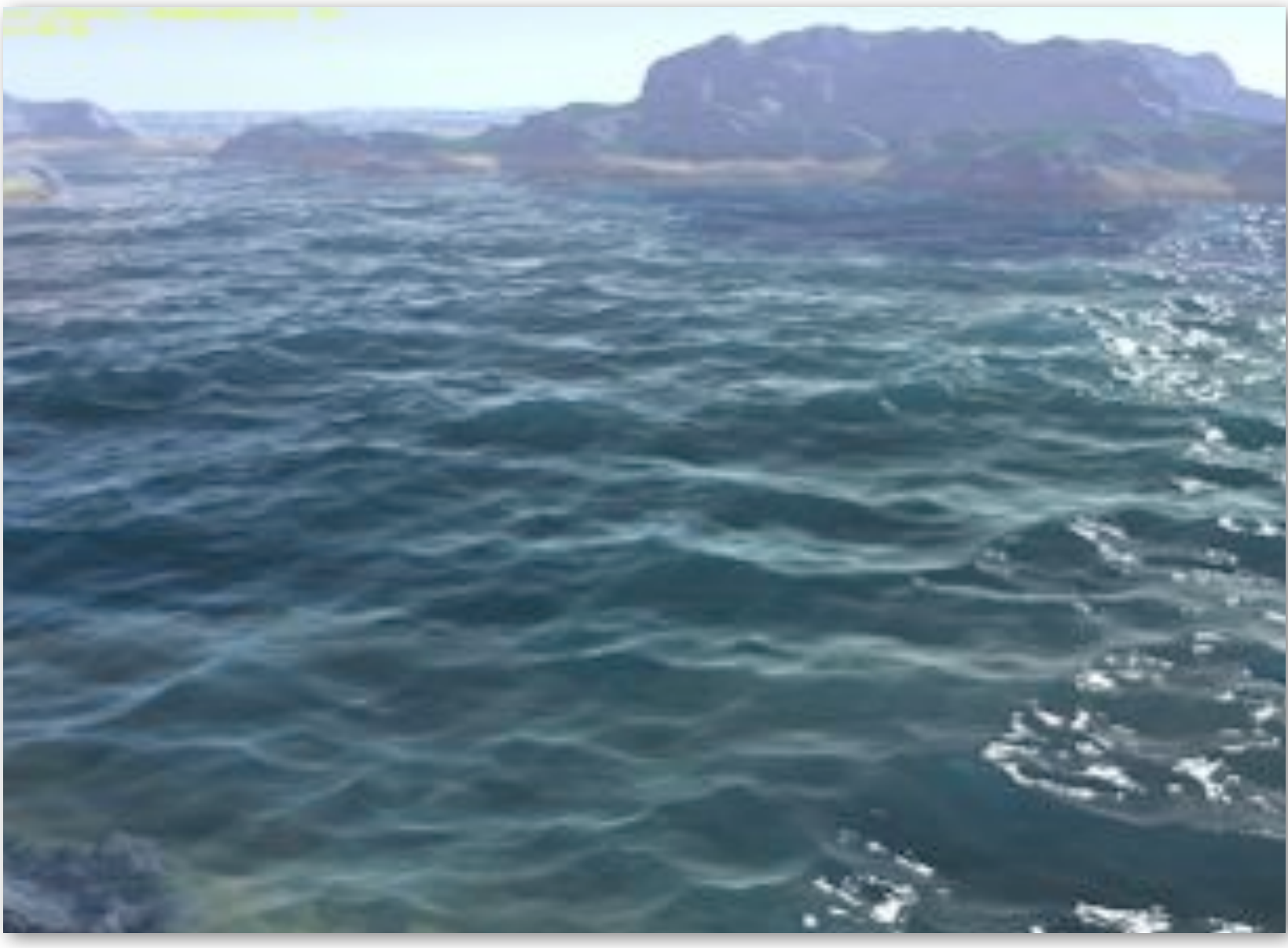

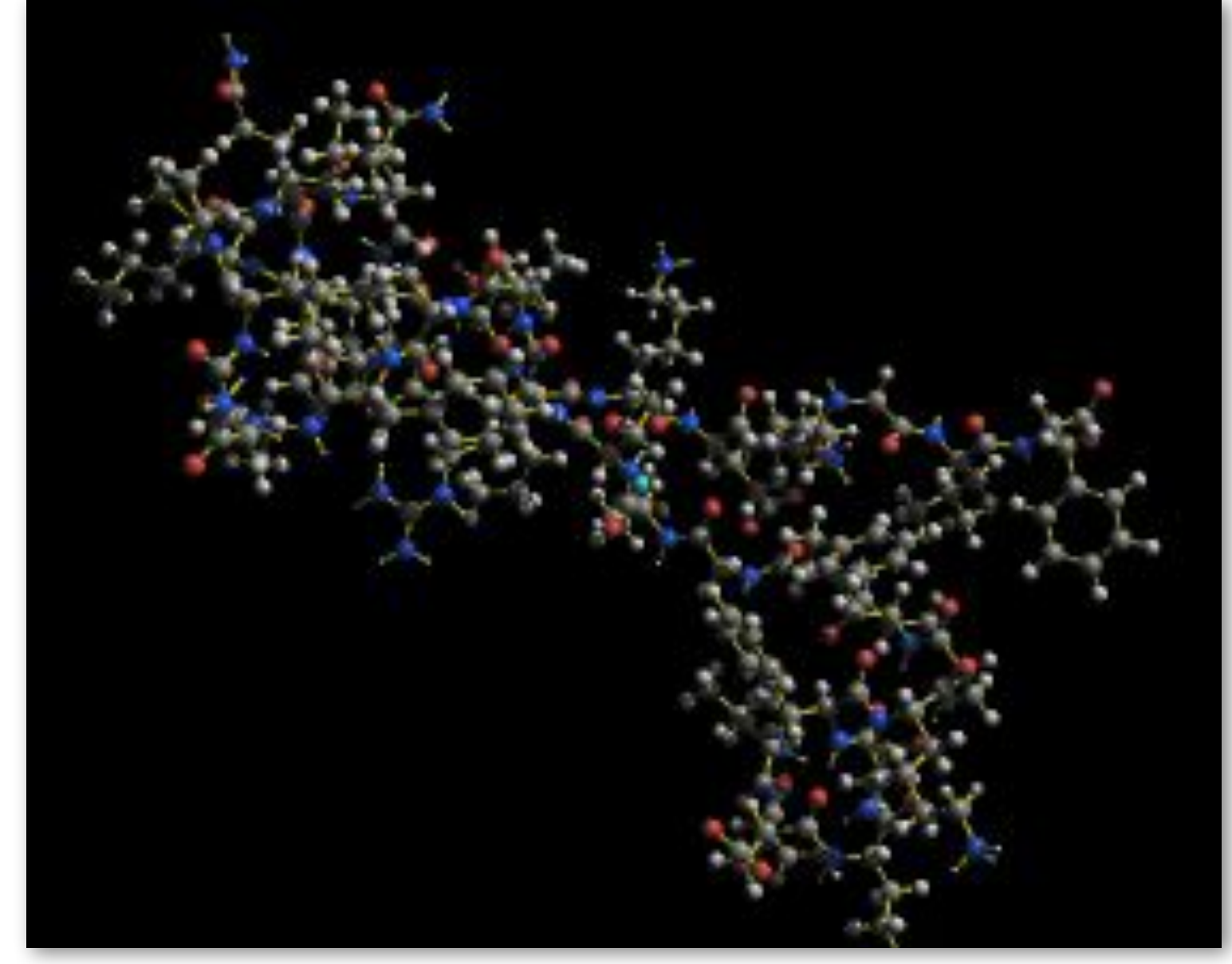

**Image credit: NVIDIA Image credit: Folding @ Home**

# **Today: high versatility, high peak compute**

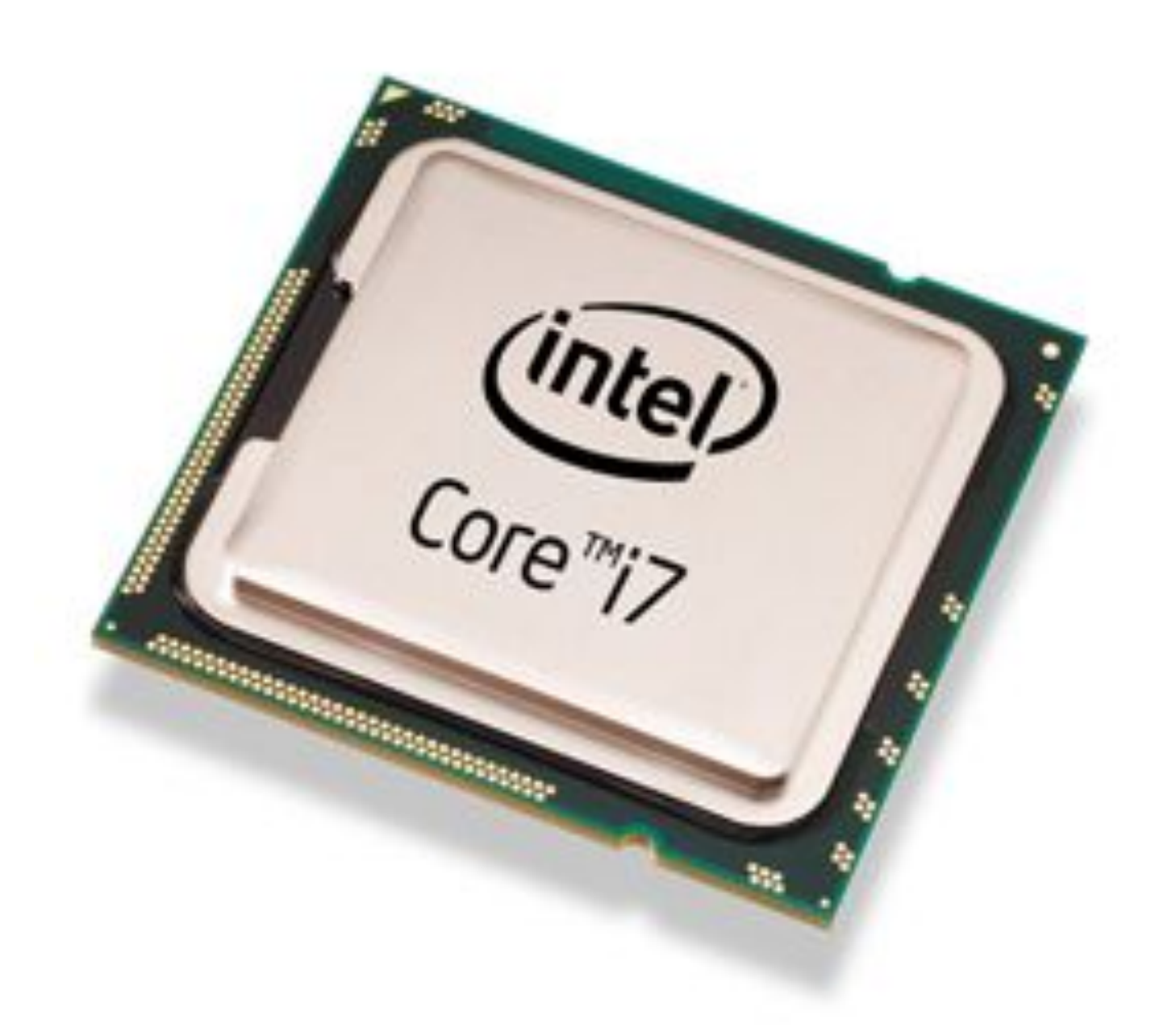

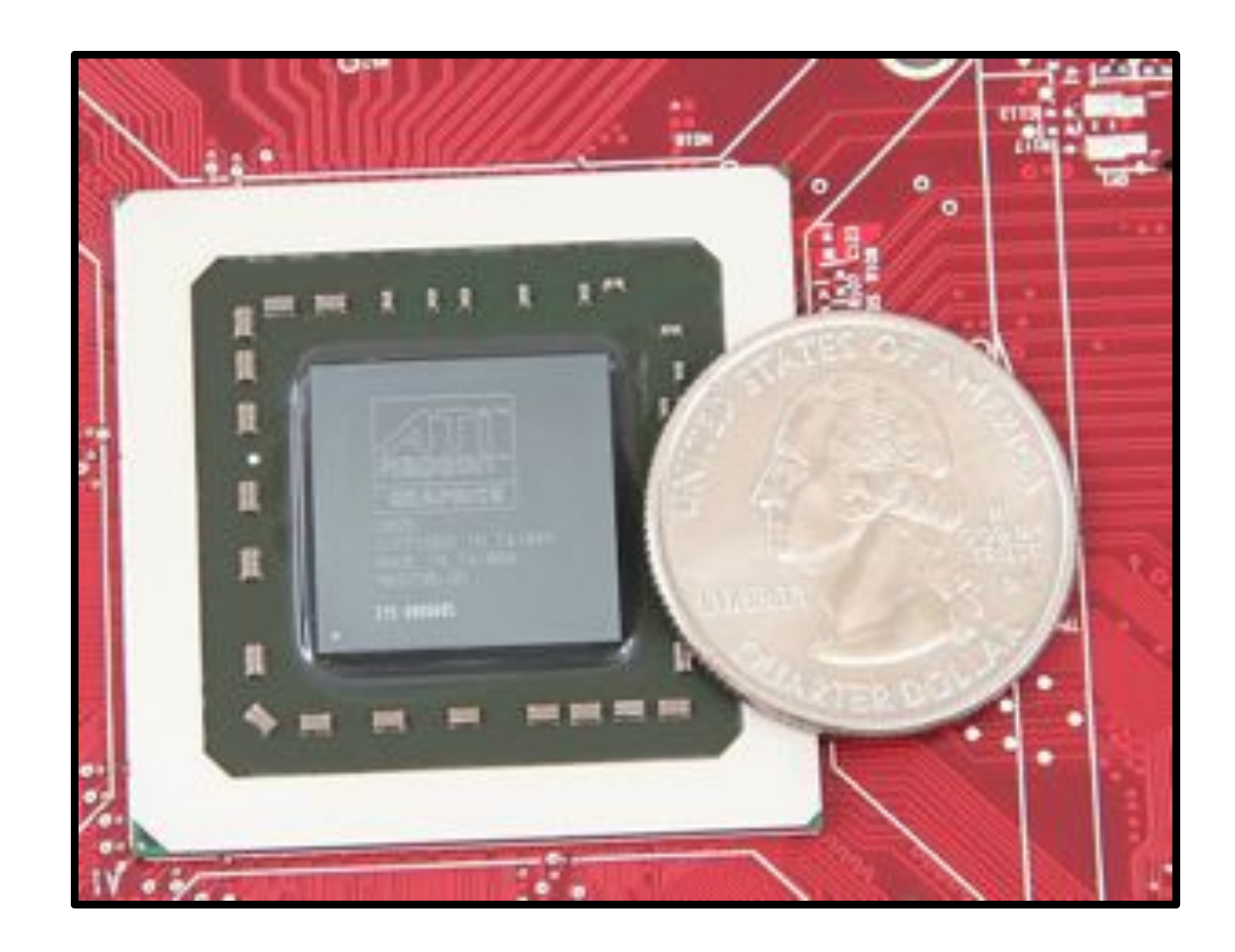

#### **Intel Core i7 (quad-core CPU) ~100 GFLOPS 730 million transistors**

#### **AMD Radeon HD 5870 GPU ~2.7 TFLOPS 2.2 billion transistors**

#### **More compute power than Pixar's entire render farm for Toy Story 1!**

## adapted from **Lecture 7: The Programmable GPU Core**

**Kayvon Fatahalian CMU 15-869: Graphics and Imaging Architectures (Fall 2011)**

- **▪ A brief history of GPU programmability**
- **▪ Throughput processing core 101**
- **▪ A detailed look at recent GPU designs**

# **SGI RealityEngine (1993)**

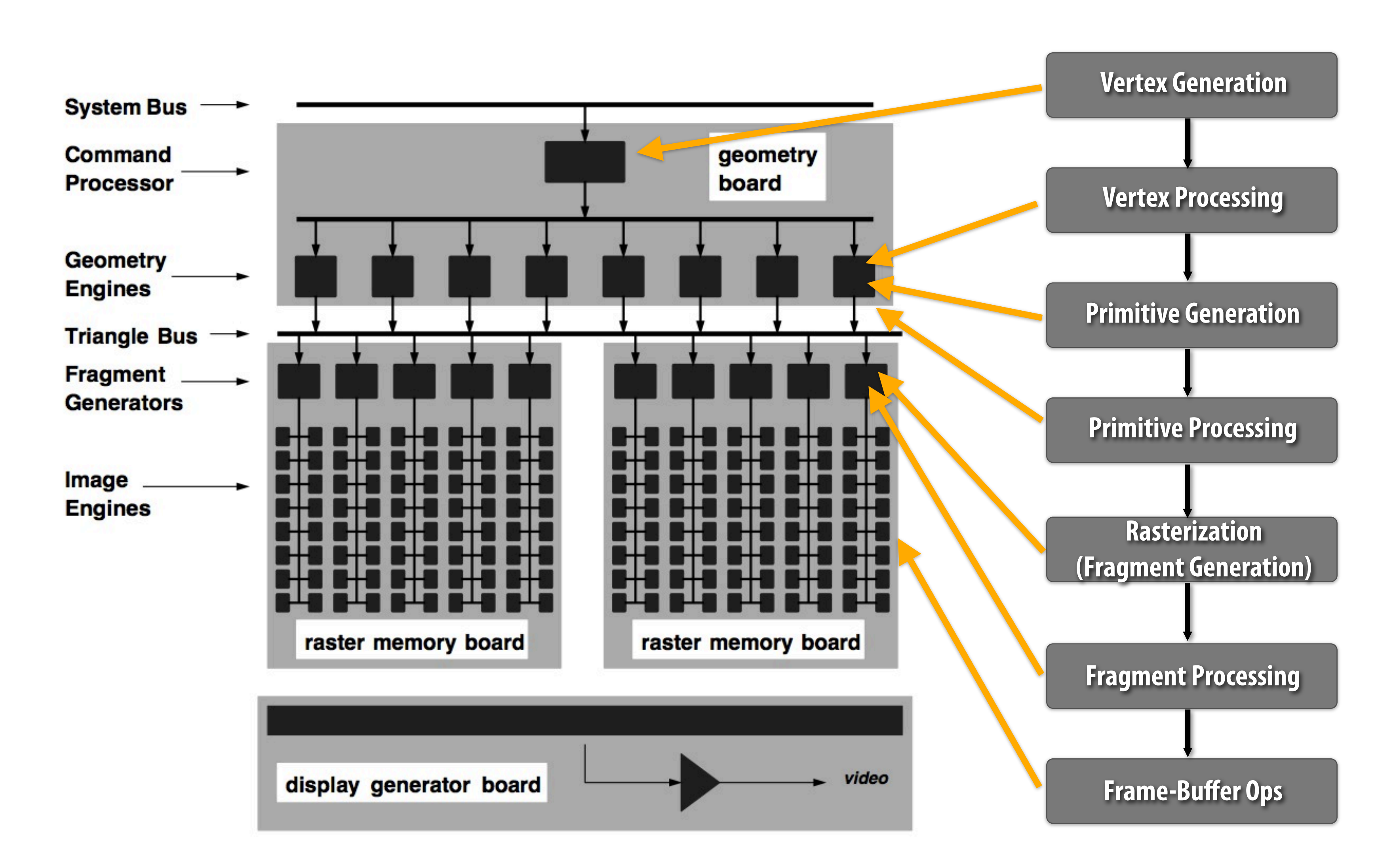

**Programmable, just not by application: (Geometry Engine contained Intel i860XP processor)**

**Kayvon Fatahalian, Graphics and Imaging Architectures (CMU 15-869, Fall 2011)**

# **NVIDIA GeForce 6800 (2004)**

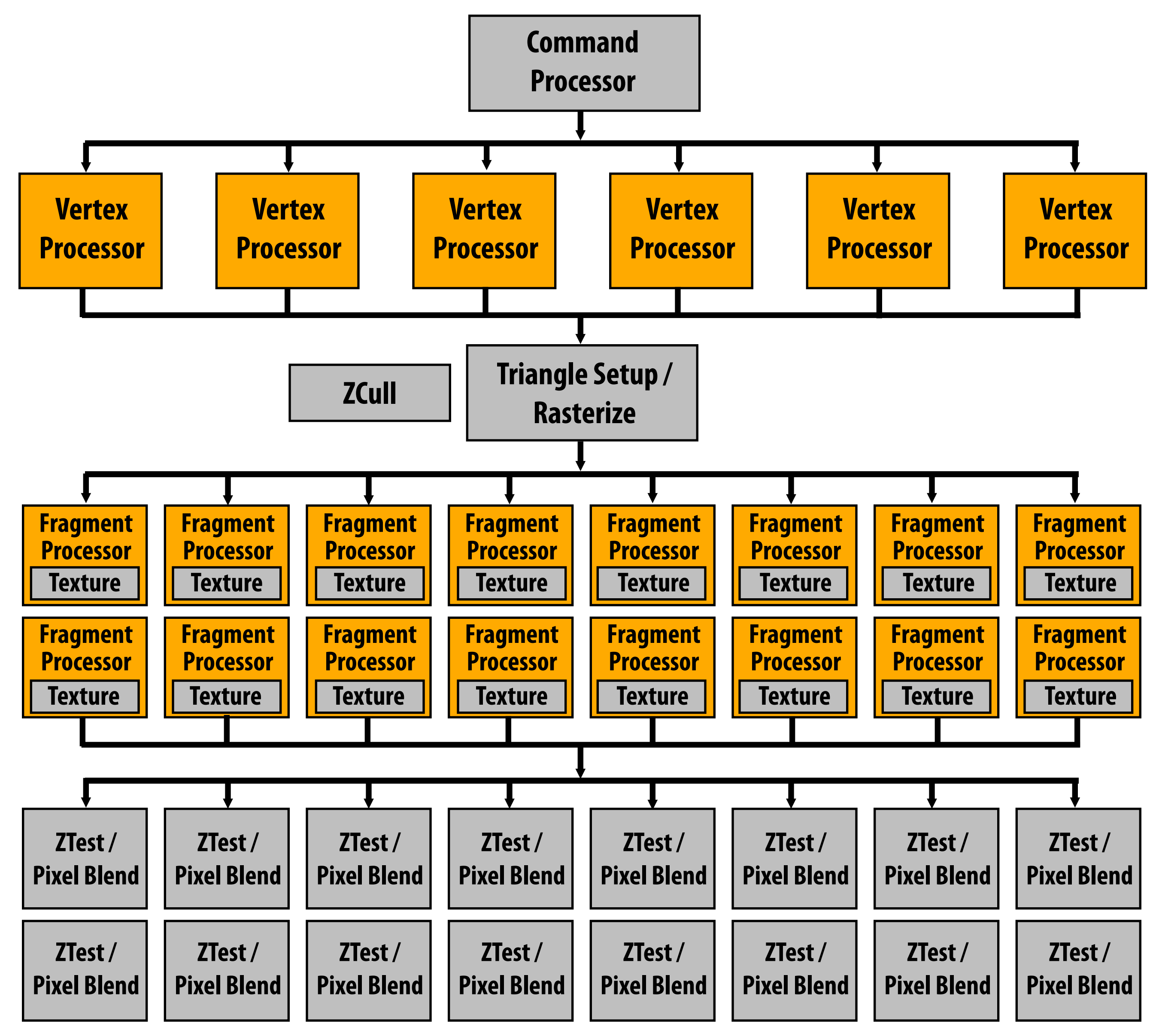

# **NVIDIA GeForce 8800 (Tesla, 2006)**

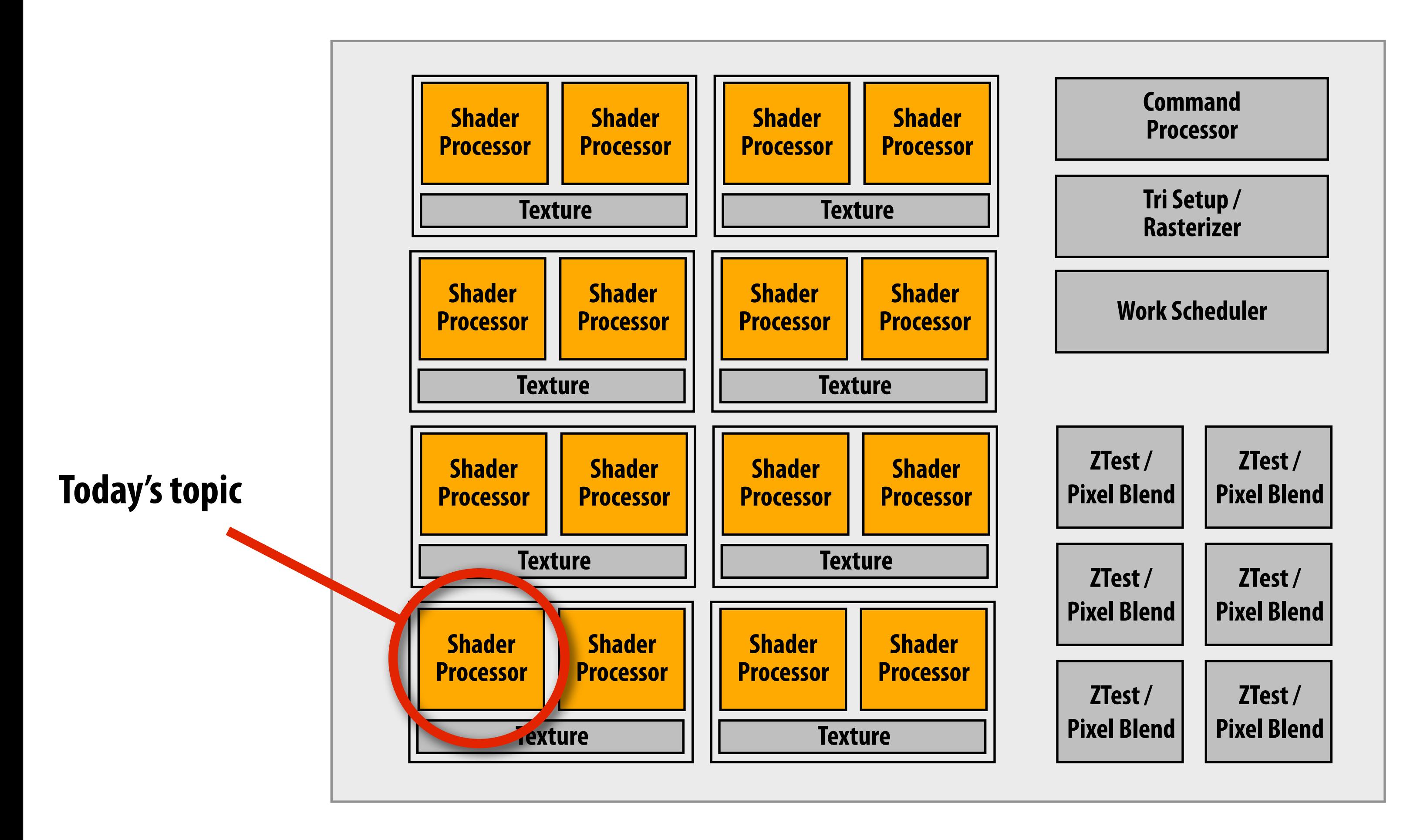

**"Uni!ed shading" : pool of programmable processors execute vertex and fragment processing Cores also exposed via alternative abstraction (CUDA, 2007) (Note: Programmable resources exposed by CUDA as homogeneous multi-core)**

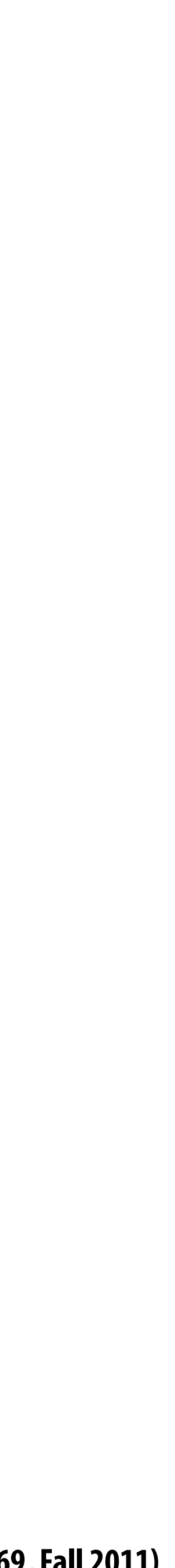

# **The GPU programmable processing core**

- **▪ Three major ideas that make GPU processing cores run fast**
- **▪ Closer look at two real GPU designs**
	- **– NVIDIA GTX 480**
	- **– AMD Radeon 5870**

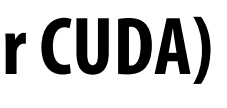

## **A di!use re"ectance shader**

```
sampler mySamp;
Texture2D<float3> myTex;
float3(lightDir;
float4(diffuseShader(float3(norm,(float2(uv)
{
  float3 kd;
  ((kd(=(myTex.Sample(mySamp,(uv);
  ((kd(*=(clamp((dot(lightDir,(norm),(0.0,(1.0);
  return float4(kd, 1.0);
}(
```
**Shader programming model:**

**Fragments are processed independently, but there is no explicit parallel programming.**

**Independent logical sequence of control per fragment. \*\*\***

**\*\*\* In this talk, references to "fragment" can be replaced with "vertex" (in the vertex shader), "primitive" (in the geometry or hull shaders), or "thread" (in OpenCL or CUDA)** 

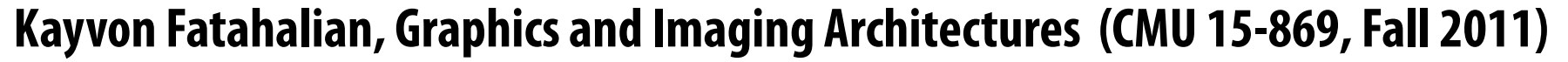

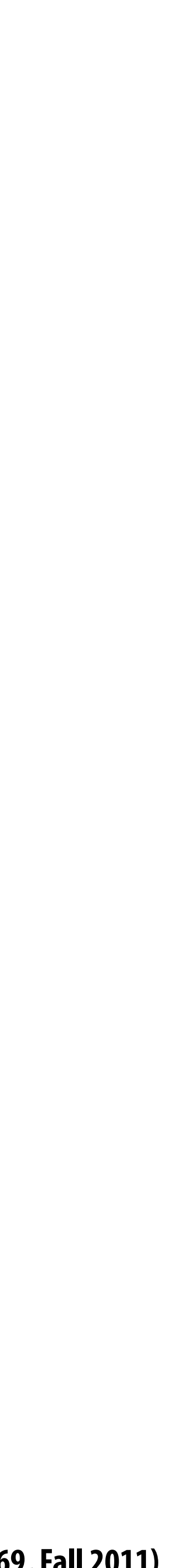

# **Compile shader**

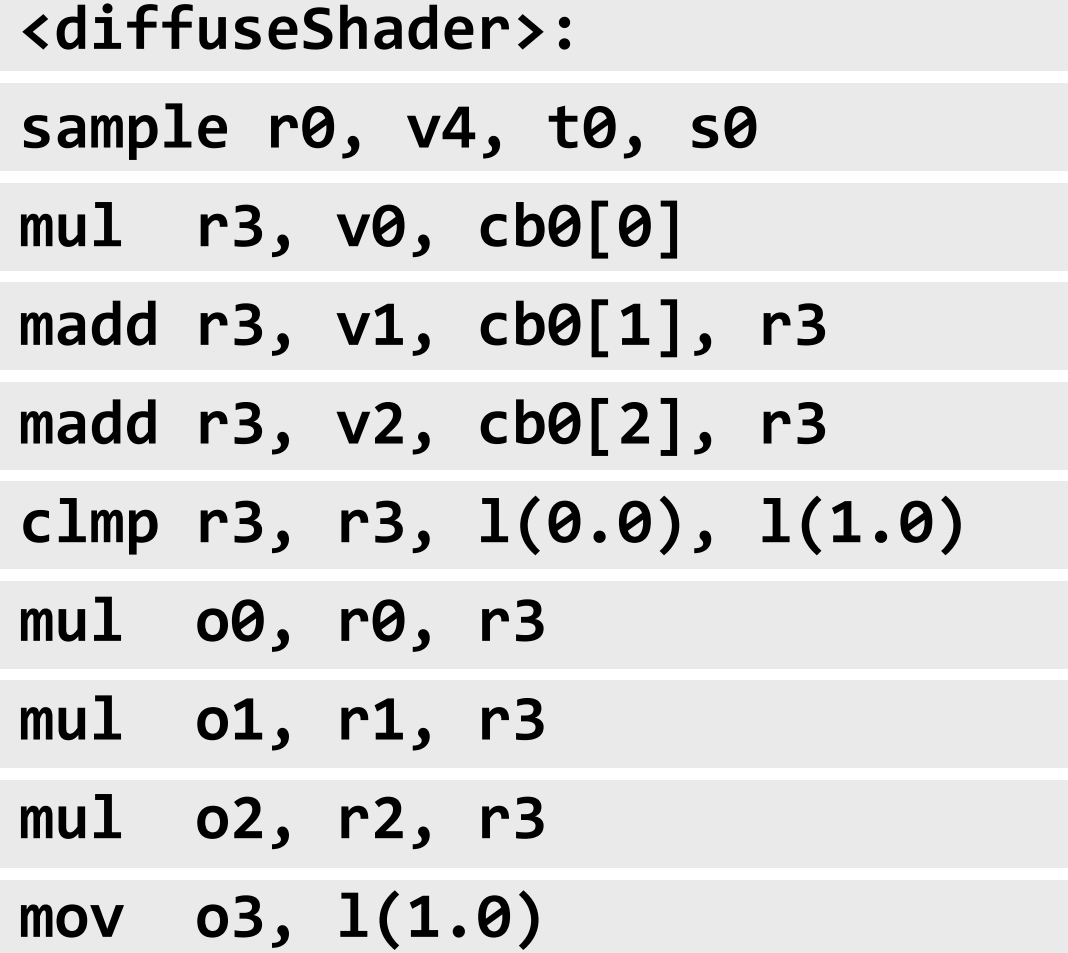

```
sampler mySamp;
Texture2D<float3>(myTex;
float3(lightDir;
float4 diffuseShader(float3 norm, float2 uv)
{
  float3 kd;
  kd = myTexas.Sample(mySamp, uv);((kd(*=(clamp((dot(lightDir,(norm),(0.0,(1.0);
  return float4(kd, 1.0);
}
```
### **1 unshaded fragment input record**

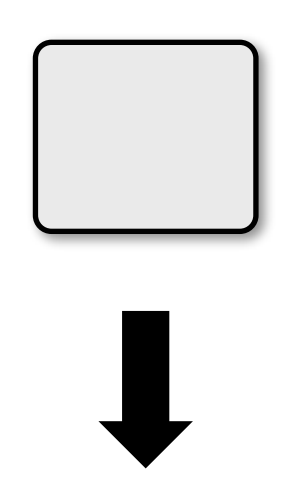

#### **1 shaded fragment output record**

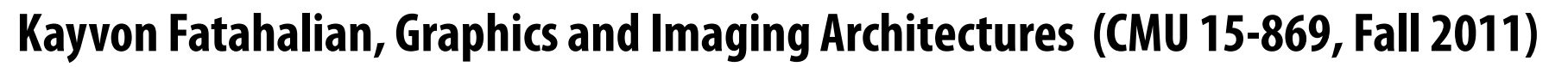

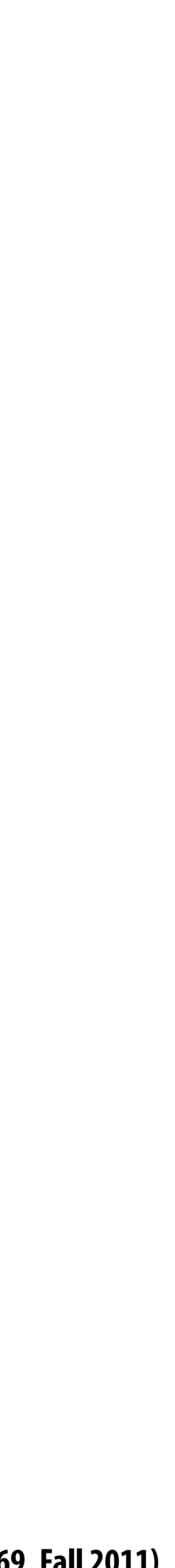

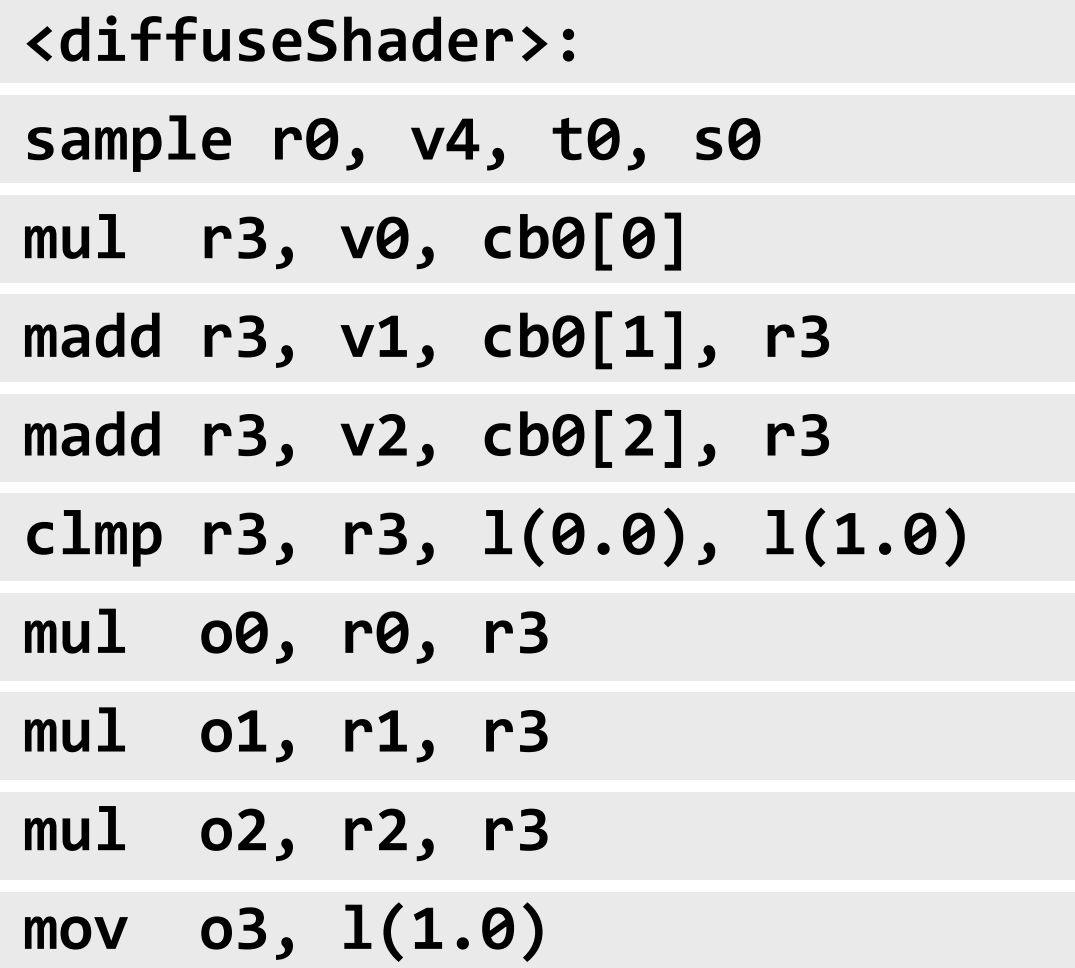

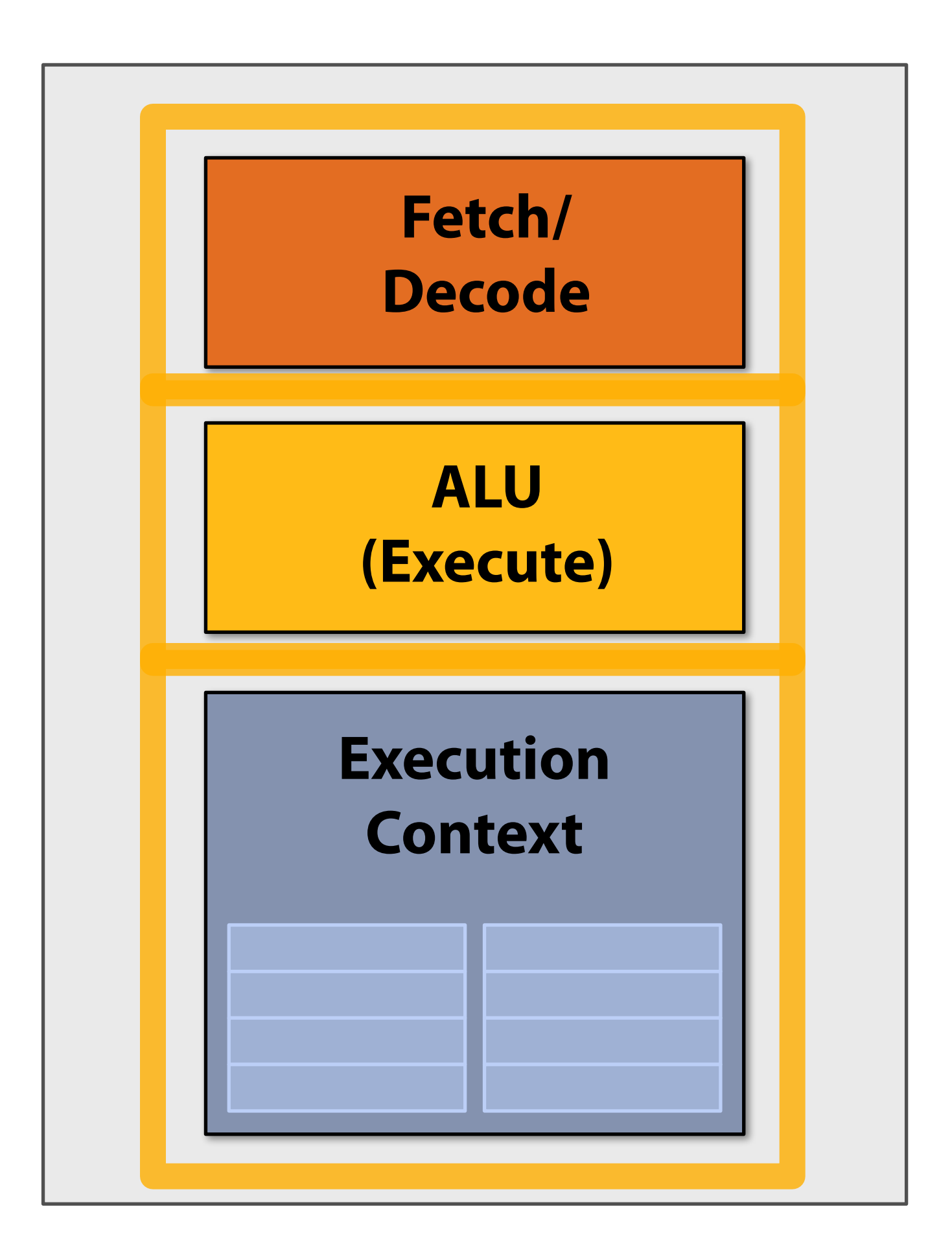

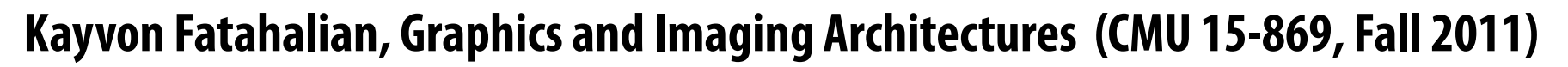

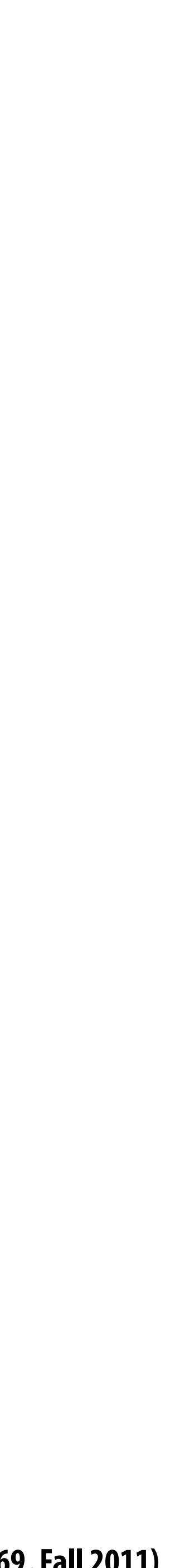

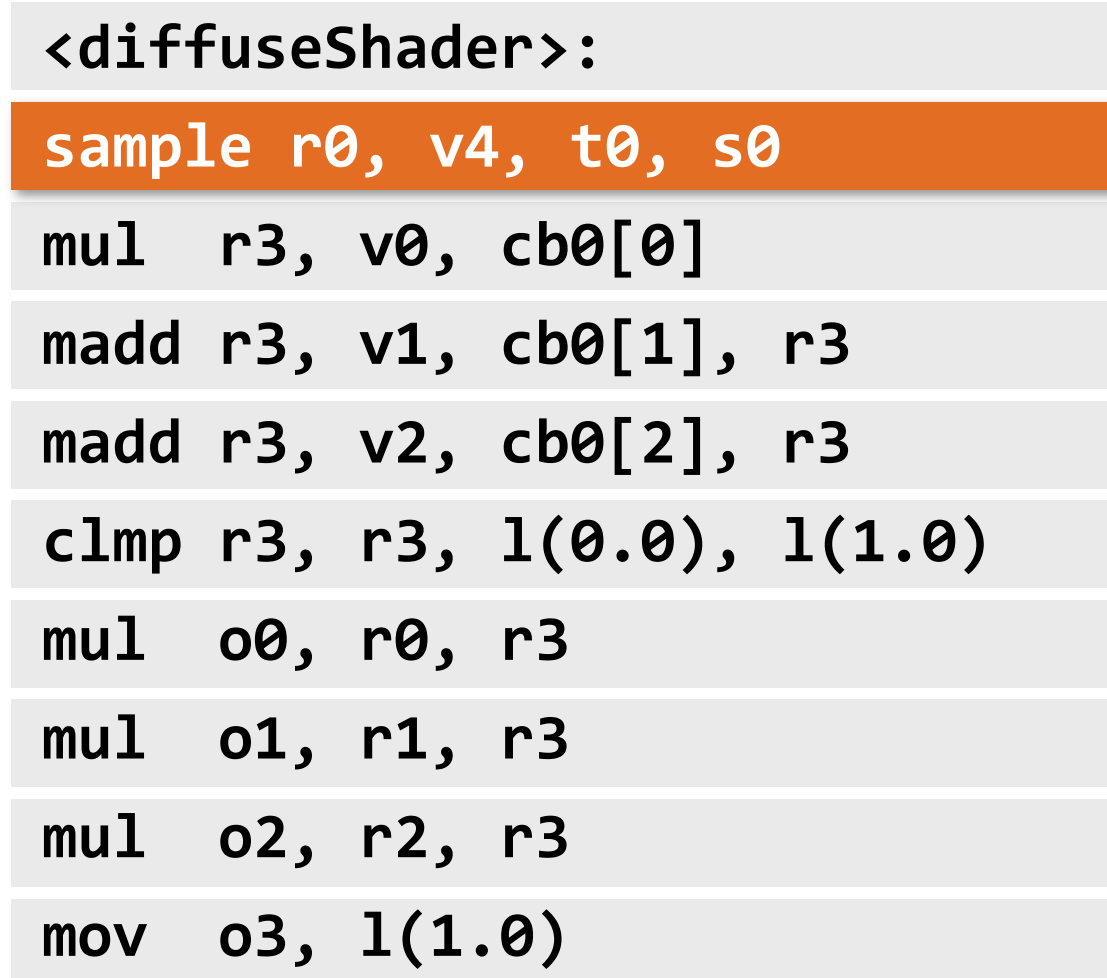

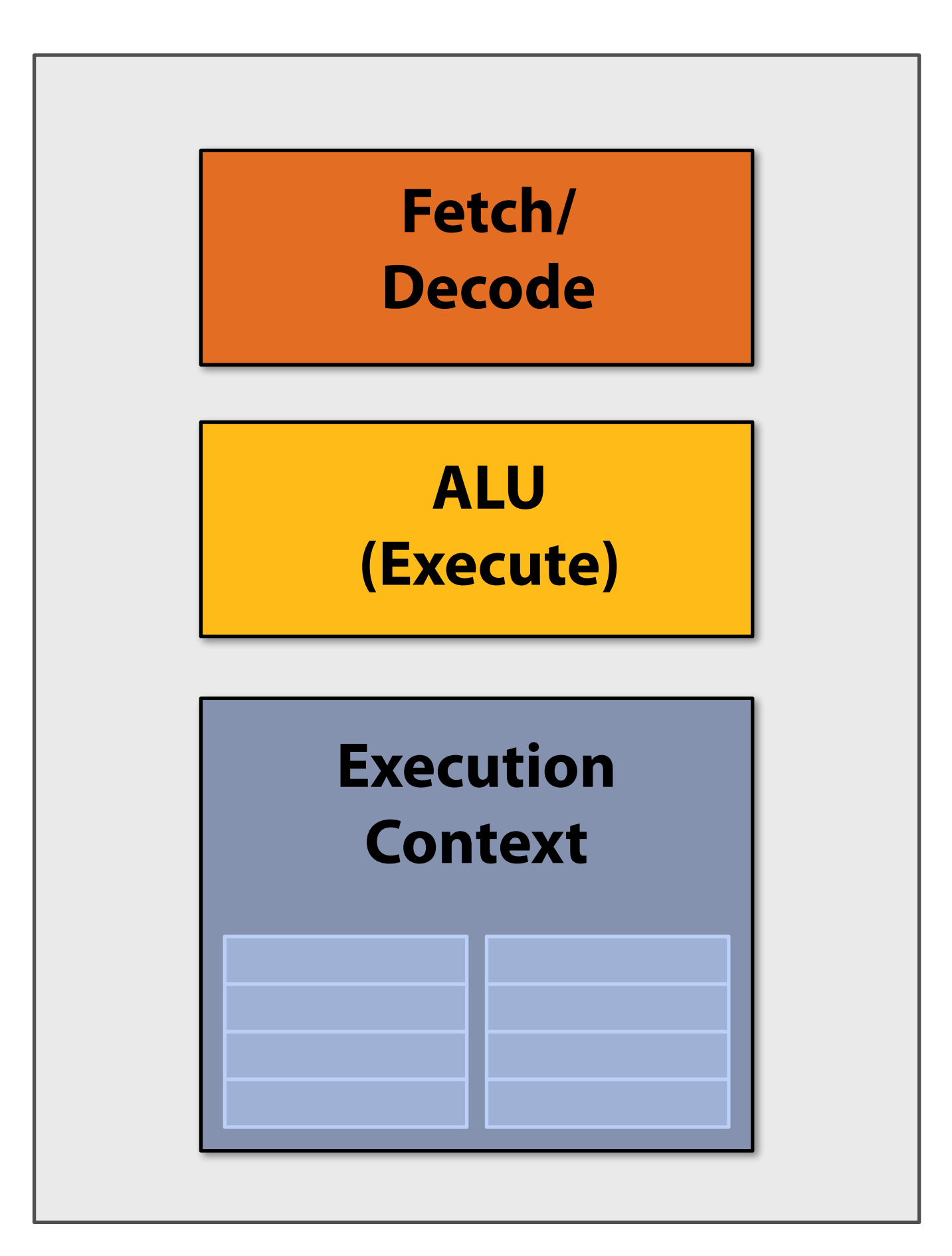

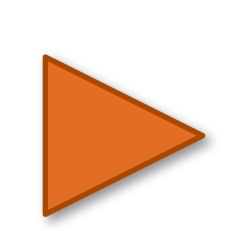

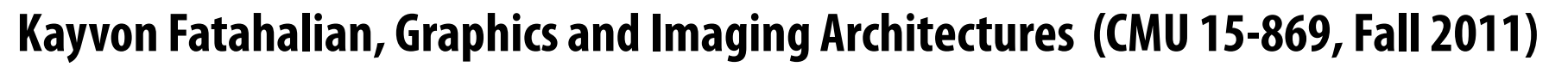

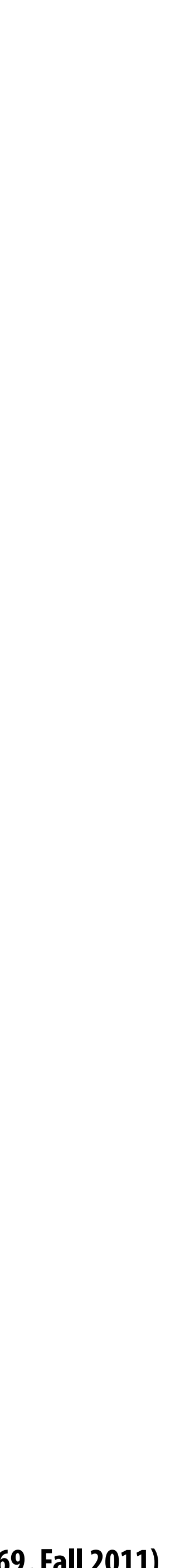

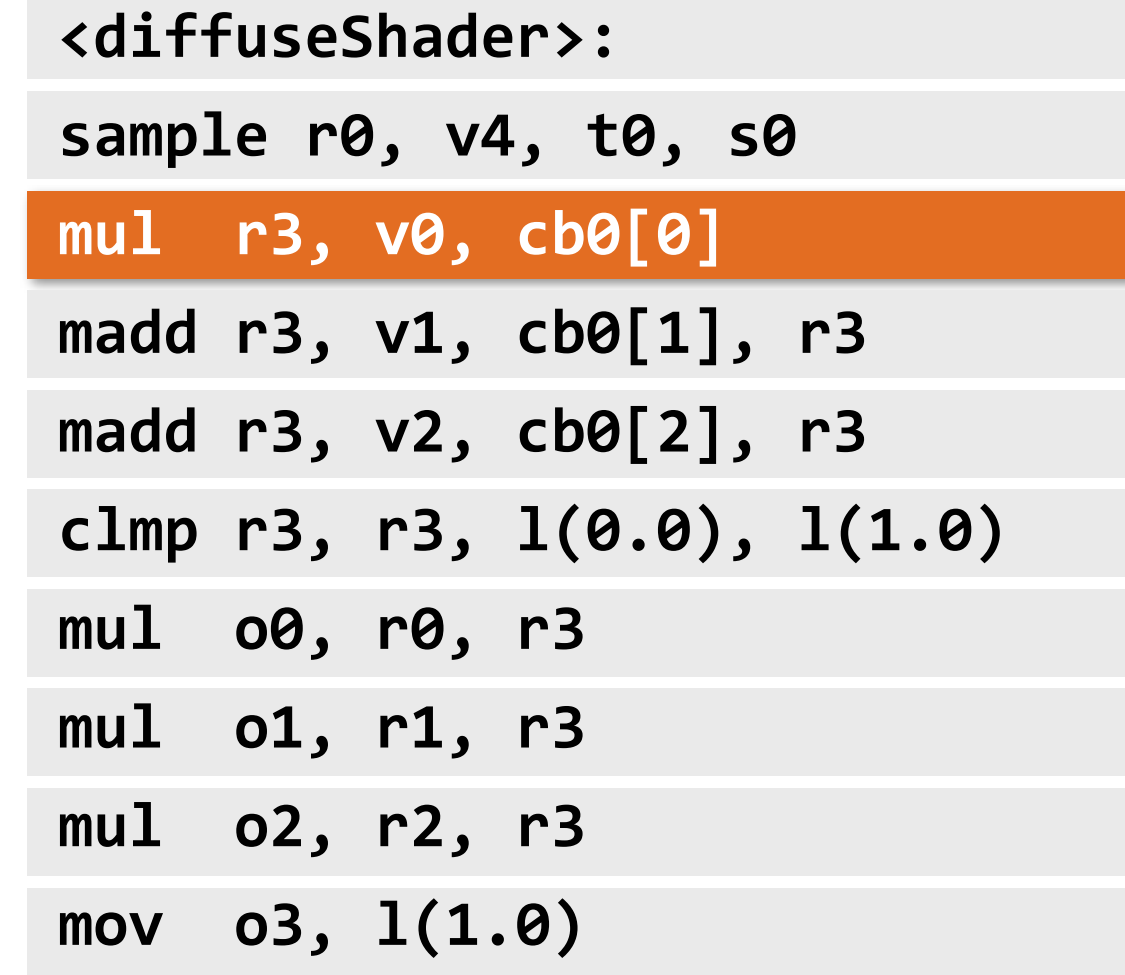

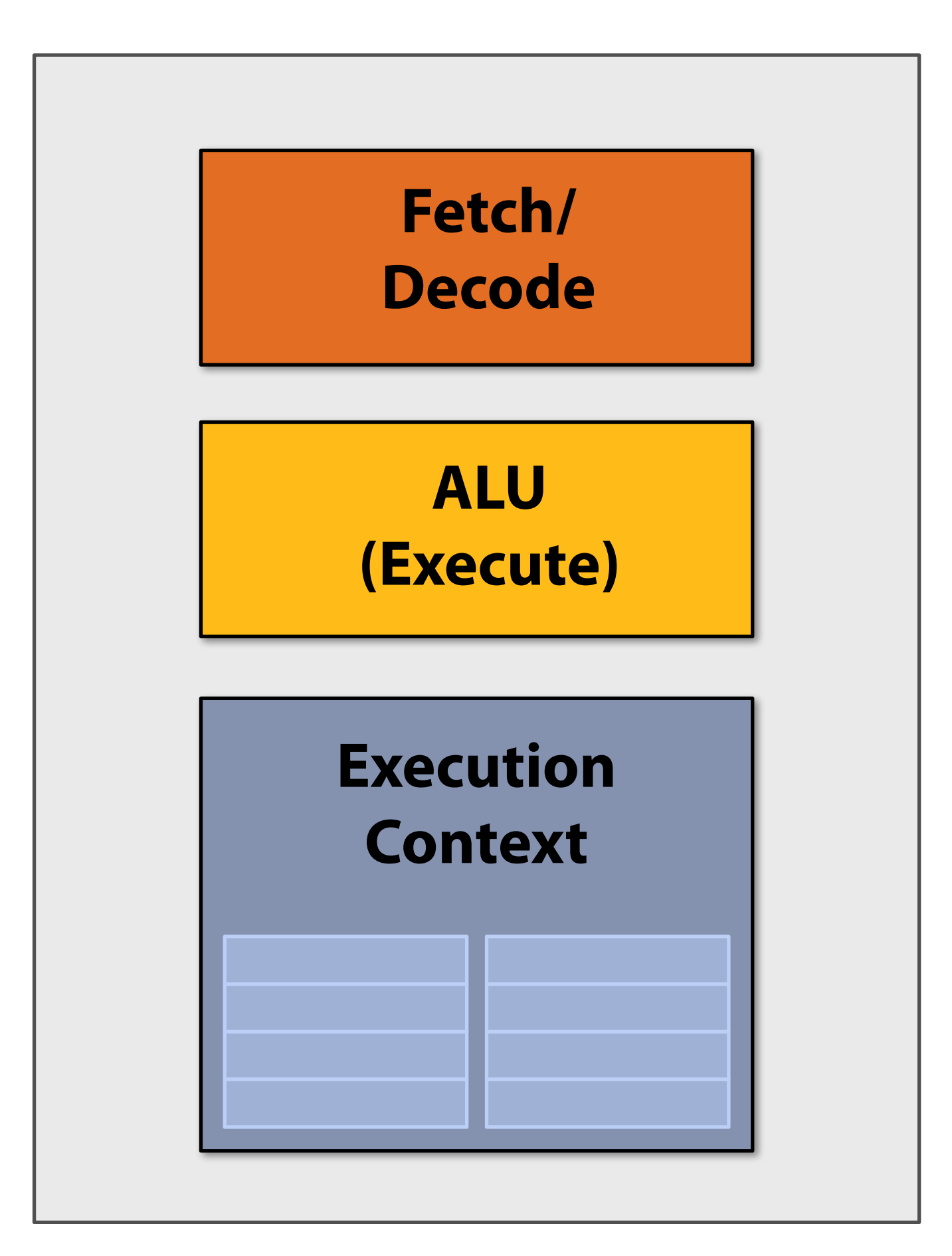

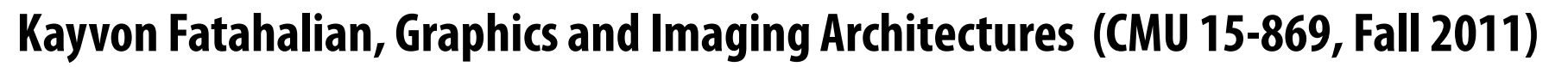

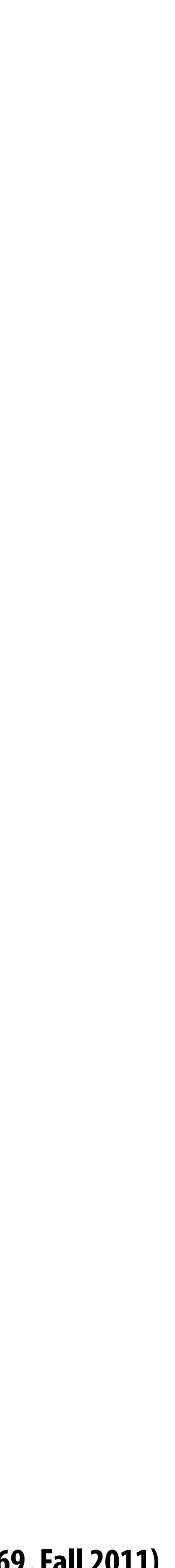

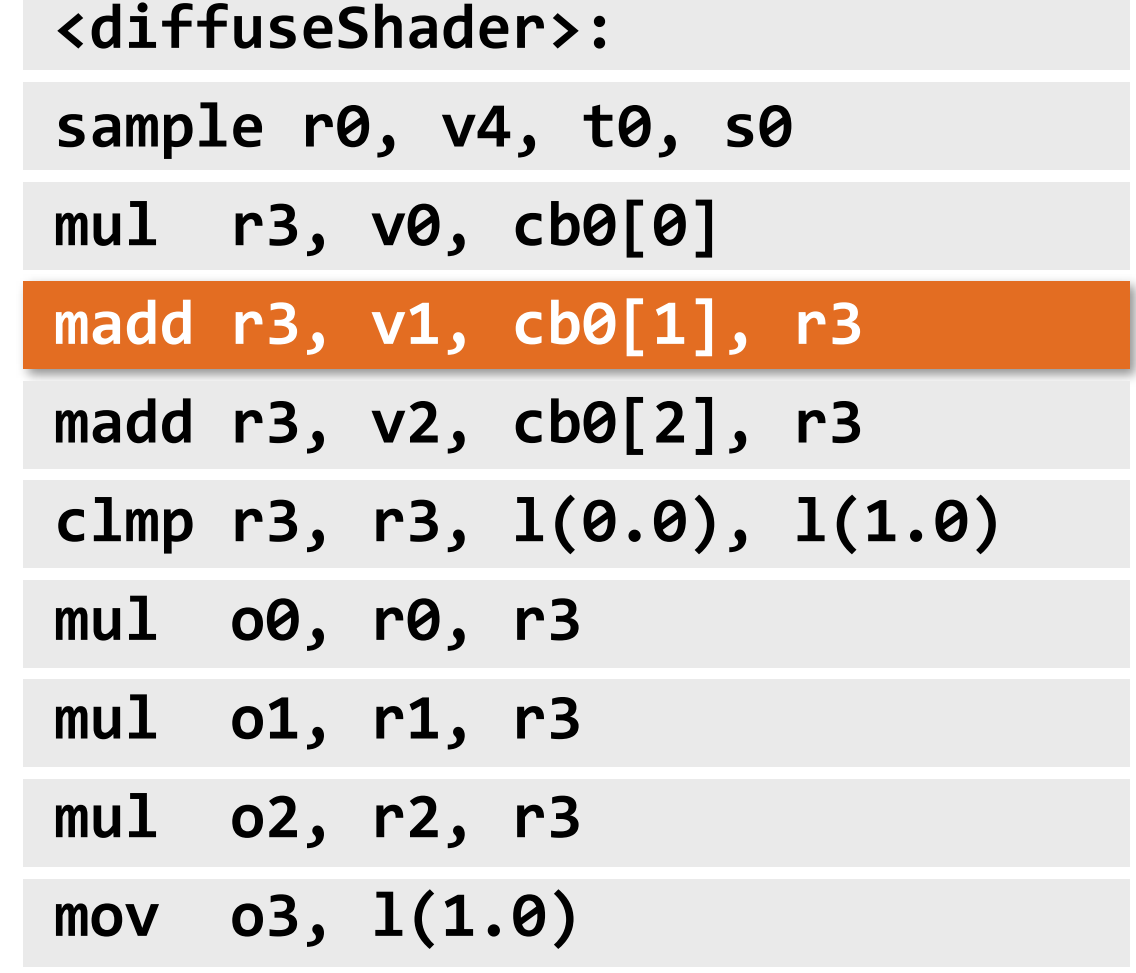

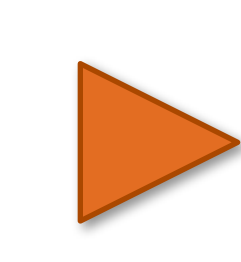

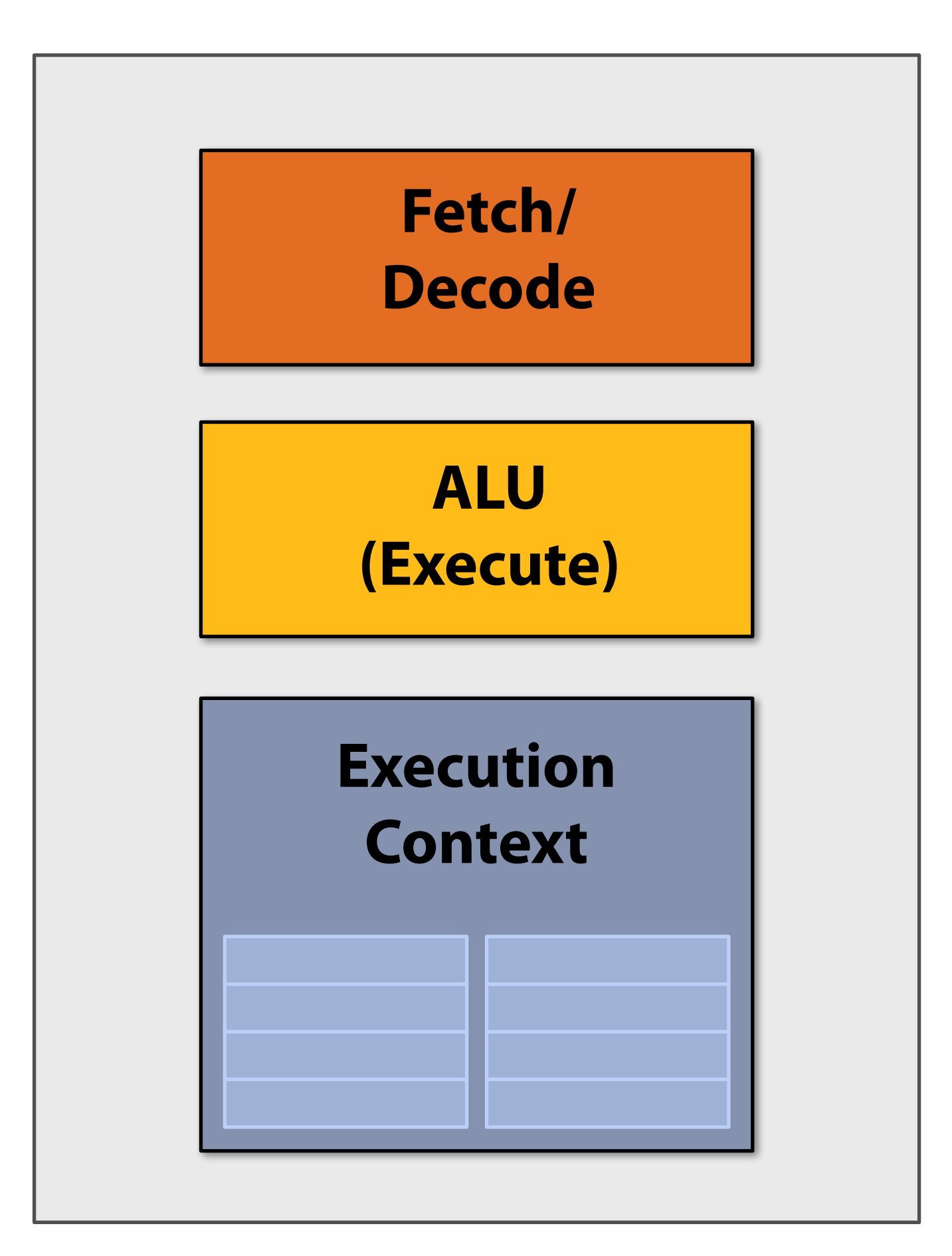

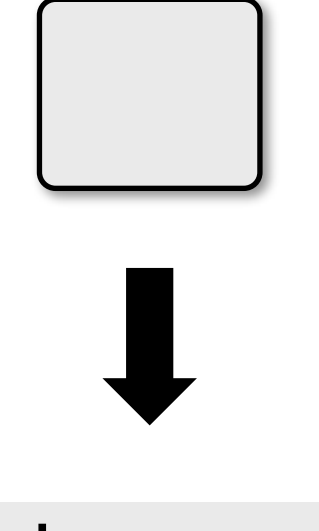

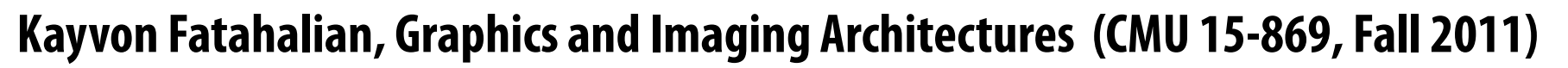

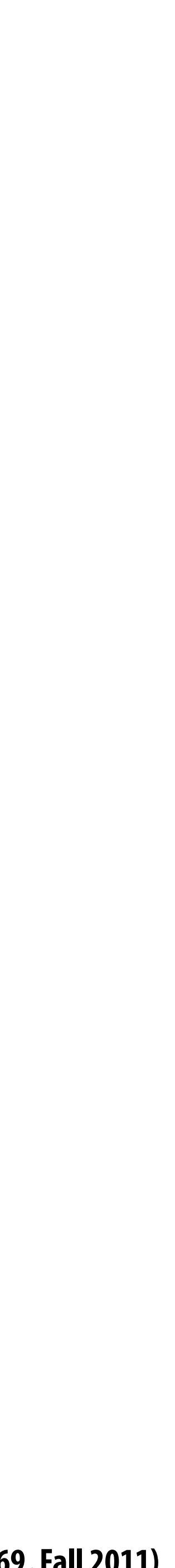

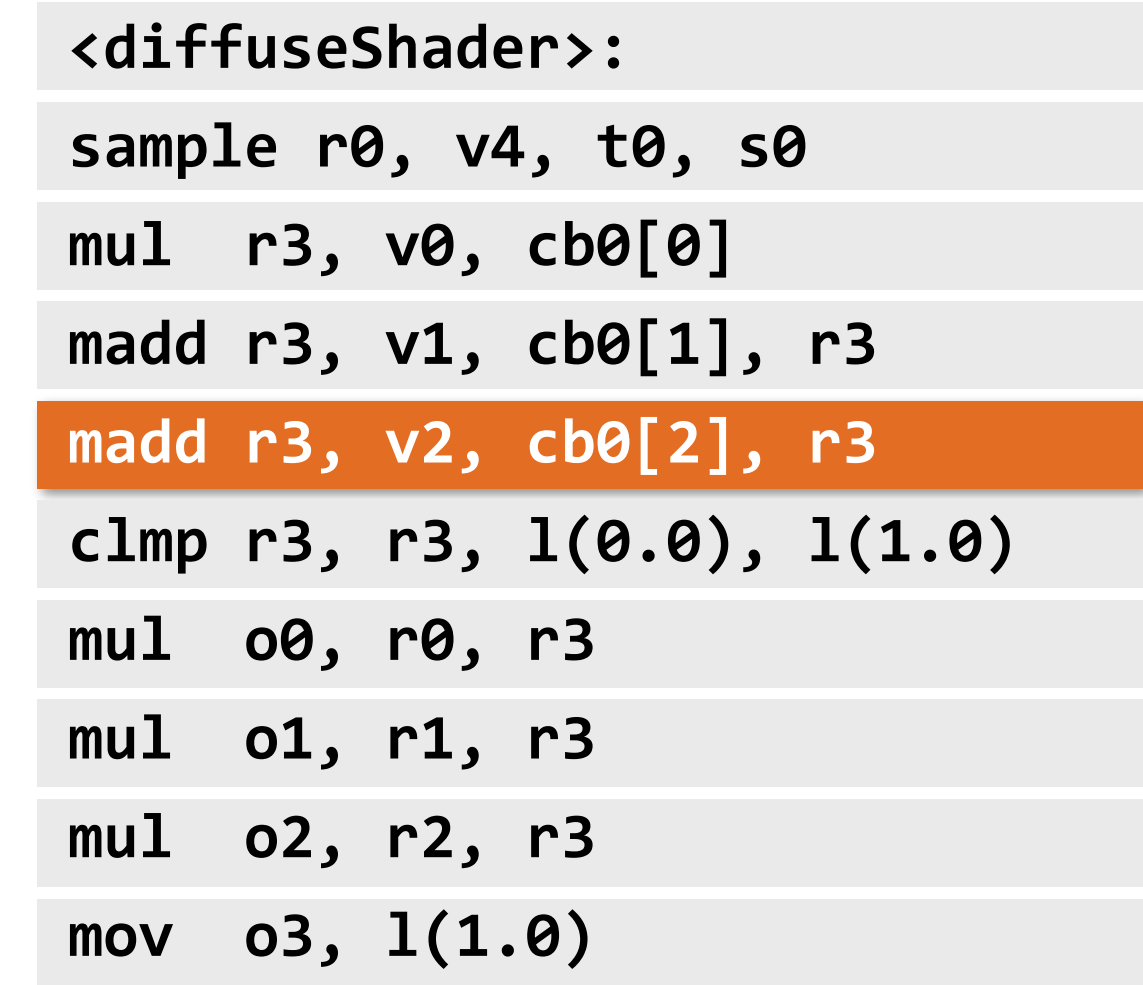

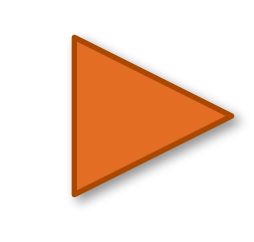

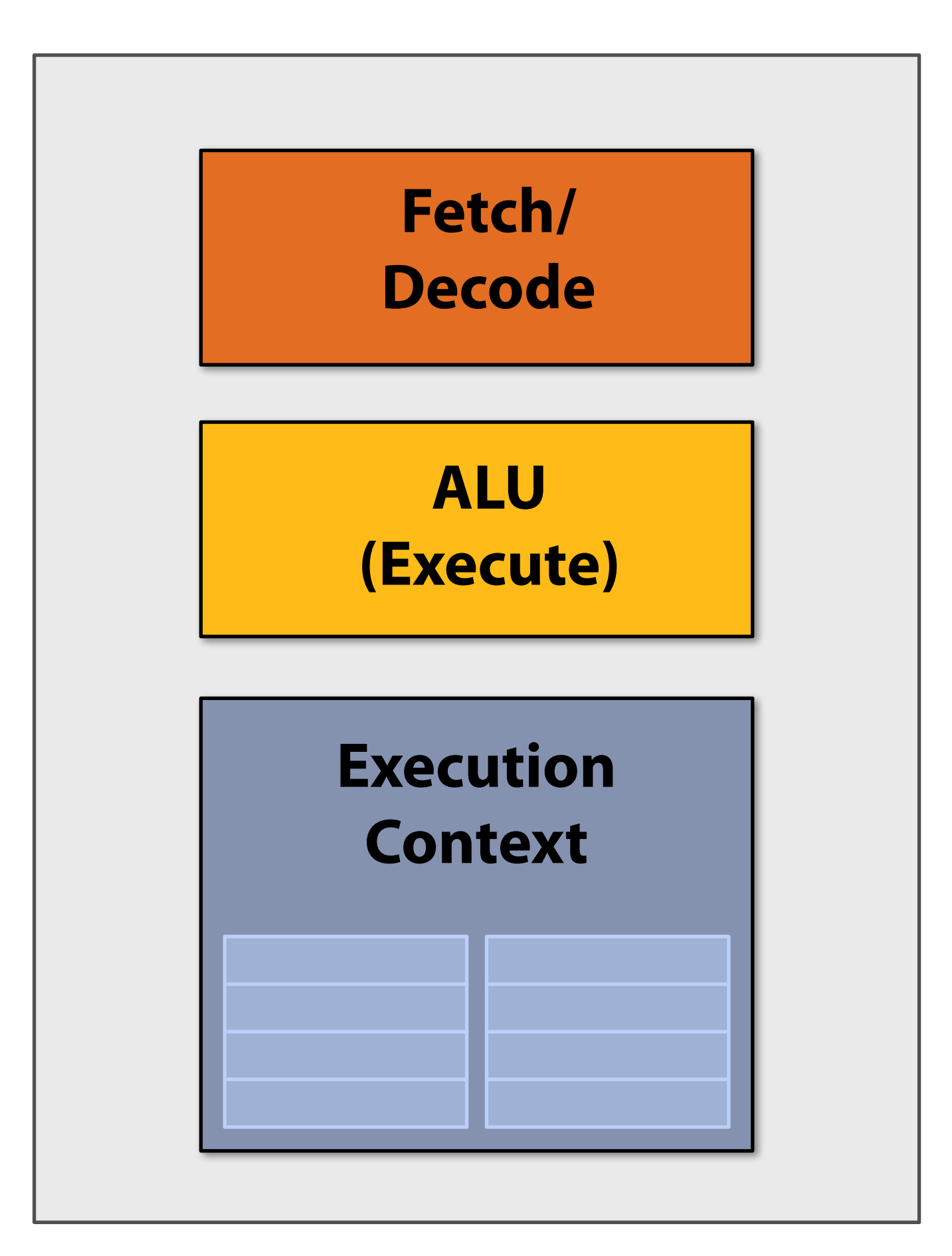

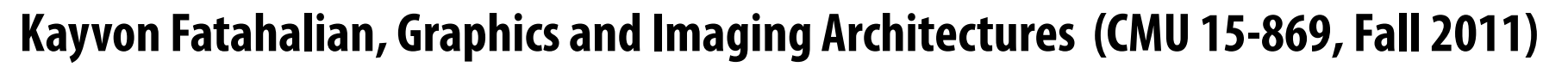

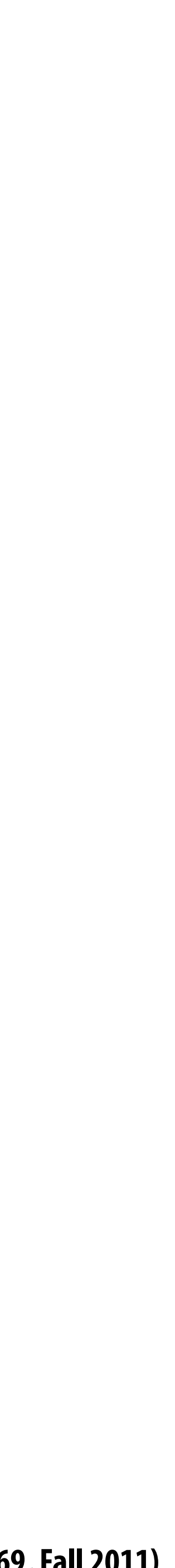

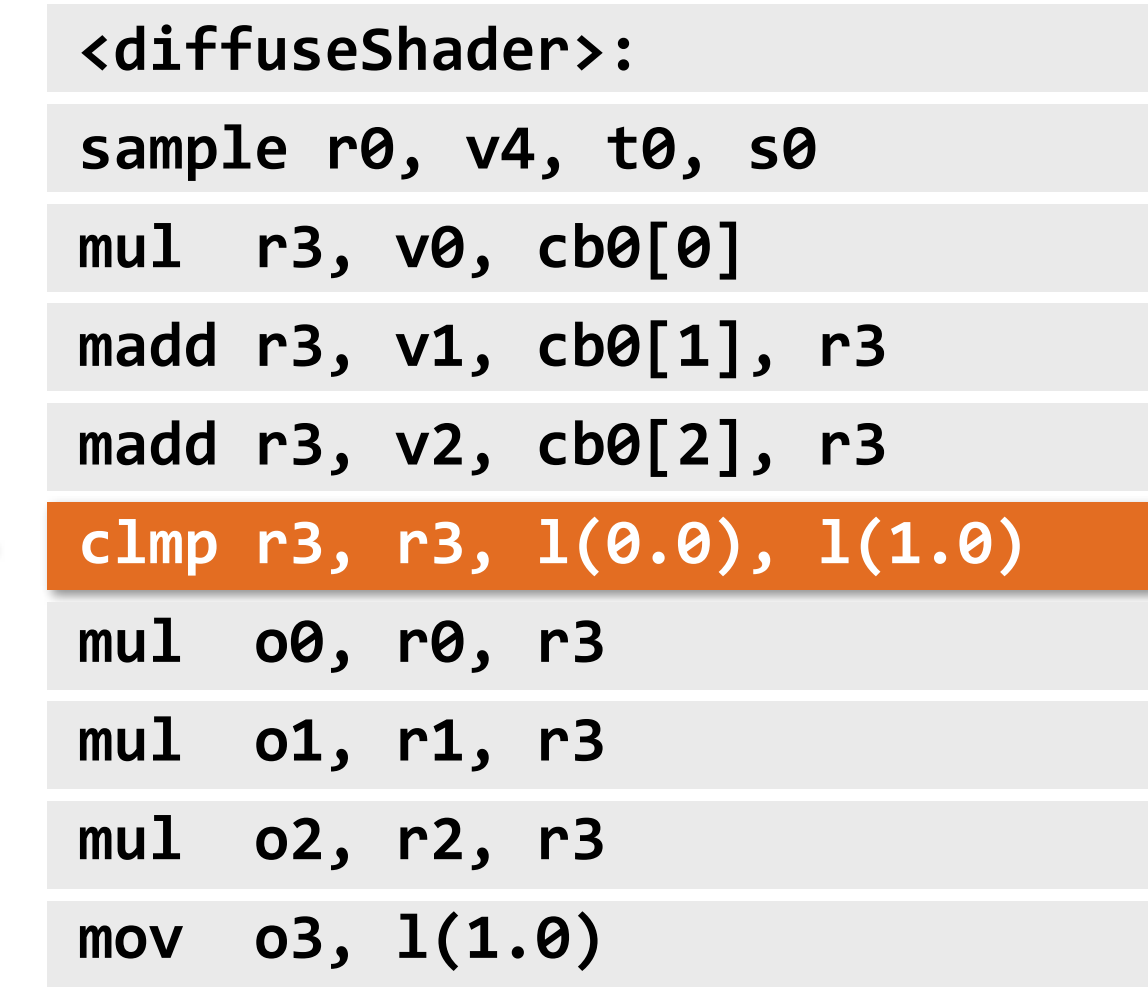

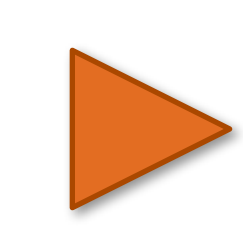

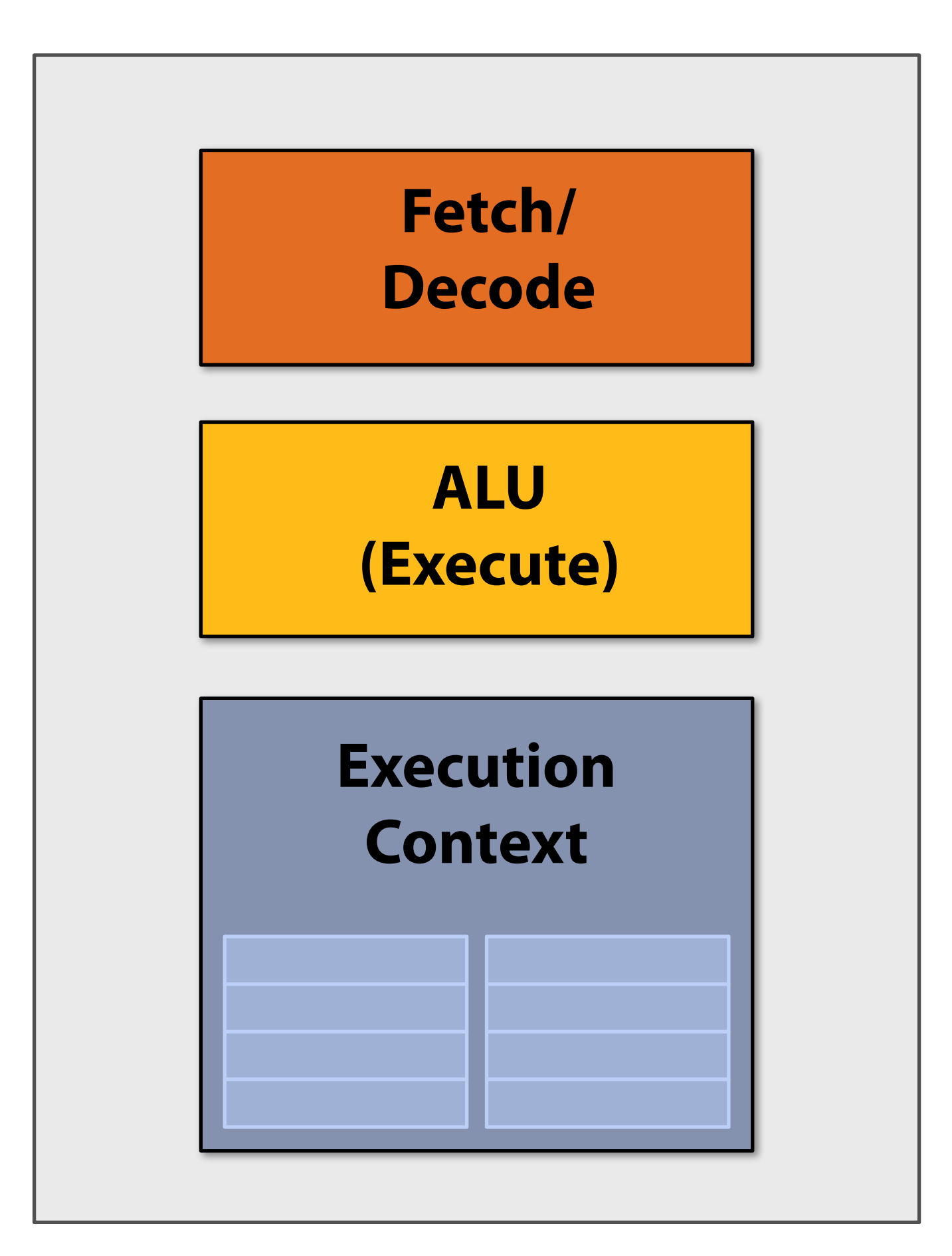

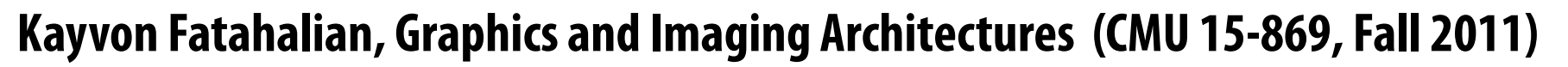

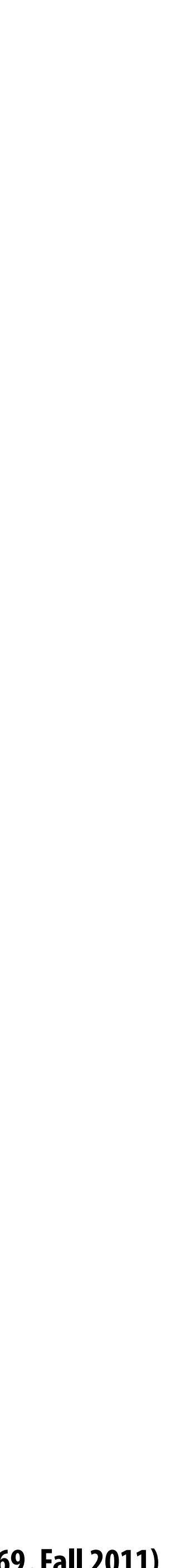

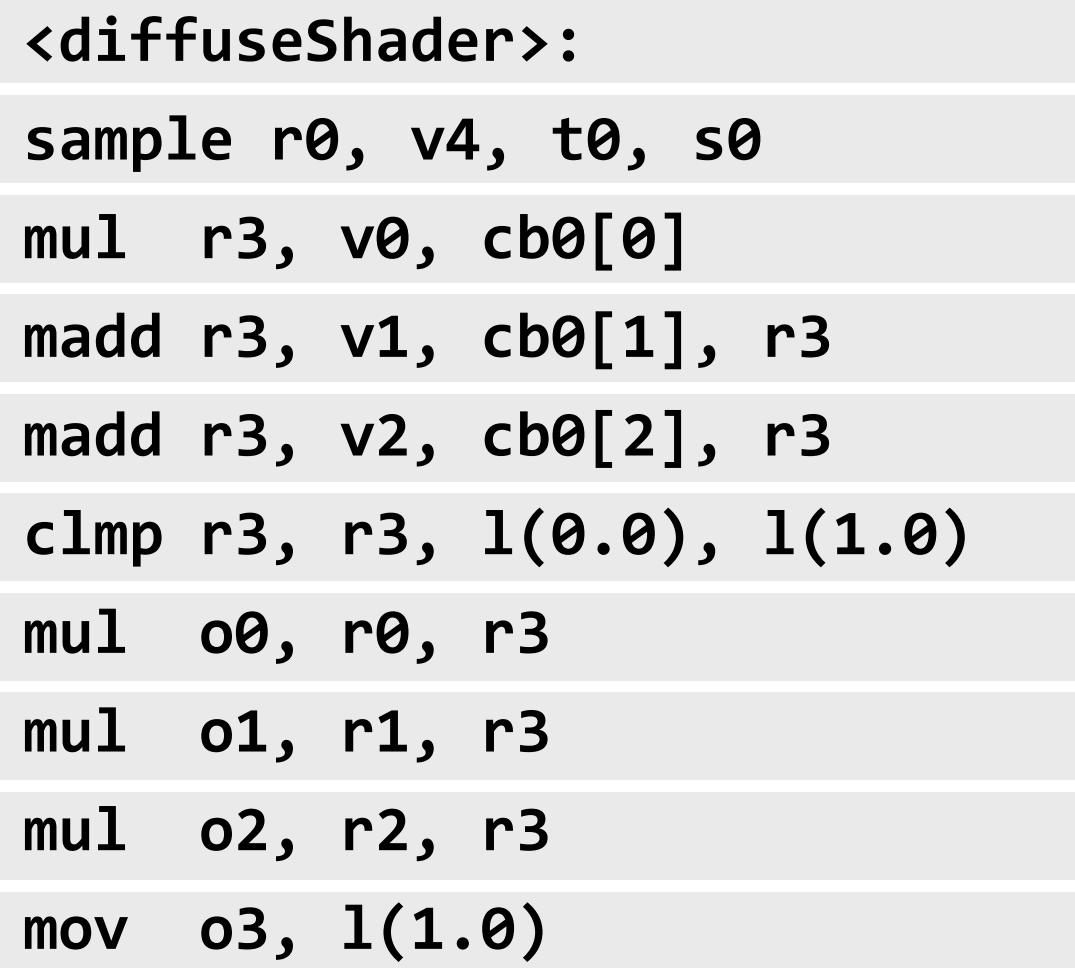

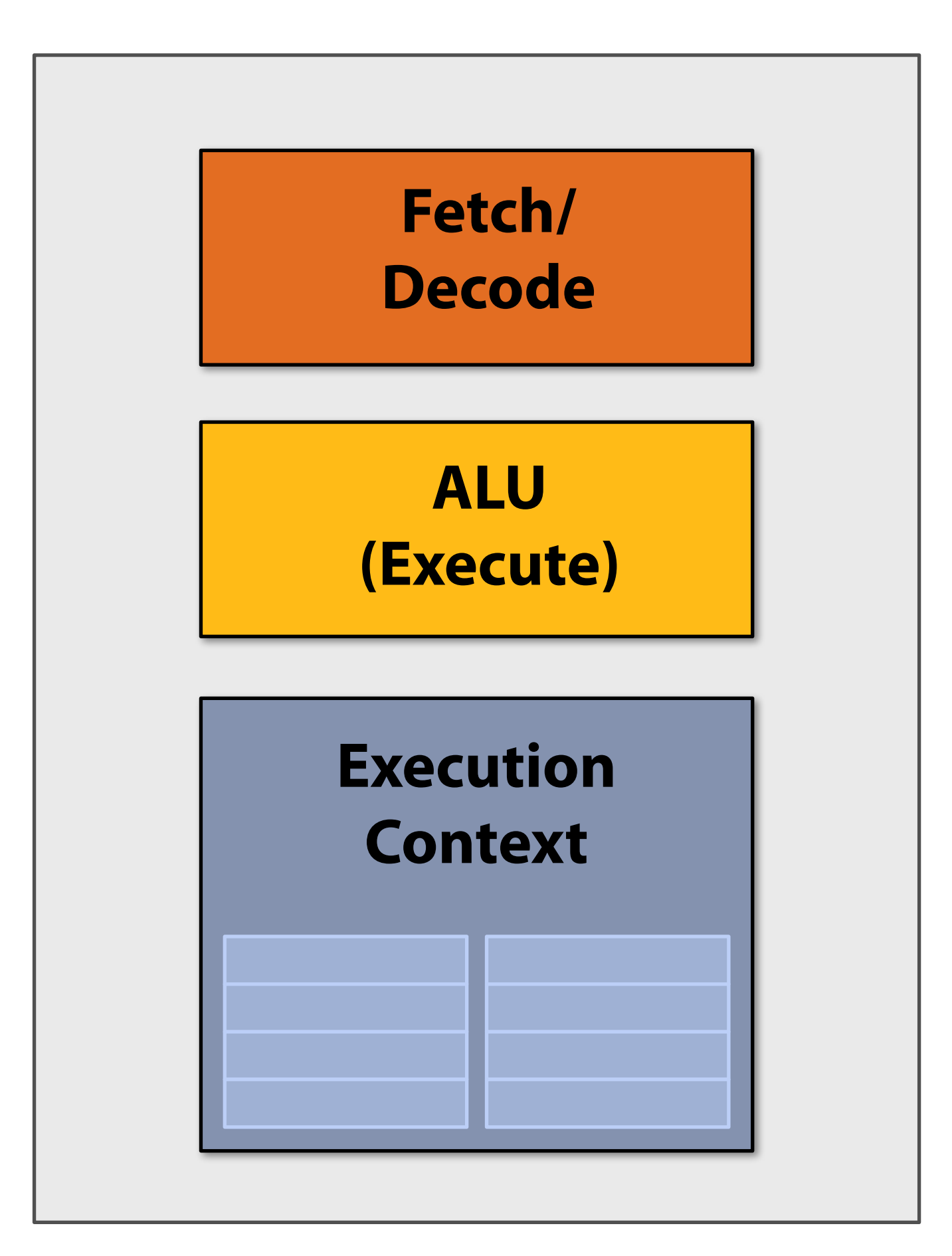

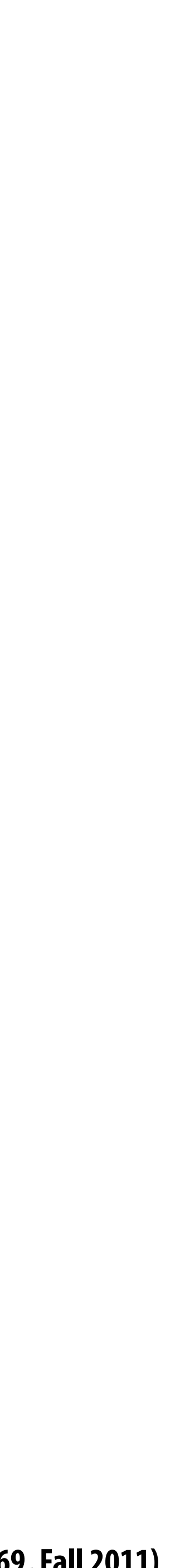

## **"CPU-style" cores**

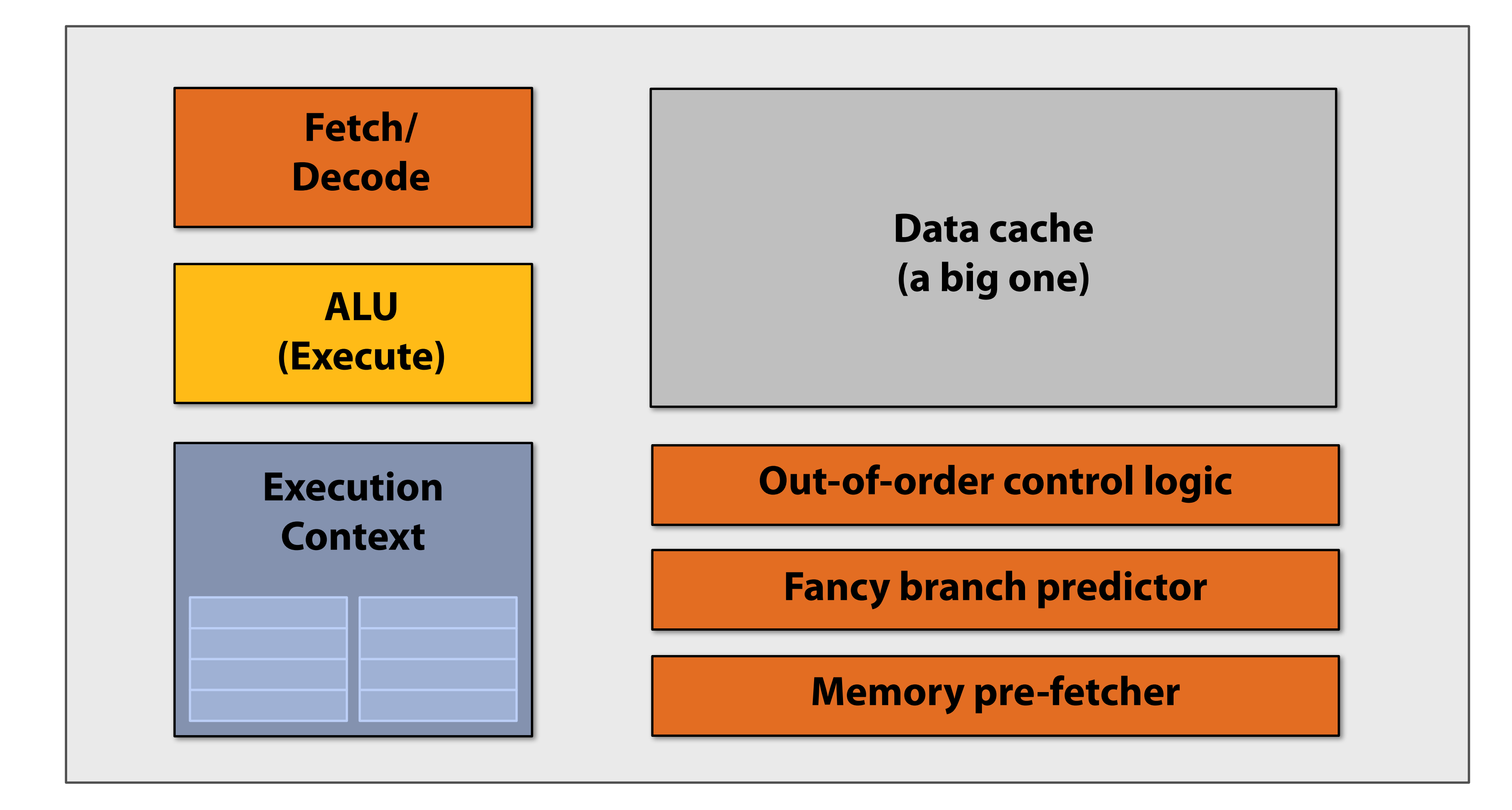

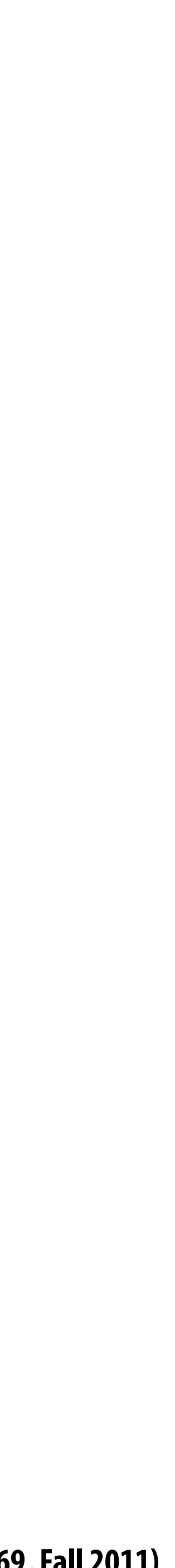

# **Slimming down**

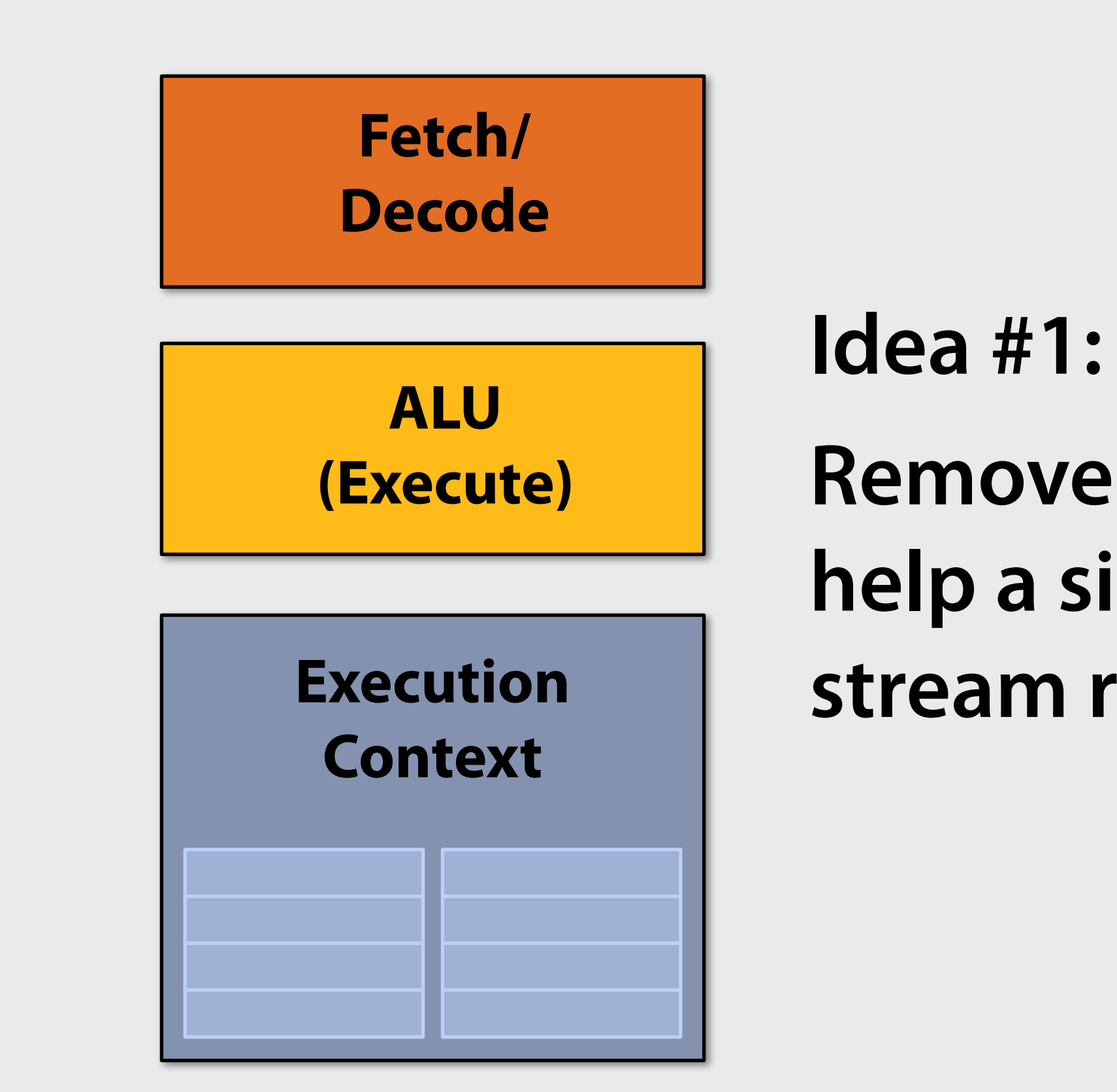

### **Remove components that help a single instruction stream run fast**

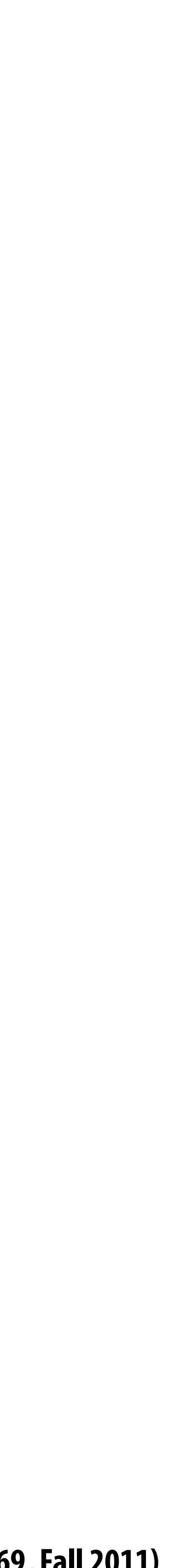

# **Two cores (two fragments in parallel)**

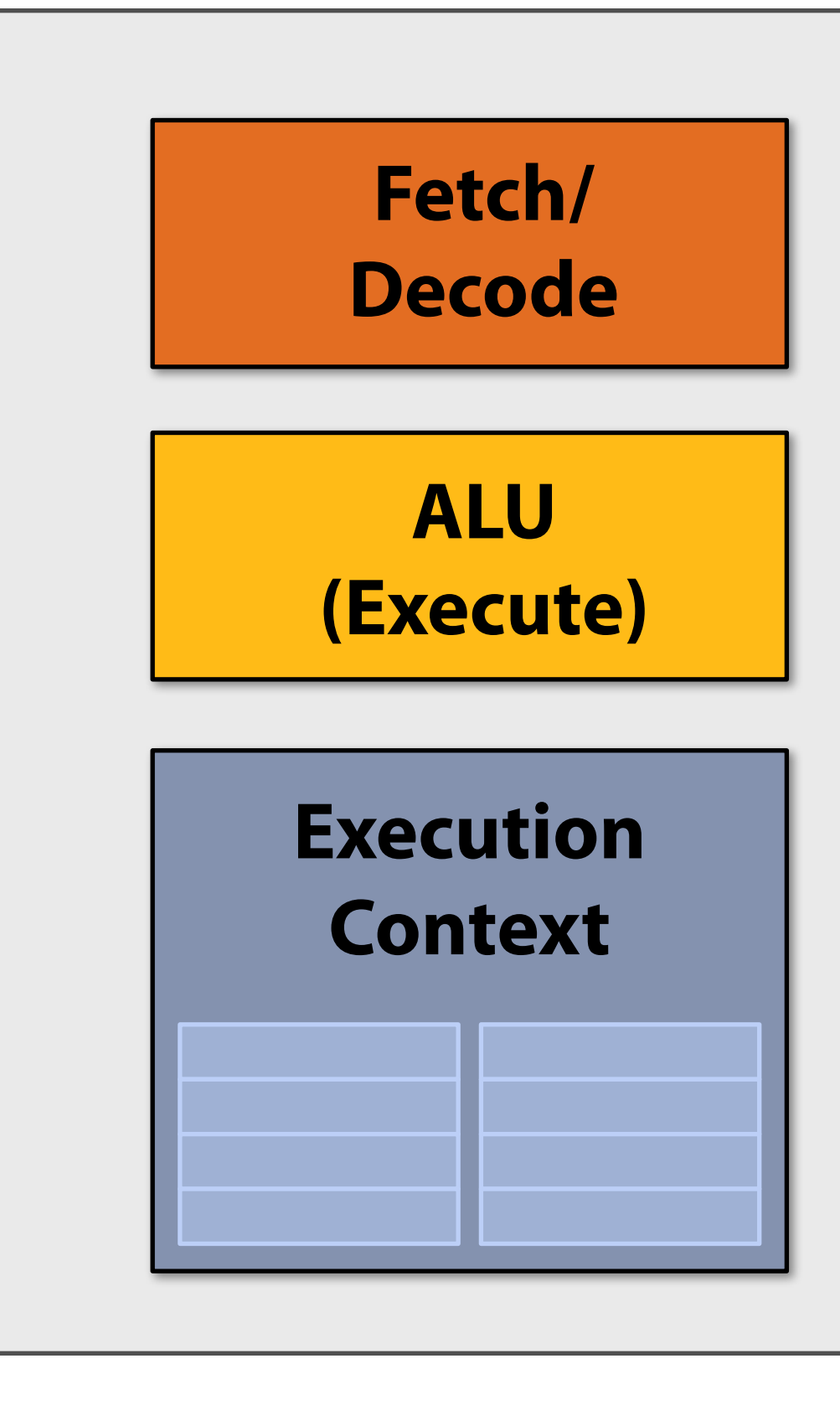

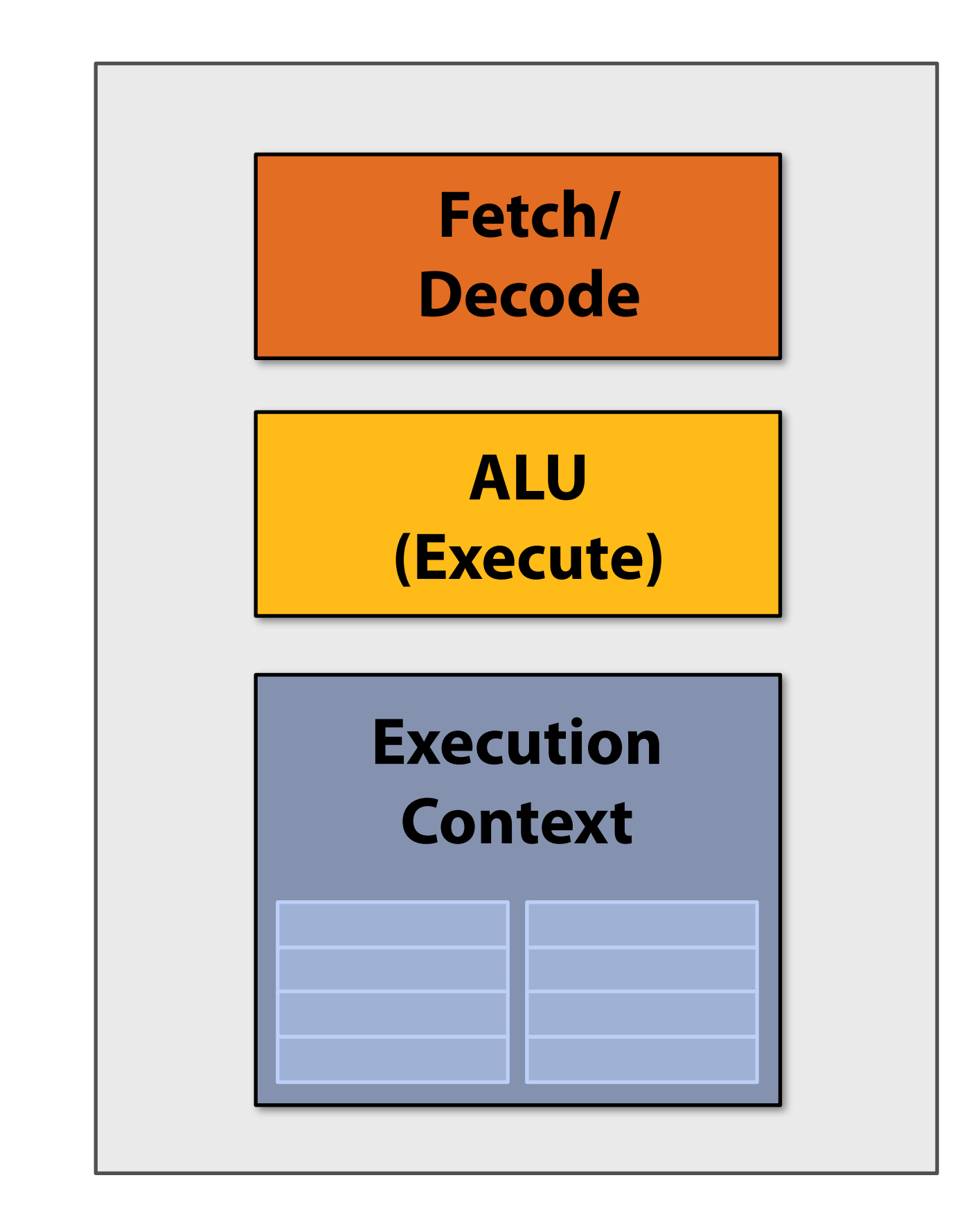

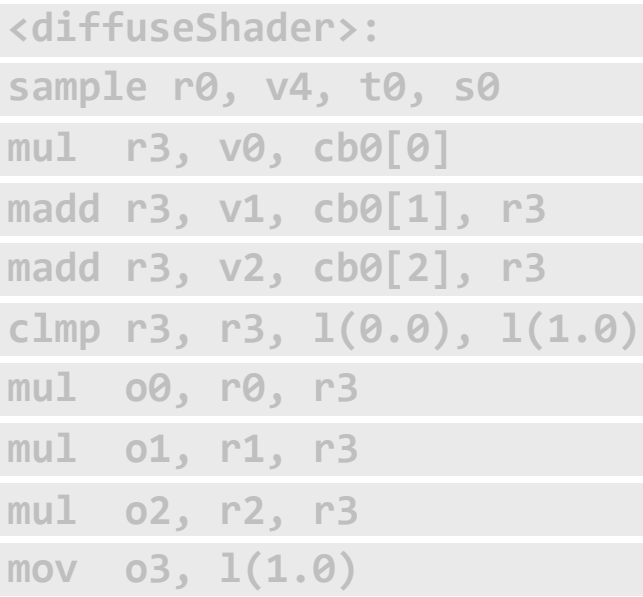

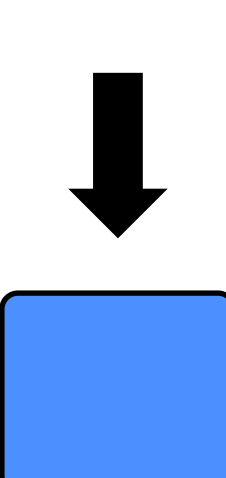

#### **fragment 1**

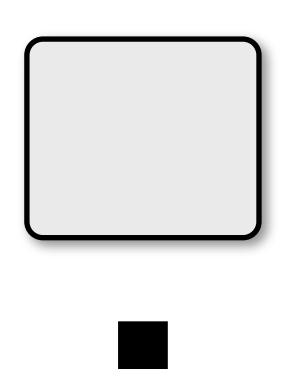

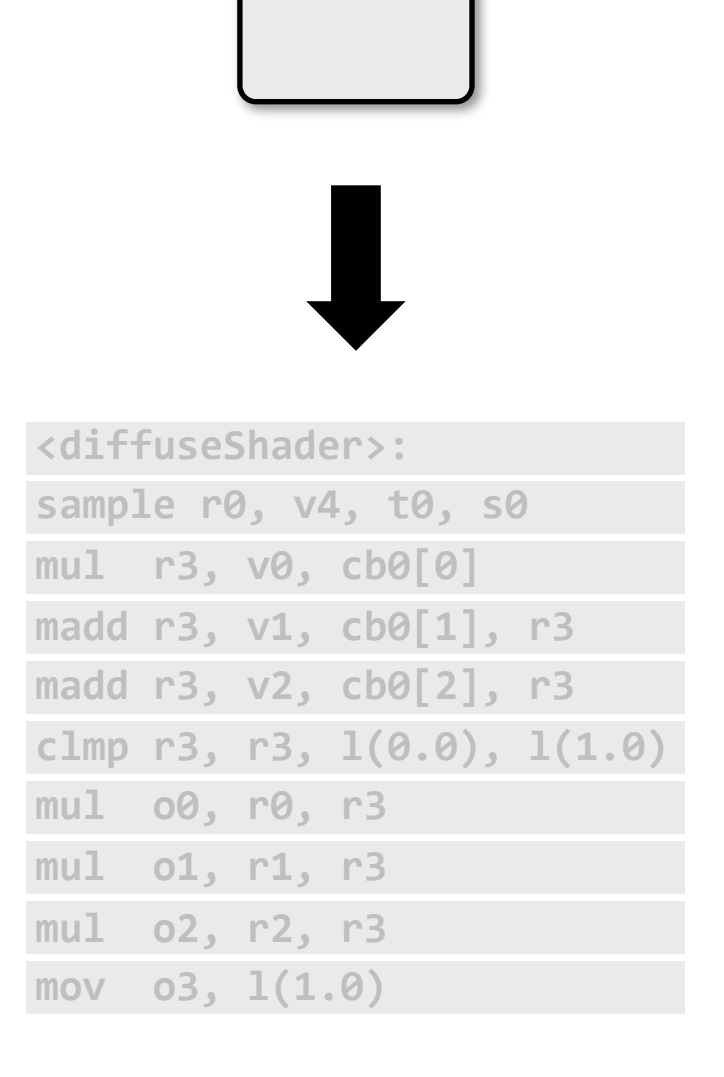

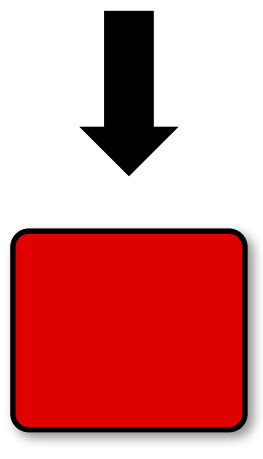

#### **fragment 2**

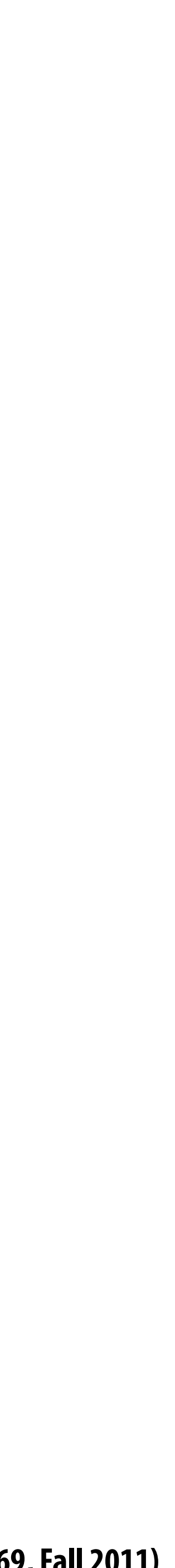

# **Four cores (four fragments in parallel)**

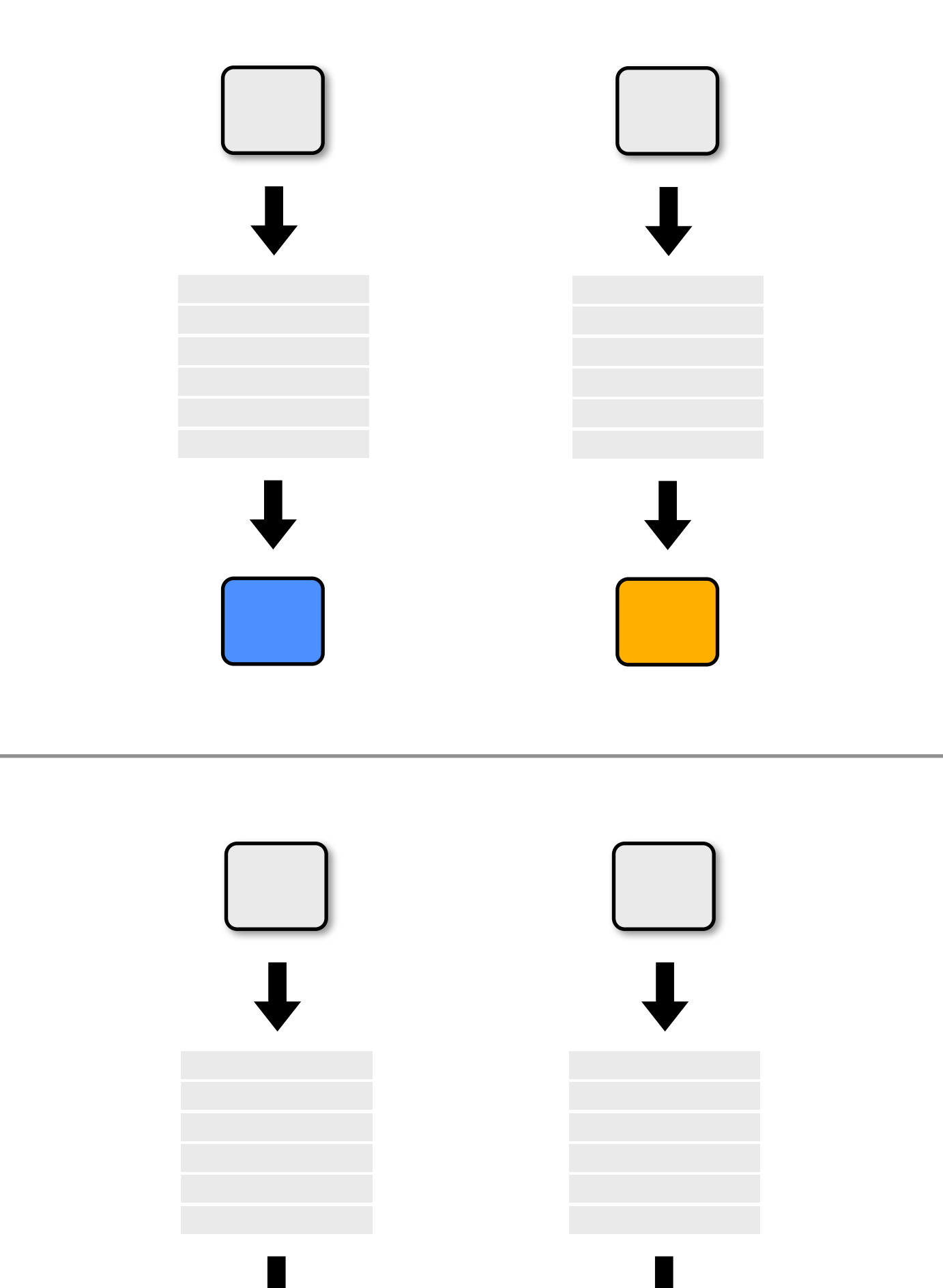

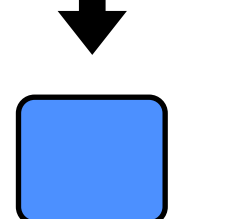

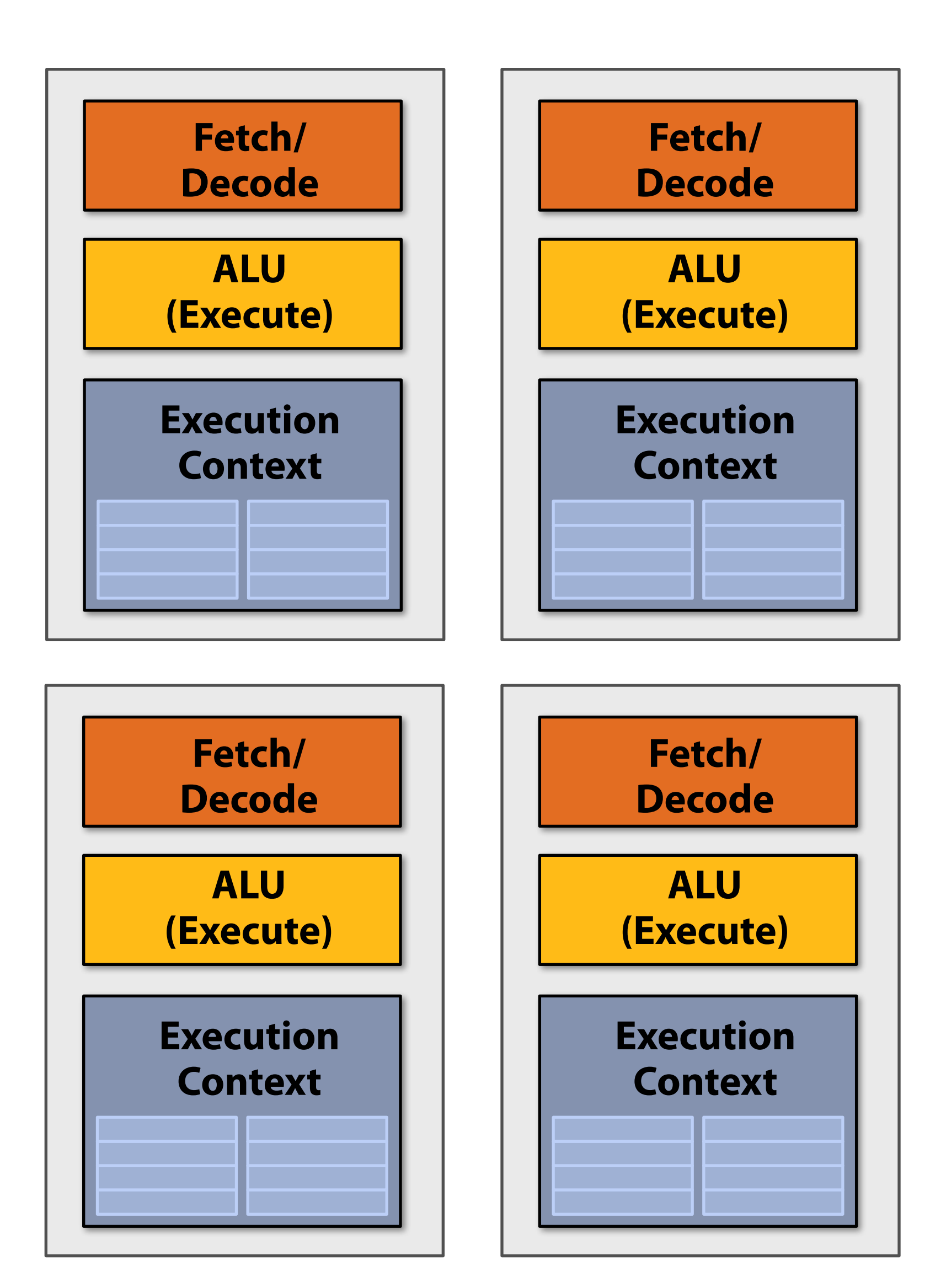

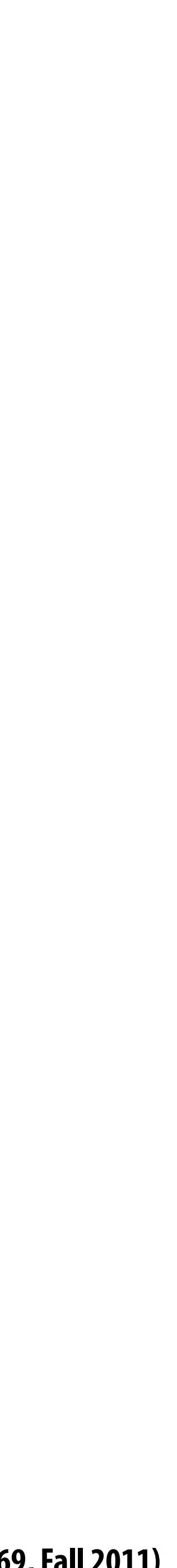

## **Sixteen cores (sixteen fragments in parallel)**

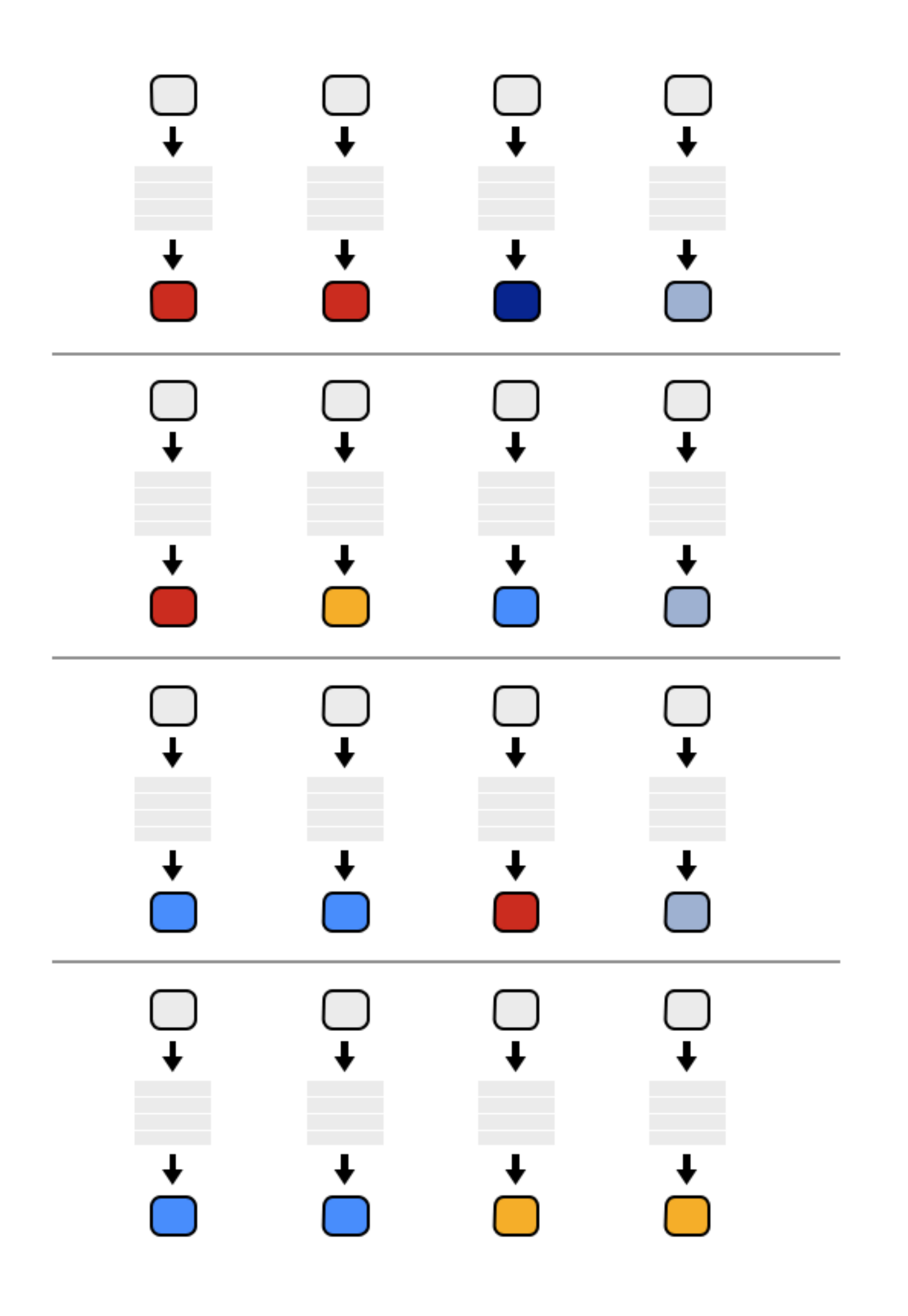

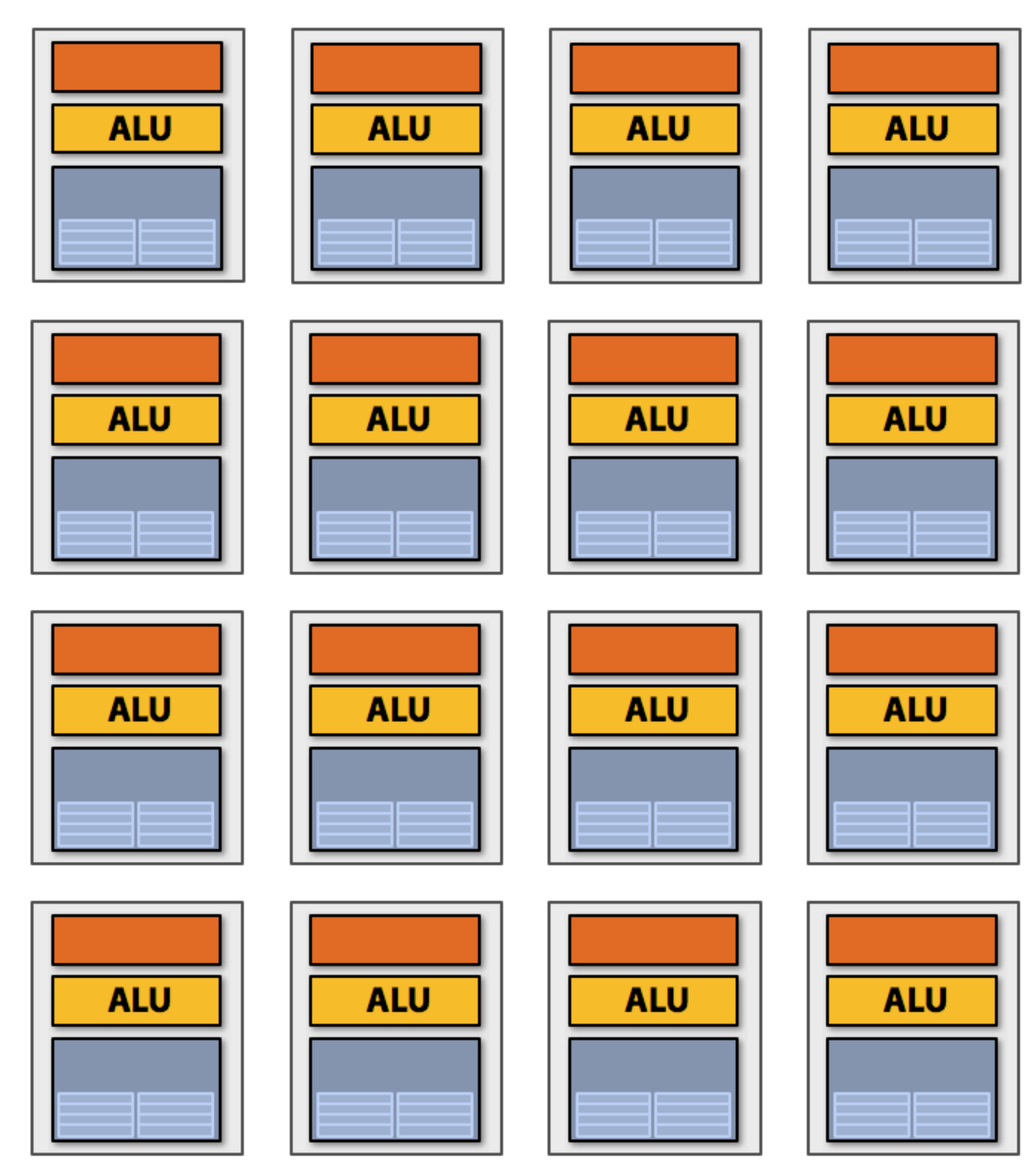

#### **16 cores = 16 simultaneous instruction streams**

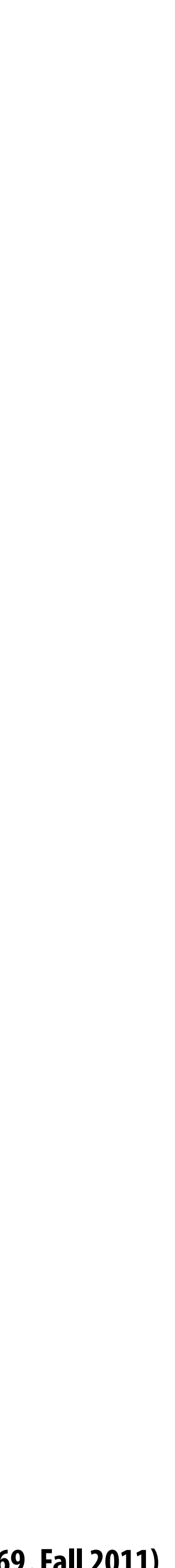

## **Instruction stream sharing**

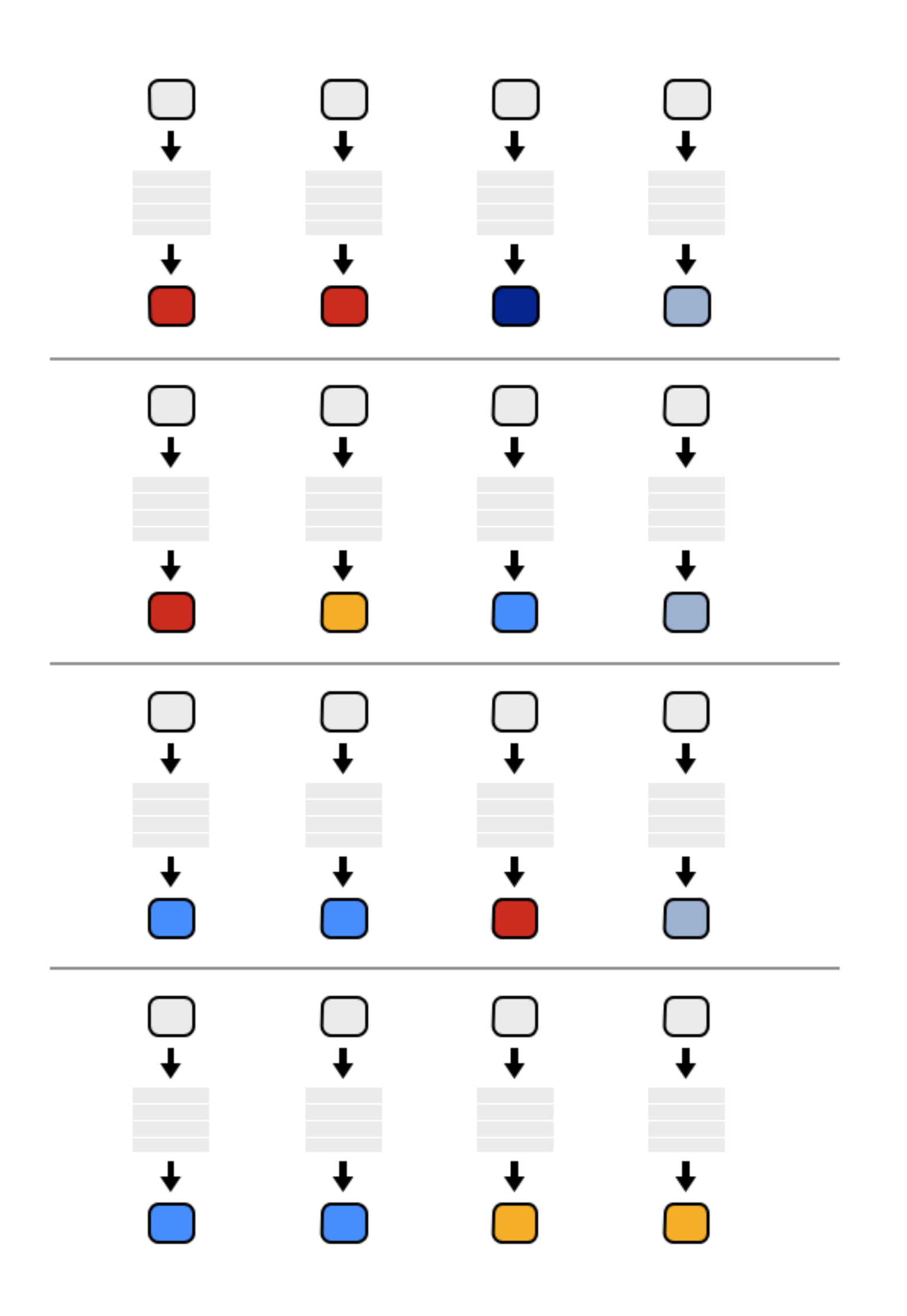

### **But ... many fragments should be able to share an instruction stream!**

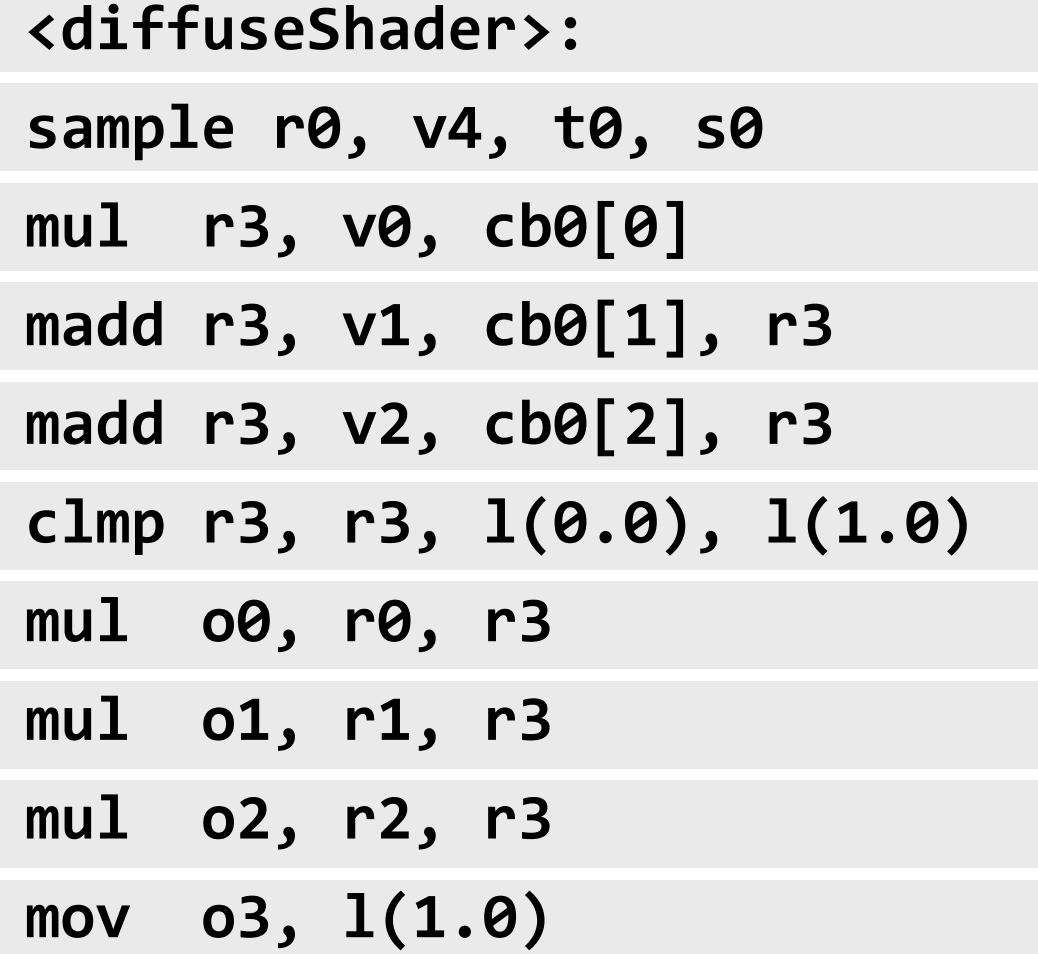
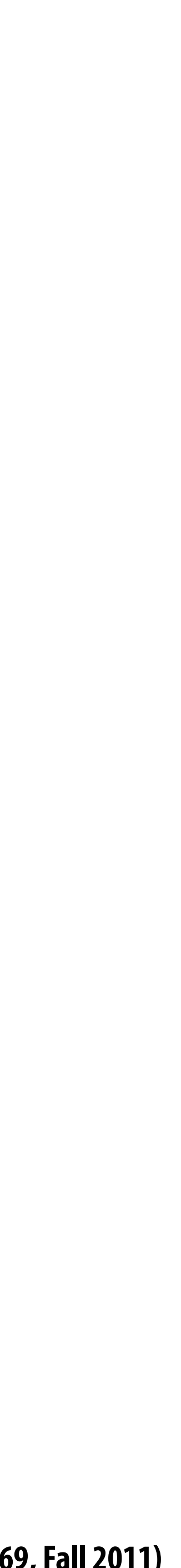

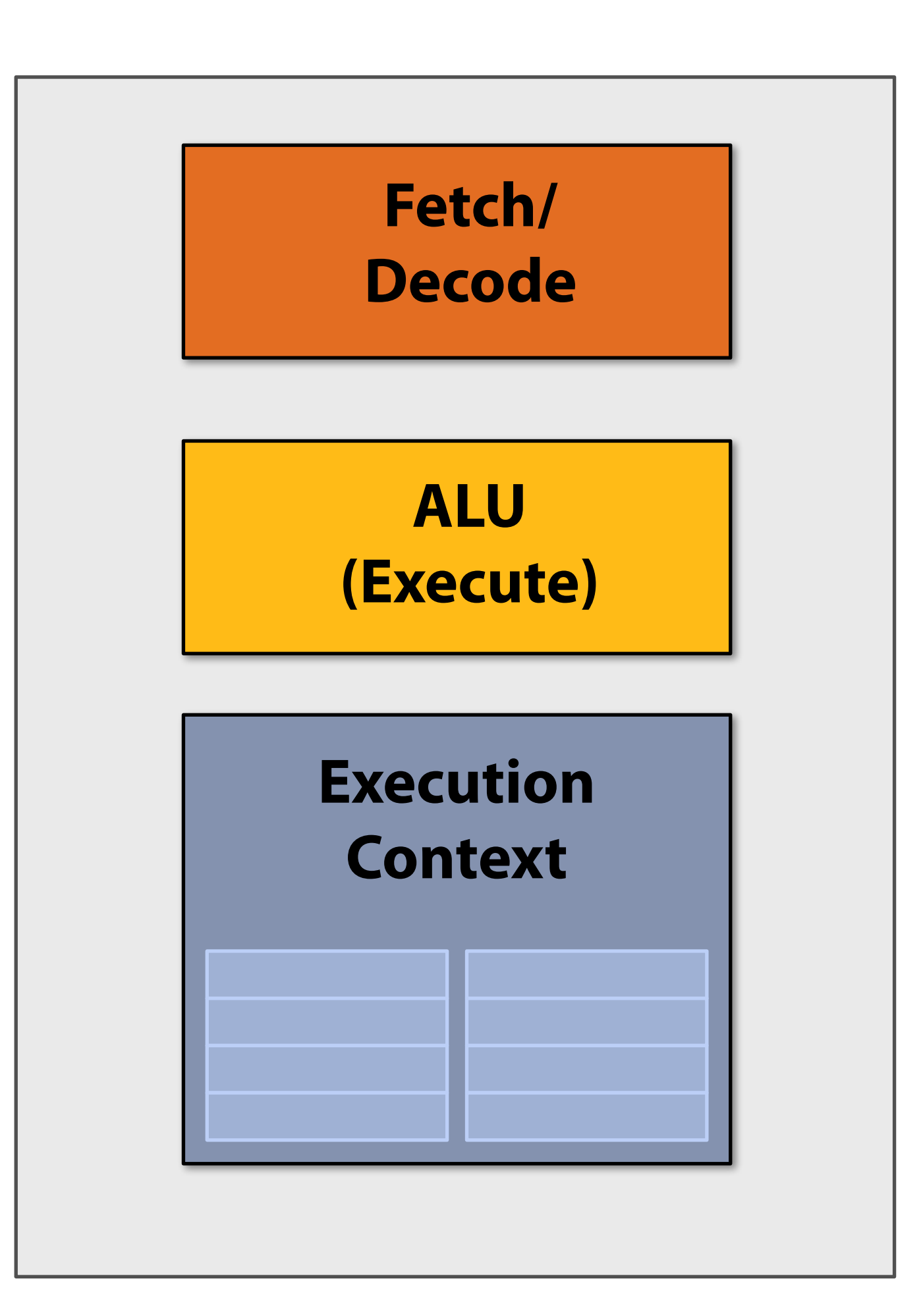

## **Recall: simple processing core**

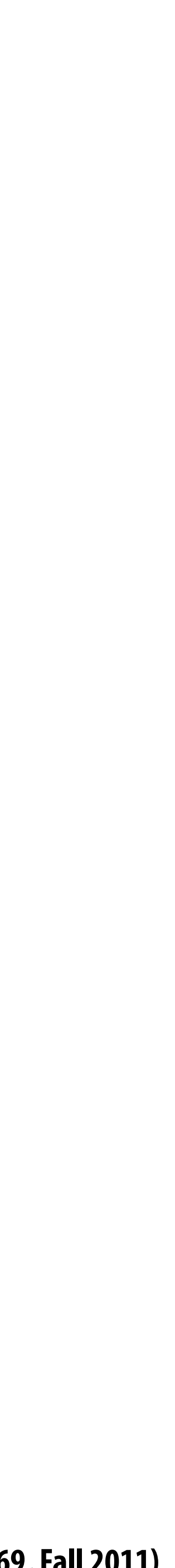

### **Add ALUs**

### **Idea #2: Amortize cost/complexity of managing an instruction stream across many ALUs**

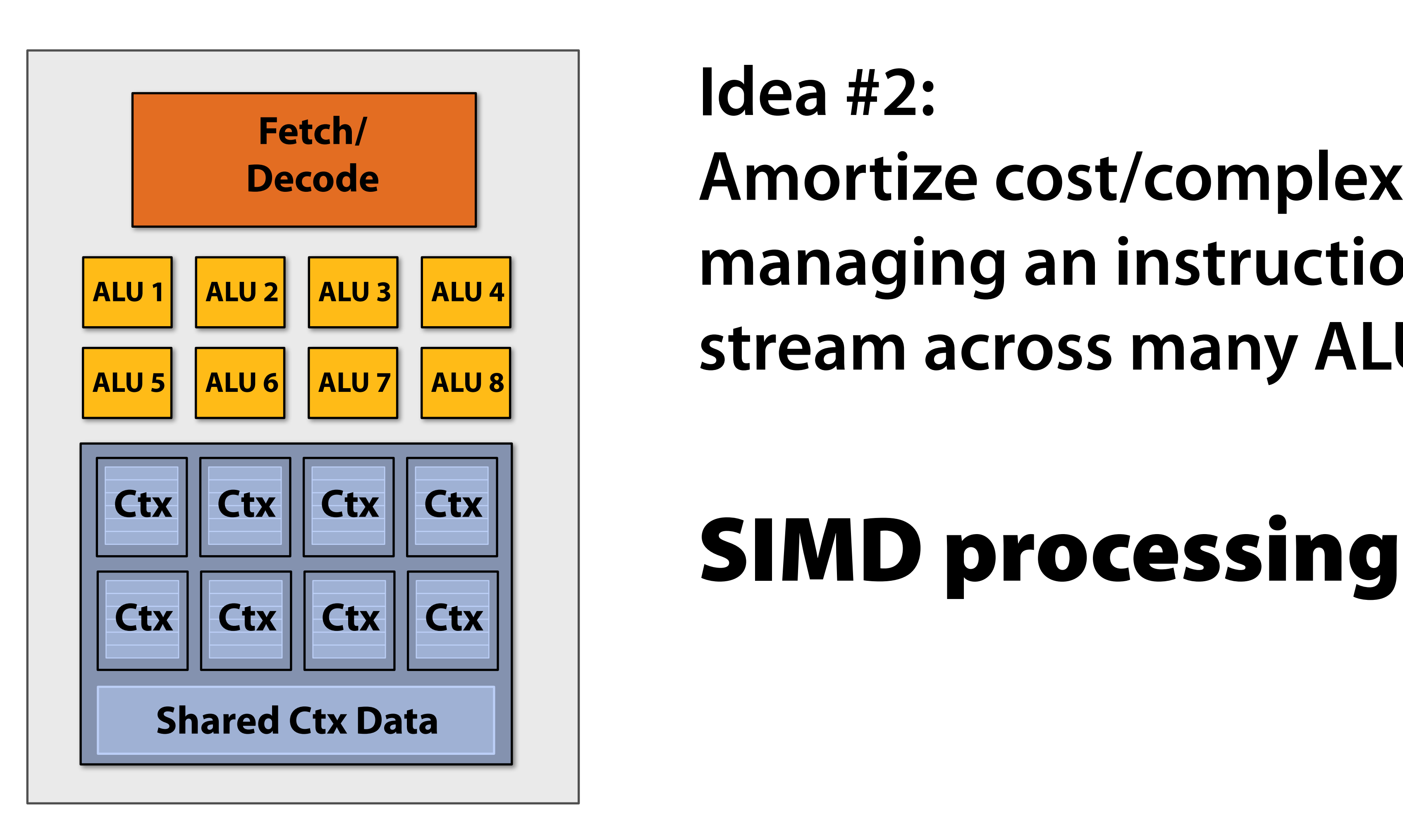

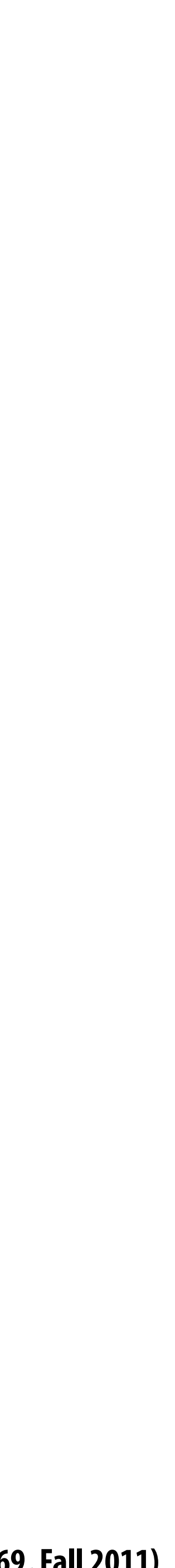

## **Modifying the shader**

```
<diffuseShader>:
sample r0, v4, t0, s0
mul r3, v0, cb0[0]
madd r3, v1, cb0[1], r3
madd r3, v2, cb0[2], r3
clmp r3, r3, 1(0.0), 1(1.0)
mul 00, r0, r3
mul 01, r1, r3
mul 02, r2, r3
mov o3, 1(1.0)
```
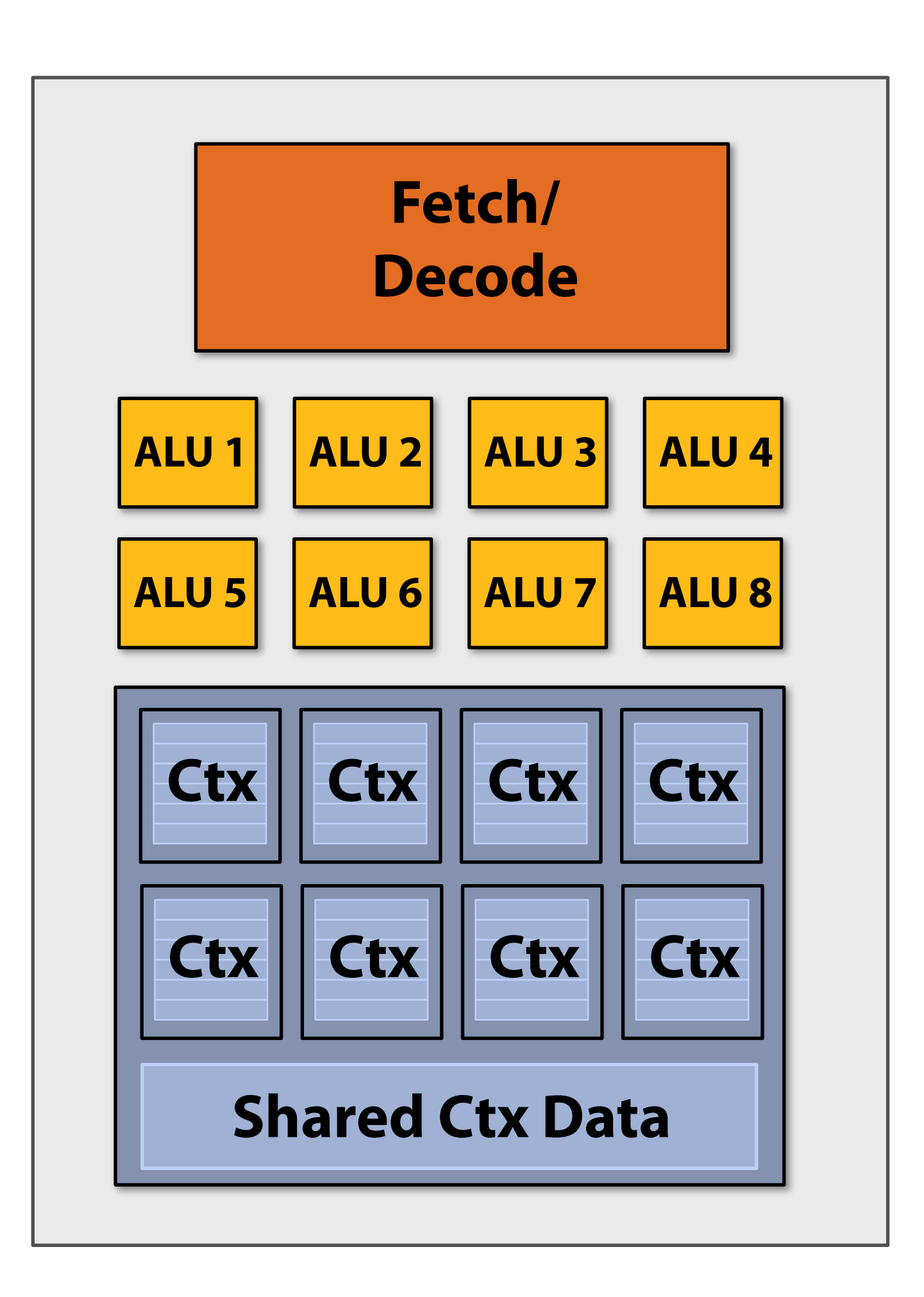

### **Original compiled shader:**

### **Processes one fragment using scalar ops on scalar registers**

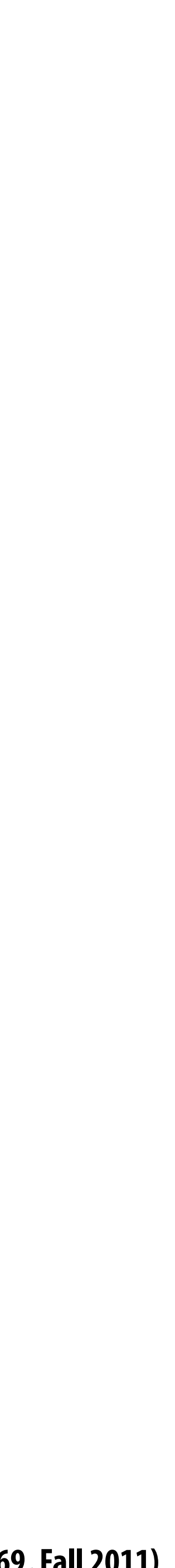

## **Modifying the shader**

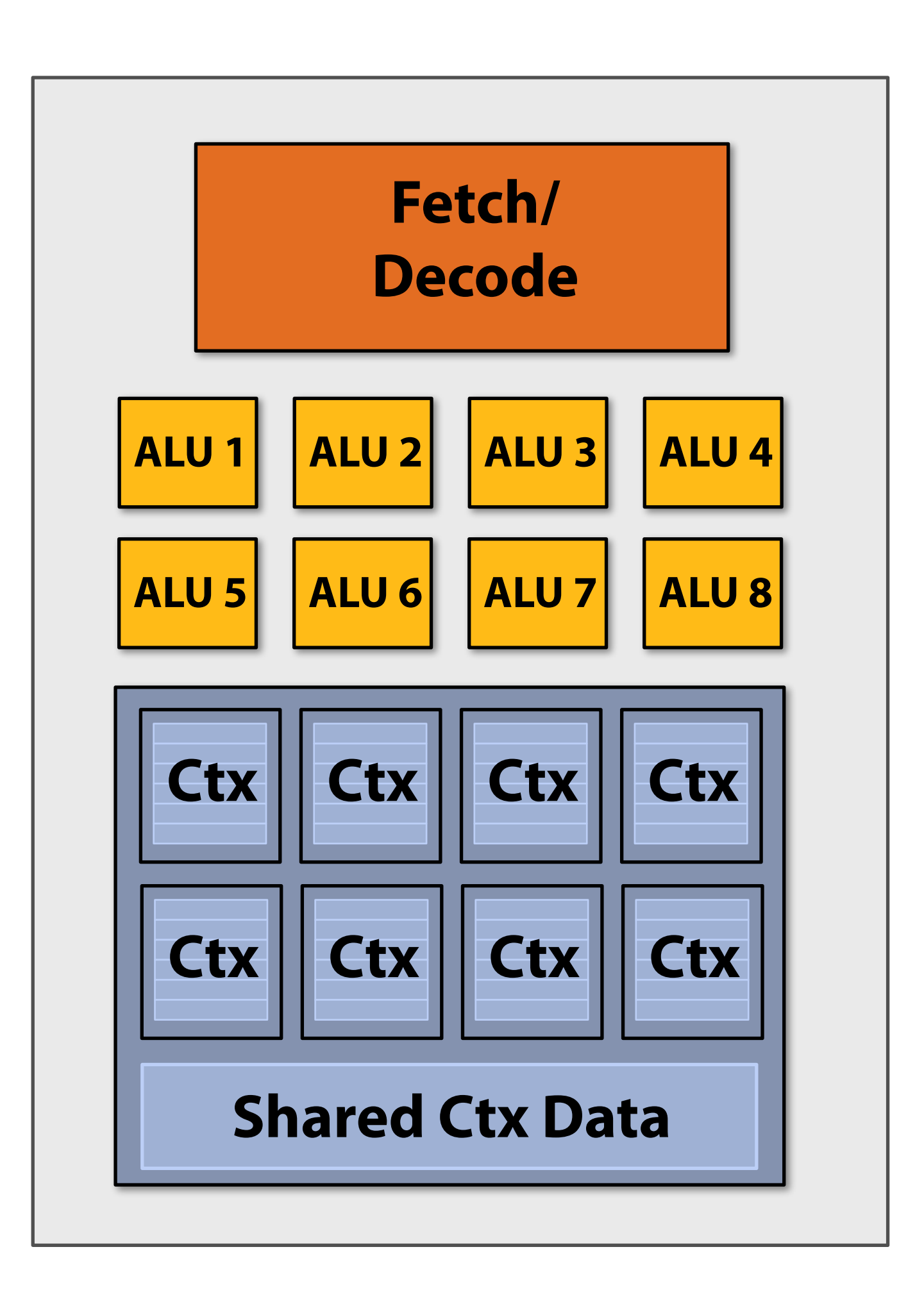

### **New compiled shader:**

### **Processes eight fragments using vector ops on vector registers**

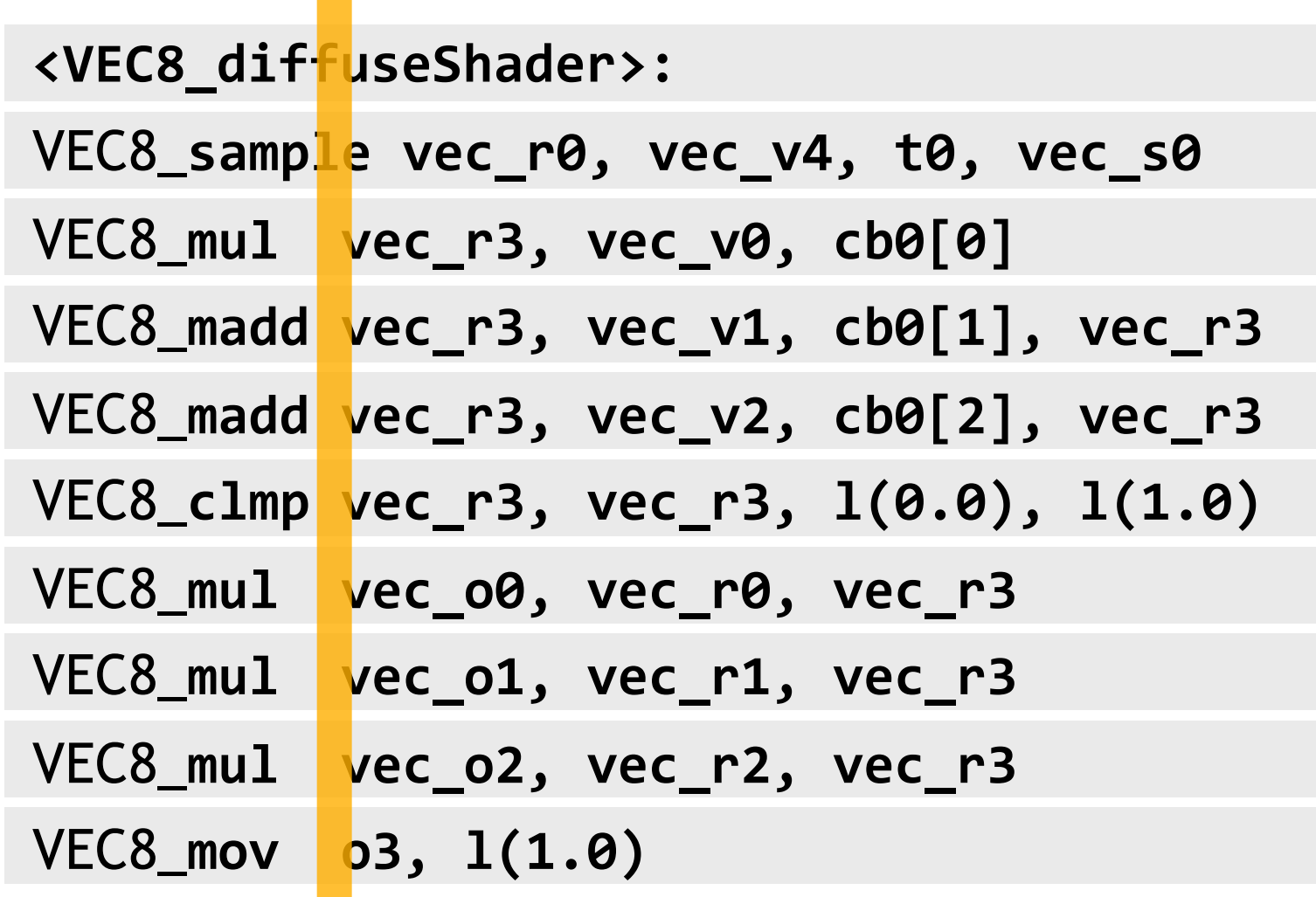

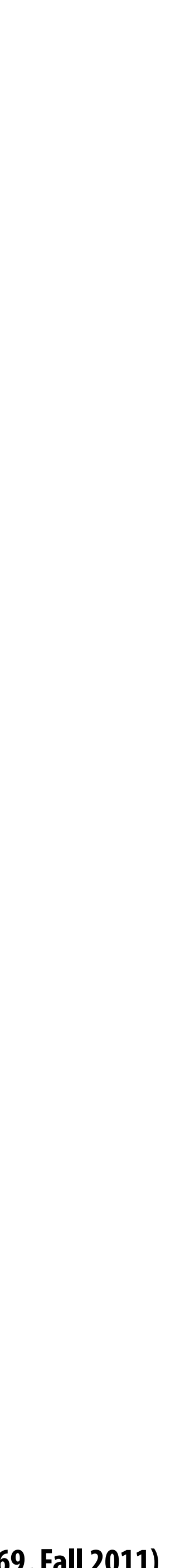

## **Modifying the shader**

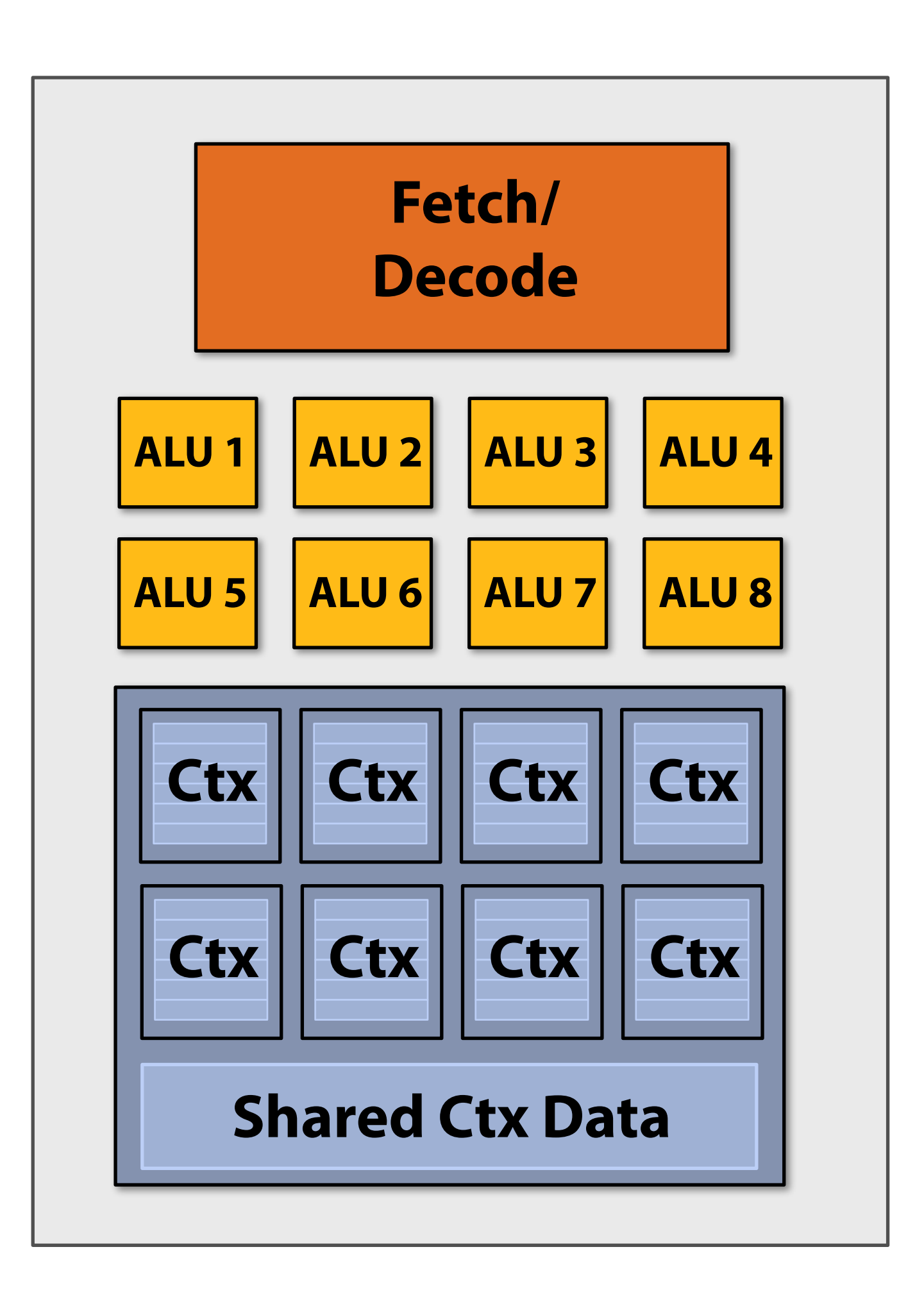

$$
\begin{array}{|c|c|}\hline 1 & 2 & 3 & 4 \\ \hline 5 & 6 & 7 & 8 \\ \hline \end{array}
$$

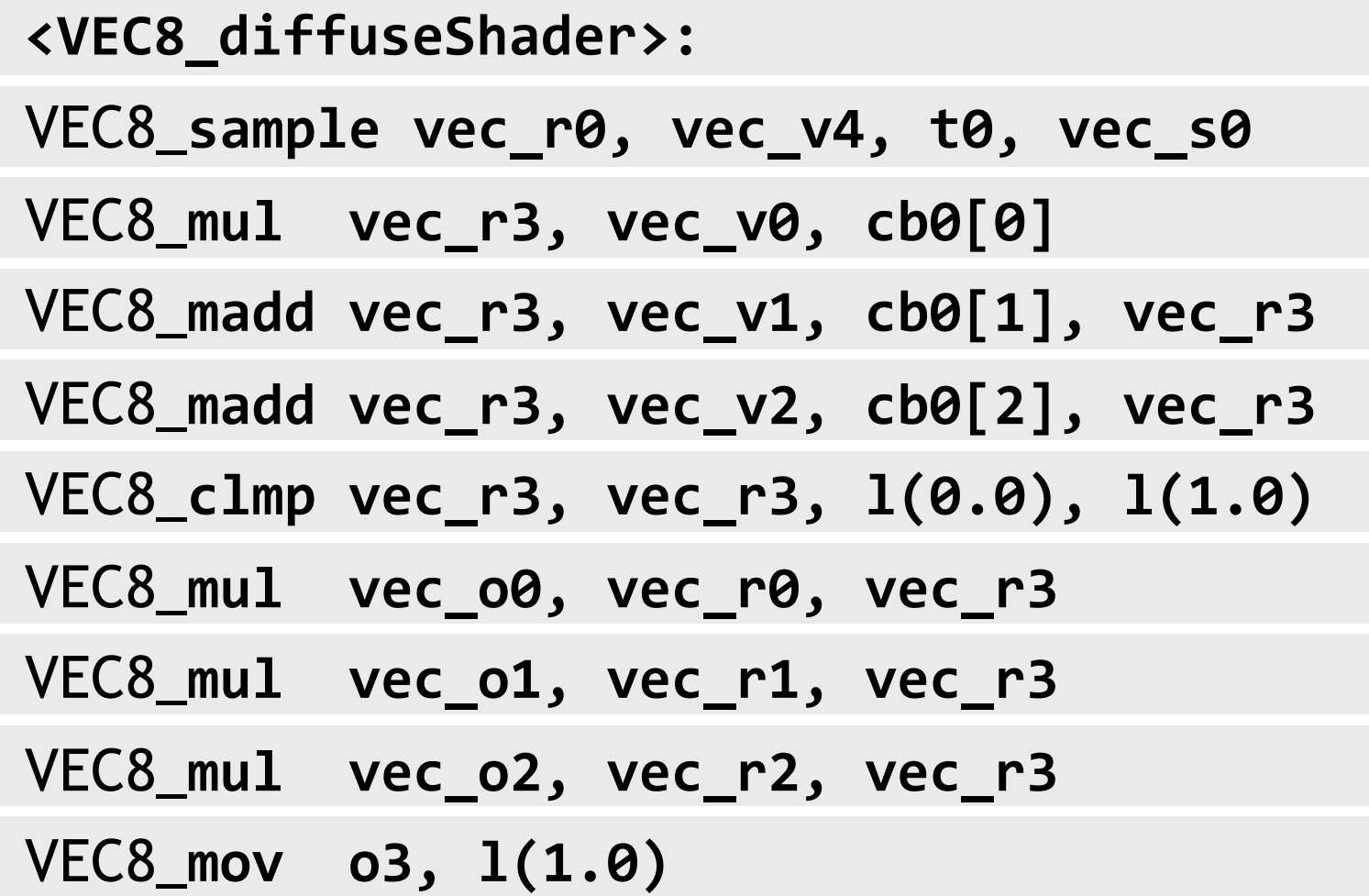

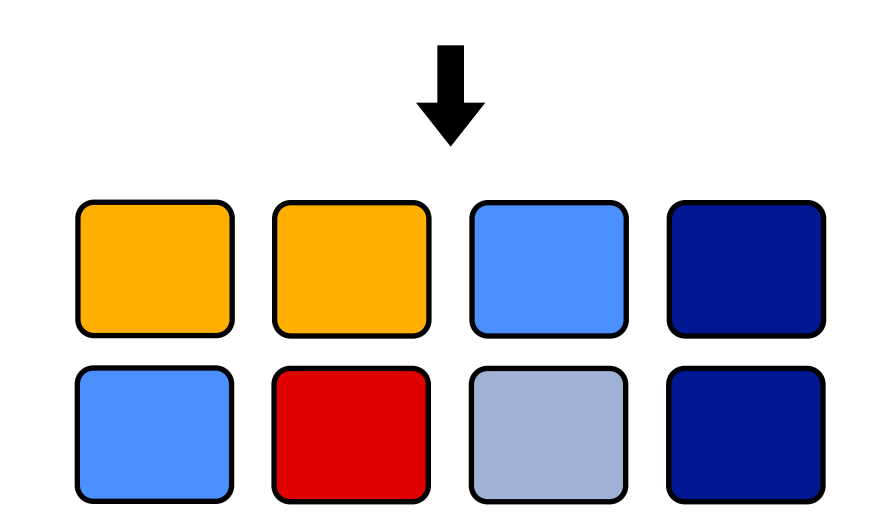

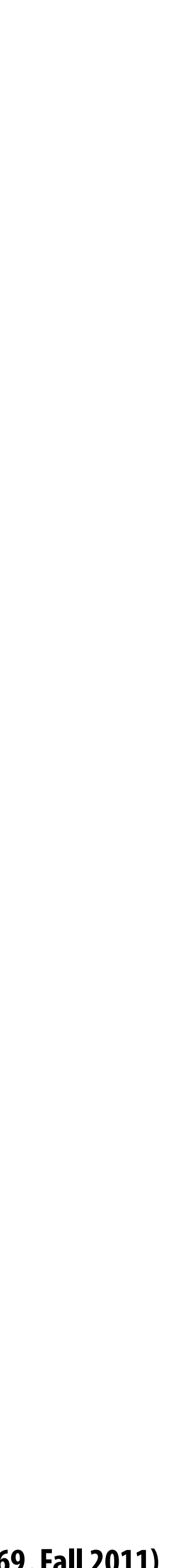

## **128 fragments in parallel**

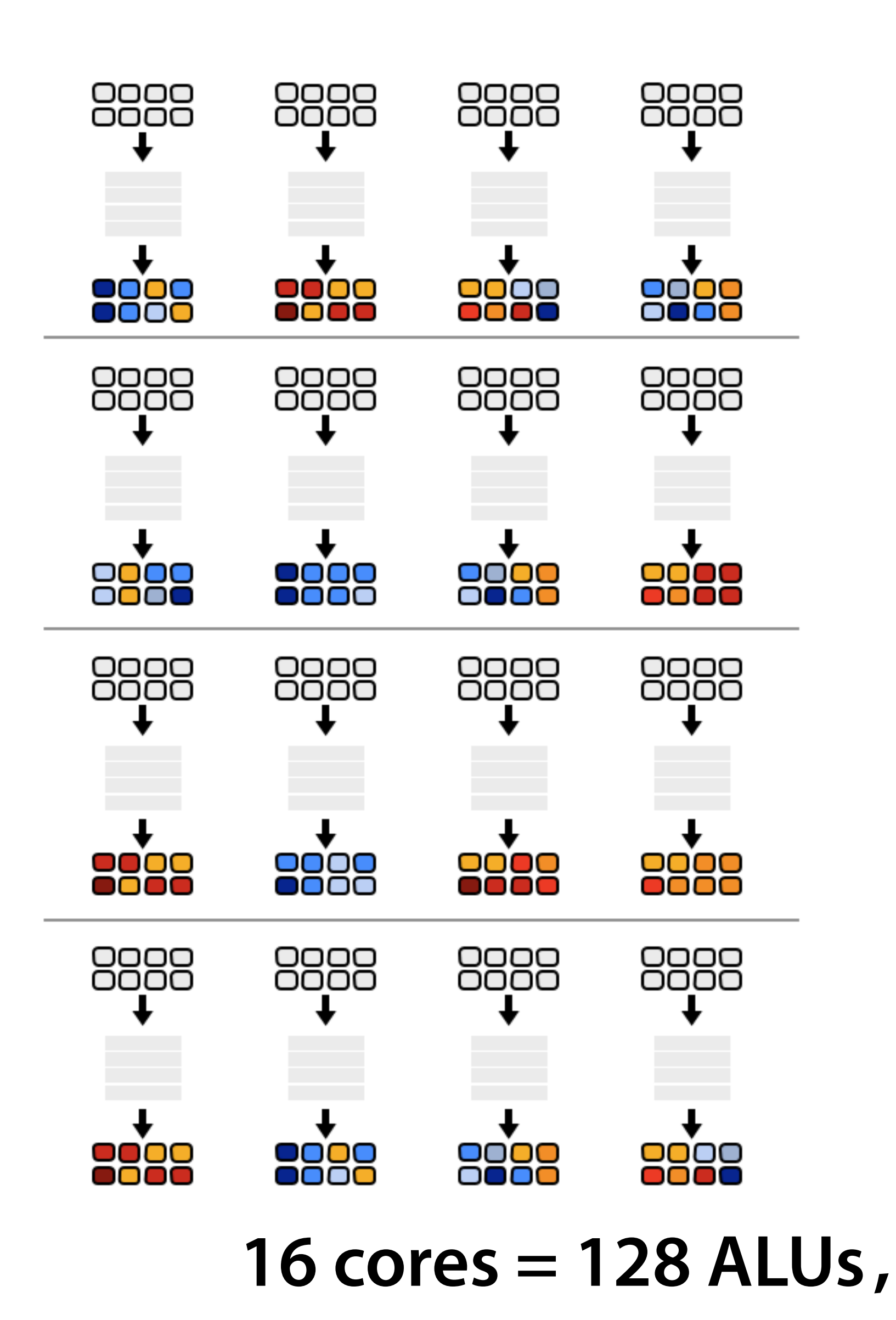

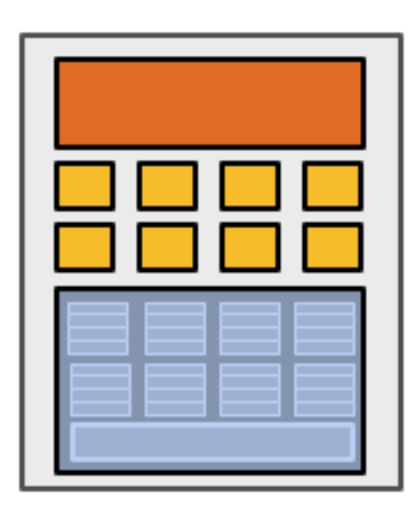

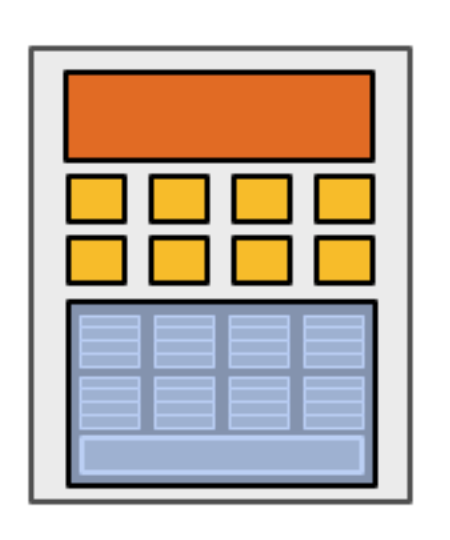

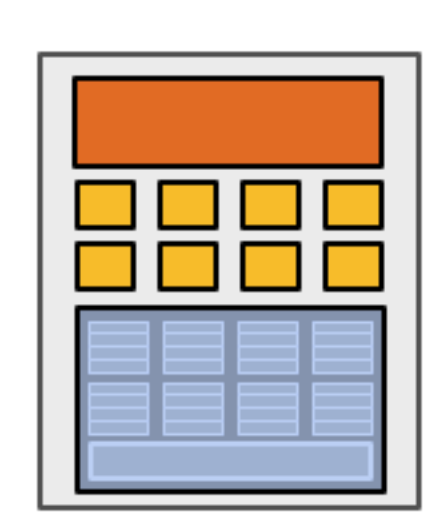

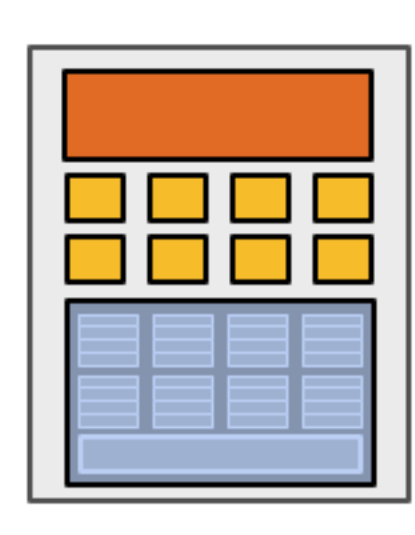

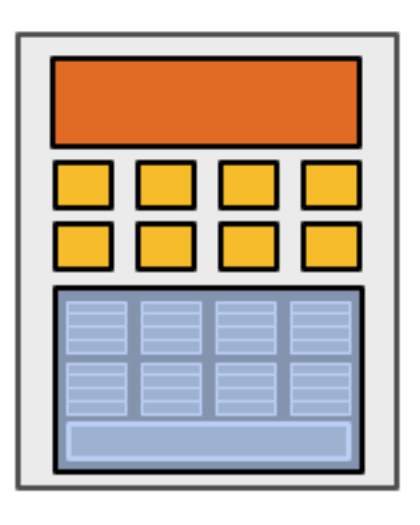

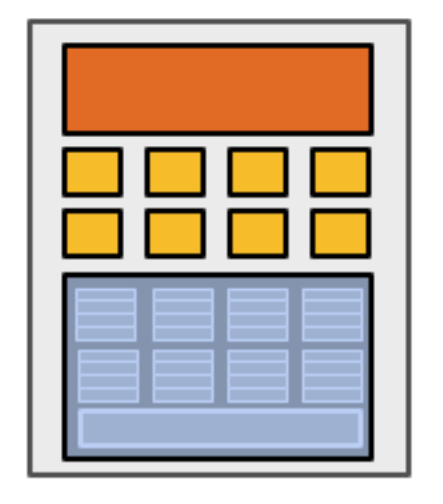

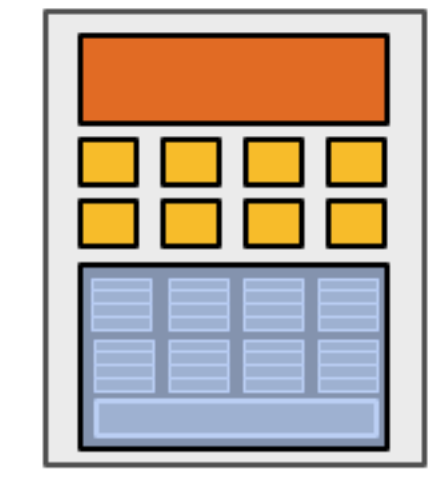

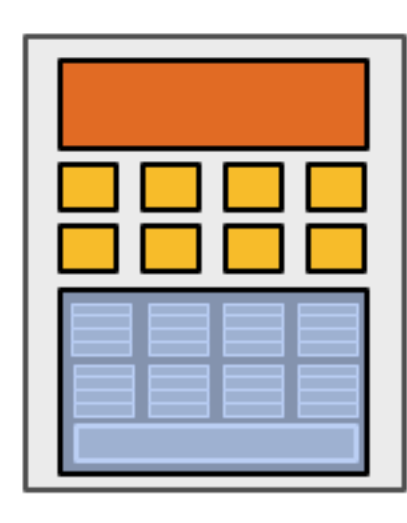

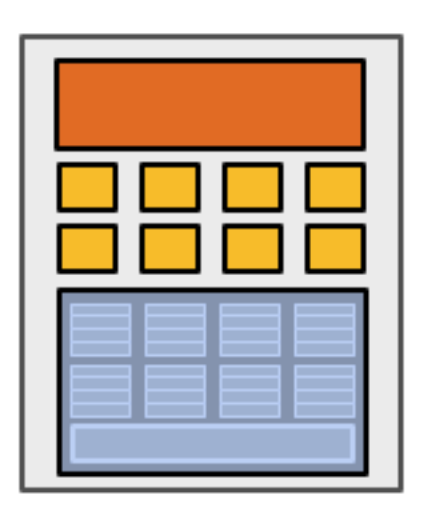

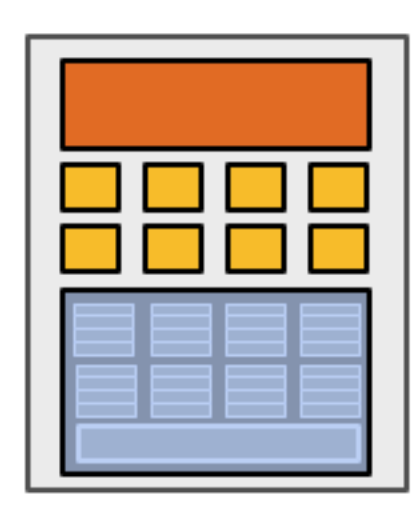

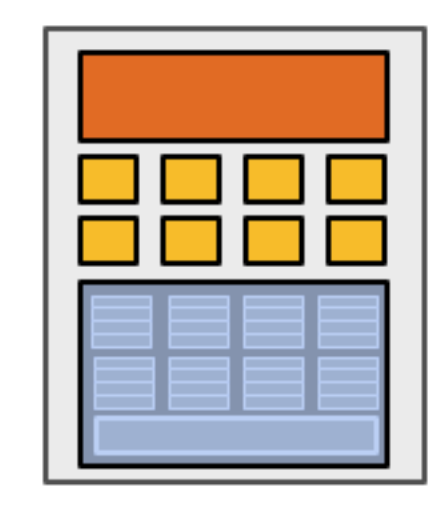

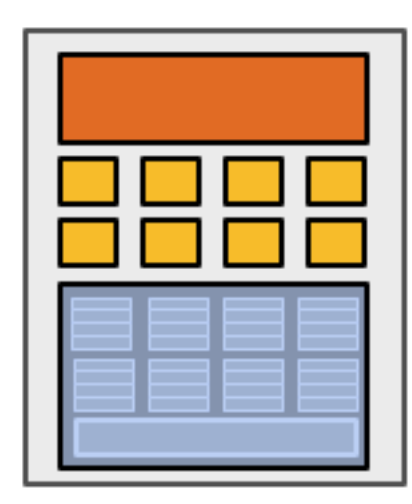

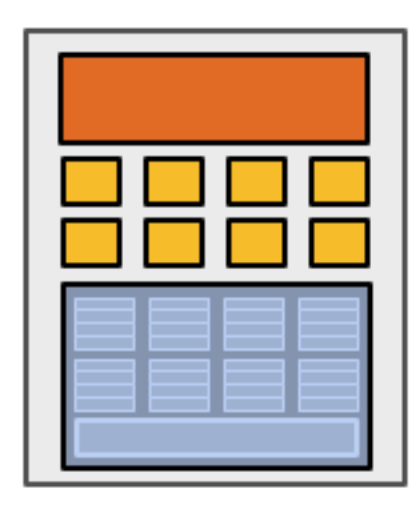

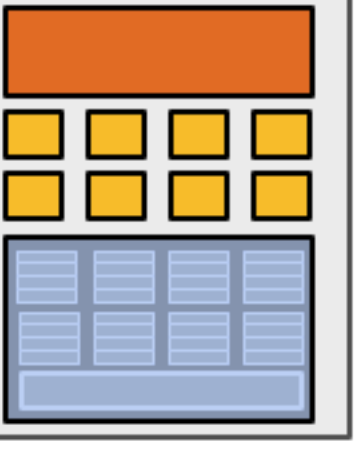

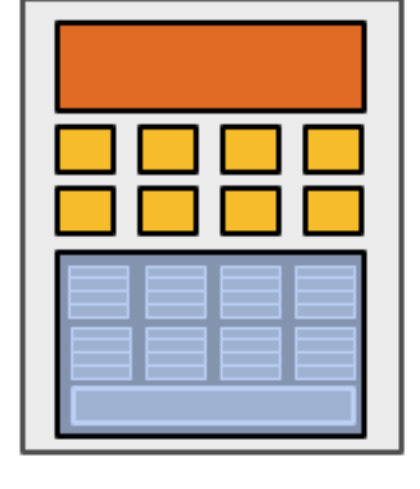

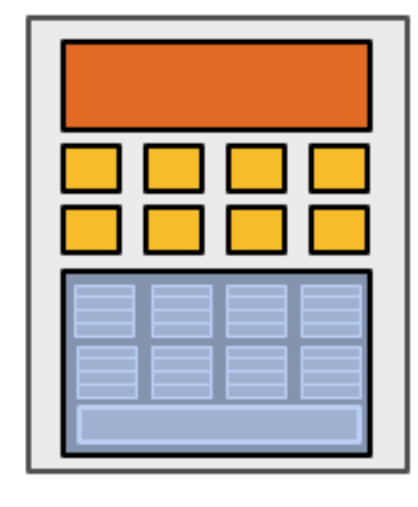

### **16 cores = 128 ALUs , 16 simultaneous instruction streams**

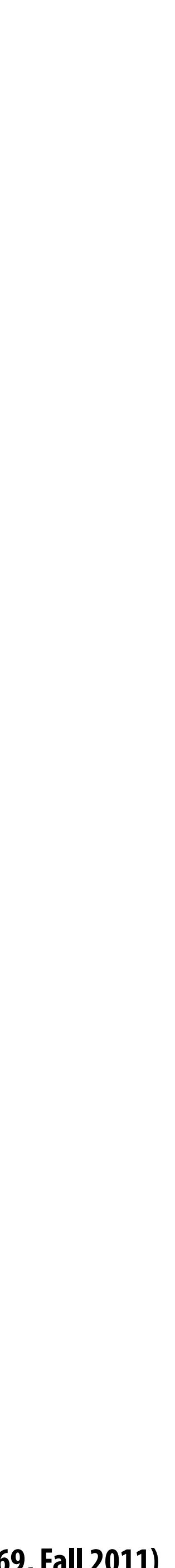

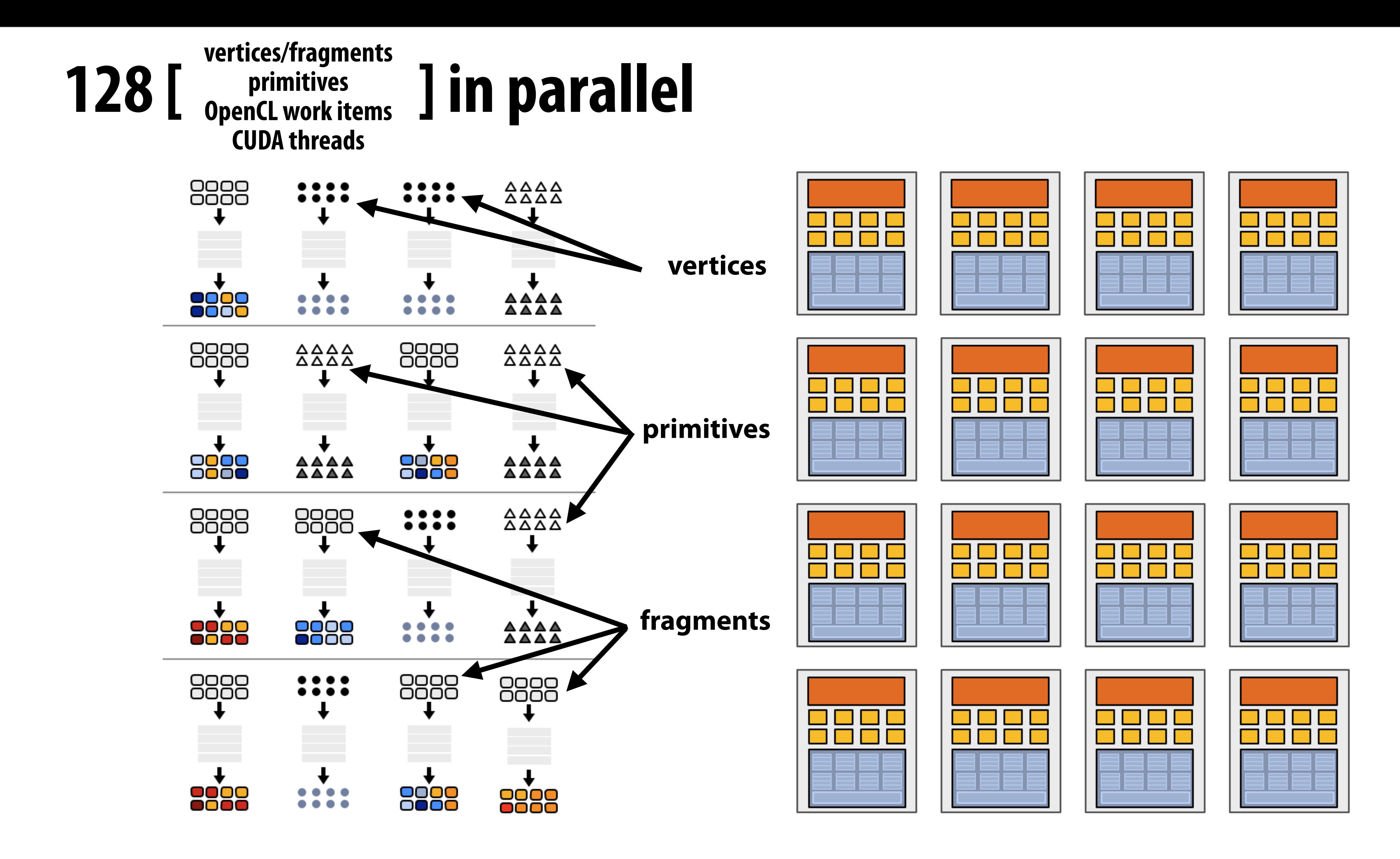

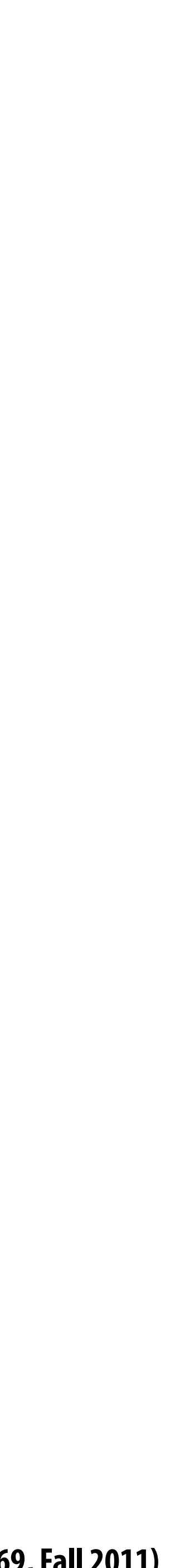

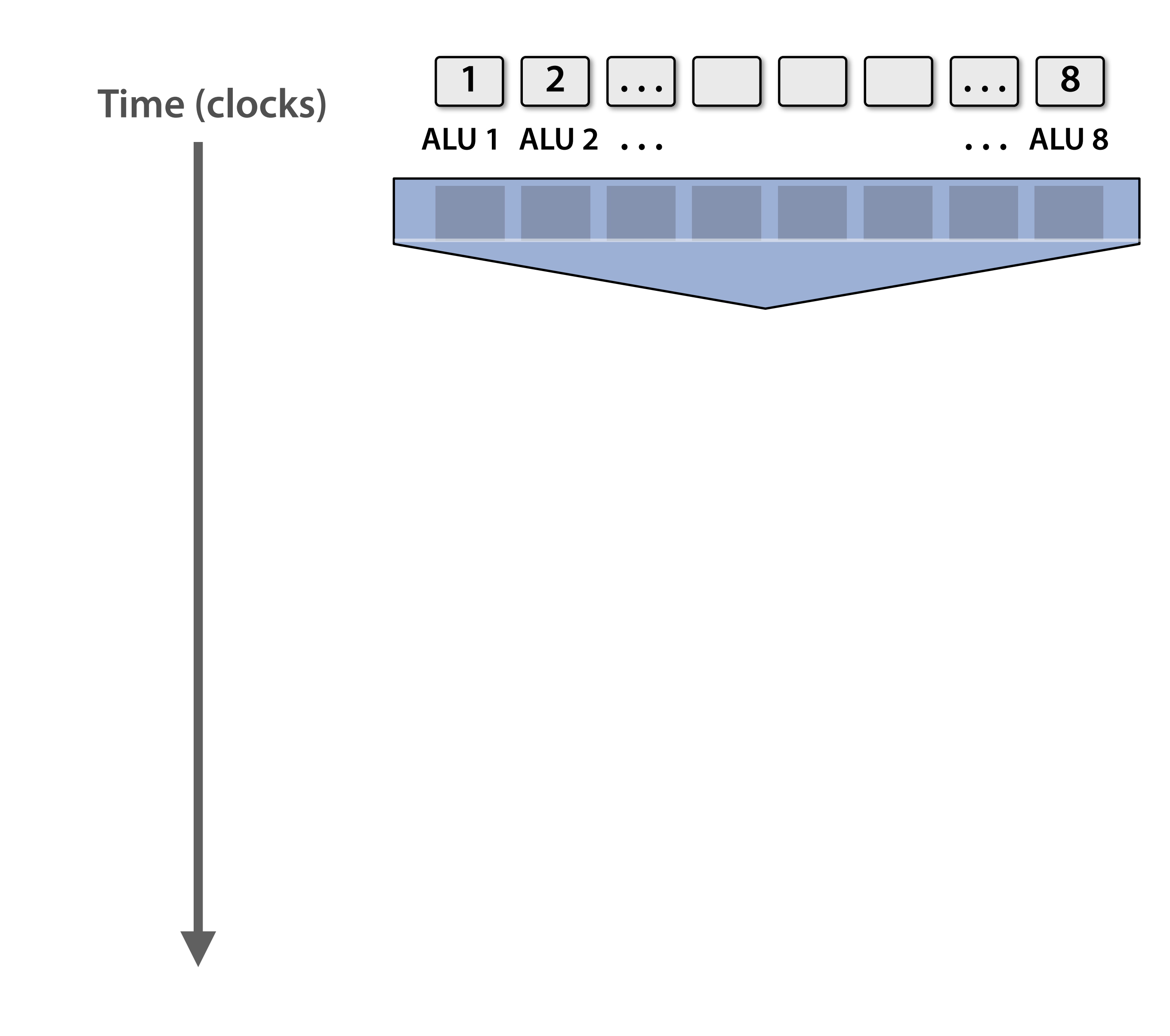

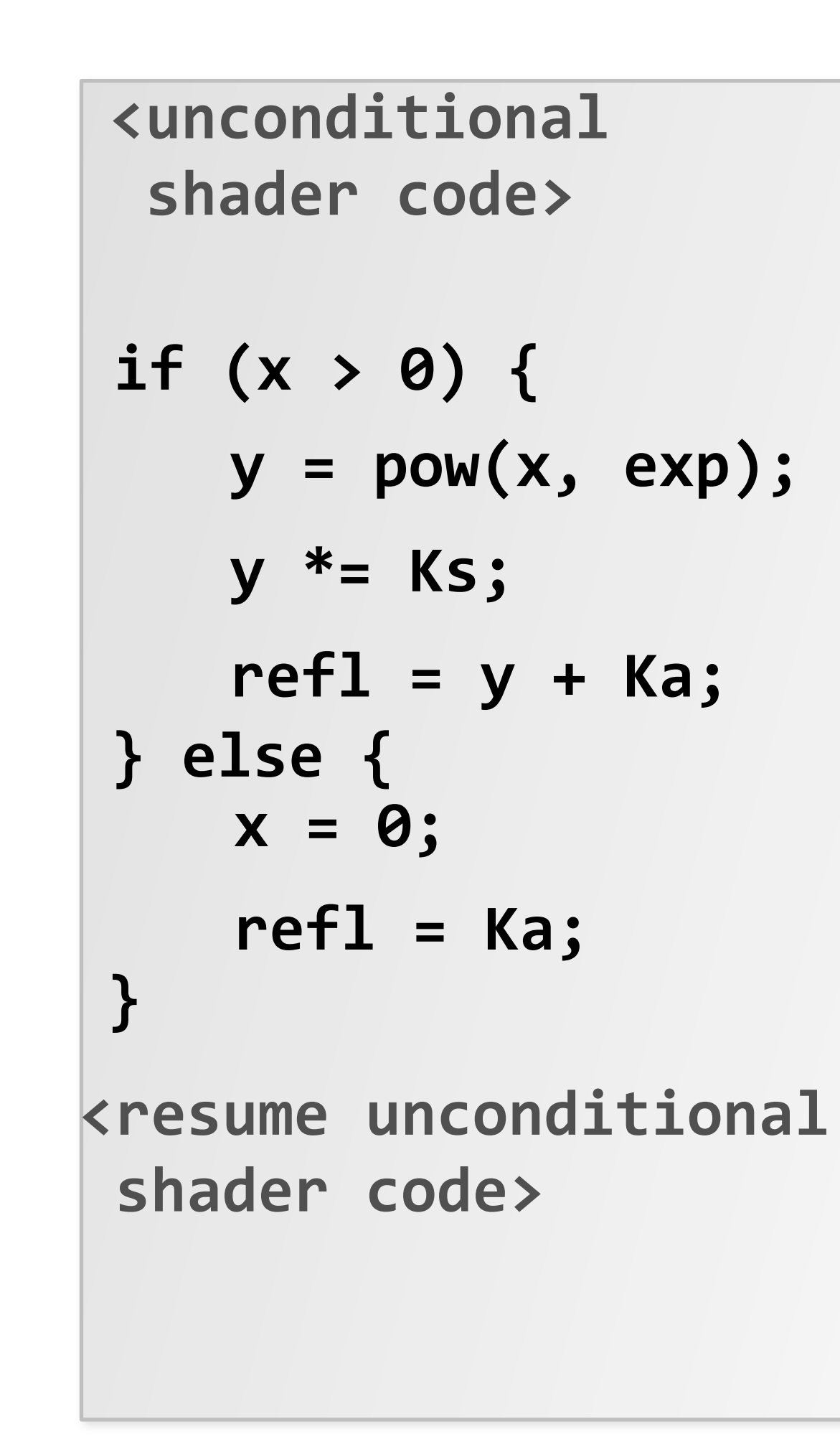

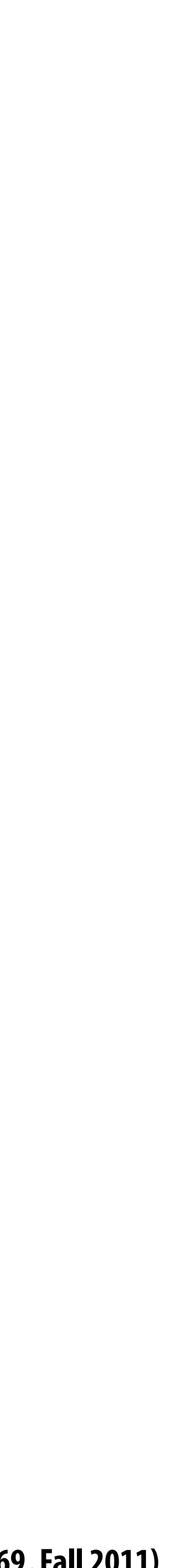

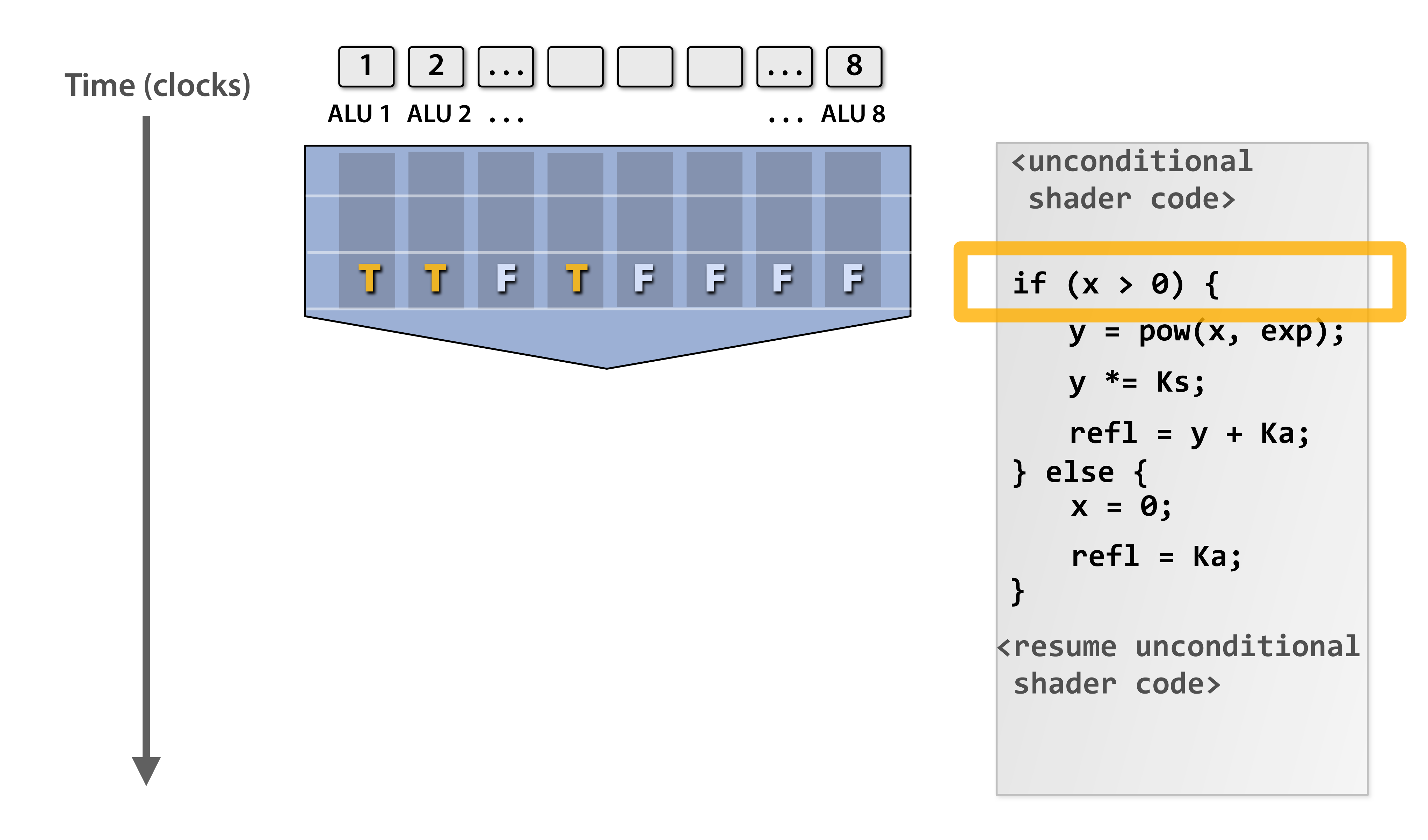

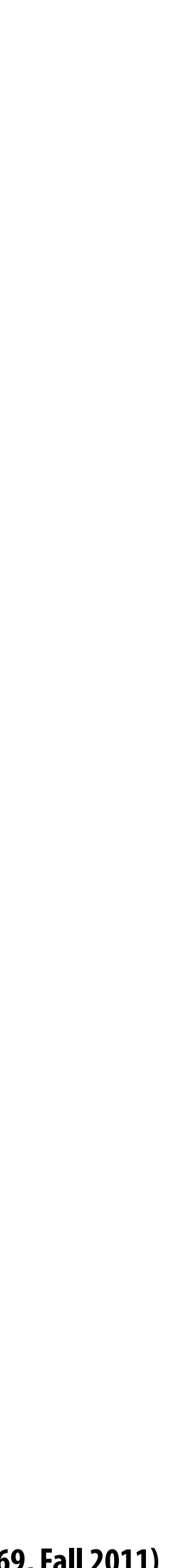

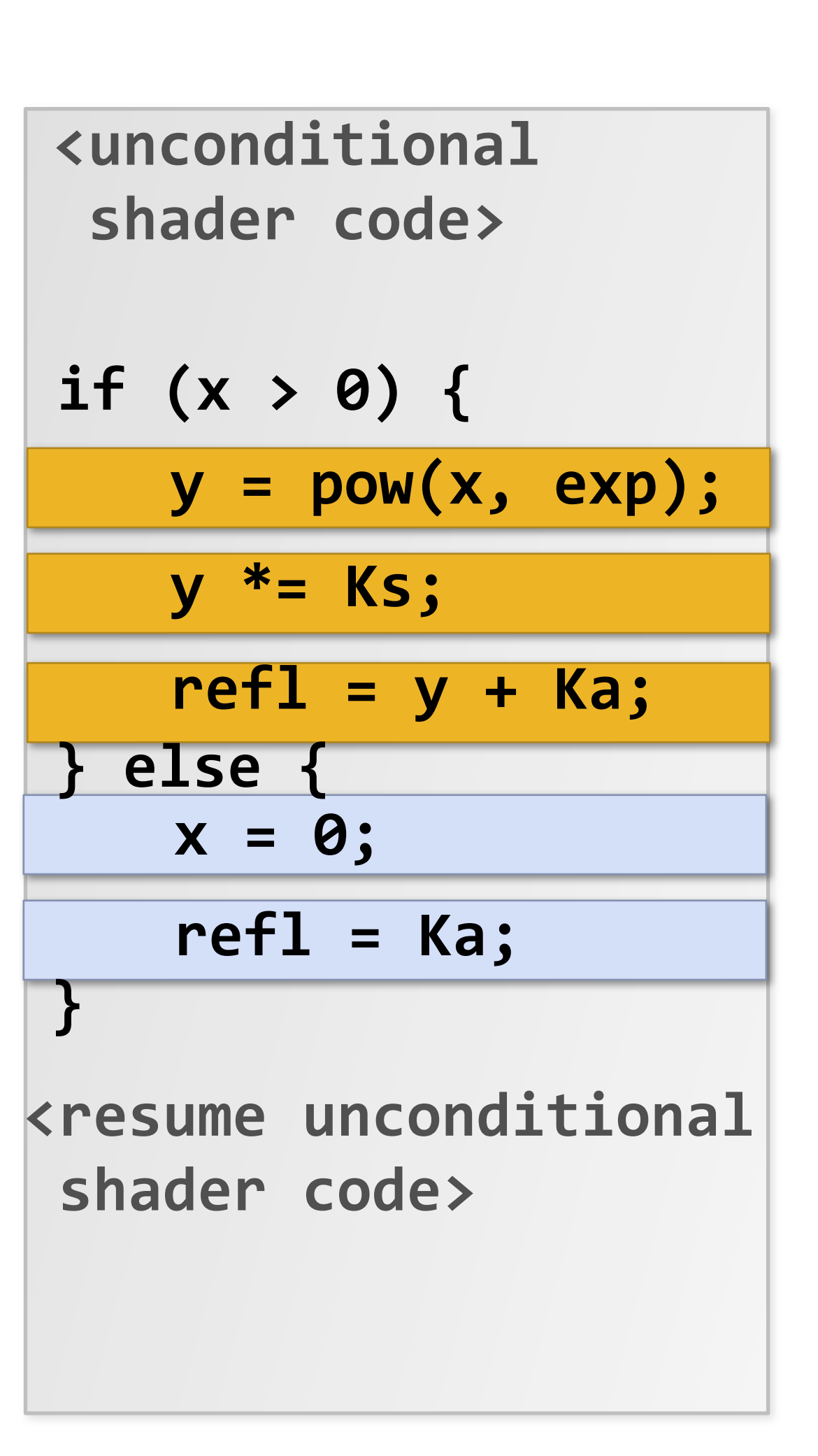

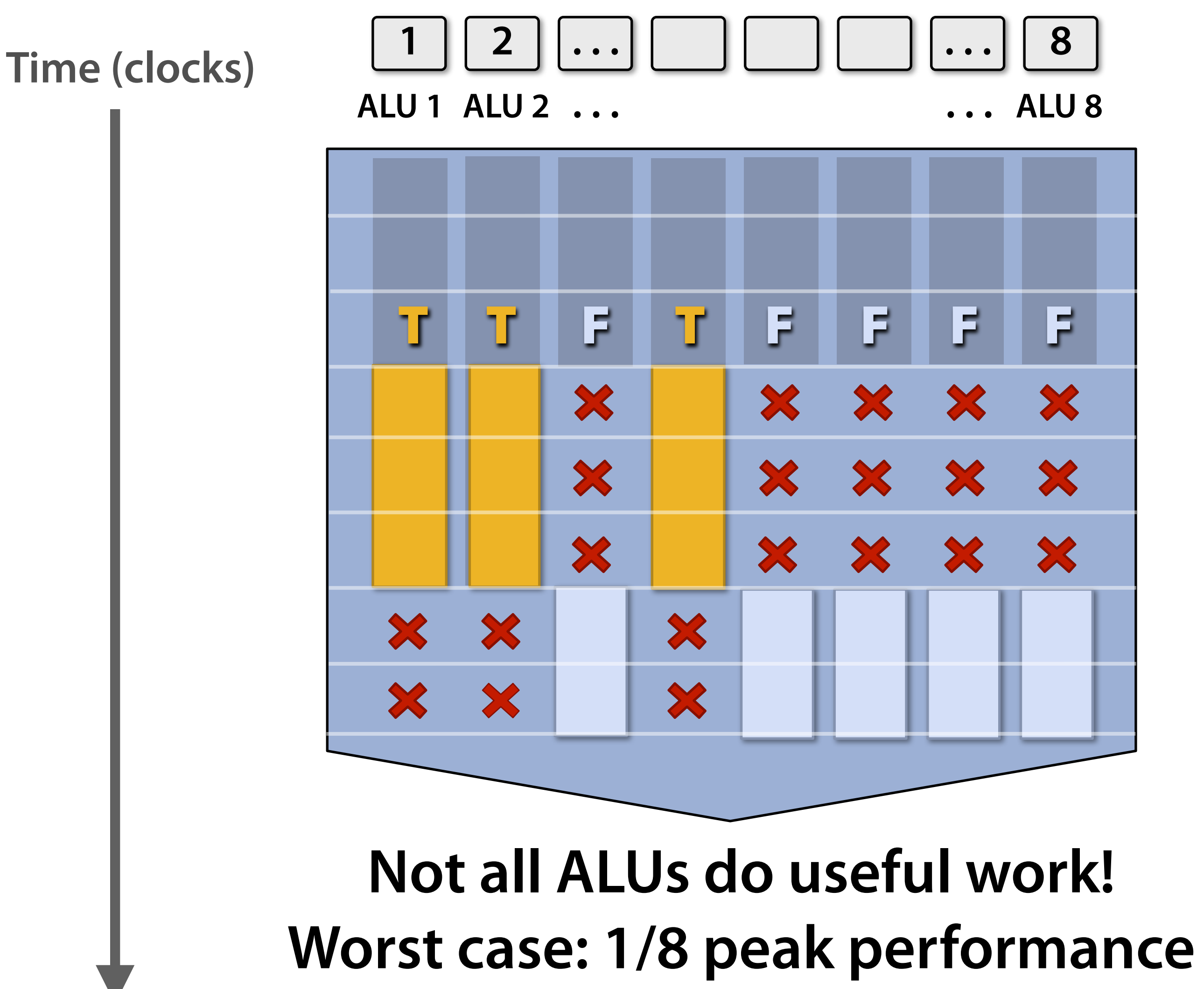

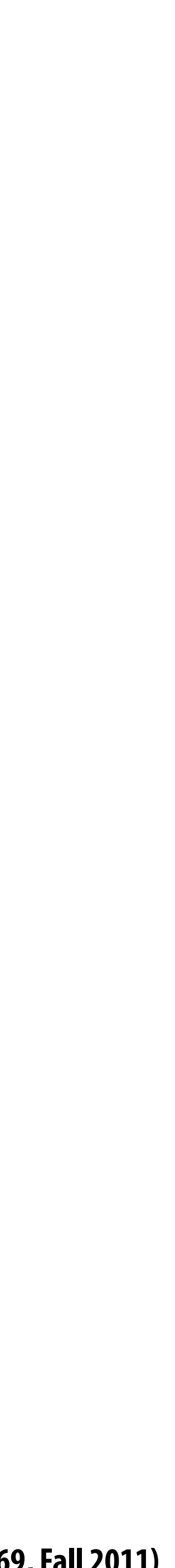

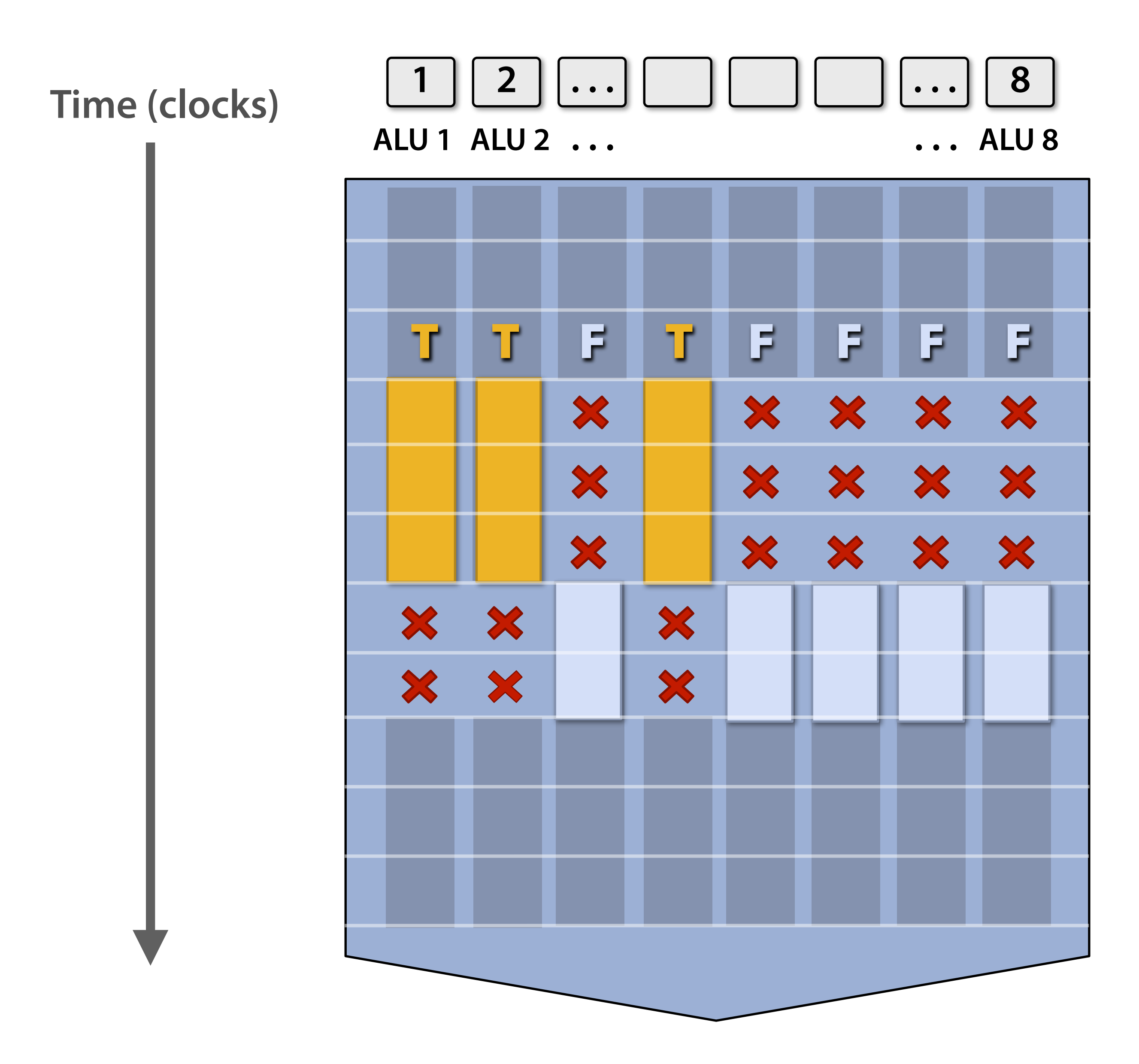

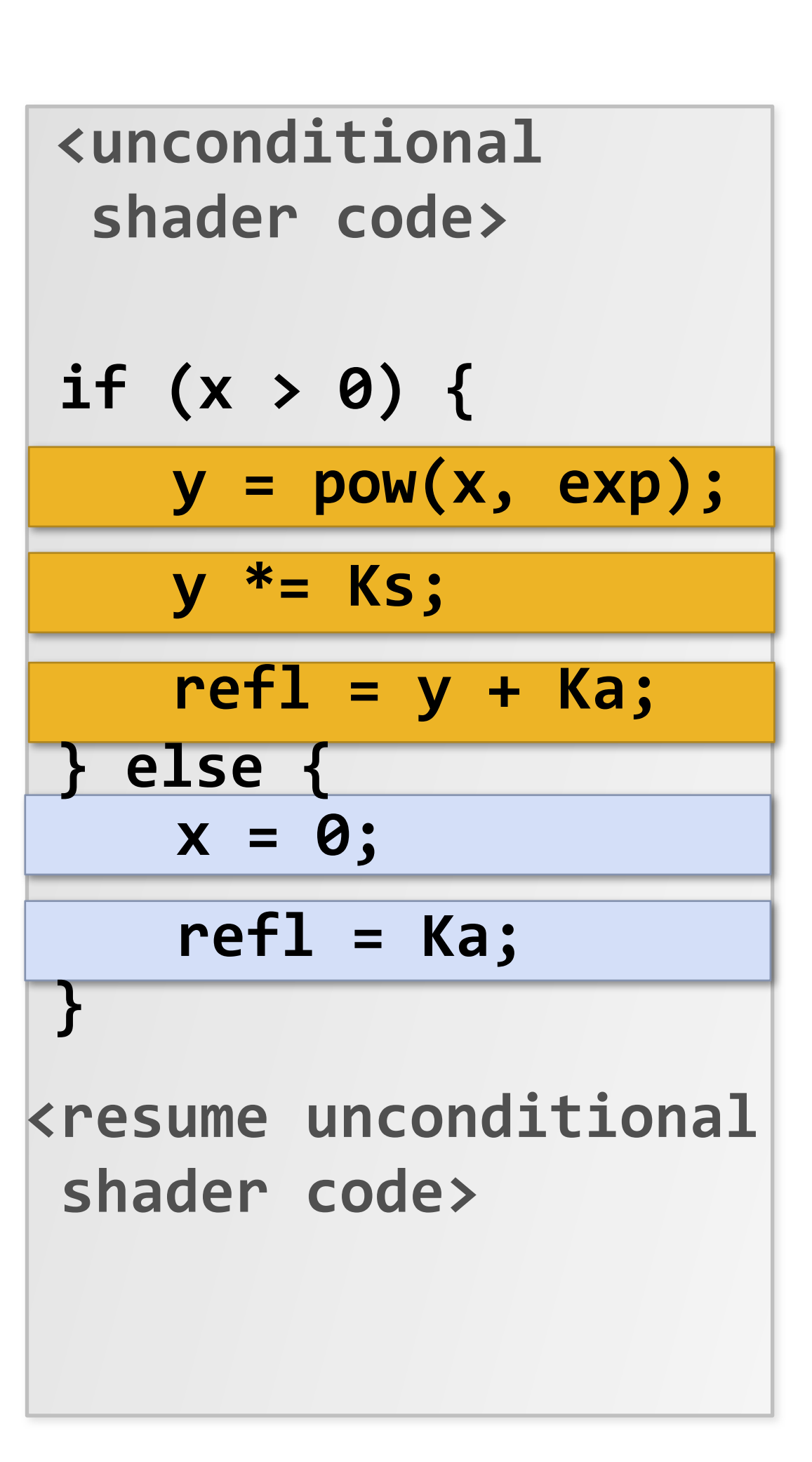

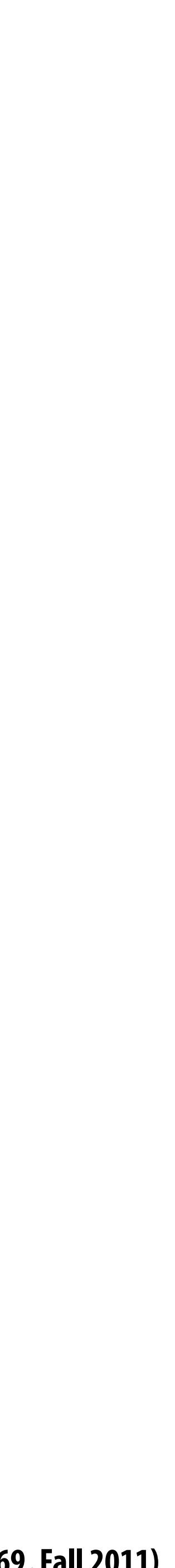

# **Terminology**

# **▪ "Coherent" execution\*\*\* (admittedly fuzzy de!nition): when processing of di"erent**

- **entities is similar, and thus can share resources for efficient execution** 
	- **- Instruction stream coherence: di!erent fragments follow same sequence of logic**
	- **- Memory access coherence:**
		-
		- **transactions)**

**– Di!erent fragments access similar data (avoid memory transactions by reusing data in cache) – Di!erent fragments simultaneously access contiguous data (enables e"cient, bulk granularity memory**

### **▪ "Divergence": lack of coherence**

**- Usually used in reference to instruction streams (divergent execution does not make full use of SIMD**

**processing)**

**\*\*\* Do not confuse this use of term "coherence" with cache coherence protocols**

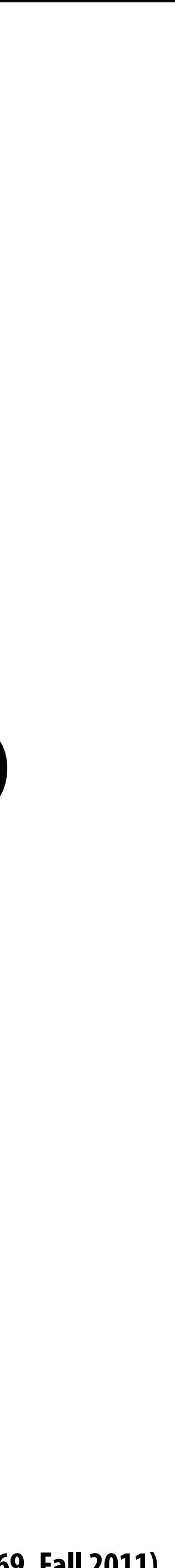

# **Clari!cation**

- **▪ Option 1: explicit vector instructions**
	- **– x86 SSE (4-wide), Intel AVX (8-wide), Intel Larrabee (16-wide)**
- **▪ Option 2: scalar instructions, implicit HW vectorization**
	- **– HW determines instruction stream sharing across ALUs (amount of sharing hidden from software)**
	- **– NVIDIA GeForce ("SIMT" warps), ATI Radeon architectures ("wavefronts")**

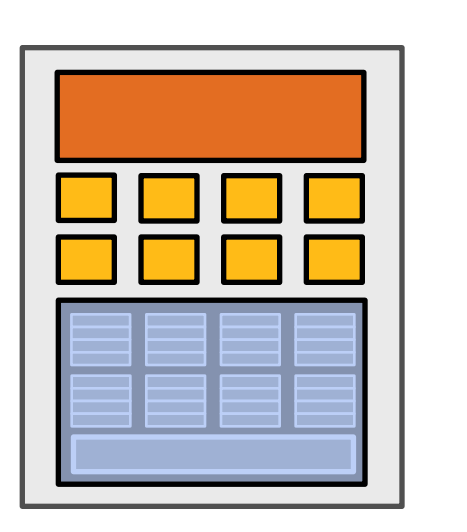

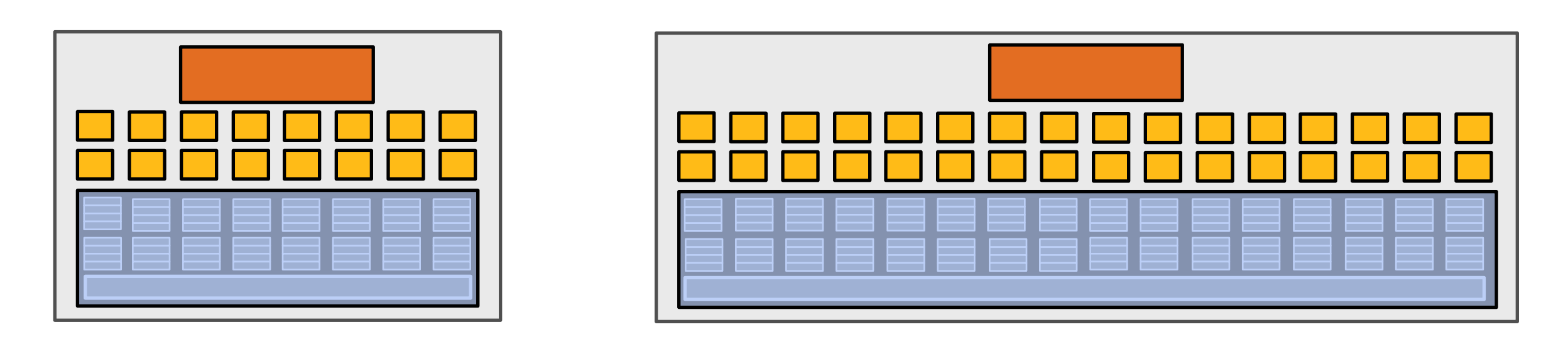

### **SIMD processing does not imply SIMD instructions in an ISA**

**In modern GPUs: 16 to 64 fragments share an instruction stream.**

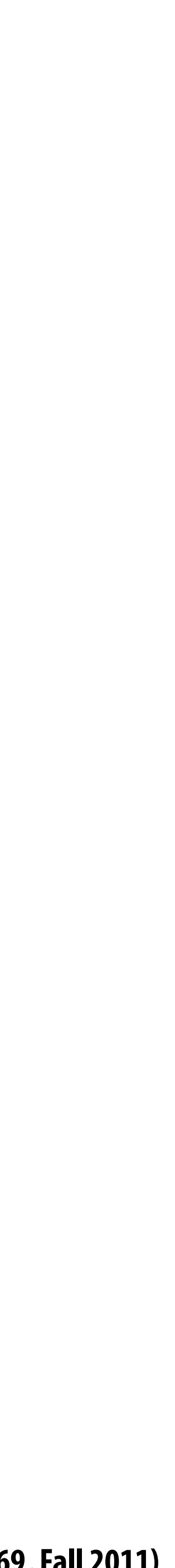

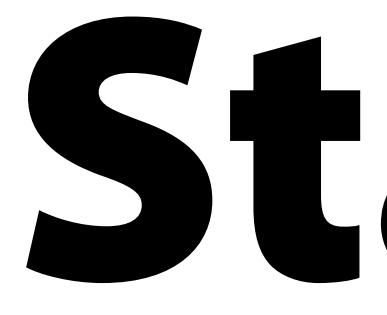

# Stalls!

- **Stalls occur when a core cannot run the next instruction because of a dependency on a previous operation.**
	- **Texture access latency = 100's to 1000's of cycles**
	- **We've removed the fancy caches and logic that helps avoid stalls.**

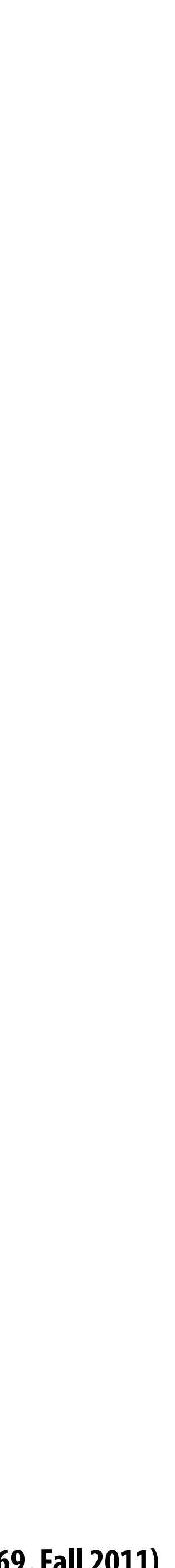

### **But we have LOTS of independent fragments. (Way more fragments to process than ALUs)**

# **Idea #3:**

### **Interleave processing of many fragments on a single core to avoid stalls caused by high latency operations.**

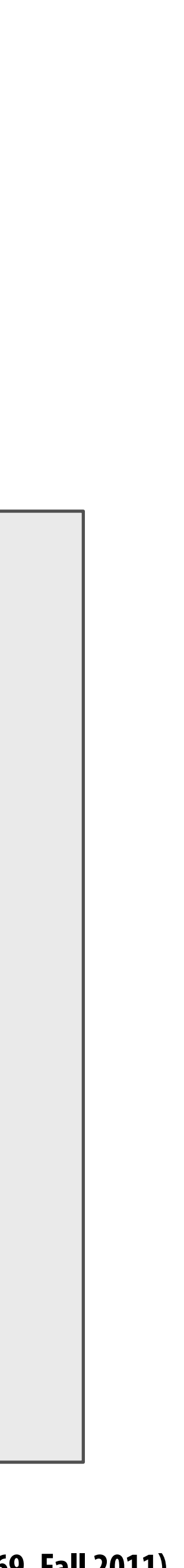

## **Hiding shader stalls**

### **Time (clocks) Frag 1 … 8**

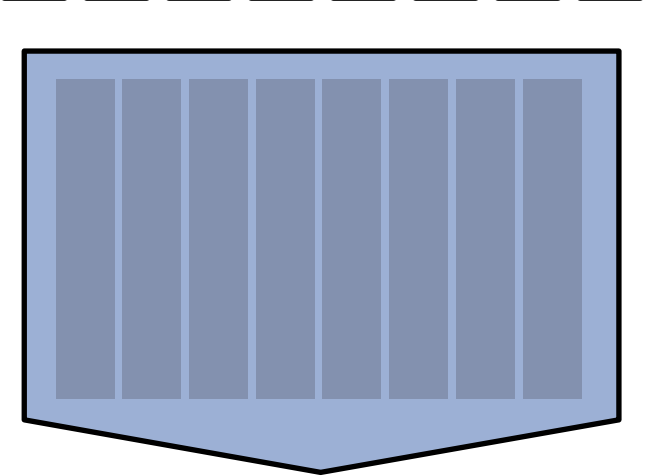

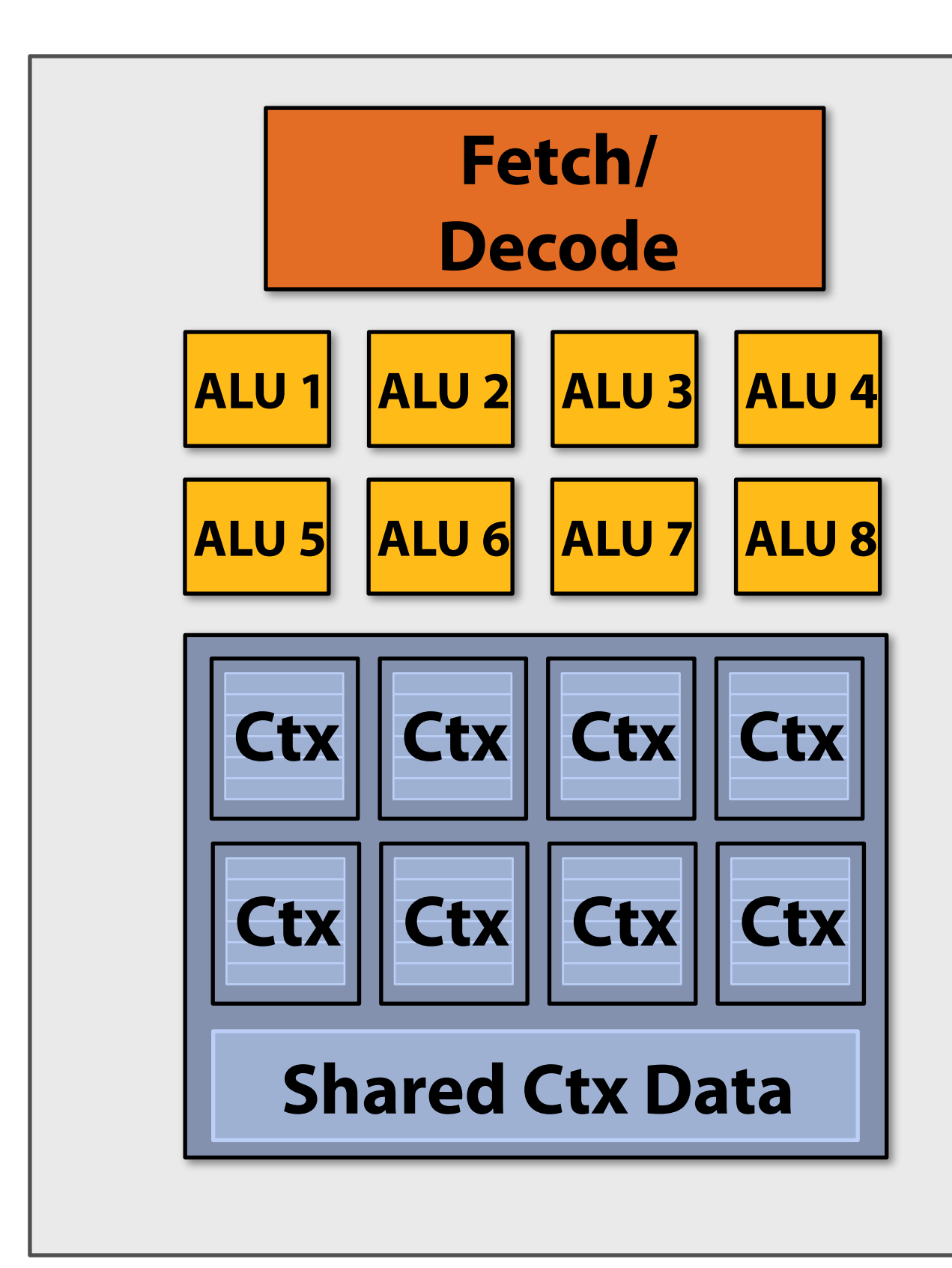

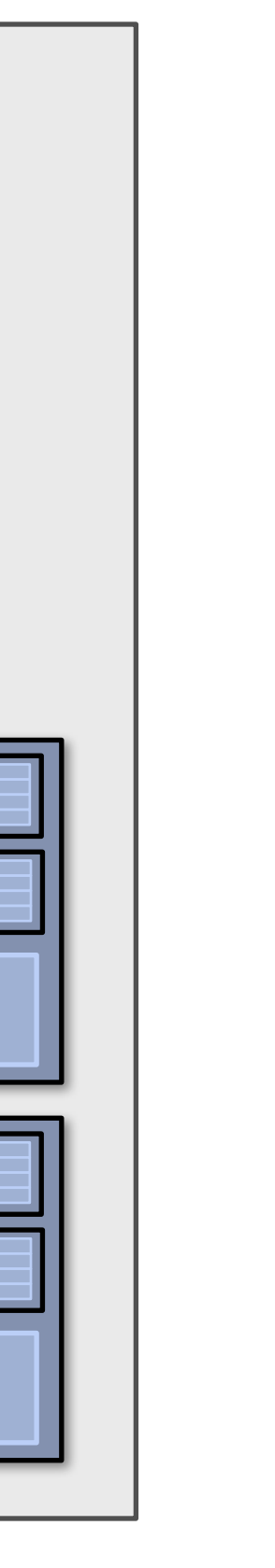

## **Hiding shader stalls**

### **Time (clocks)**

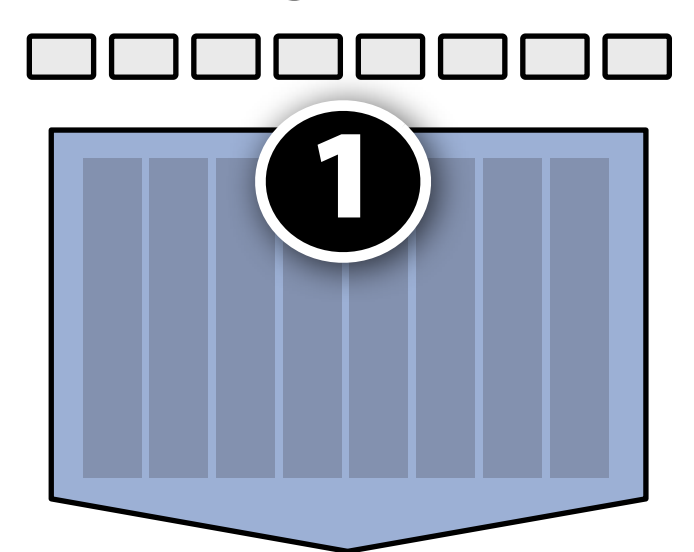

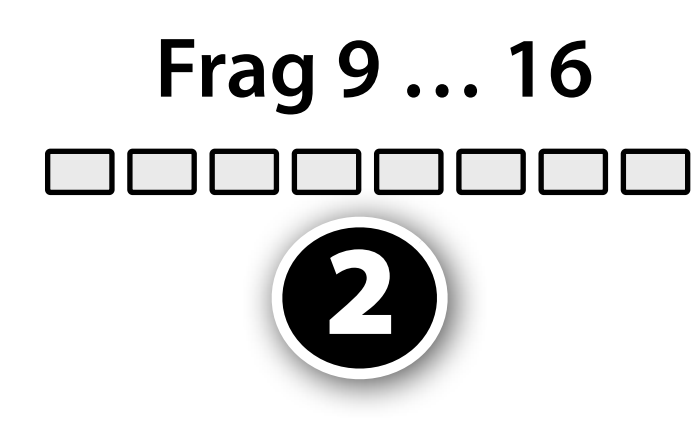

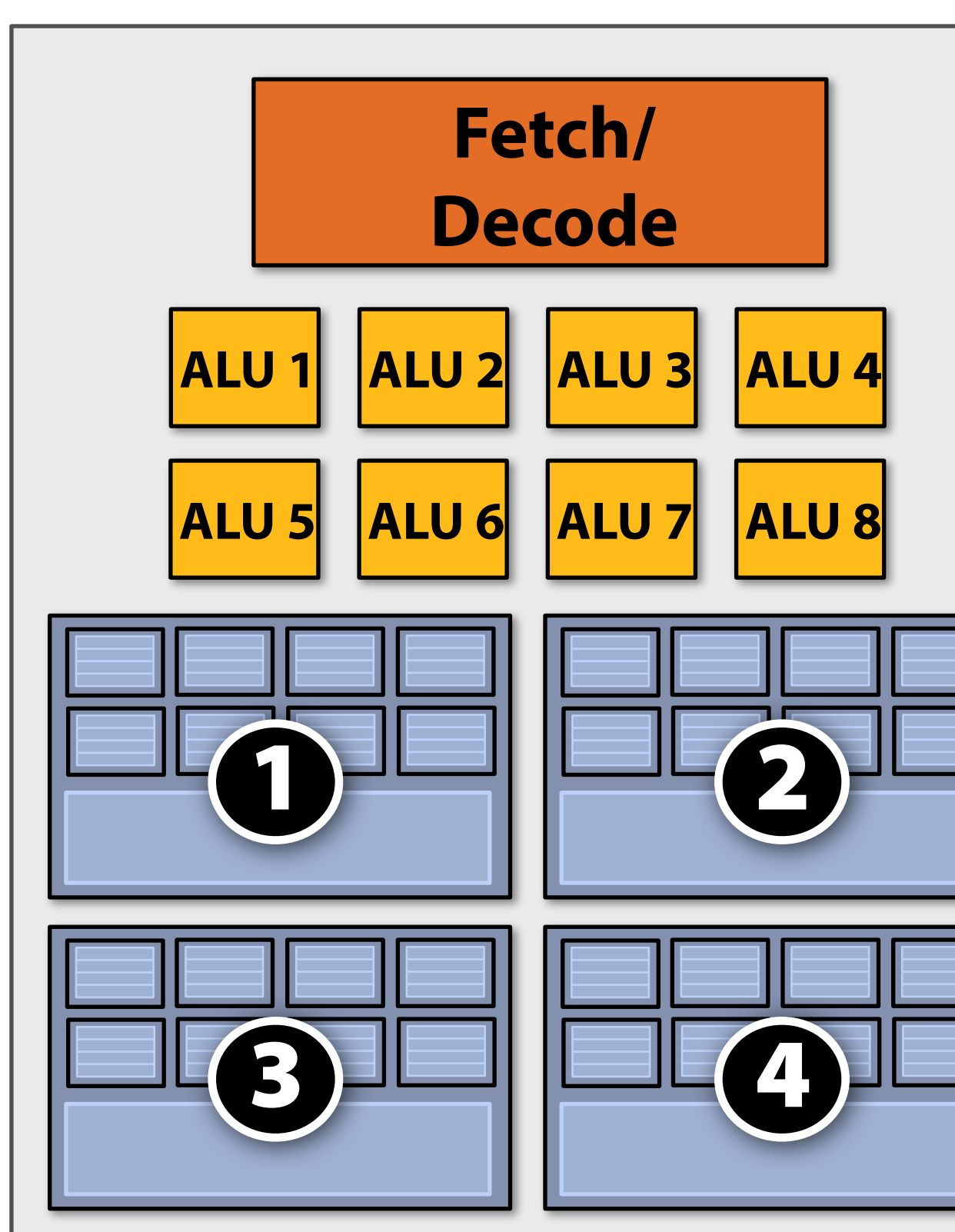

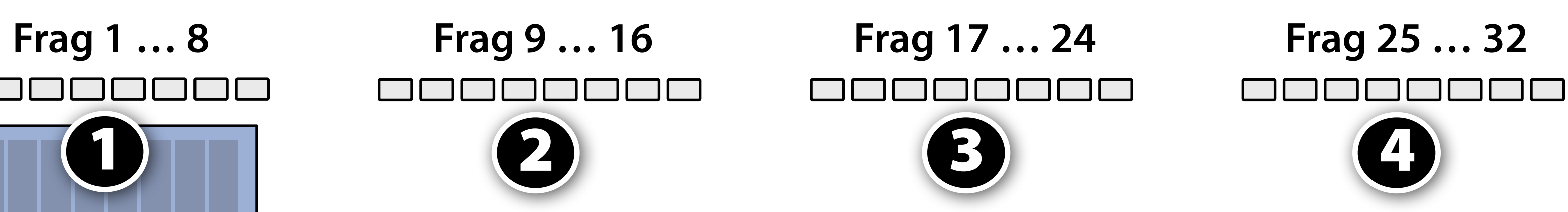

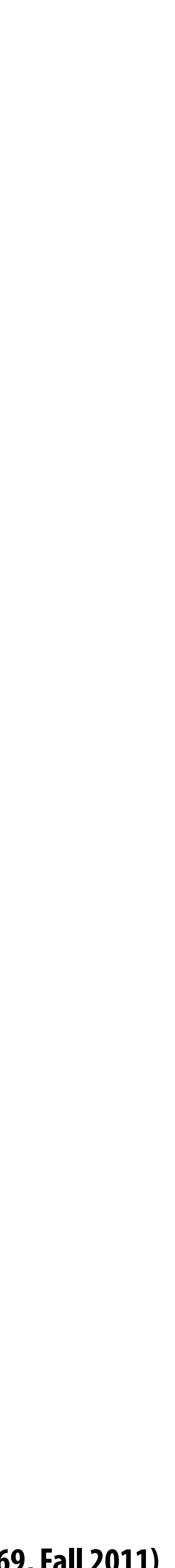

## **Hiding shader stalls**

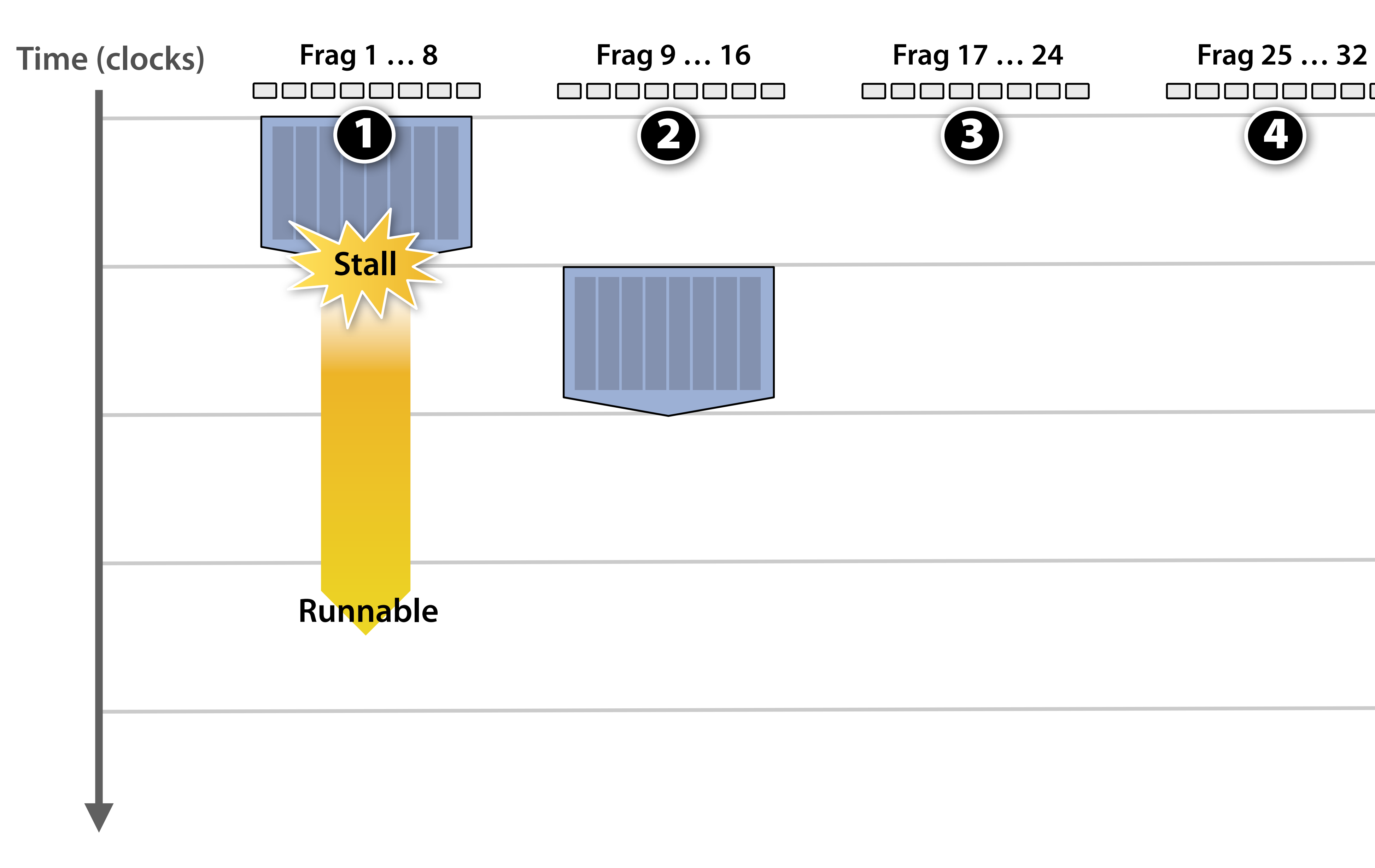

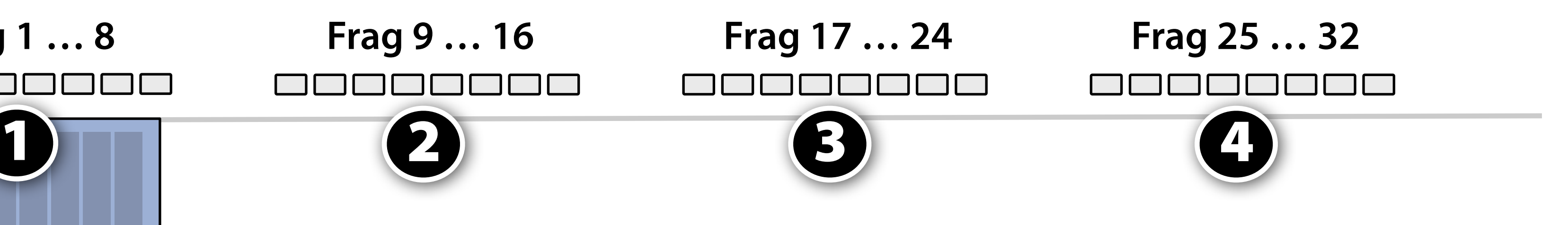

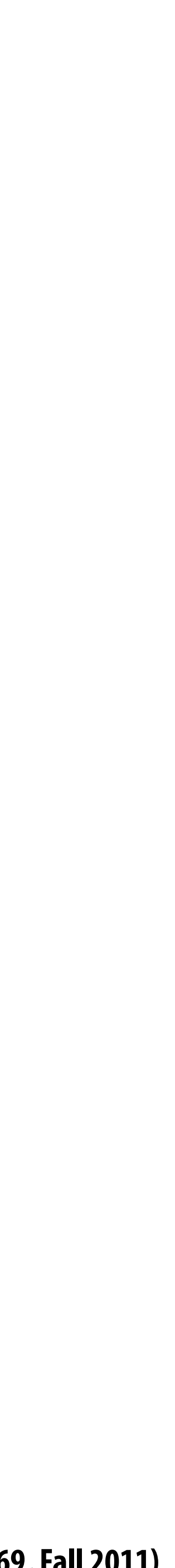

## **Hiding shader stalls**

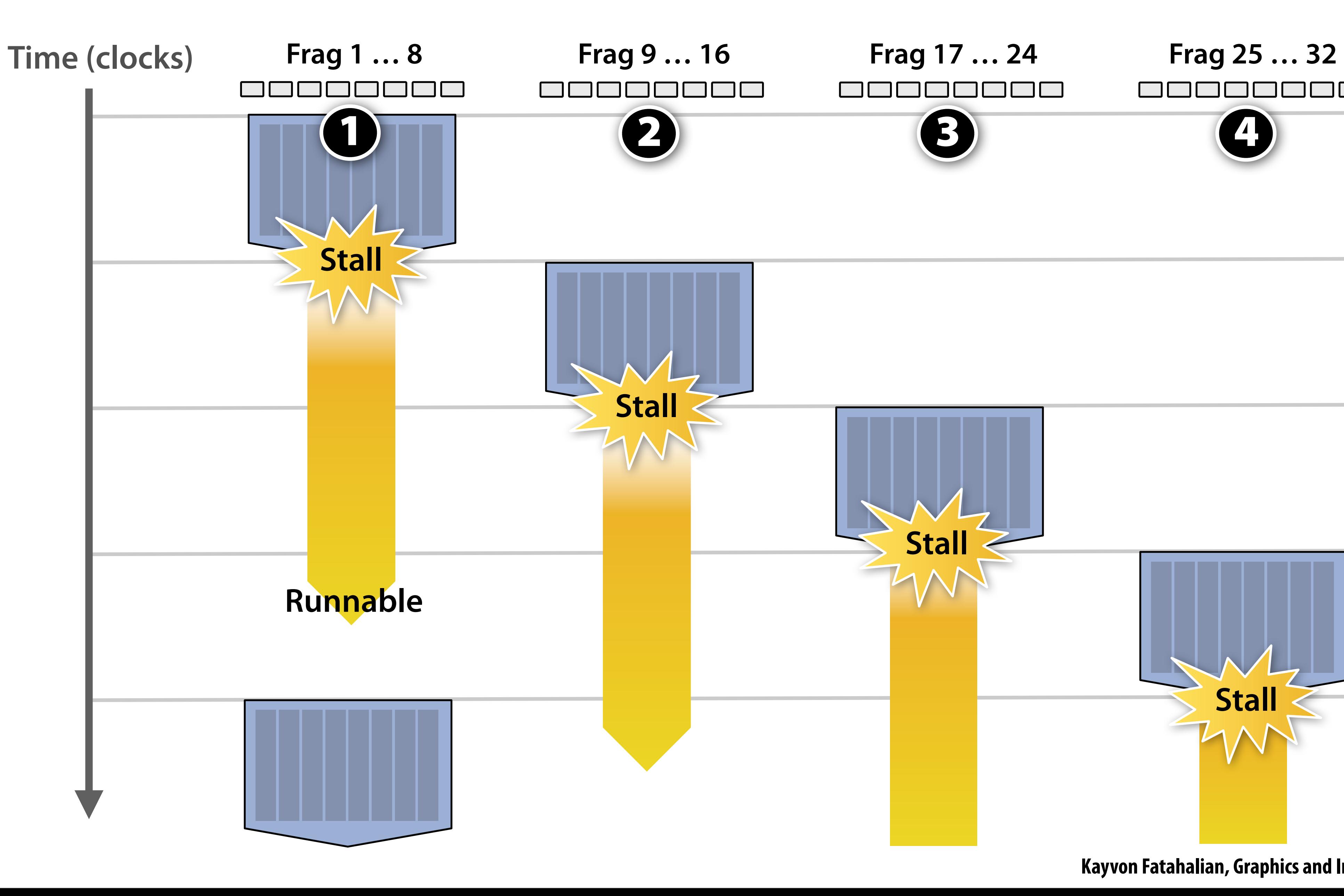

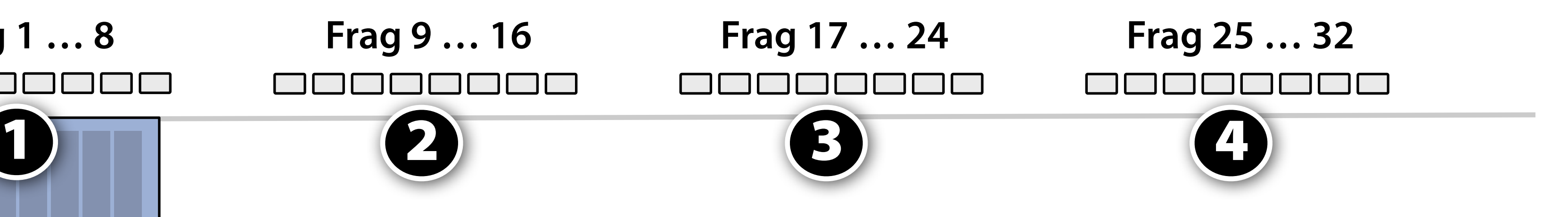

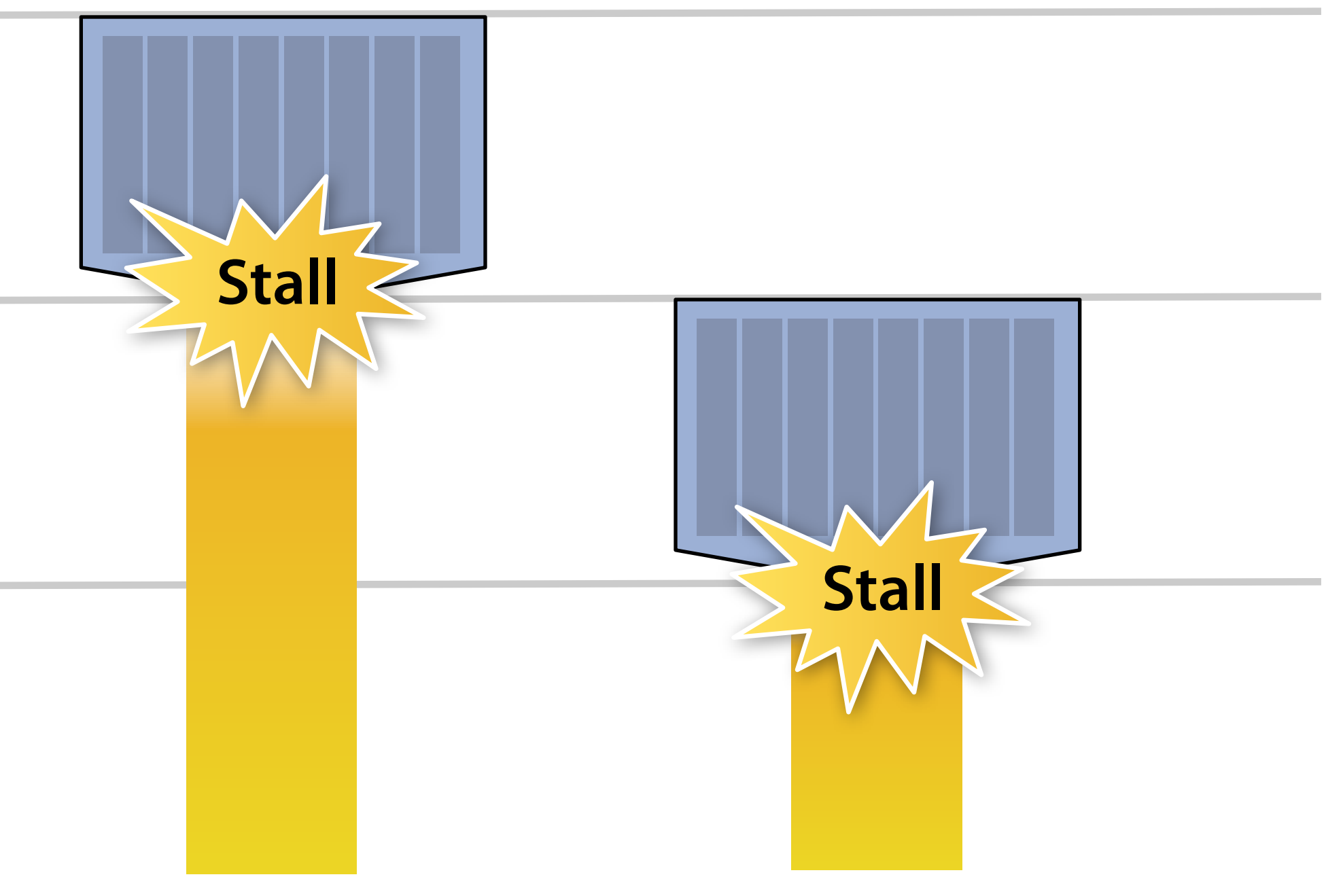

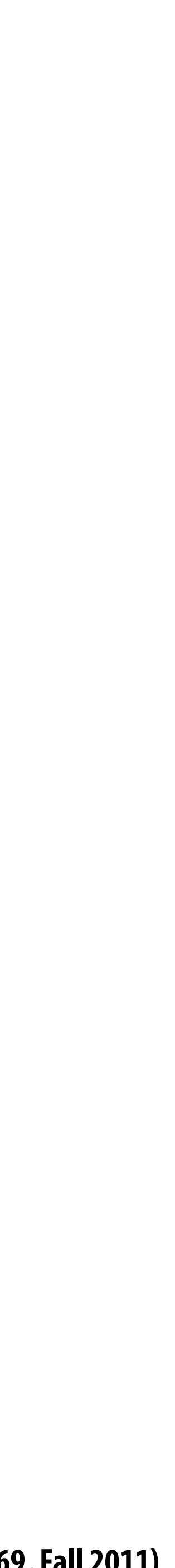

# **Throughput!**

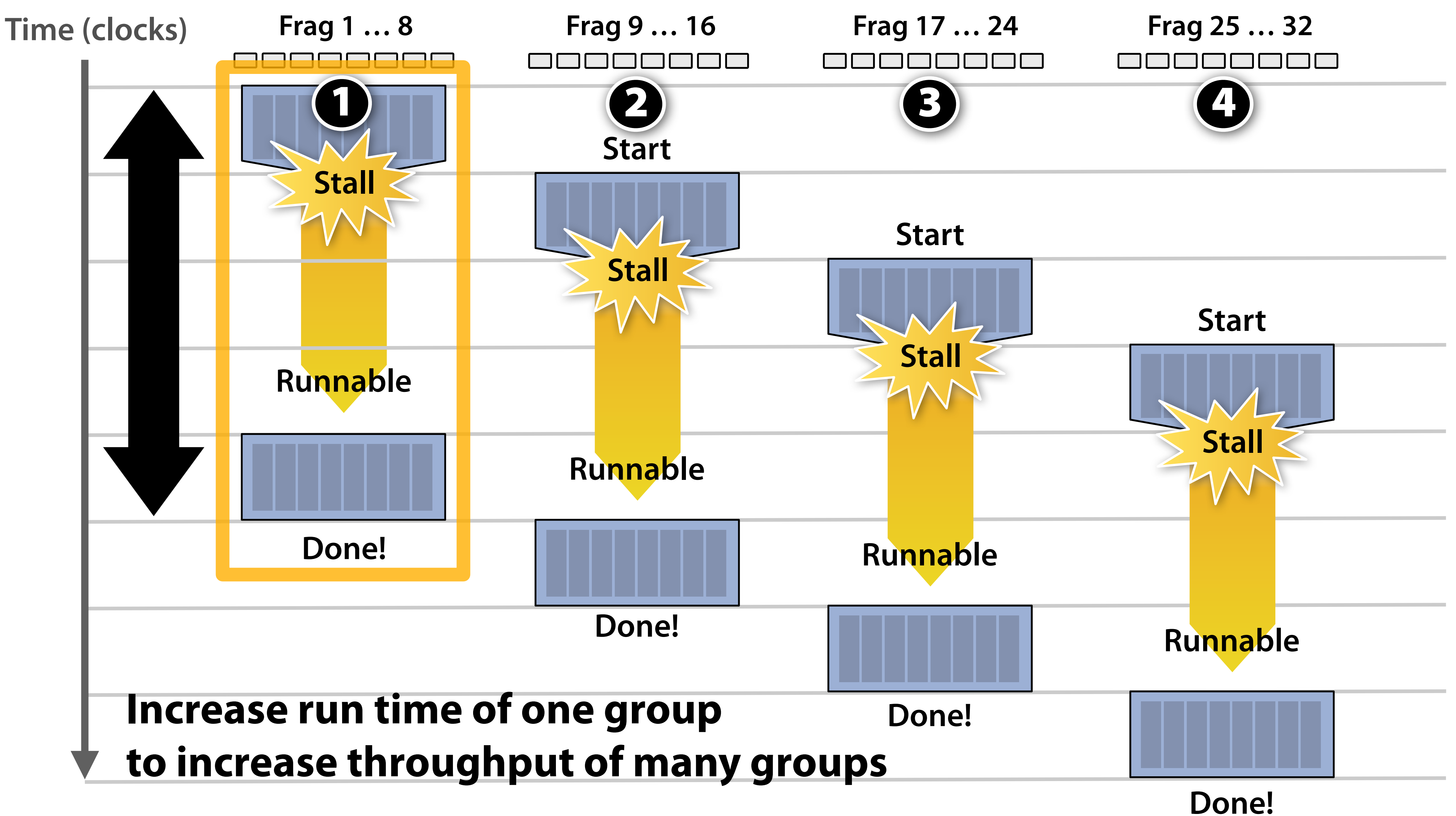

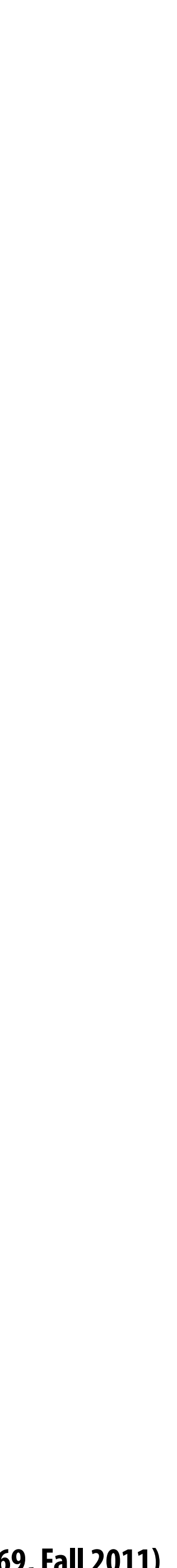

### **Storing contexts**

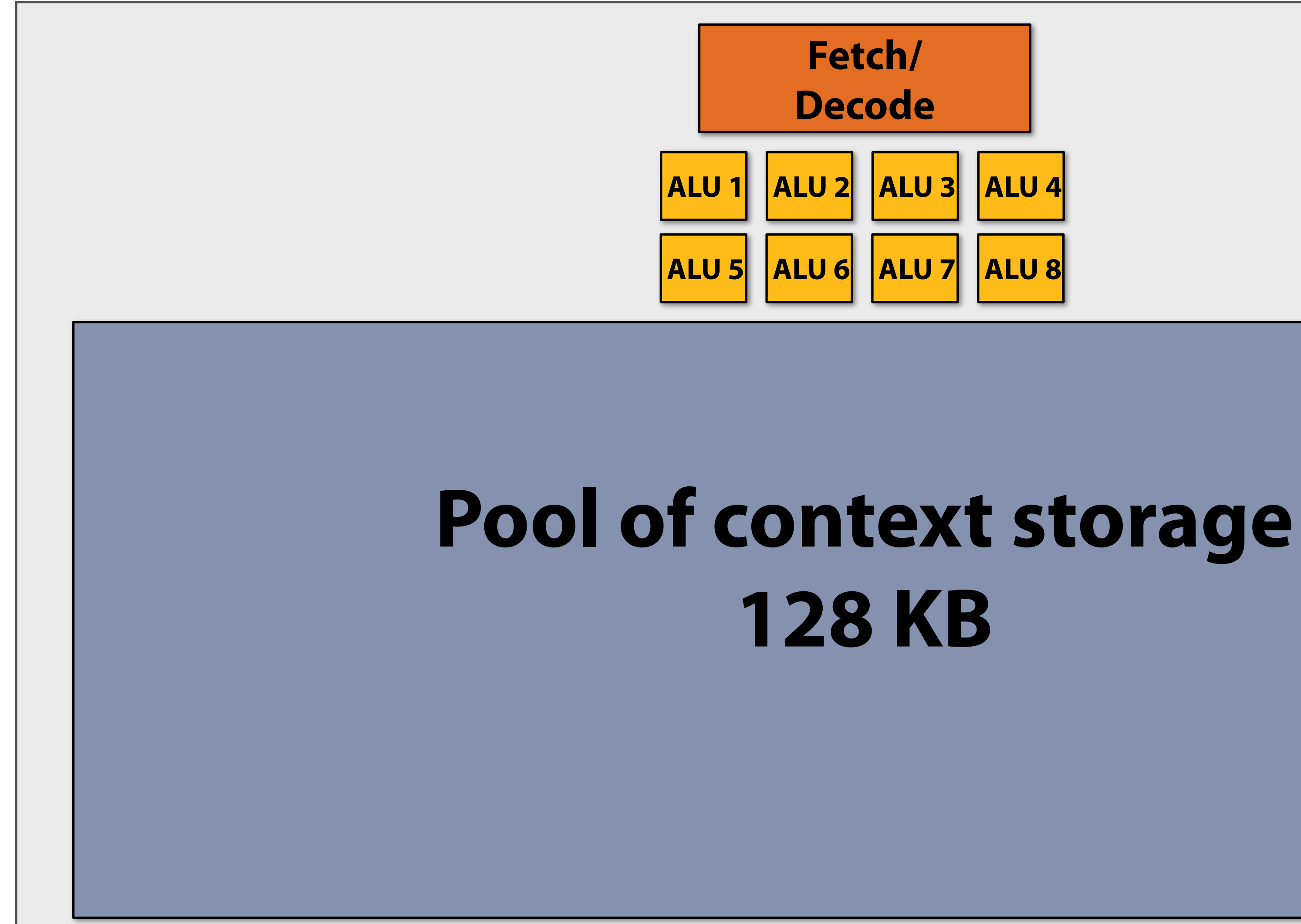

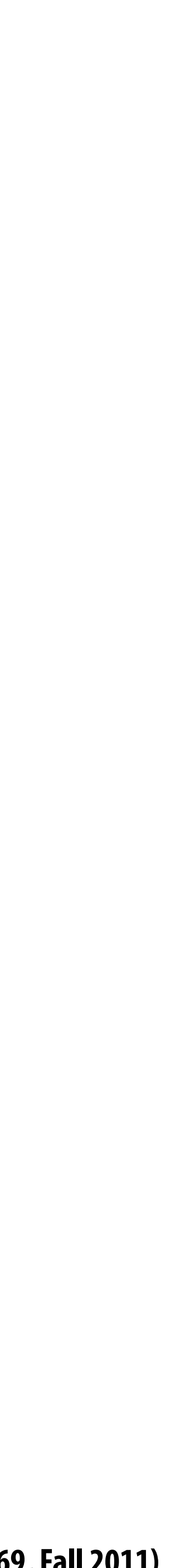

## **Eighteen small contexts**

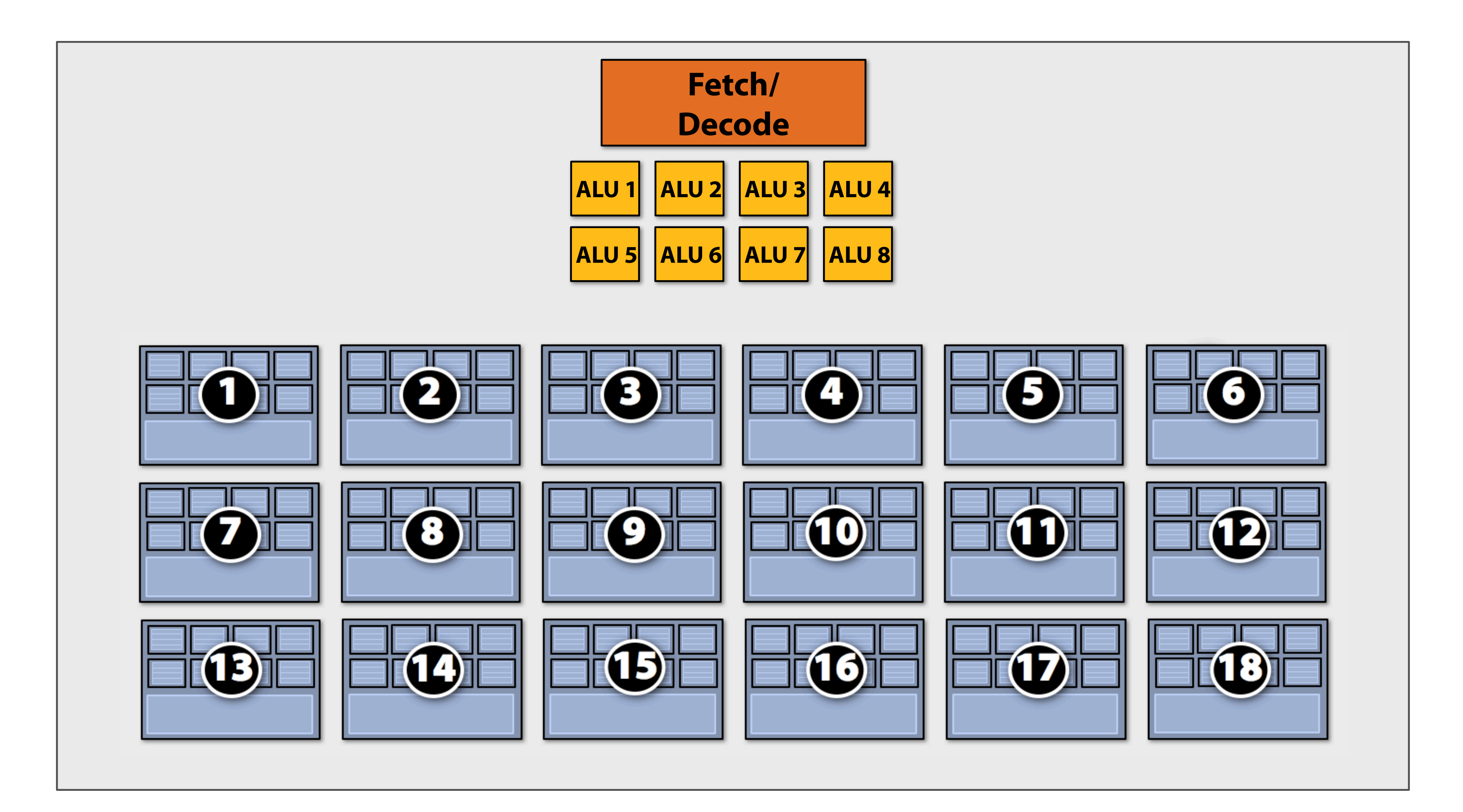

### **(maximal latency hiding)**

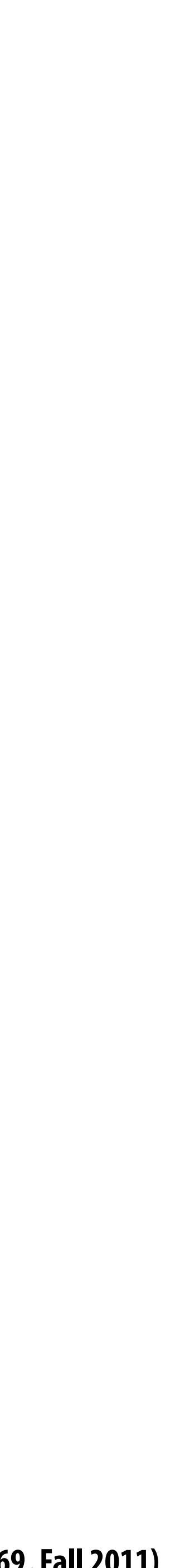

### **Twelve medium contexts**

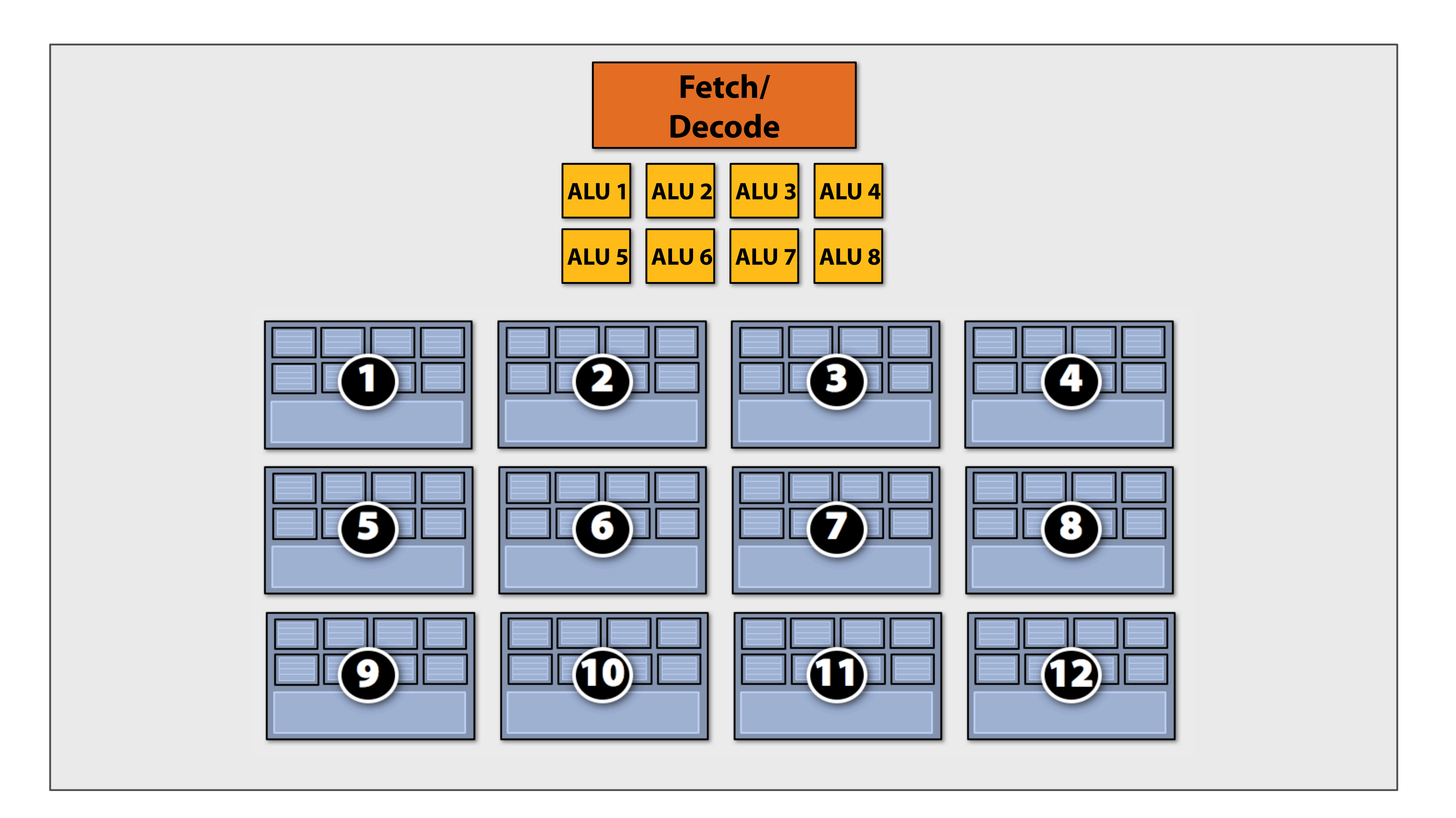

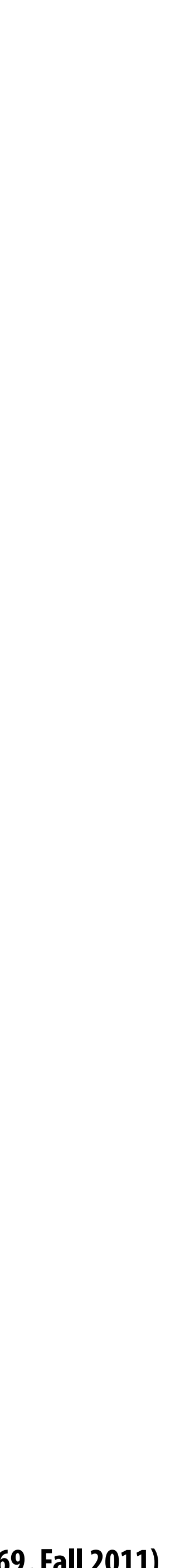

### **Four large contexts**

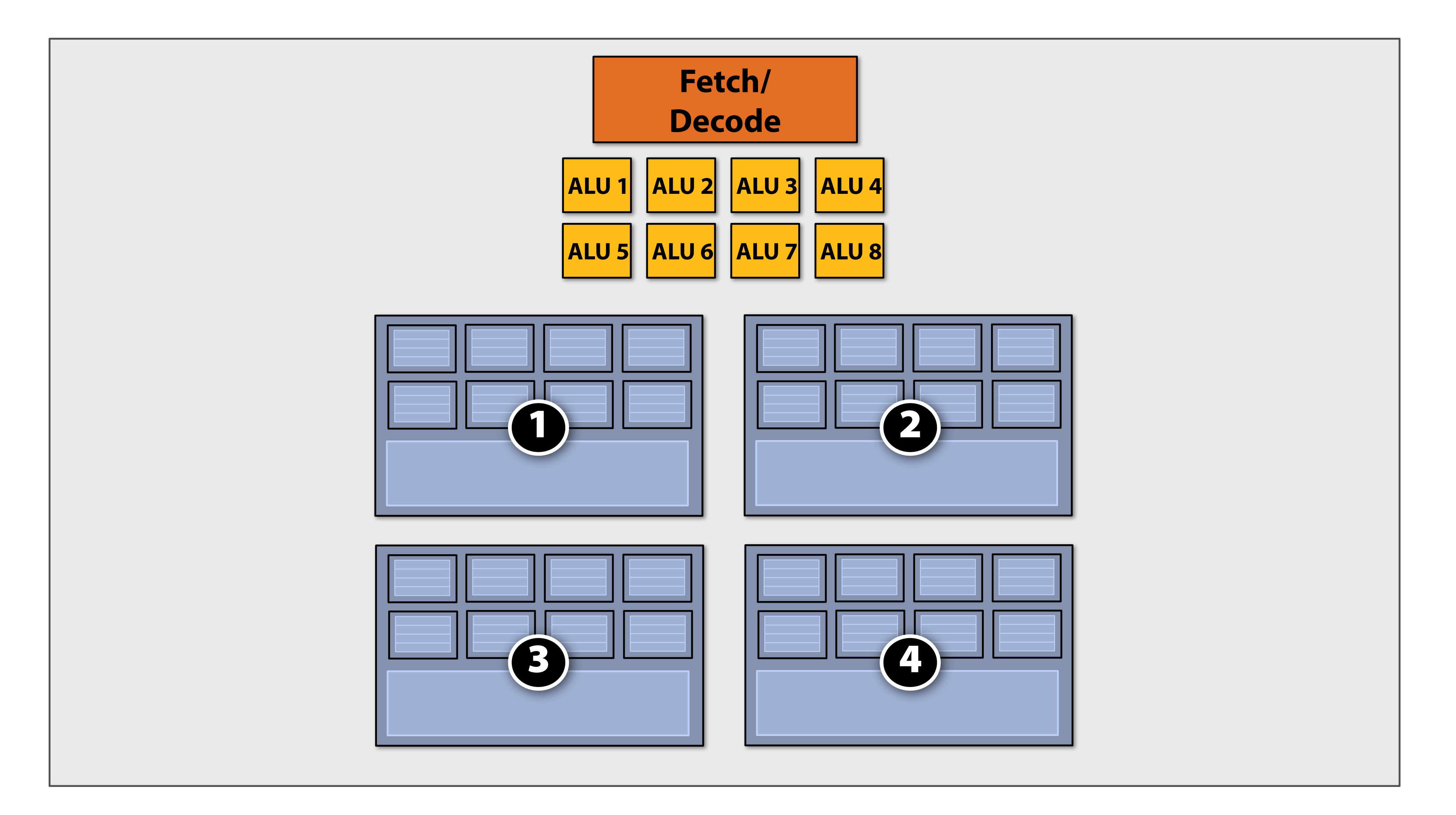

### **(low latency hiding ability)**

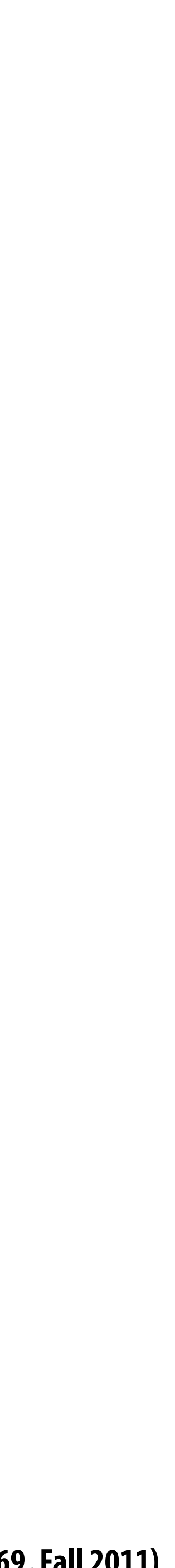

# **Clari!cation**

- **▪ NVIDIA / ATI Radeon GPUs**
	- **– HW schedules / manages all contexts (lots of them)**
	- **– Special on-chip storage holds fragment state**
- **▪ Intel Larrabee**
	- **– HW manages four x86 (big) contexts at !ne granularity**
	- **– SW scheduling interleaves many groups of fragments on each HW context**
	- **– L1-L2 cache holds fragment state (as determined by SW)**

### **Interleaving between contexts can be managed by hardware or software (or both!)**

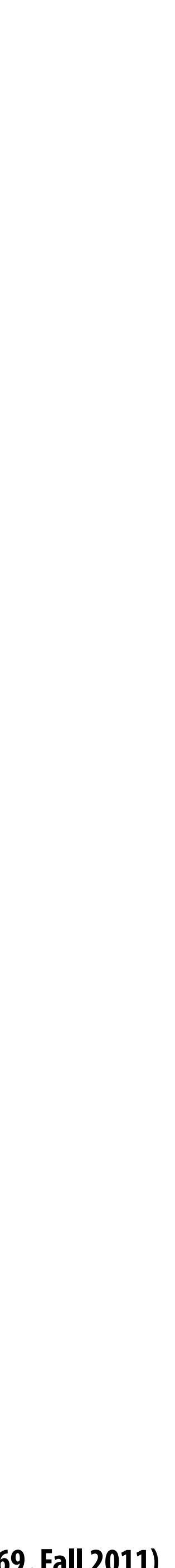

# **My chip!**

### **16 cores**

**8 mul-add ALUs per core (128 total)**

**16 simultaneous instruction streams**

**64 concurrent (but interleaved) instruction streams**

**512 concurrent fragments**

**= 256 GFLOPs (@ 1GHz)**

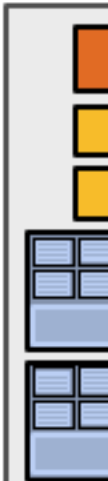

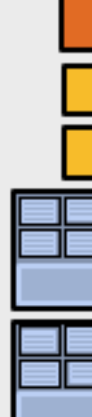

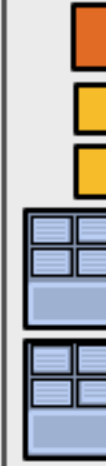

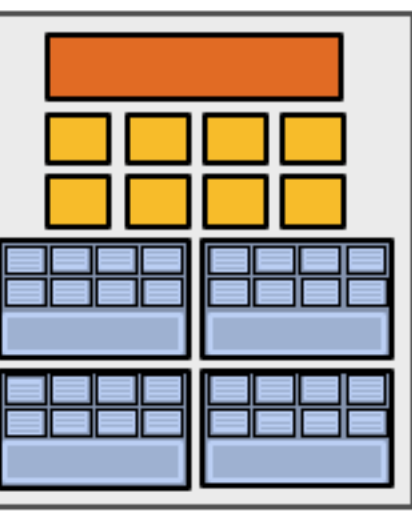

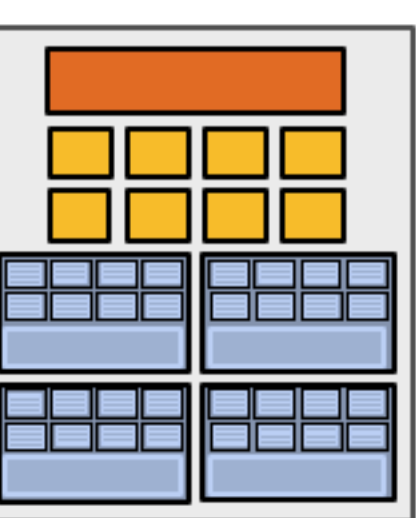

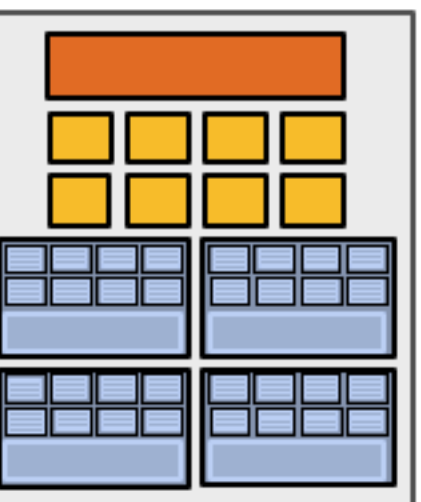

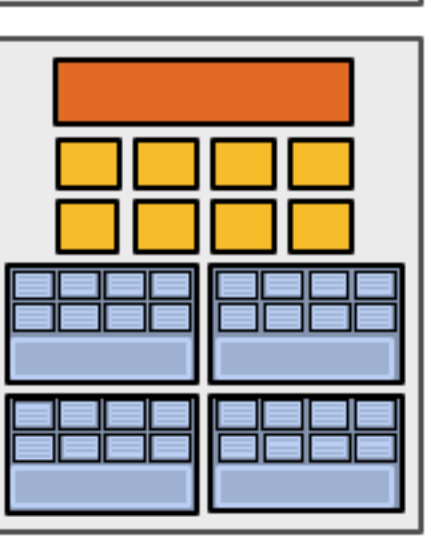

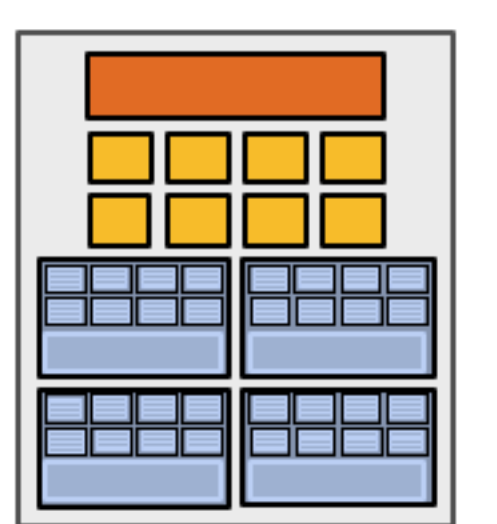

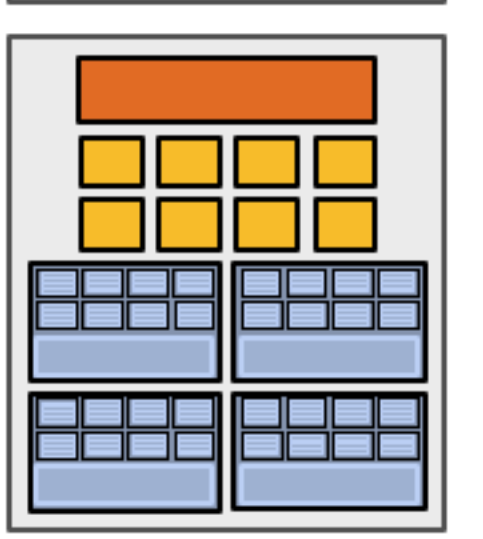

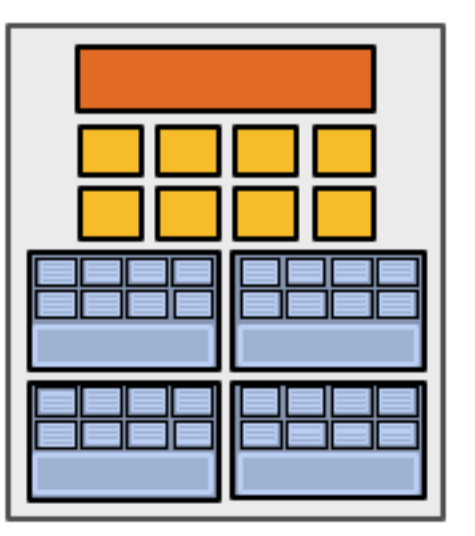

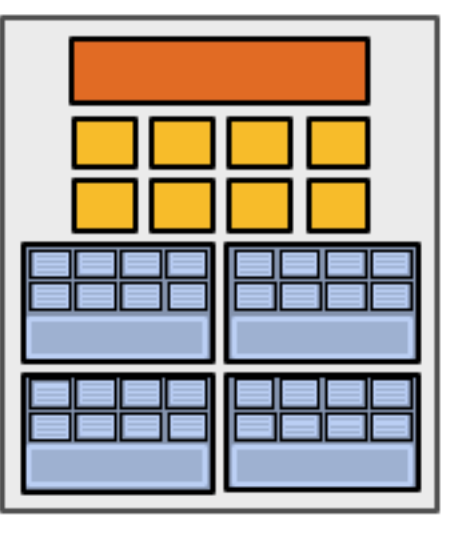

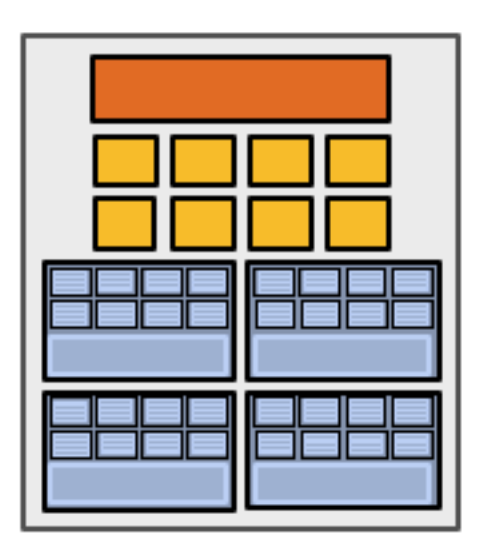

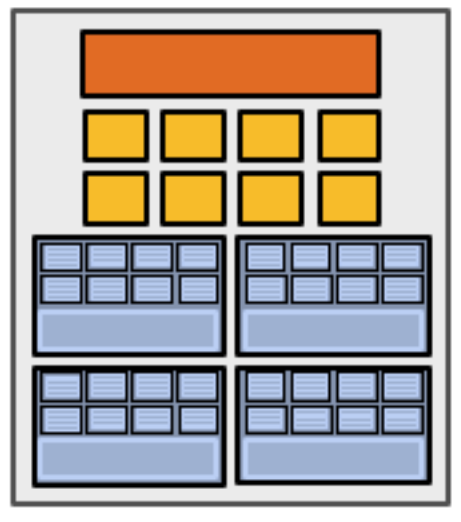

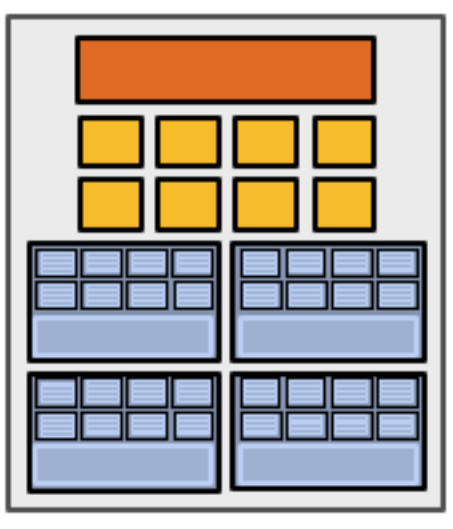

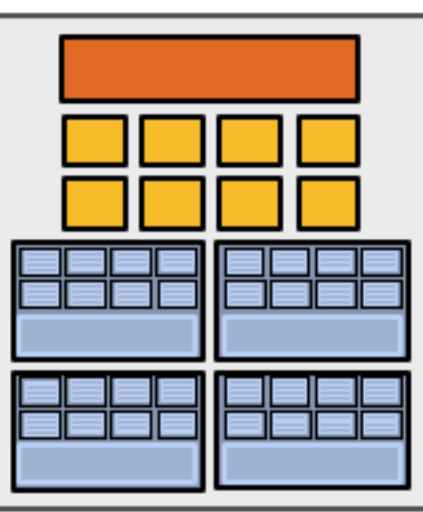

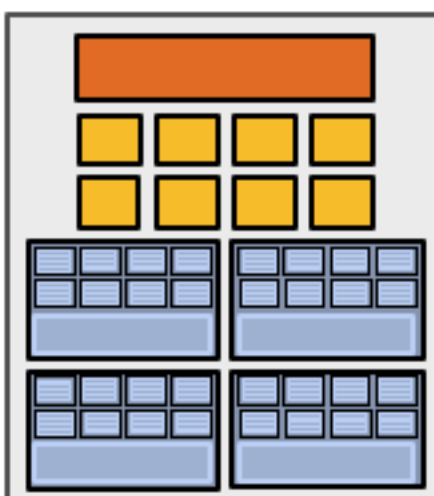

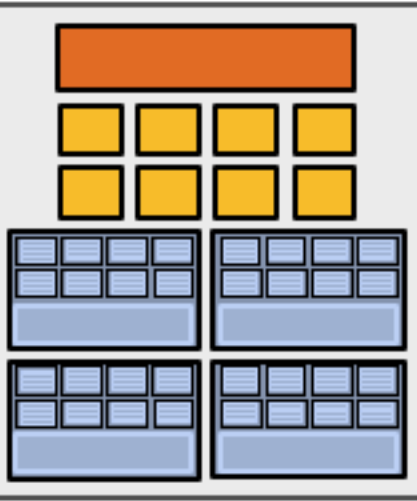

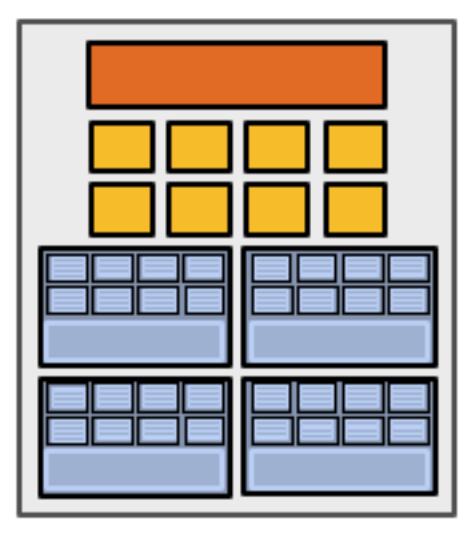

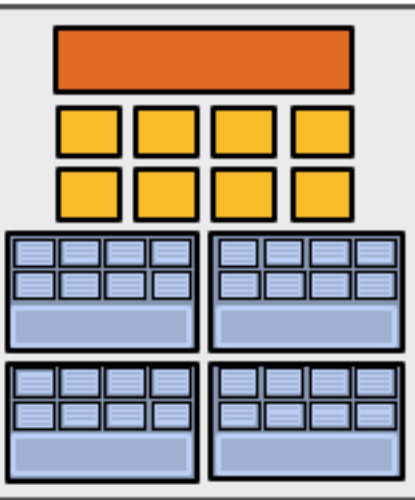

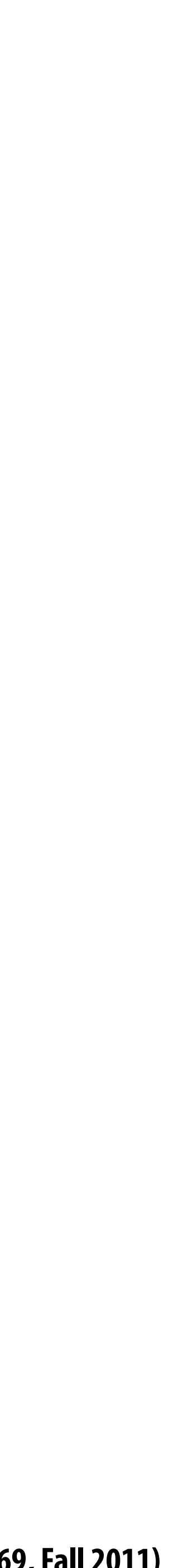

## **My "enthusiast" chip!**

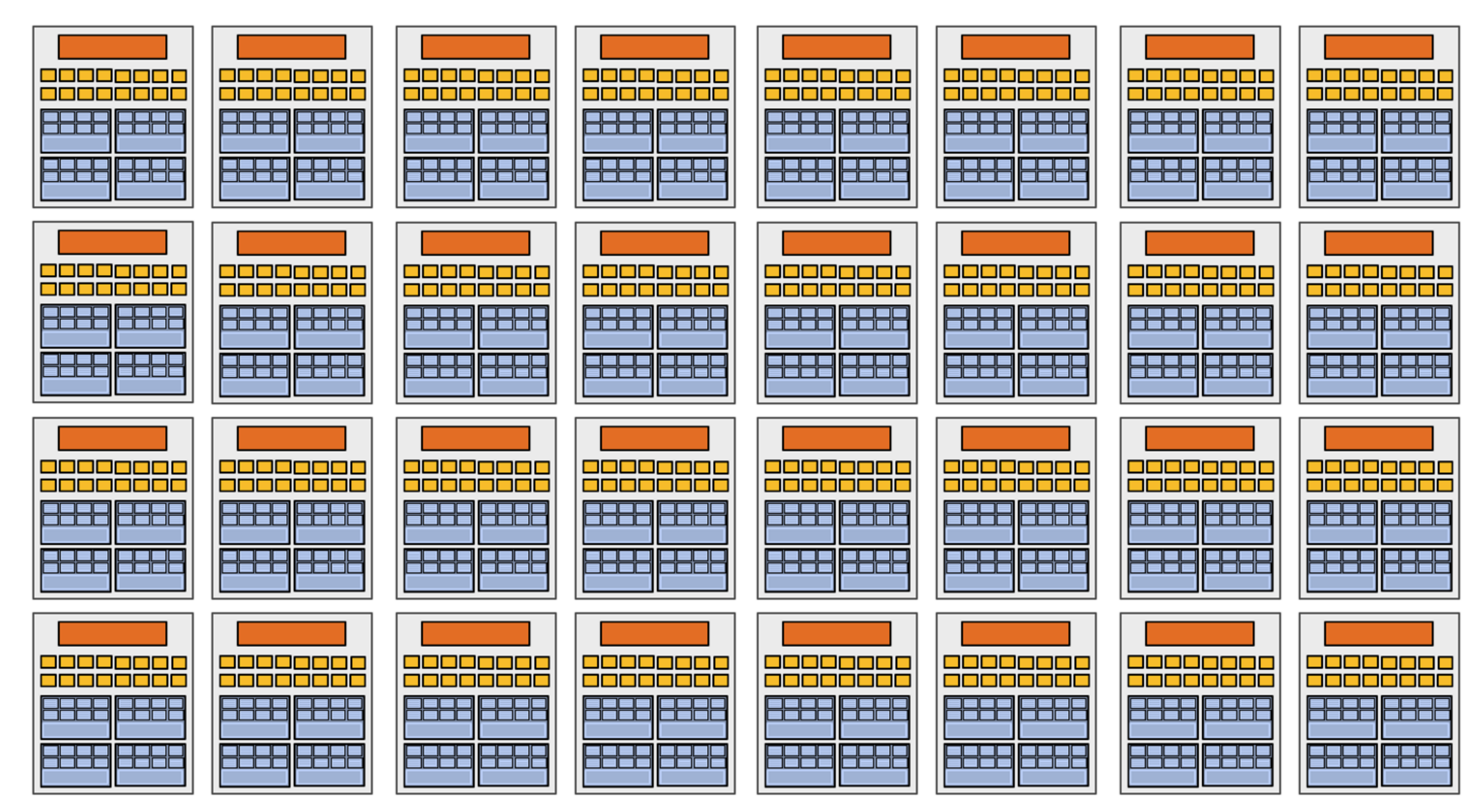

### **32 cores, 16 ALUs per core (512 total) = 1 TFLOP (@ 1 GHz)**

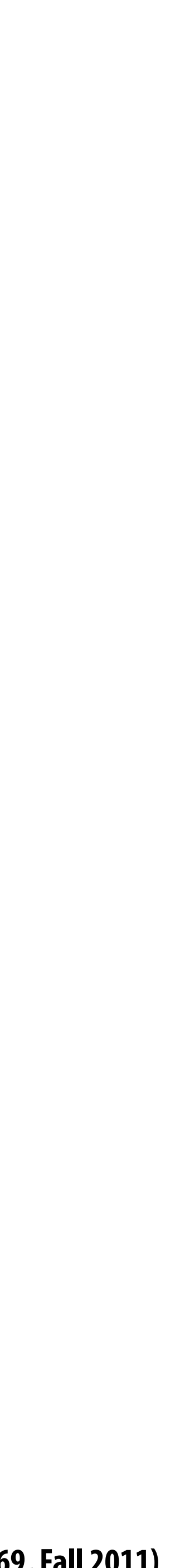

# **Summary: three key ideas for high-throughput execution**

- **1. Use many "slimmed down cores," run them in parallel**
- **2. Pack cores full of ALUs (by sharing instruction stream overhead across groups of fragments)**
	- **– Option 1: Explicit SIMD vector instructions**
	- **– Option 2: Implicit sharing managed by hardware**
- **3. Avoid latency stalls by interleaving execution of many groups of fragments – When one group stalls, work on another group**

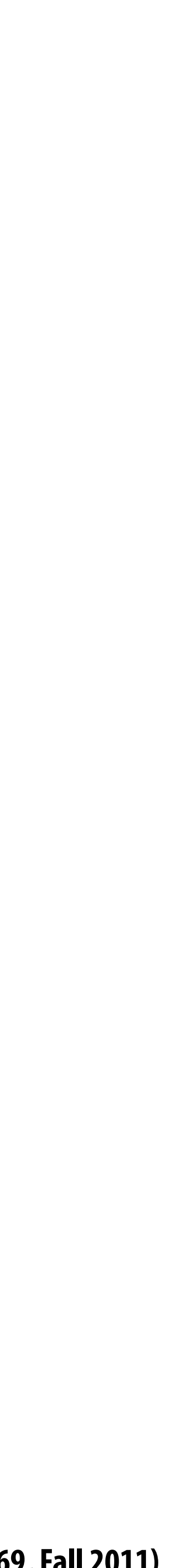

### **Putting the three ideas into practice: A closer look at real GPUs**

### **NVIDIA GeForce GTX 480 ATI Radeon HD 5870**

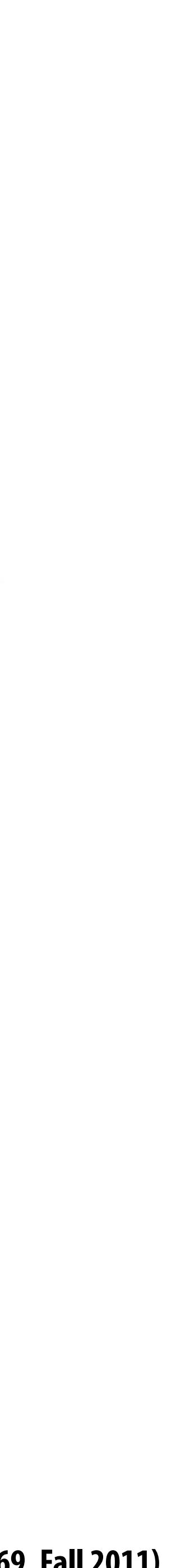

## **NVIDIA GeForce GTX 480 (Fermi)**

### **▪ NVIDIA-speak:**

- **– 480 stream processors ("CUDA cores")**
- **– "SIMT execution"**
- **▪ Generic speak:**
	- **– 15 cores**
	- **– 2 groups of 16 SIMD functional units per core**

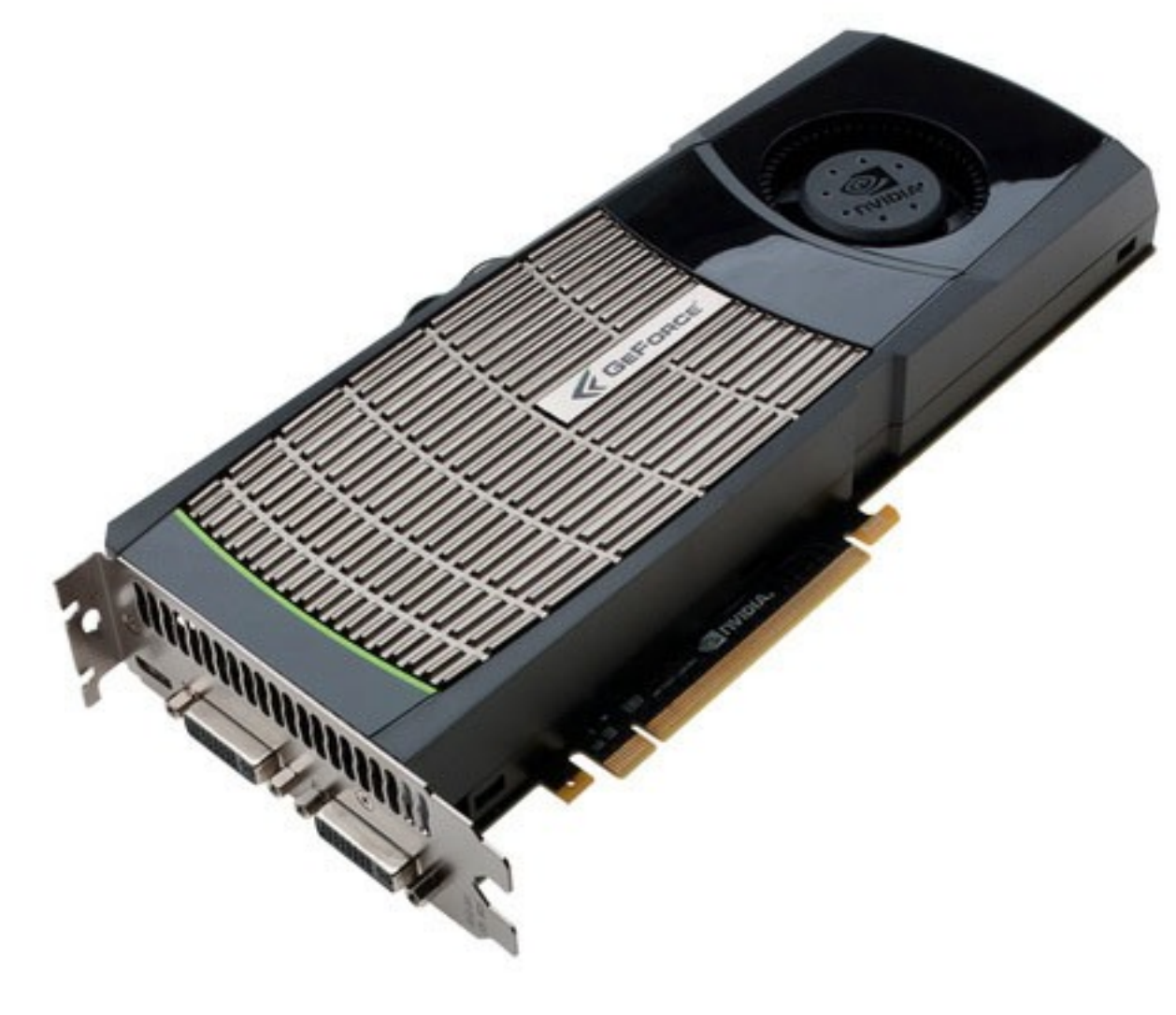

![](_page_66_Picture_10.jpeg)

## **NVIDIA GeForce GTX 480 "core"**

![](_page_66_Figure_1.jpeg)

- **= SIMD function unit, control shared across 16 units (1 MUL-ADD per clock)**
- **• Groups of 32 fragments share an instruction stream**
- **• Up to 48 groups are simultaneously interleaved**
- **• Up to 1536 individual contexts can be stored**

**Source: Fermi Compute Architecture Whitepaper CUDA Programming Guide 3.1, Appendix G** 

![](_page_66_Picture_4.jpeg)

![](_page_67_Picture_9.jpeg)

## **NVIDIA GeForce GTX 480 "core"**

![](_page_67_Figure_1.jpeg)

- **= SIMD function unit, control shared across 16 units (1 MUL-ADD per clock)**
- 
- **• Two groups are selected each clock (decode, fetch, and execute two instruction streams in parallel)**

**Source: Fermi Compute Architecture Whitepaper CUDA Programming Guide 3.1, Appendix G** 

![](_page_67_Figure_4.jpeg)

![](_page_68_Picture_10.jpeg)

## **NVIDIA GeForce GTX 480 "SM"**

**= CUDA core (1 MUL-ADD per clock)**

![](_page_68_Figure_1.jpeg)

- 
- **• Two warps are selected each clock (decode, fetch, and execute two warps in parallel)**
- **• Up to 48 warps are interleaved, totaling 1536 CUDA threads**

**Source: Fermi Compute Architecture Whitepaper CUDA Programming Guide 3.1, Appendix G** 

![](_page_68_Figure_4.jpeg)

![](_page_69_Picture_18.jpeg)

## **NVIDIA GeForce GTX 480**

![](_page_69_Figure_1.jpeg)

![](_page_69_Figure_2.jpeg)

![](_page_69_Figure_3.jpeg)

![](_page_69_Picture_4.jpeg)

![](_page_69_Figure_5.jpeg)

![](_page_69_Figure_6.jpeg)

![](_page_69_Figure_7.jpeg)

![](_page_69_Figure_8.jpeg)

![](_page_69_Figure_9.jpeg)

![](_page_69_Figure_10.jpeg)

![](_page_69_Figure_11.jpeg)

![](_page_69_Figure_12.jpeg)

![](_page_69_Figure_13.jpeg)

![](_page_69_Picture_14.jpeg)

![](_page_69_Picture_15.jpeg)

### **There are 15 of these things on the GTX 480: That's 23,000 fragments! (or 23,000 CUDA threads!)**

![](_page_70_Picture_10.jpeg)

# **AMD Radeon HD 5870 (Cypress)**

- **▪ AMD-speak:**
	- **– 1600 stream processors**
- **▪ Generic speak:**
	- **– 20 cores**
	- **– 16 "beefy" SIMD functional units per core**
	- **– 5 multiply-adds per functional unit (VLIW processing)**

![](_page_70_Picture_7.jpeg)

![](_page_71_Picture_9.jpeg)

## **AMD Radeon HD 5870 "core"**

**= SIMD function unit, control shared across 16 units (Up to 5 MUL-ADDs per clock)**

![](_page_71_Figure_1.jpeg)

### **Groups of 64 [fragments/vertices/etc.] share instruction stream**

**Four clocks to execute an instruction for all fragments in a group**

**Source: ATI Radeon HD5000 Series: An Inside View (HPG 2010)** 

![](_page_71_Picture_6.jpeg)
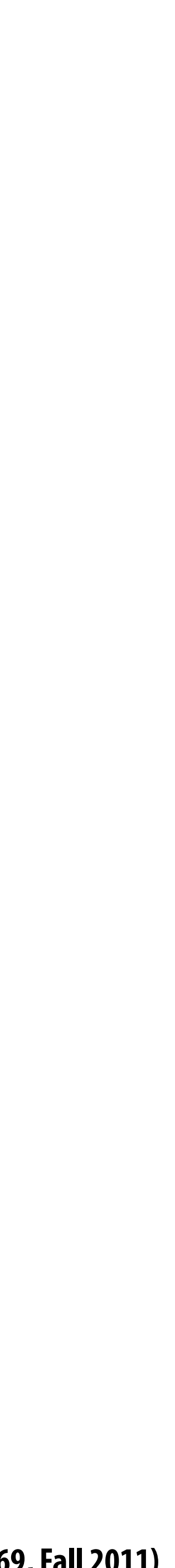

## **AMD Radeon HD 5870 "SIMD-engine"**

**= stream processor, control shared across 16 units (Up to 5 MUL-ADDs per clock)**

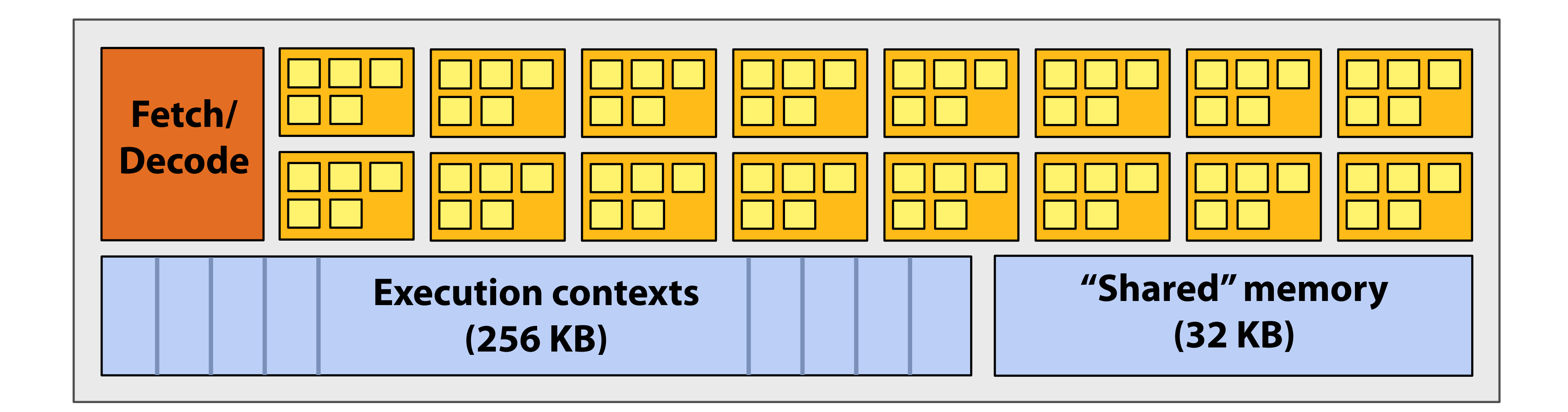

**Groups of 64 [fragments/vertices/OpenCL work items] are in a "wavefront".**

### **Four clocks to execute an instruction for an entire wavefront**

**Source: ATI Radeon HD5000 Series: An Inside View (HPG 2010)** 

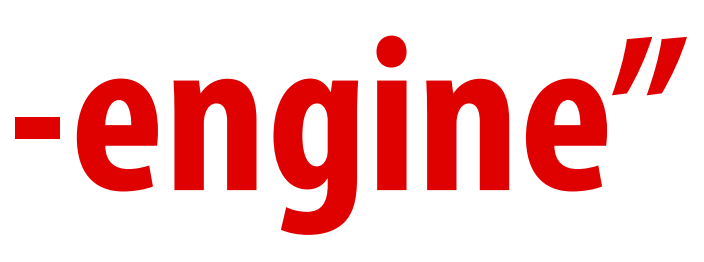

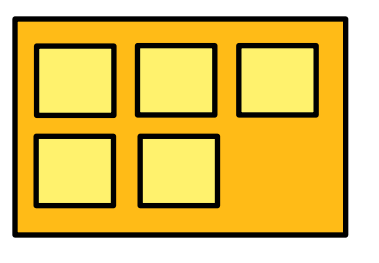

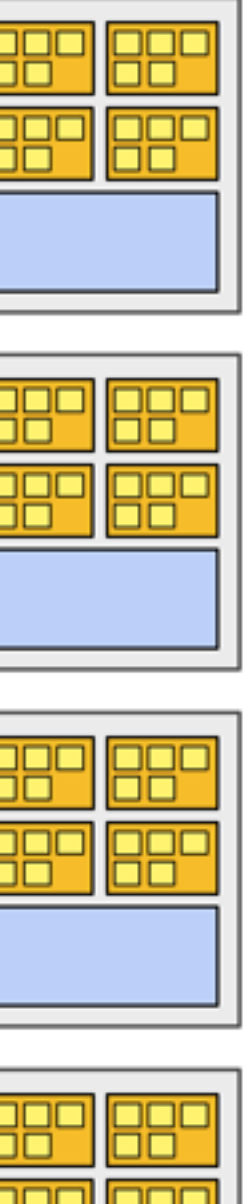

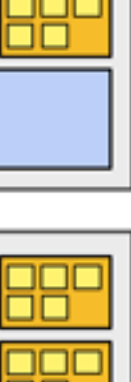

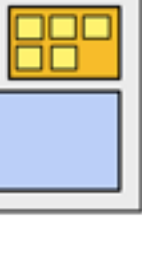

## **AMD Radeon HD 5870**

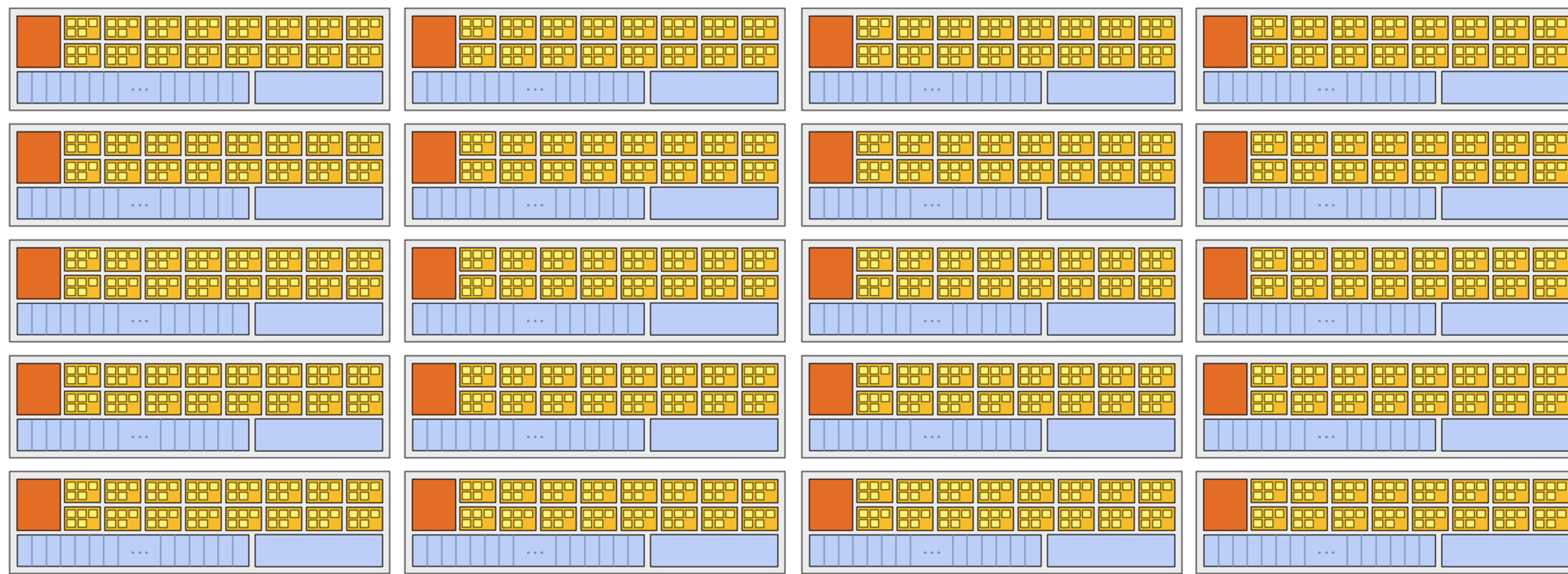

### **There are 20 of these "cores" on the 5870: that's about 31,000 fragments!**

## **Lecture 8: The GPU Memory Hierarchy**

**Kayvon Fatahalian CMU 15-869: Graphics and Imaging Architectures (Fall 2011)**

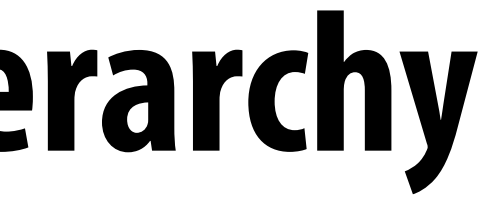

**Kayvon Fatahalian, Graphics and Imaging Architectures (CMU 15-869, Fall 2011)**

### **GPUs contain a collection of programmable processing cores: responsible for carrying out data-parallel stages of the graphics pipeline (vertex, fragment, primitive processing)**

- **- Many processing cores**
- **- SIMD execution**
- **- Hardware support for large-scale multi-threading**

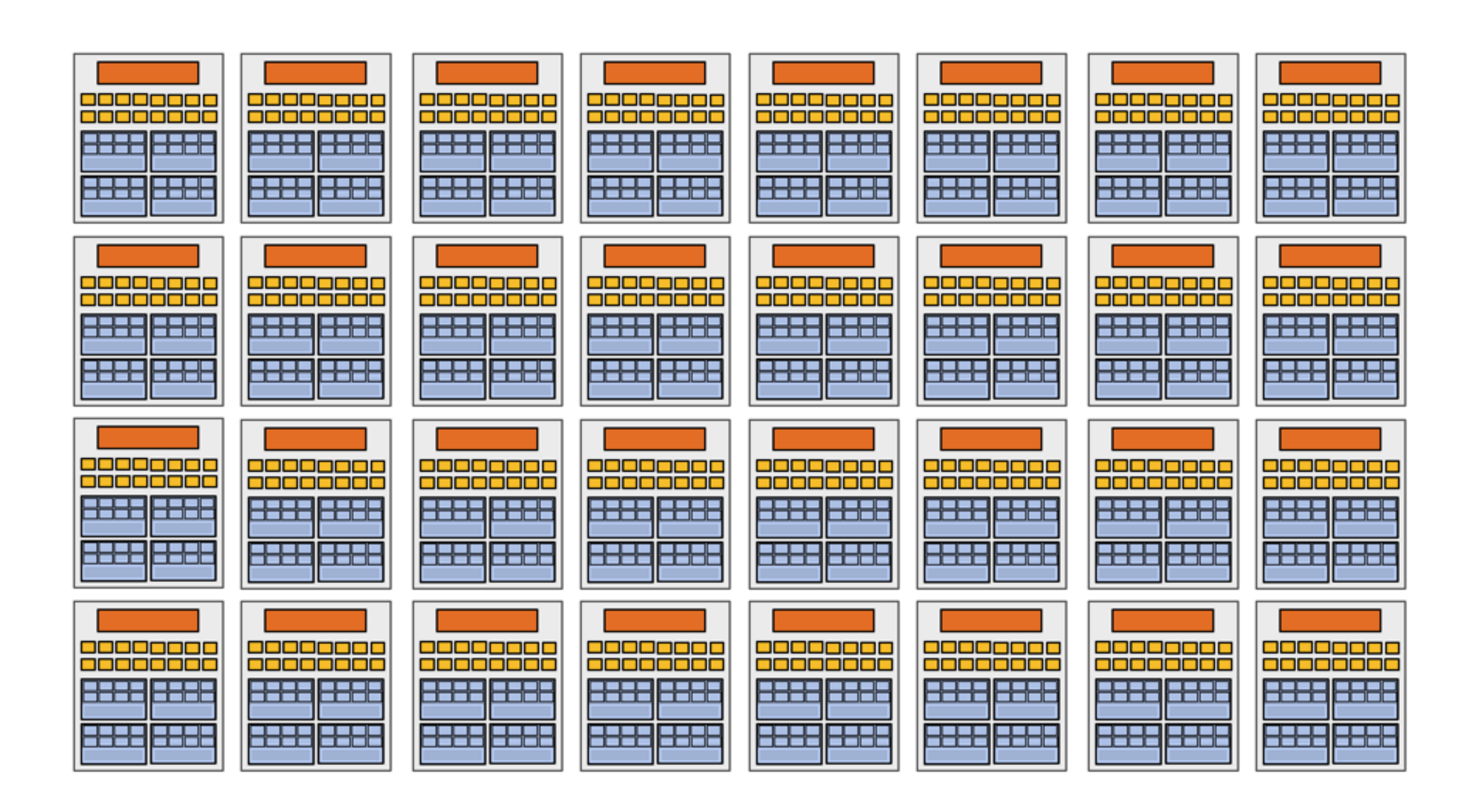

# **moving data to processors**

## **Recall: "CPU-style" core**

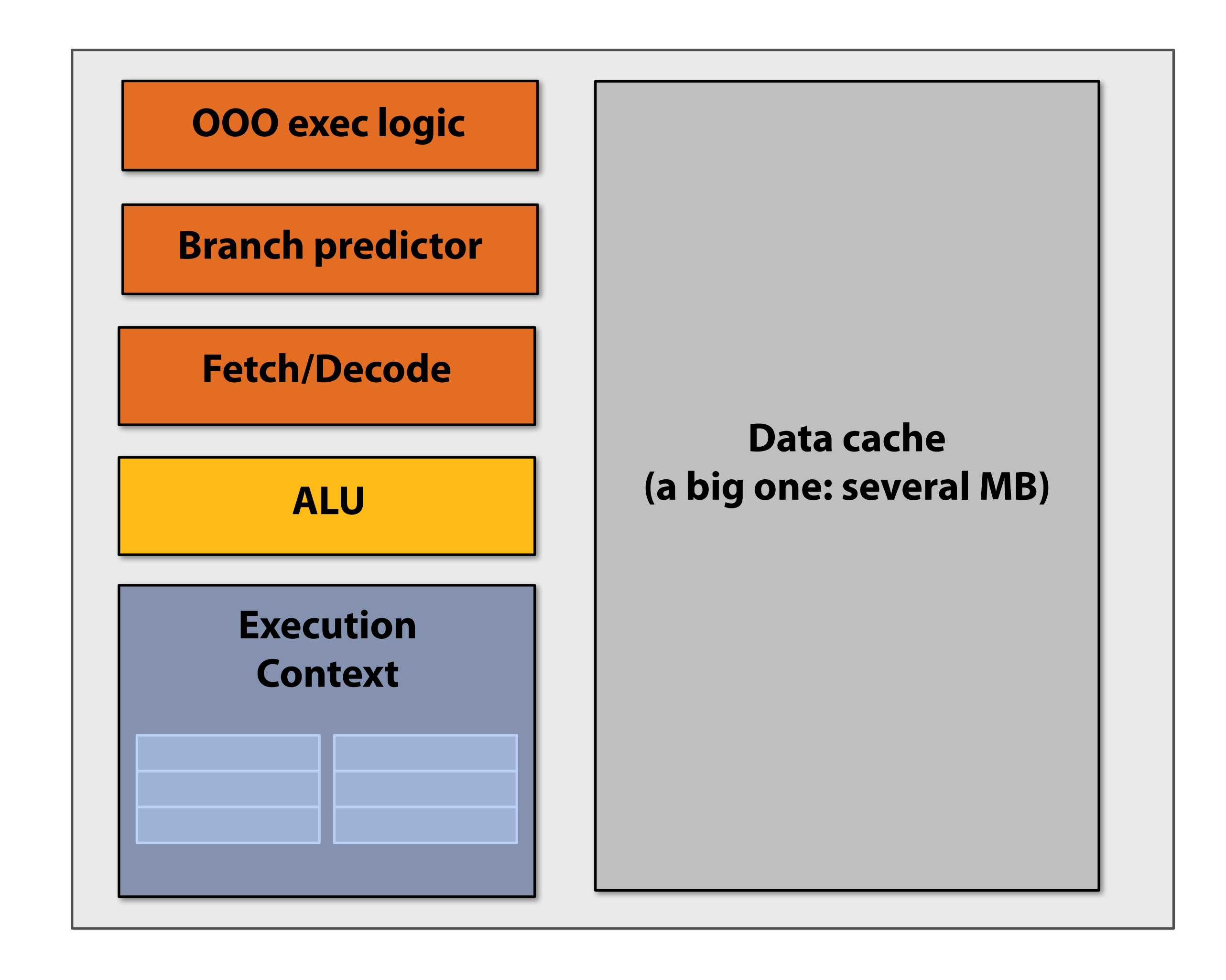

# **"CPU-style" memory hierarchy**

### **CPU cores run efficiently when data is resident in cache (caches reduce latency, provide high bandwidth)**

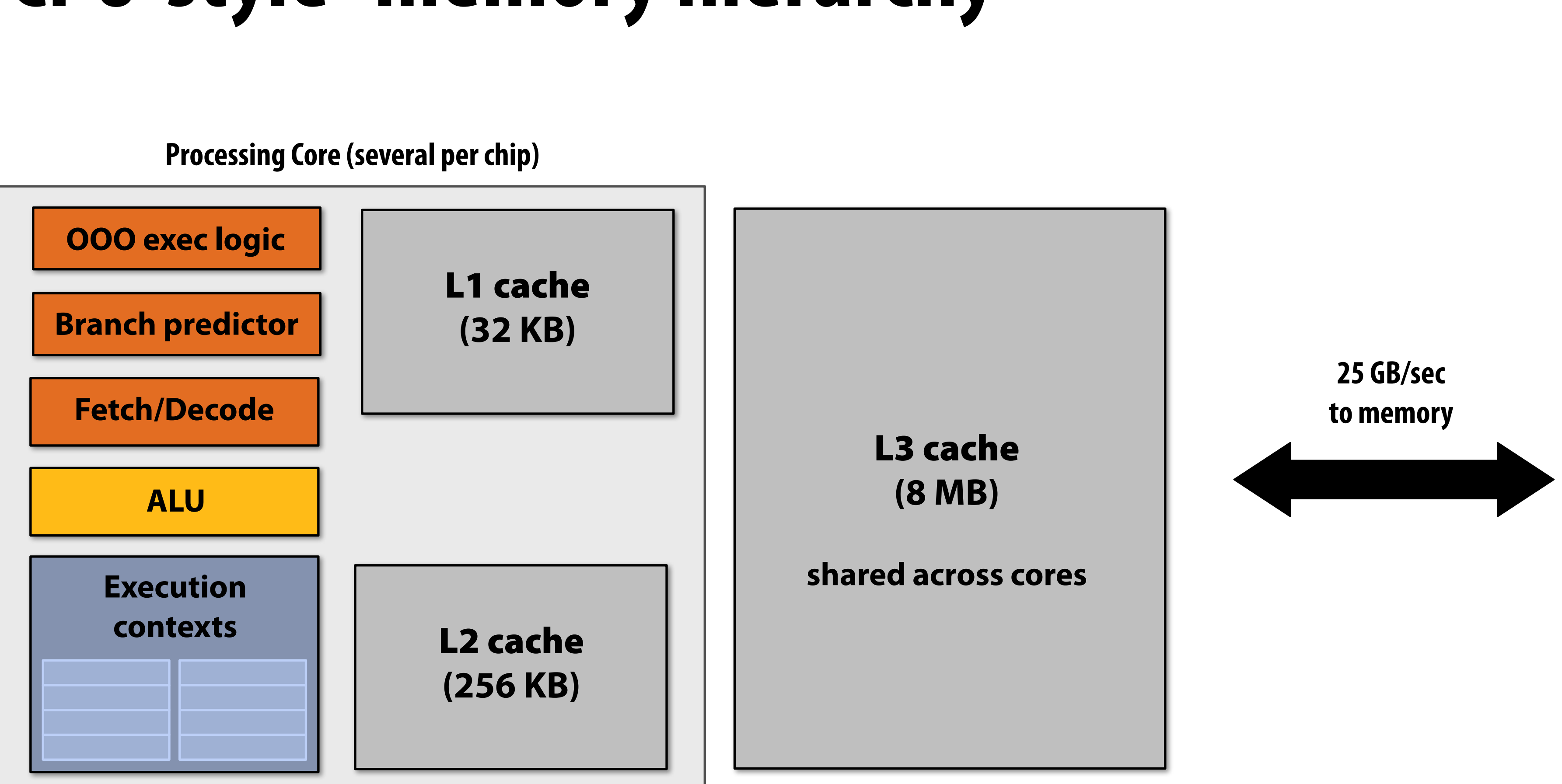

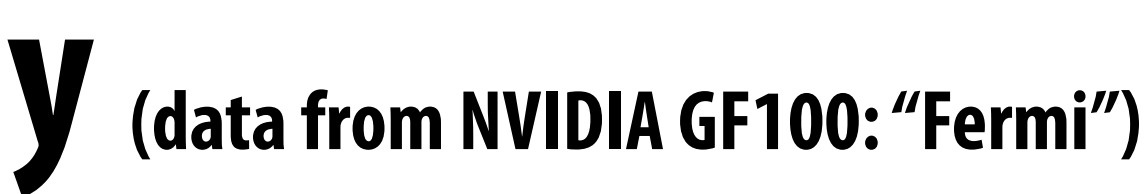

# **"GPU-style" memory hierarchy (data from NVIDIA GF100: "Fermi")**

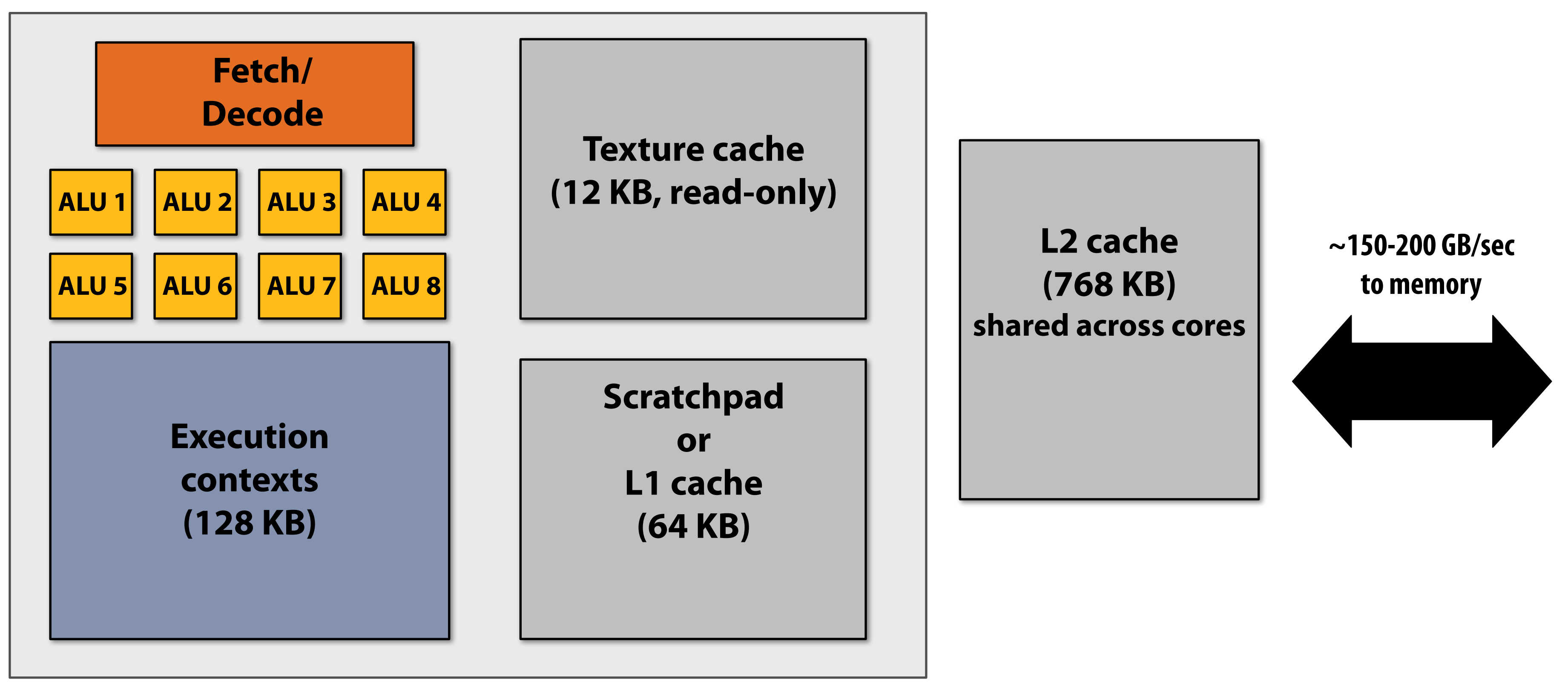

**Processing Core (many per chip)**

### **More cores, more ALUs, no large traditional cache hierarchy (use threads to tolerate latency) Require high-bandwidth connection to memory**

# **Thought experiment**

### **Task: element-wise multiplication of two vectors A and B**

- **1. Load input A[i]**
- **2. Load input B[i]**
- **3. Load input C[i]**
- **4. Compute A[i]**  $\times$  **B[i]** + **C[i]**
- **5. Store result into D[i] <sup>=</sup>**

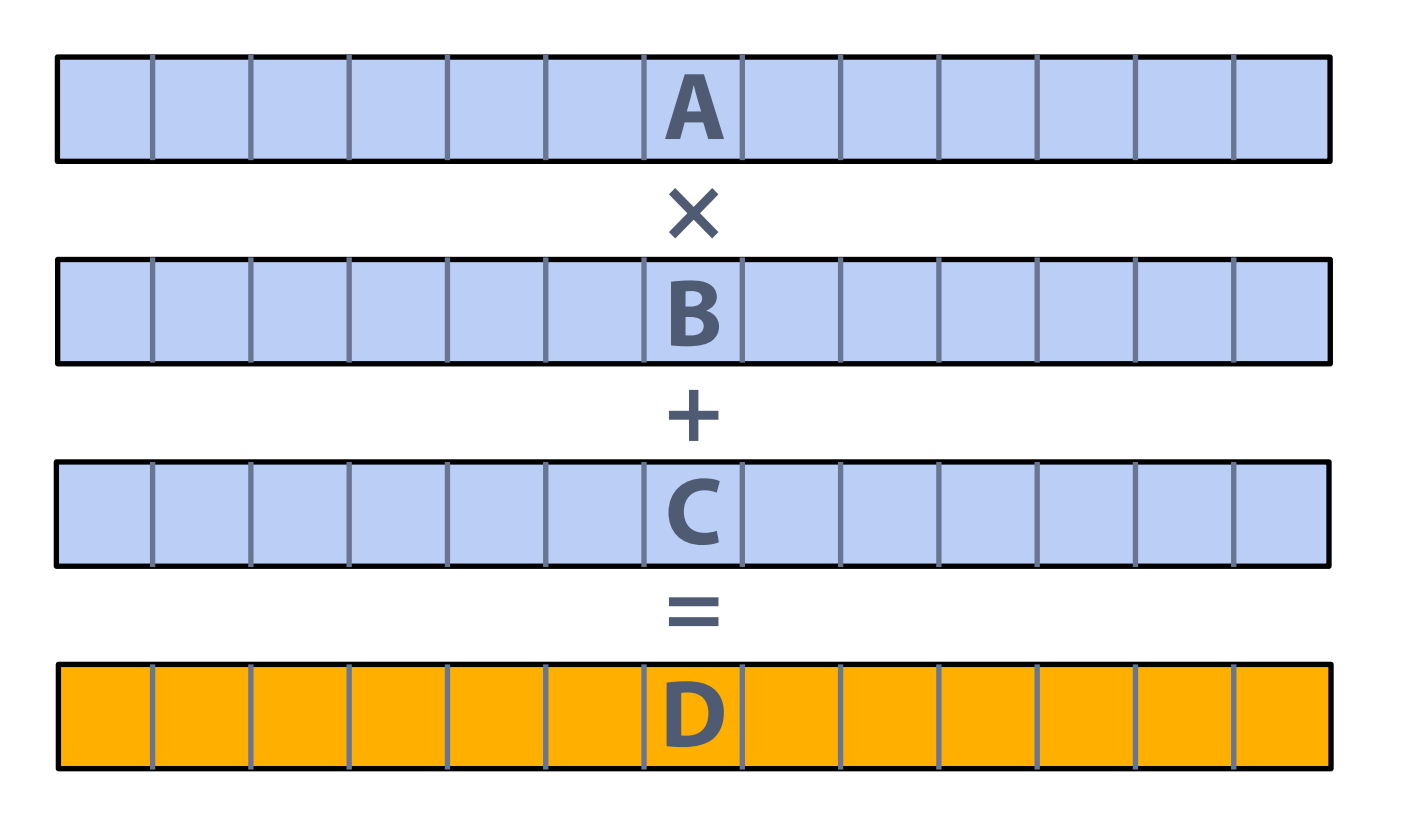

### **Less than 1% efficiency… but 6x faster than CPU!**

### **Four memory operations (16 bytes) for every MUL-ADD Radeon HD 5870 can do 1600 MUL-ADDs per clock Need ~20 TB/sec of bandwidth to keep functional units busy**

# **Bandwidth limited!**

**If processors request data at too high a rate, the memory system cannot keep up. No amount of latency hiding helps this.**

> **Overcoming bandwidth limits are a common challenge for application developers on throughput-optimized systems.**

## **Bandwidth is a critical resource**

### ■ A high-end GPU (e.g., Radeon HD 5870) has...

- **- Over** twenty times **(2.7 TFLOPS) the compute performance of quad-core CPU**
- **- No large cache hierarchy to absorb memory requests**

### ■ GPU memory systems are designed for throughput

- **- Wide memory bus (150-200 GB/sec)**
- **- Still, this is only** six-to-eight times **the bandwidth available to CPU**

## **Bandwidth is a critical resource**

- **▪ Use available bandwidth well**
- **▪ Fetch data from memory less often (share/reuse data)**
- **▪ Request data less often (instead, do more math: it's "free")**
	- **– "arithmetic intensity" : ratio of math to data access**

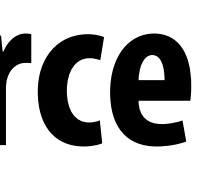

## **Using available bandwidth well**

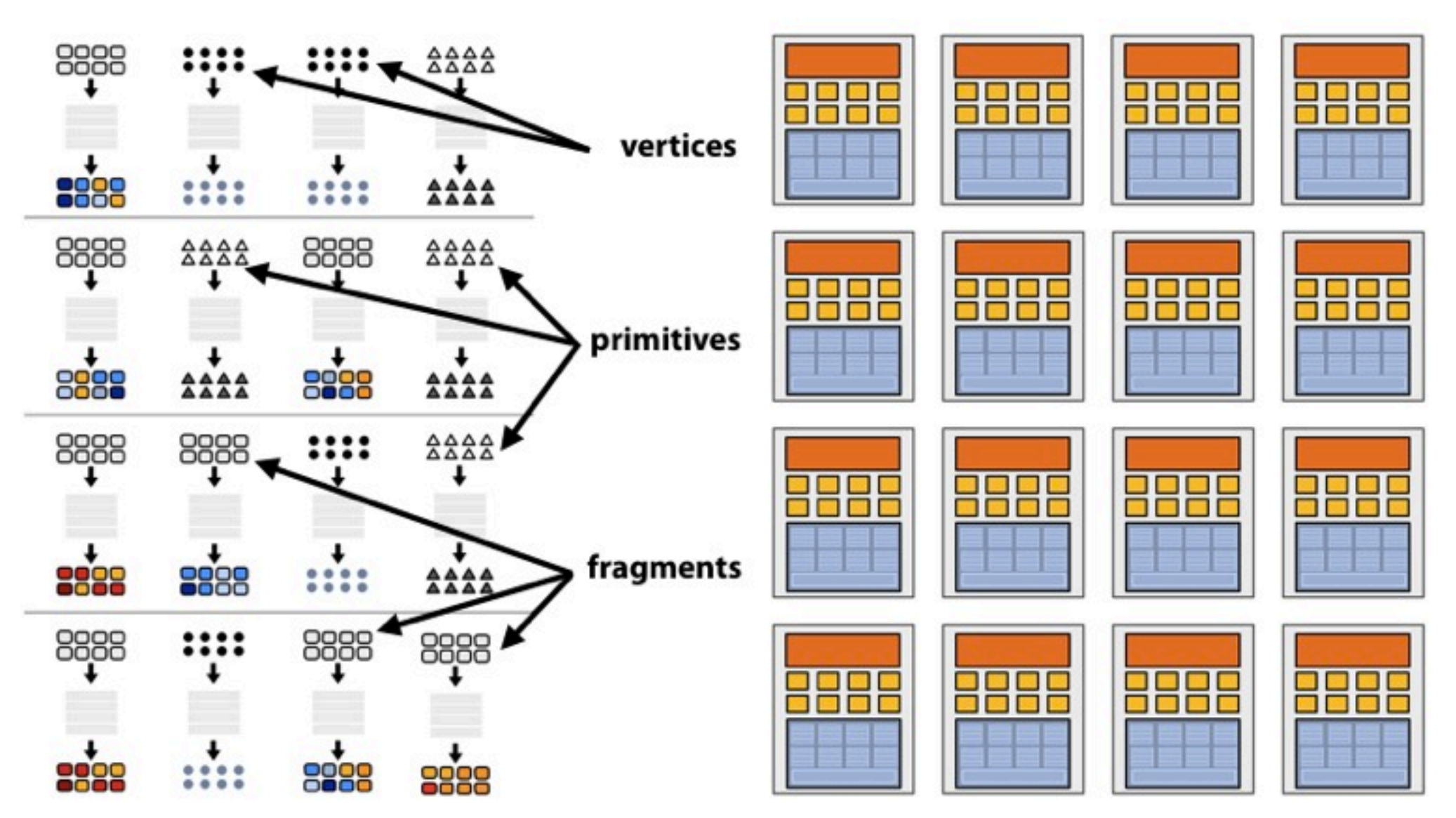

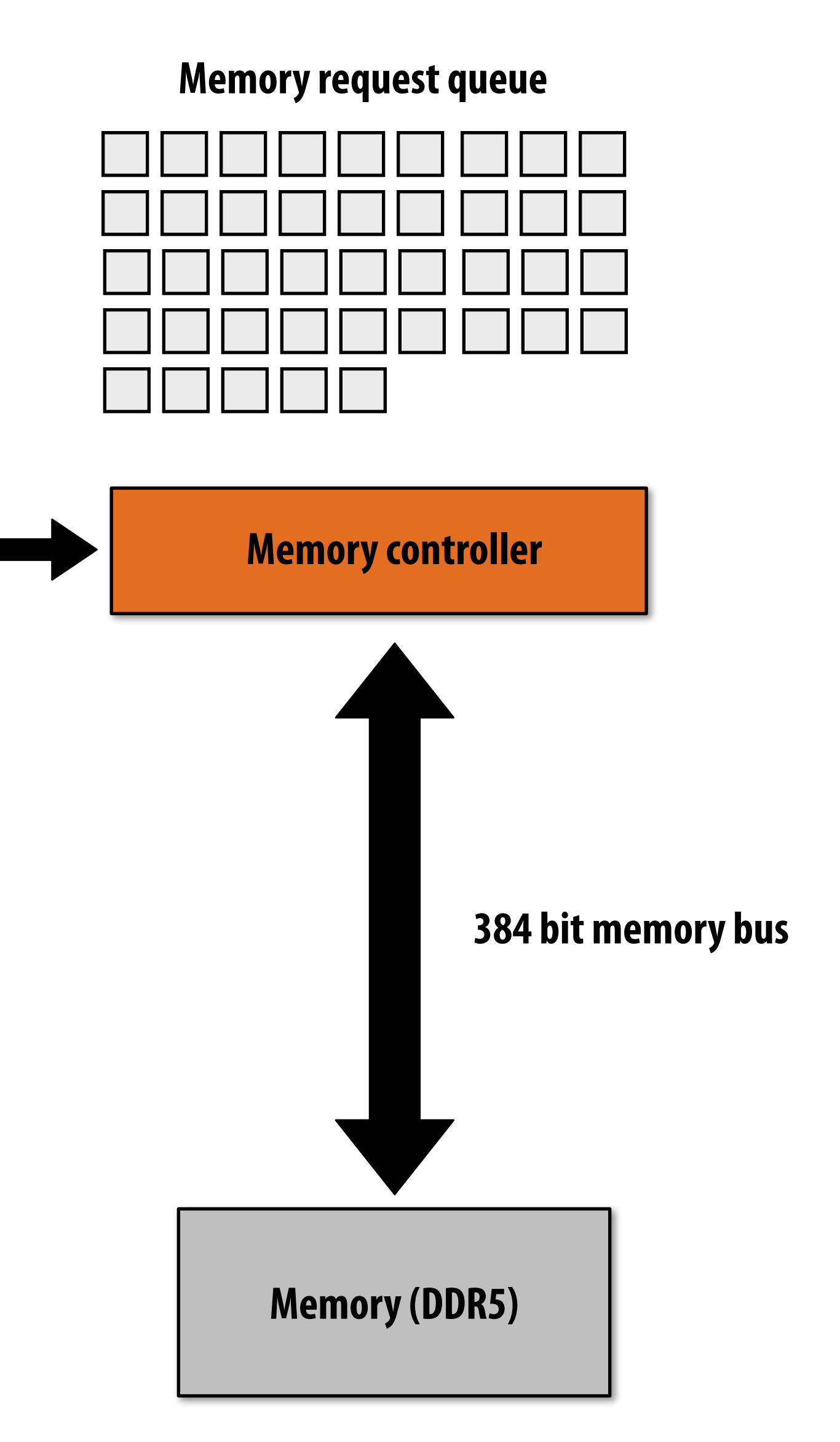

```
sampler	mySamp;
Texture2D<float3>	myTex;
float3	lightDir;
float4	diffuseShader(float3	norm,	float2	uv)
{
  		float3	kd;
  		kd	=	myTex.Sample(mySamp,	uv);
  		kd	*=	clamp(	dot(lightDir,	norm),	0.0,	1.0);
  return float4(kd, 1.0);
}
```
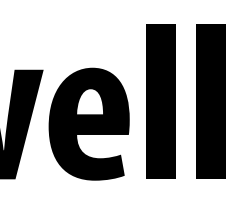

### **Processors generate memory requests**

## **Bandwidth is a critical resource**

- **▪ Use available bandwidth well**
	- **– GPUs feature sophisticated memory request reordering logic**
	- **– Repack/reorder/interleave many buffered memory requests to maximize memory utilization**
- **▪ Fetch data from memory less often (share/reuse data)**
	- **– Intra-fragment reuse**
	- **– Cross-fragment reuse**
	- **– Compression**
	- **▪ Request data less often (instead, do more math: it's "free")**
		- **– "arithmetic intensity" : ratio of math to data access**

## **Scratchpad for reuse known at compile-time**

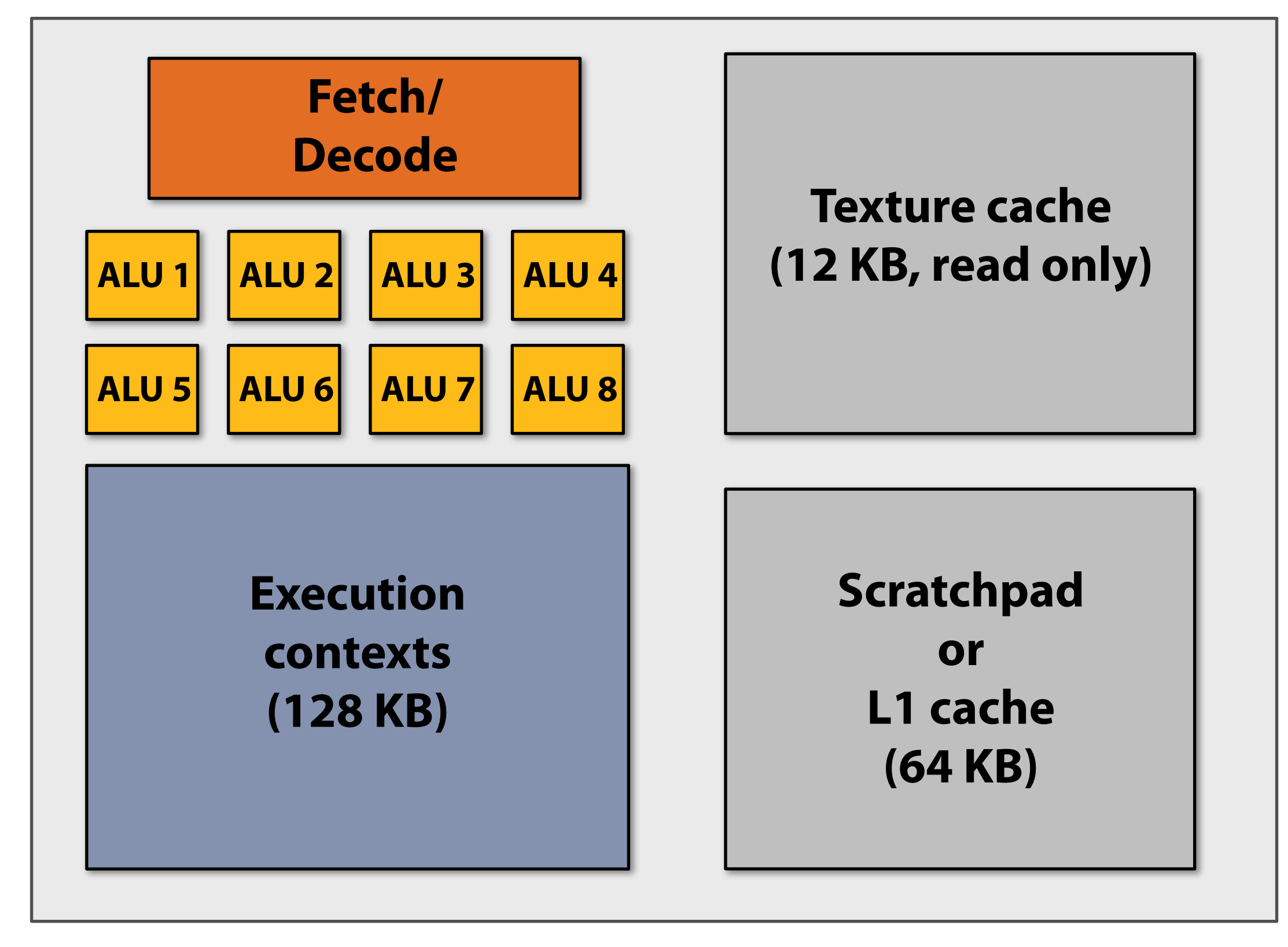

### **Processing Core (many per chip)**

### **Load-data into scratchpad (LD addr -> scratchpad addr) Many fragments reuse data loaded into scratchpad once \*\*\***

**\*\*\* Not in OpenGL/Direct3D shader programming model (under the hood optimization)**

## **Bandwidth is a critical resource**

- **▪ Use available bandwidth well**
	- **– GPUs feature sophisticated memory request reordering logic**
	- **– Repack/reorder/interleave many buffered memory requests to maximize memory utilization**
- **▪ Fetch data from memory less often (share/reuse data)**
	- **– Intra-fragment reuse**
	- **– Cross-fragment reuse**
	- **– Compression**
- **▪ Request data less often (instead, do more math: it's "free")**

**– "arithmetic intensity" : ratio of math to data access**

## **Shading often has high arithmetic intensity**

```
sampler	mySamp;
Texture2D<float3>	myTex;
float3	ks;
float		shinyExp;
float3	lightDir;
float3	viewDir;
float4	phongShader(float3	norm,	float2	uv)
{
 float result;
  		float3	kd;
  		kd	=	myTex.Sample(mySamp,	uv);
  float spec = dot(viewDir, 2 * dot(-lightDir, norm) * norm + lightDir);
  result = kd * clamp(dot(lightDir, norm), 0.0, 1.0);
  result += ks * exp(spec, shinyExp);
  return float4(result, 1.0);
}
```

```
3 scalar "oat operations + 1 exp()
8 "oat3 operations + 1 clamp()
1 texture access (highlighted in red)
```
### **Vertex processing often has higher arithmetic intensity than fragment processing (less use of texturing)**

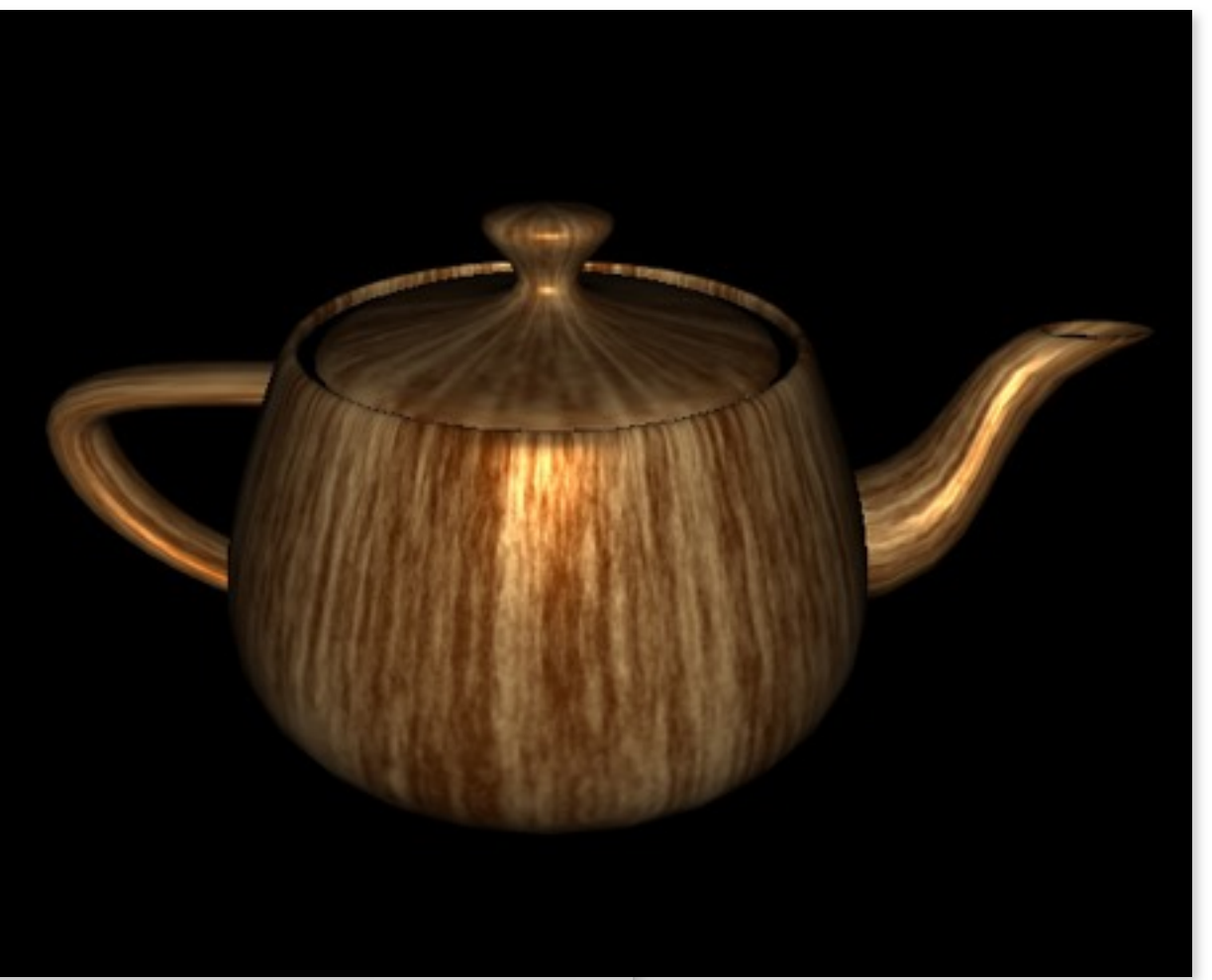

**Image credit: http://caig.cs.nctu.edu.tw/course/CG2007** 

### **Summary: workloads that run efficiently on a GPU's programmable cores ...**

- **▪ Have thousands of independent pieces of work**
	- **– Utilizes many ALUs on many cores**
	- **– Have much more parallel work than numbers of GPU ALUs, enabling large-scale interleaving as a mechanism to hide memory latency**
- **▪ Are amenable to instruction stream sharing**
	- **– Maps to SIMD execution well**
- **▪ Are compute-heavy: the ratio of math operations to memory access is high**
	- **– Not limited by memory bandwidth**

# **Modern GPU: heterogeneous many-core**

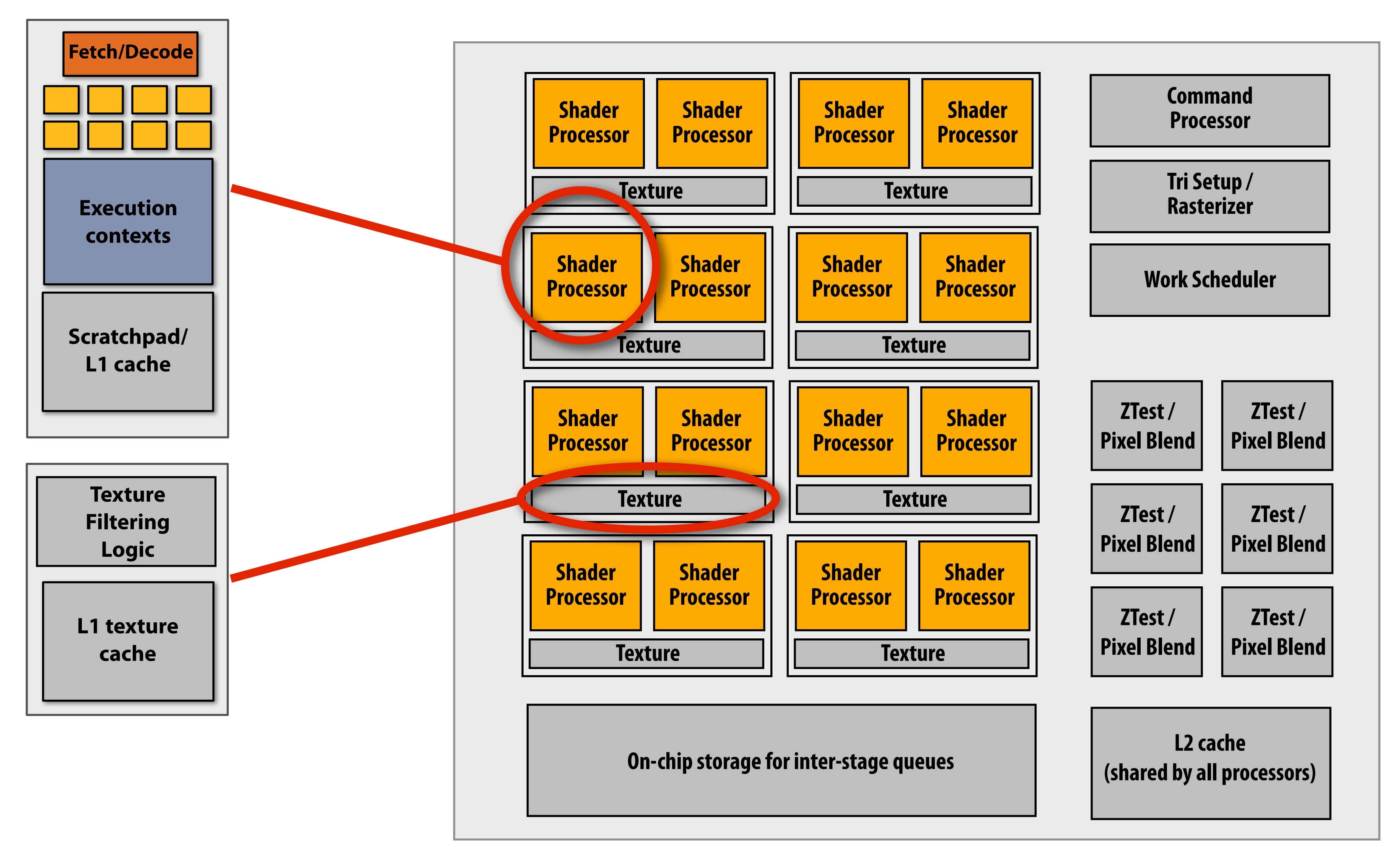

### **Homogeneous collection of throughput-optimized programmable processing cores Augmented by #xed-function logic**

## adapted from **Lecture 11: "GPGPU" computing and the CUDA/OpenCL Programming Model**

**Kayvon Fatahalian CMU 15-869: Graphics and Imaging Architectures (Fall 2011)**

### **▪ Some GPGPU history**

### **▪ The CUDA (or OpenCL) programming model**

# **Early GPU-based scientific computation**

### **Dense matrix-matrix multiplication** [Larson and McAllister, SC 2001]

**Kayvon Fatahalian, Graphics and Imaging Architectures (CMU 15-869, Fall 2011)**

**Set frame buffer blend mode to ADD for k=0 to K Set texture coords Render 1 full-screen quadrilateral \begin{array}{c} \bullet \hspace{2.5cm} \bullet \hspace{2.5cm} \bullet** 

**M x K texture 1**

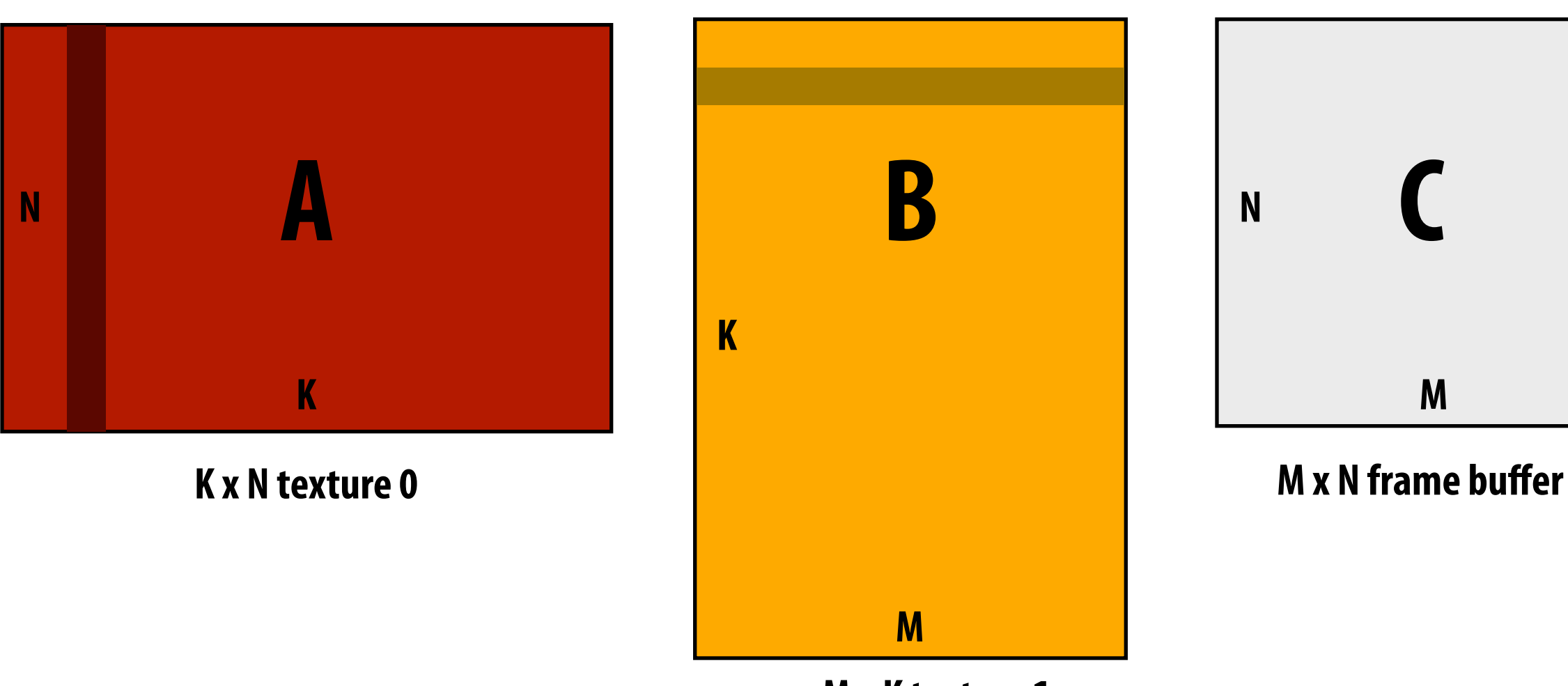

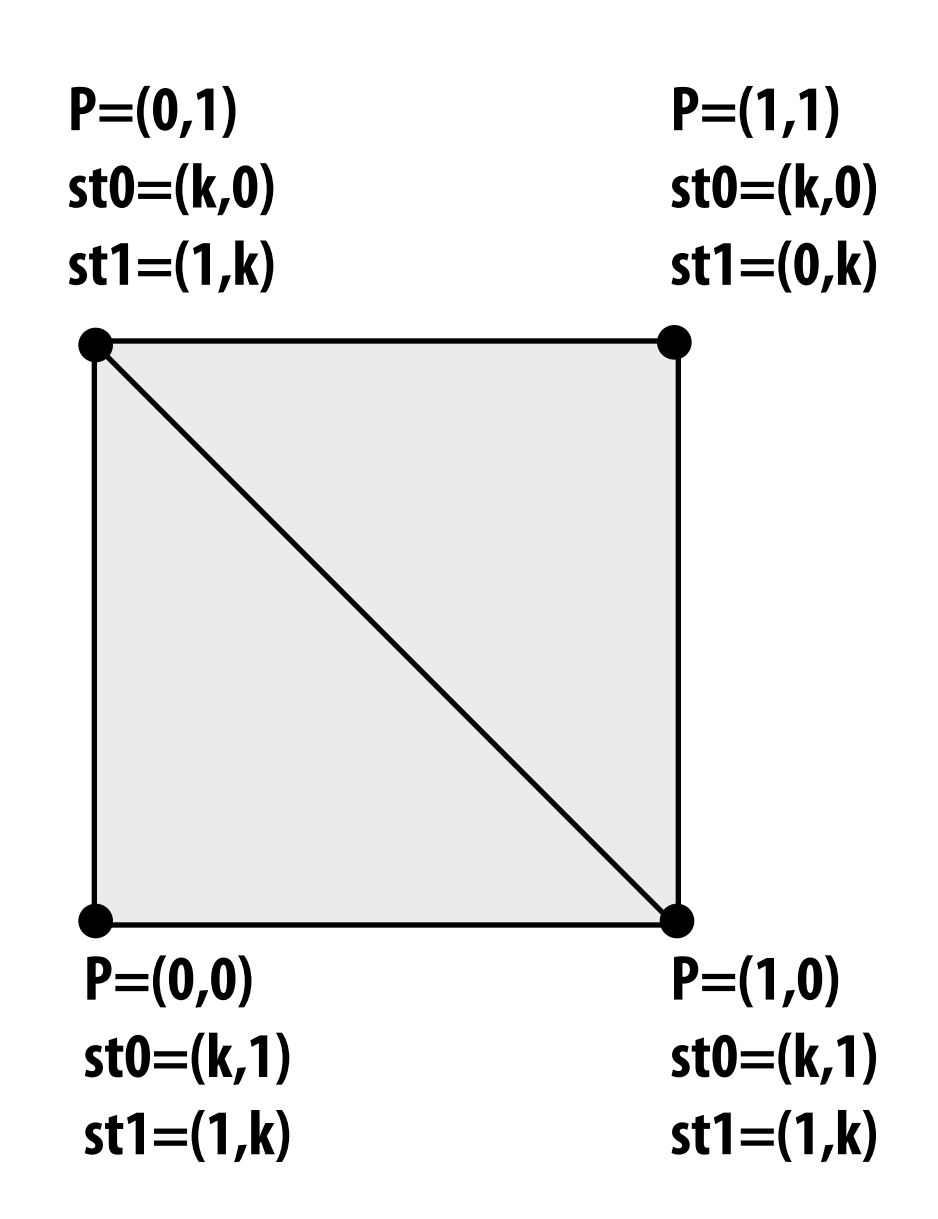

## **"GPGPU" 2002-2003**

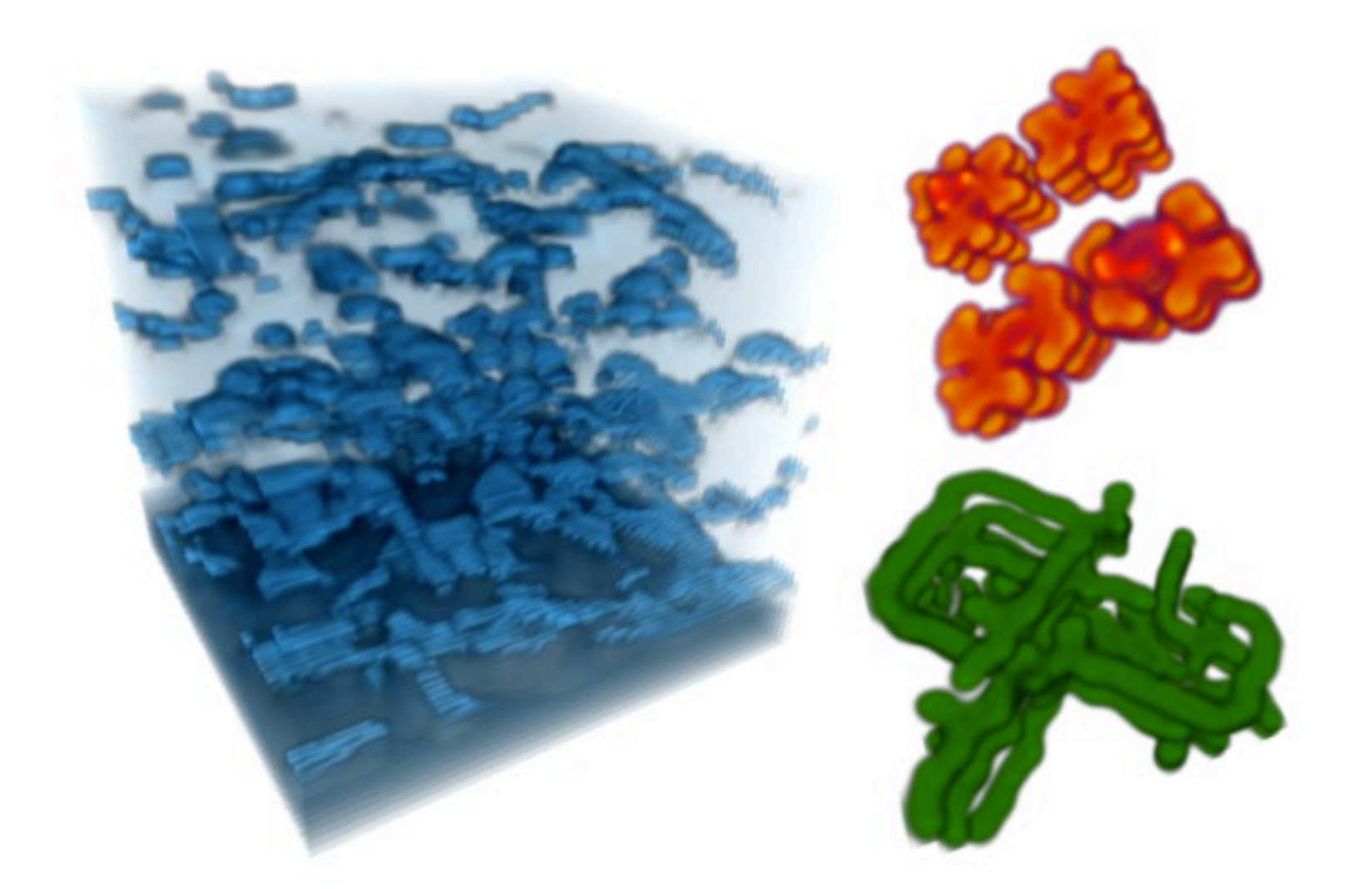

### **Coupled Map Lattice Simulation [Harris 02]**

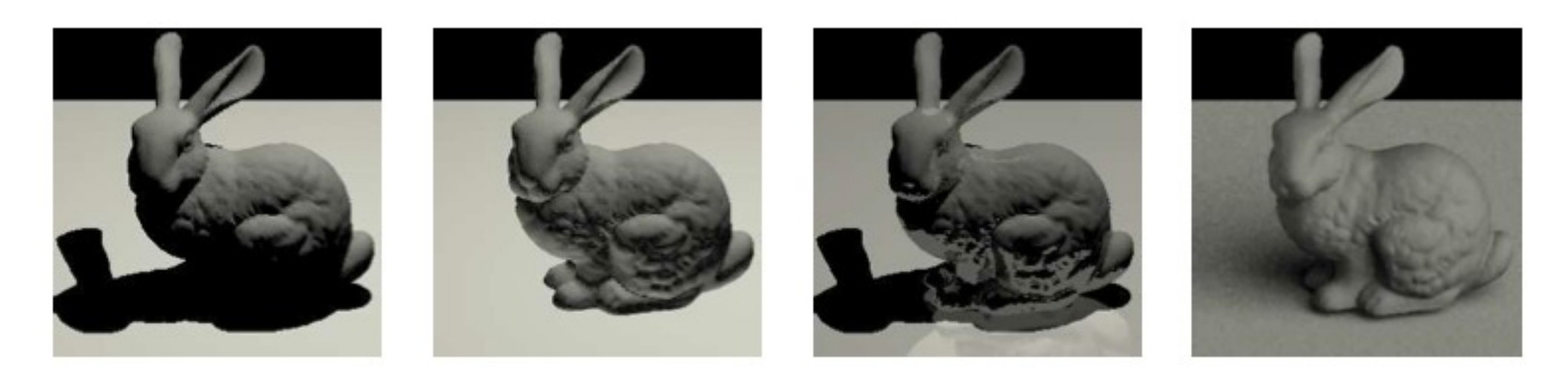

**Ray Tracing on Programmable Graphics Hardware [Purcell 02]**

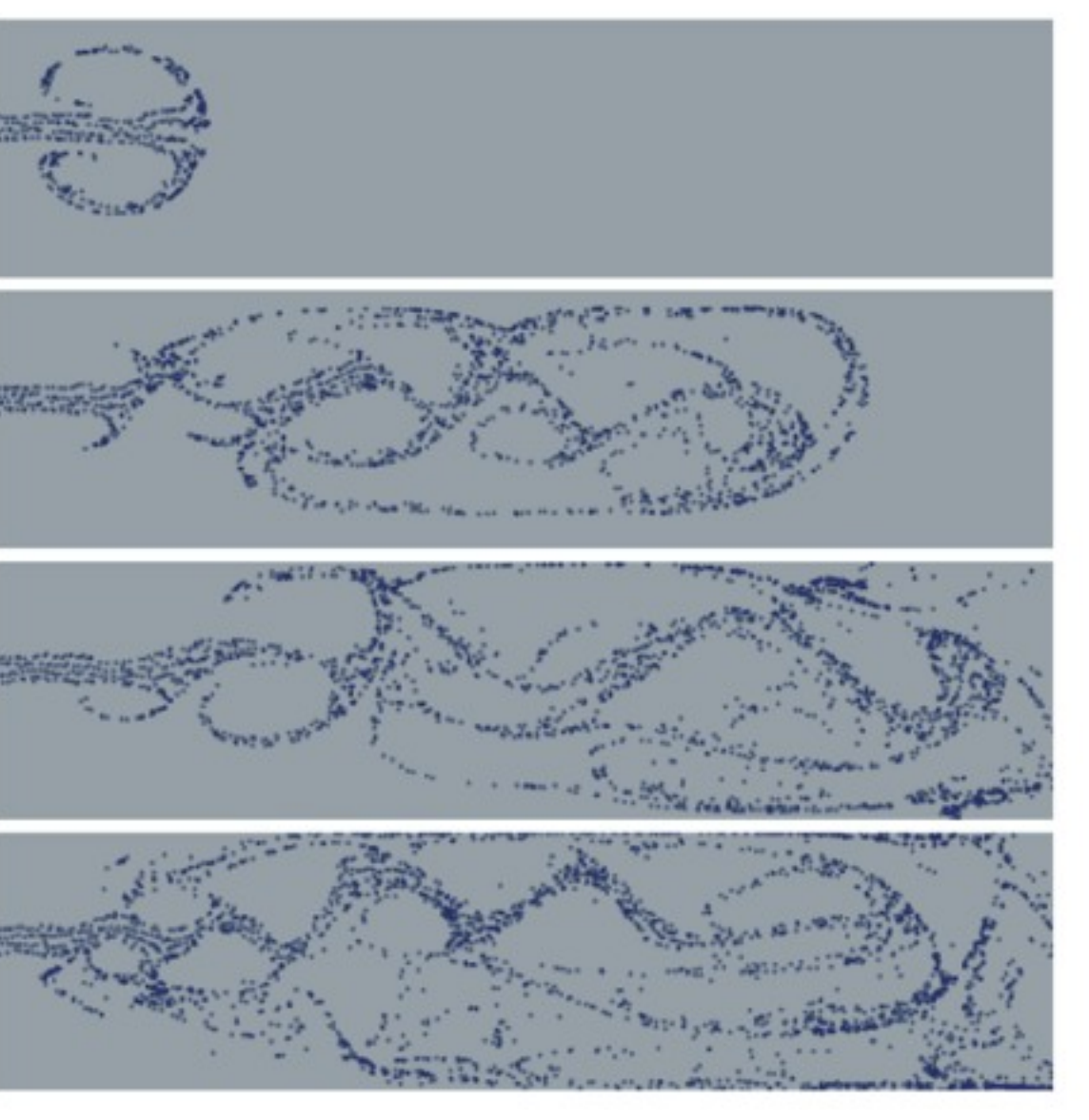

**Sparse Matrix Solvers [Bolz 03]**

kernel void scale(float amount, float a<>, out float b<>)

## **Brook for GPUs**

### **▪ Abstract GPU as a generic stream processor (C extension)**

### **- Stream programming: StreaMIT, StreamC/Kernel Brook runtime generates appropriate OpenGL calls**

- **- Streams: 1D, 2D arrays of data**
- **- Kernels: per-element processing of stream data \*\***
- **- Reductions: stream --> scalar**
- **▪ In#uences**
	- **- Data-parallel programing: ZPL, Nesl**
	-

```
{

}
//	note:	omitting	initialization
float	scale_amount;
float	input_stream<1000>;
float	output_stream<1000>;
// map kernel onto streams
scale(scale_amount, input_stream, output_stream);
```
**\*\* Broke traditional stream processing model with in-kernel gather (more on this later)**

# **Stream programming ("pure")**

### **▪ Streams**

- **- Encapsulate per-element parallelism**
- **- Encapsulate producer-consumer locality**
- **▪ Kernels**
	- **- Functions (side-effect-free)**
	- **- Encapsulate locality (kernel's working set de!ned by inputs, outputs, and temporaries)**
	- **- Encapsulate instruction-stream coherence (same kernel applied to each stream element)**
- **▪ Modern implementations (e.g., StreaMIT, StreamC/KernelC) relied on static scheduling by compiler to achieve high performance**

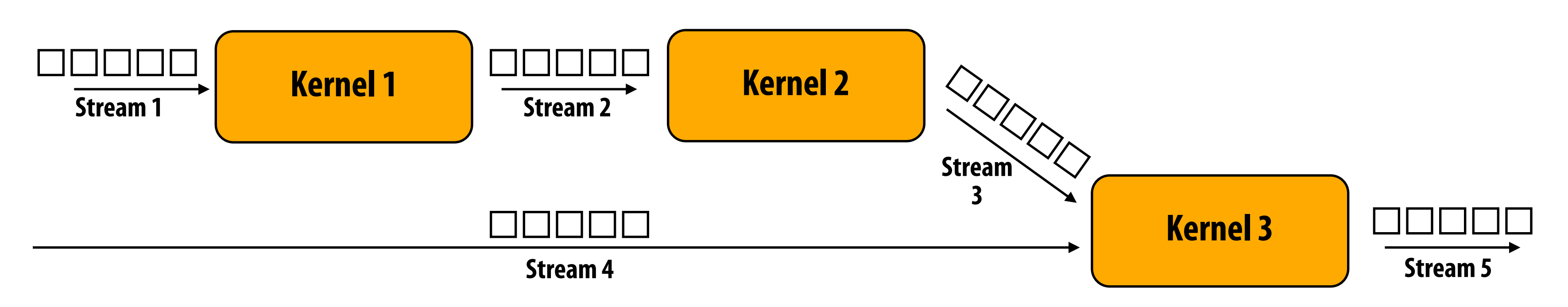

### **▪ Alternative programming interface to Tesla-class GPUs**

**- Recall: Tesla was !rst "uni!ed shading" GPU**

### **▪ Low level, re#ects capabilities of hardware**

### **NVIDIA CUDA [Ian Buck at NVIDIA, 2007]**

- **- Recall arguments in Cg paper**
- **- Combines some elements of streaming, some of threading (like HW does)**
- **▪ Today: open standards embodiment of this programming model is OpenCL (Microsoft embodiment is Compute Shader)**

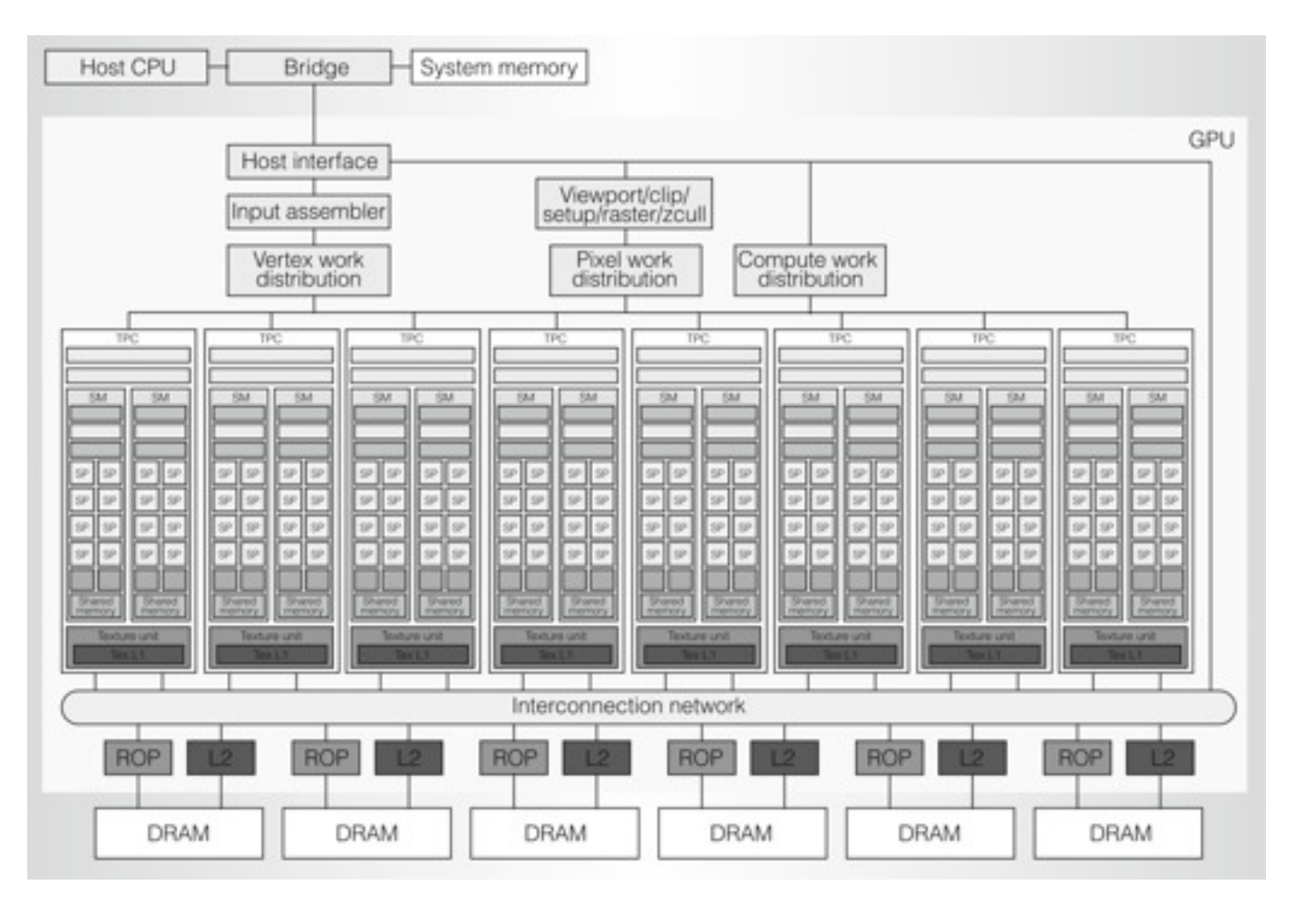

## **CUDA constructs (the kernel)**

```
//	CUDA	kernel	definition
 __global__	void	scale(float	amount,	float*	a,	float*	b)
{
   int i = threadIdx.x; // CUDA builtin: get thread id
   b[i] = amount * a[i];
}
//	note:	omitting	initialization	via	cudaMalloc()
float	scale_amount;
float*	input_array;
float*	output_array;
// launch N threads, each thread executes kernel 'scale'
scale<<1,N>>(scale_amount,	input_array,	output_array);
```
**Bulk thread launch: logically spawns N threads**

# **Can system find producer-consumer?**

```
//	CUDA	kernel	definition
 __global__	void	scale(float	amount,	float*	a,	float*	b)
{
   int i = threadIdx.x; // CUDA builtin: get thread id
   b[i] = amount * a[i];
}
//	note:	omitting	initialization	via	cudaMalloc()
float	scale_amount;
float*	input_array;
float*	output_array;
float*	tmp_array;
scale<<1,N>>(scale_amount,	input_array,	tmp_array);
scale<<1,N>>(scale_amount,	tmp_array,	output_array);
```
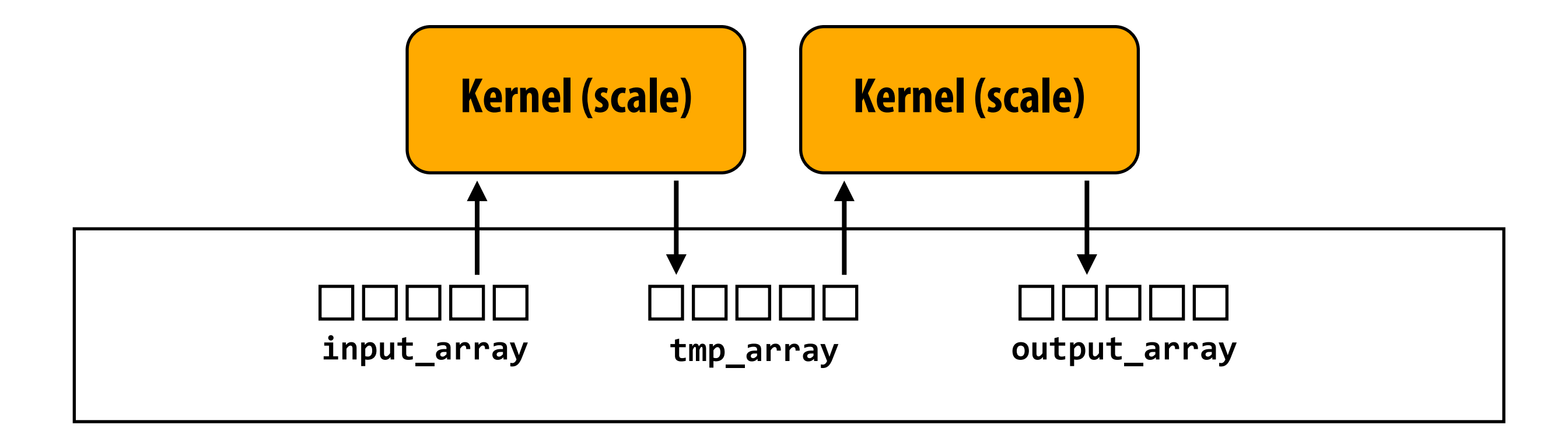

## **CUDA constructs (the kernel)**

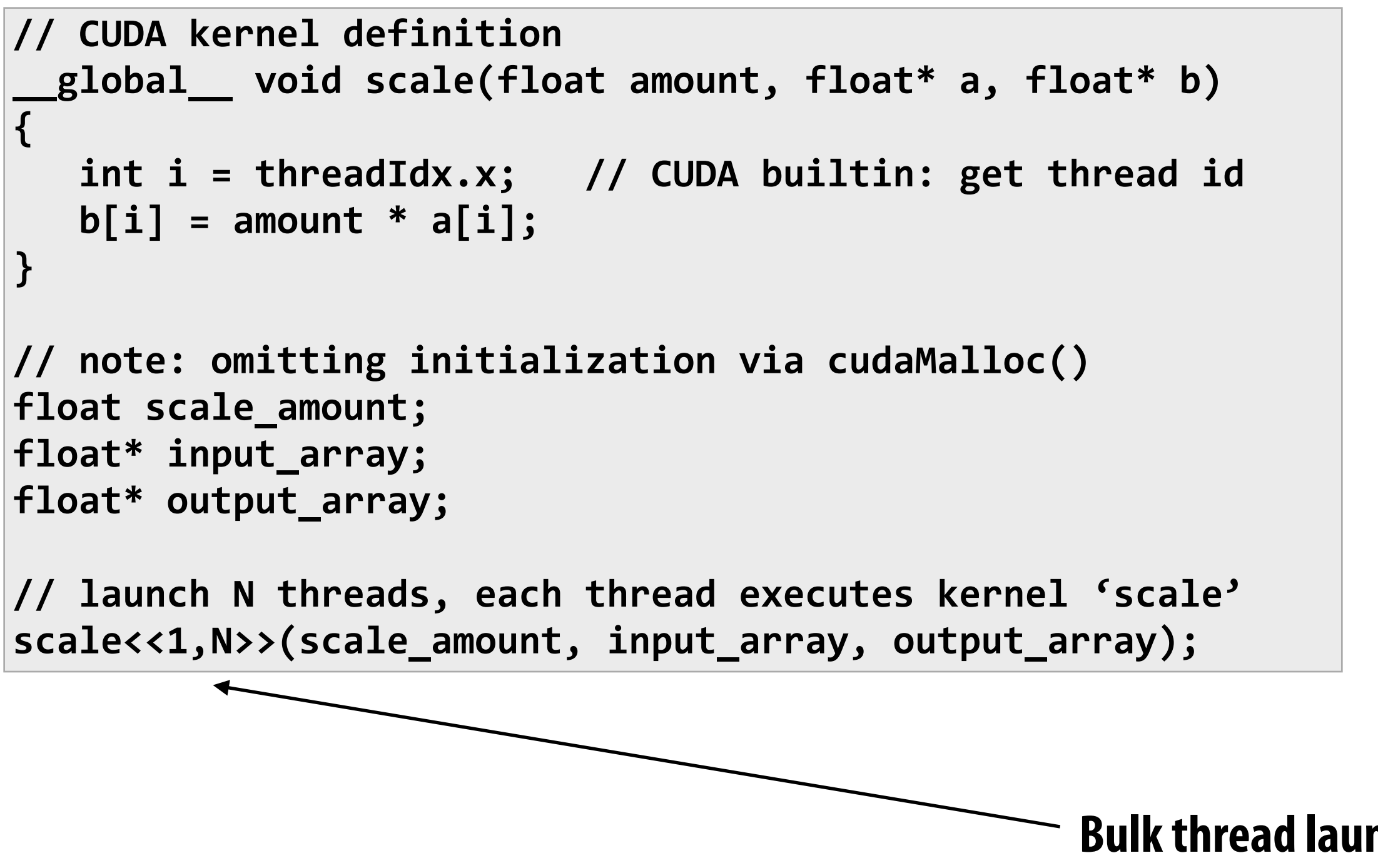

**Bulk thread launch: logically spawns N threads**

### **Question: What should N be?**

**Question: Do you normally think of "threads" this way?**

## **CUDA constructs (the kernel)**

```
//	CUDA	kernel	definition
 __global__	void	scale(float	amount,	float*	a,	float*	b)
{
   int i = threadIdx.x; // CUDA builtin: get thread id
   b[i] = amount * a[i];
}
//	note:	omitting	initialization	via	cudaMalloc()
float	scale_amount;
float*	input_array;
float*	output_array;
// launch N threads, each thread executes kernel 'scale'
scale<<1,N>>(scale_amount,	input_array,	output_array);
```
**Given this implementation: each invocation of scale kernel is independent.**

**(bulk thread launch semantics no different than sequential semantics)**

**CUDA system has #exibility to parallelize any way it pleases.**

**In many cases, thinking about a CUDA kernel as a stream processing kernel, and CUDA arrays as streams is perfectly reasonable.**

**(programmer just has to do a little indexing in the kernel to get a reference to stream inputs/outputs)**

## **Convolution example**

```
// assume len(A) = len(B) + 2__global__	void	convolve(float*	a,	float*	b)
{
  // ignore
  int i = threadIdx.x;
  b[i] = a[i] + a[i+1] + a[i+2];}
```
**Note "adjacent" threads load same data.**

**Here: 3x input reuse (reuse increases with width of convolution !lter)**

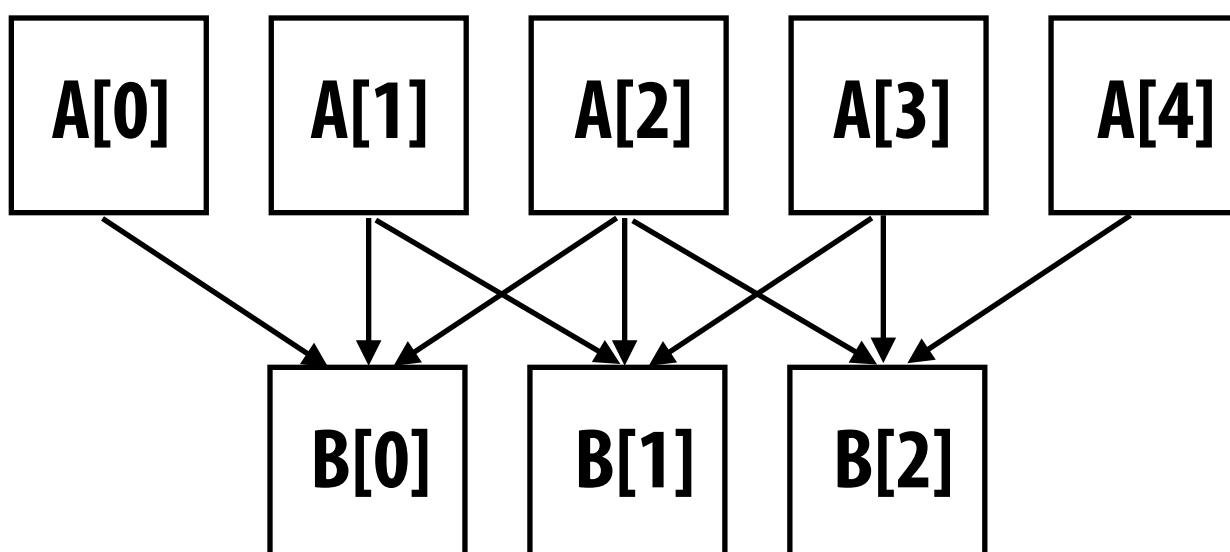

# **CUDA thread hierarchy**

### **#define BLOCK\_SIZE 4**

```
__global__	void	convolve(float*	a,	float*	b)
{
   \_\_\_\ shared float input[BLOCK_SIZE + 2];
   int bi = blockIdx.x;
   int ti = threadIdx.x;
   \text{input}[bi] = A[ti];if (bi < 2)\overline{\phantom{a}}input[Block_SIZE+bi] = A[ti+BLOCK_SIZE];			}		
   			__syncthreads();			//	barrier
   b[ti] = input[bi] + input[bi+1] + input[bi+2];}
   allocation omitted
// assume len(A) = N+2, len(B)=Nfloat*	A,	*B;
convolve<<BLOCK_SIZE,	N/BLOCK_SIZE>>(A,	B);
```
### **CUDA threads are grouped into thread blocks**

### **Threads in a block are not independent. They can cooperate to process shared data.**

### **1. Threads communicate through \_\_shared\_\_ variables**

**2. Threads barrier via \_\_syncthreads()**

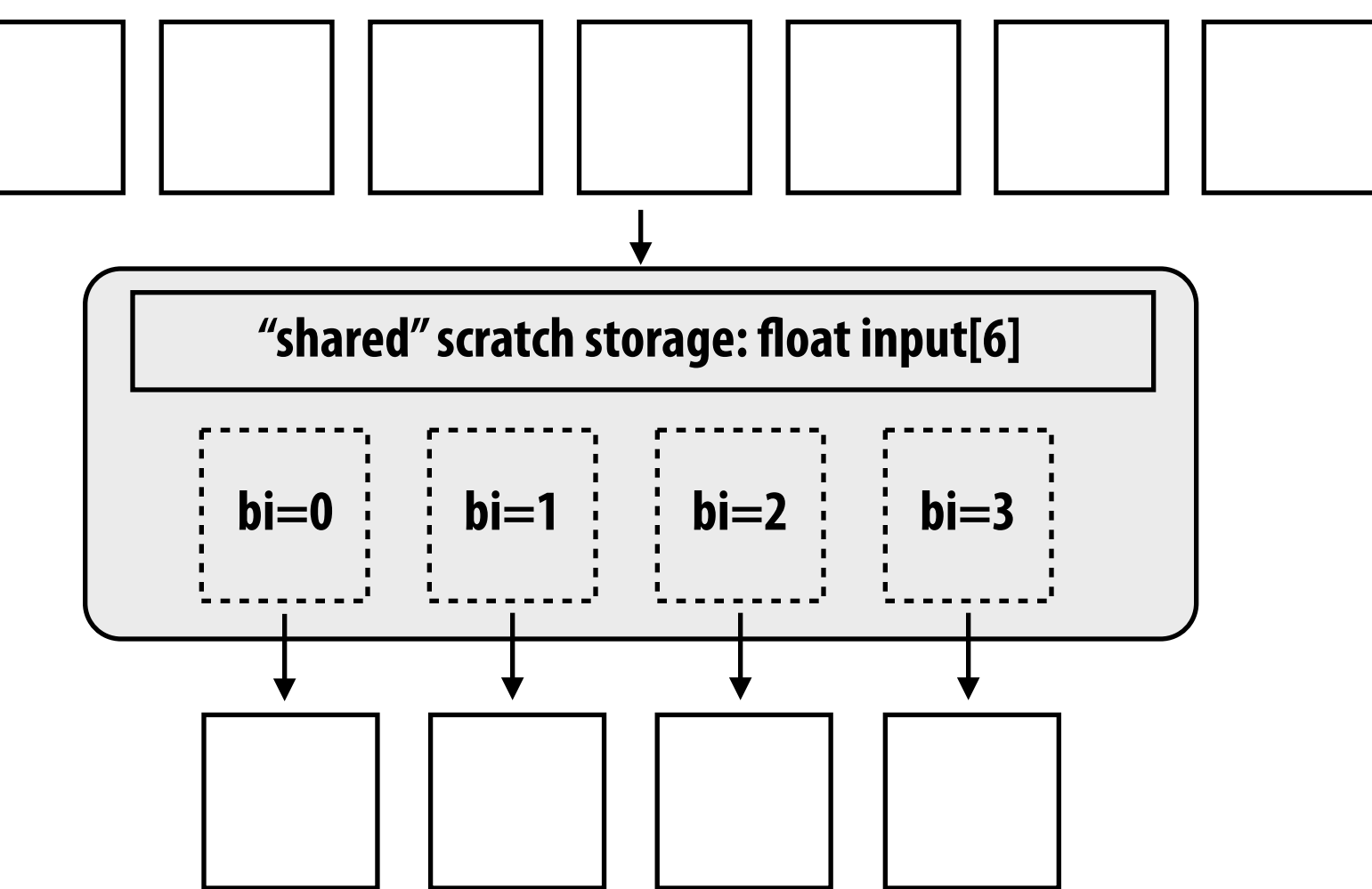

# **CUDA thread hierarchy**

**// this code will launch 96 threads // 6 blocks of 16 threads each**

**dim2 threadsPerBlock(4,4); dim2 blocks(3,2); myKernel<<blocks, threadsPerBlock>>();**

**Thread blocks (and the overall "grid" of blocks) can be 1D, 2D, 3D (Convenience: many CUDA programs operate on n-D grids)**

**Thread blocks represent independent execution**

**Threads in a thread block executed simultaneously on same GPU core**

**Why on the same core? Why simultaneously?**

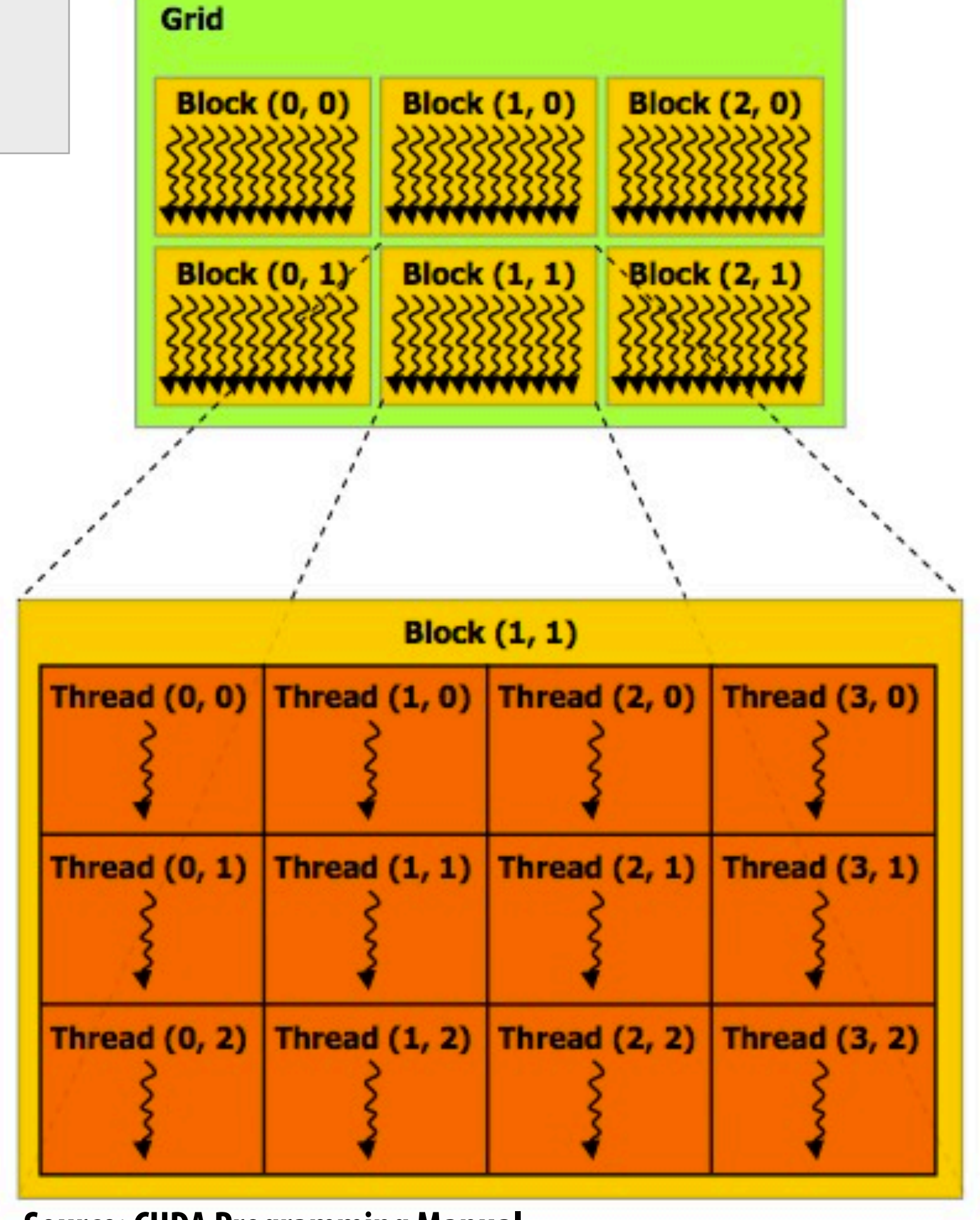

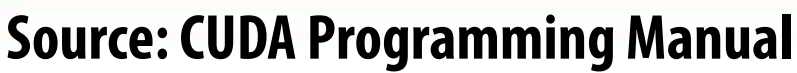

### **The common way to think about CUDA (thread centric)**

- **▪ CUDA is a multi-threaded programming model**
- **▪ Threads are logically grouped together into blocks and gang scheduled onto cores**
- **▪ Threads in a block are allowed to synchronize and communicate through barriers and shared local memory**
- **▪ Note: Lack of communication between threads in different blocks gives scheduler some #exibility (can "stream" blocks through the system)\*\***

**\*\* Using global memory atomic operations provide a form of inter-thread block communication (more on this in a second)**

## **Another way to think about CUDA**

**(like a streaming system: thread block centric)**

- **▪ CUDA is a stream programming model (recall Brook)**
	- **- Stream elements are now blocks of data**
	- **- Kernels are thread blocks (larger working sets)**
- **▪ Kernel invocations independent, but are multi-threaded**
	- **- Achieves additional !ne-grained parallelism**
- **▪ Think: Implicitly parallel across thread blocks (kernels)**
- **▪ Think: Explicitly parallel within a block**

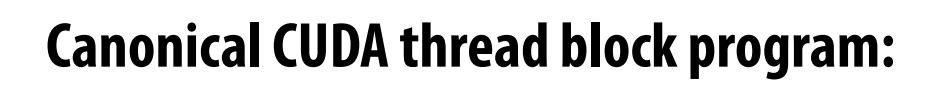

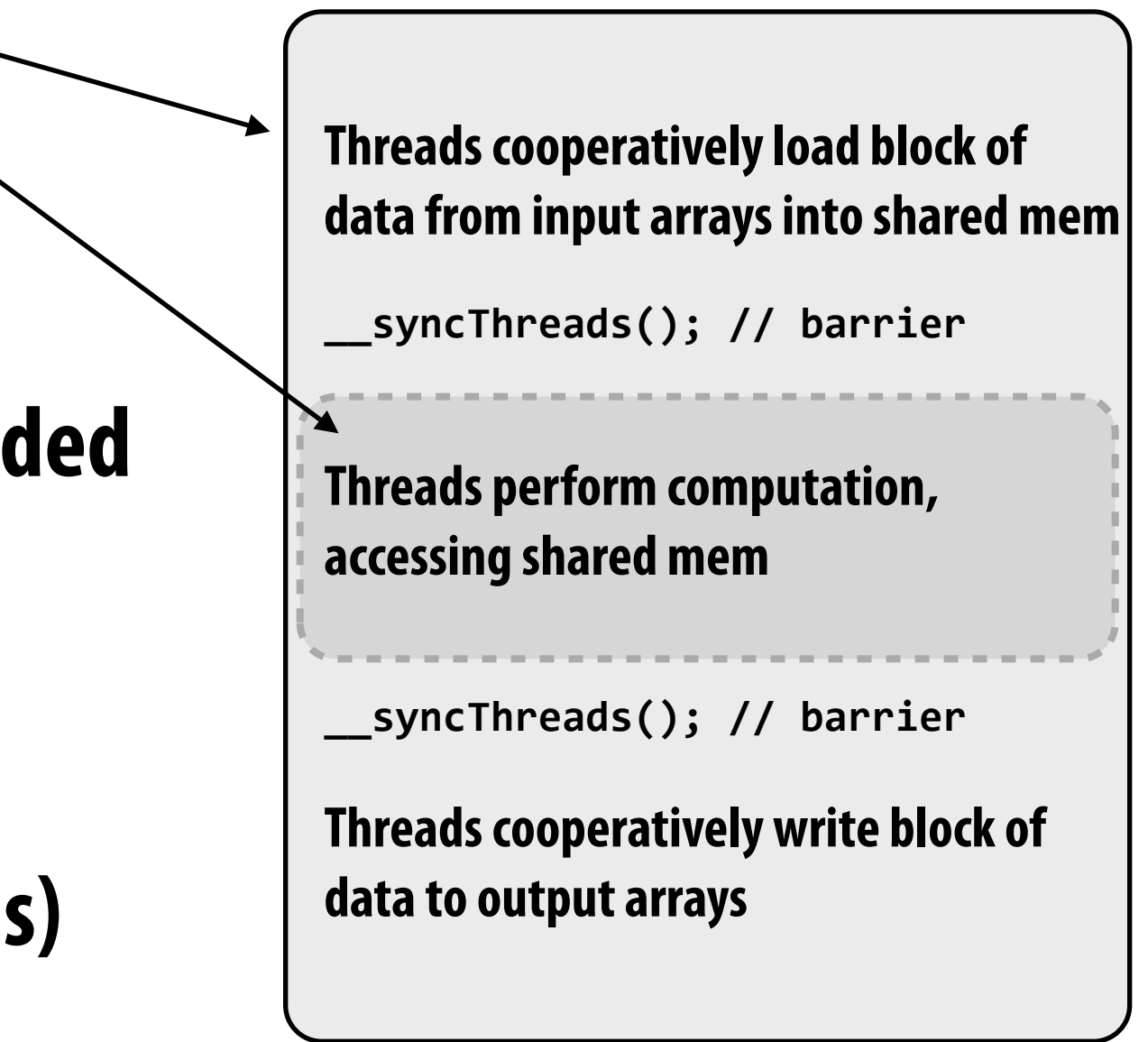

# **Choosing thread-block sizes**

**Question: how many threads should be in a thread block?**

### **Recall from GPU core lecture:**

**How many threads per core?**

**How much shared local memory per core?**
**Kayvon Fatahalian, Graphics and Imaging Architectures (CMU 15-869, Fall 2011)**

## **"Persistent" threads**

```
//	Persistent	thread:	Run	until	work	is	done,	processing	multiple	work
// elements, rather than just one. Terminates when no more work is available
 _global__ void persistent(int* ahead, int* bhead, int count, float* a, float* b)
{
    int in_index;
    while ( (in_index = read_and_increment(ahead)) < count)
    				{
         //	load	a[in_index];
         //	do	work
         int out_index = read_and_increment(bhead);
         //	write	result	to	b[out_index]
    				}
}
//	launch	exactly	enough	threads	to	fill	up	machine
//	(to	achieve	sufficient	parallelism	and	latency	hiding)
persistent<<numBlocks,blockSize>>(ahead_addr, bhead_addr, total_count, A, B);
```
- **▪ No semblance of streaming at all any more**
- **▪ Programmer is always thinking explicitly parallel**
- **▪ Threads use atomic global memory operations to cooperate**

# **Quick aside: why was CUDA successful?**

**1. Provides access to a cheap, very fast machine**

**2. SPMD abstraction allows programmer to write scalar code, have it (almost trivially) mapped to vector hardware**

- **3. More like thread programming than streaming: arbitrary in-kernel gather (+ GPU hardware multi-threading to hide memory latency)**
	- **- More familiar, convenient, and #exible in comparison to more principled dataparallel or streaming systems [StreamC/KernelC, StreamMIT, ZPL, Nesl, synchronous data-#ow, and many others]**
	- **- The !rst program written is often pretty good**
	- **- 1-to-1 with hardware behavior**

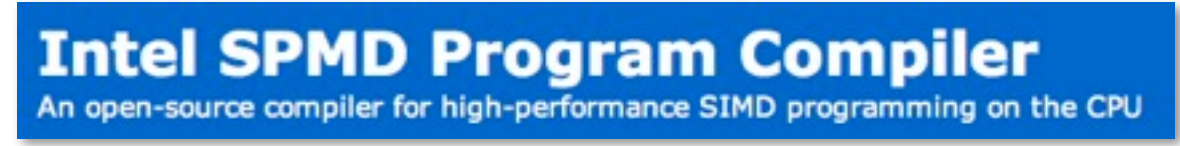

**Note: Five years later... one Intel employee (with LLVM and a graphics background)**

**(Kayvon's personal opinion)**

## **Modern CUDA/OpenCL: DAGs of kernel launches**

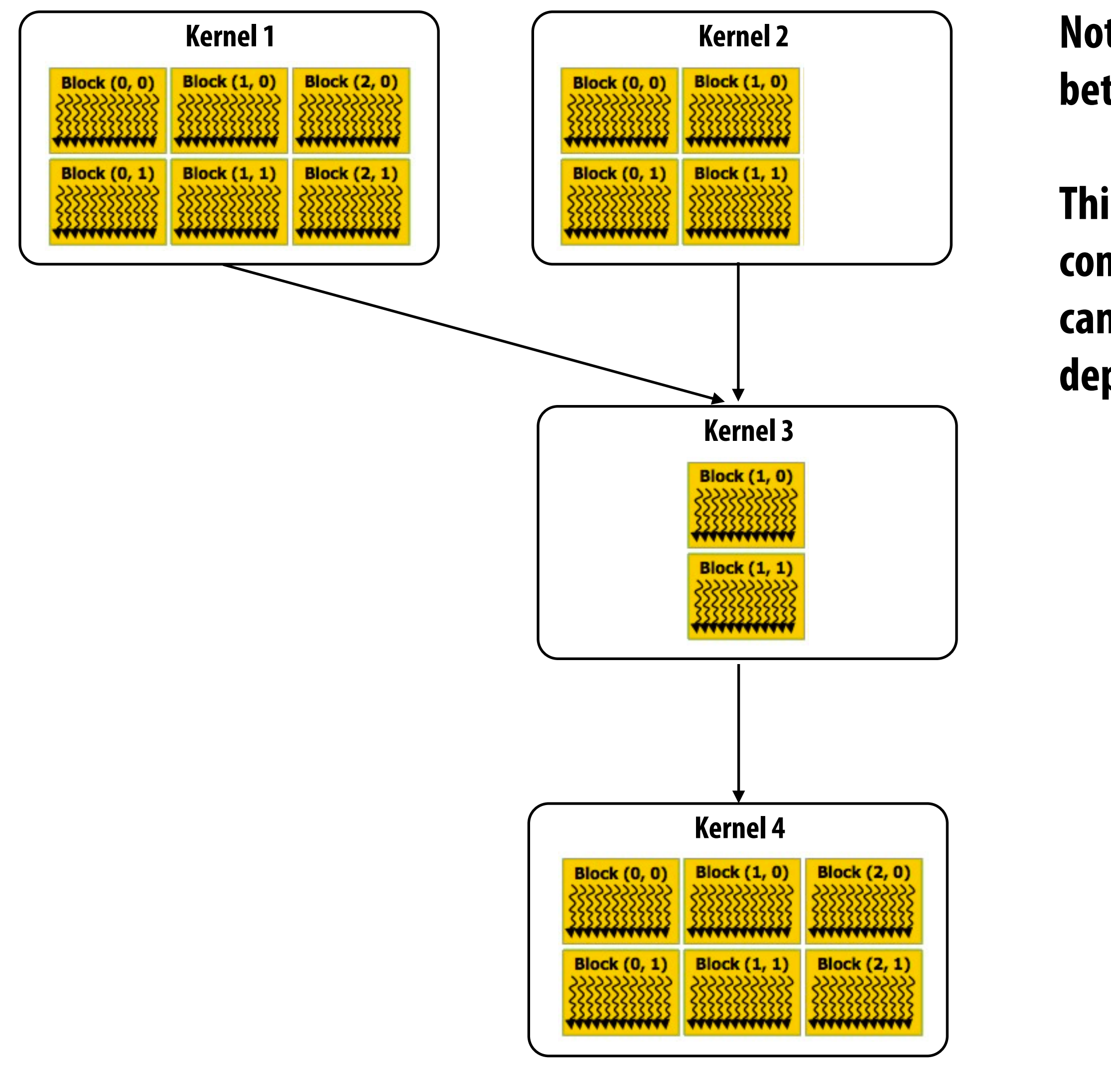

**Note: arrows are specified dependencies between batch thread launches**

**Think of each launch like a draw() command in OpenGL (but application can turn off order, removing dependency on previous launch)**

# **Graphics abstractions today**

- **▪ Real-time graphics pipeline still hanging in there (Direct3D 11 / OpenGL 4)**
- **▪ But lots of algorithm development in OpenCL/Direct3D compute shader/CUDA**
	- **- Good: makes GPU compute power accessible. Triggering re-evaluation of best practices in field**
	- **- Bad: community shifting too-far toward only thinking about current GPUstyle data-parallelism**
- **▪ CPU+GPU fusion will likely trigger emergence of alternative high-level frameworks for niches in interactive graphics**
	- **- Example: NVIDIA Optix: new framework for ray tracing**
		- **- Application provides key kernels, Optix compiler/runtimes schedules**
		- **- Built on CUDA**